The XePersian Package

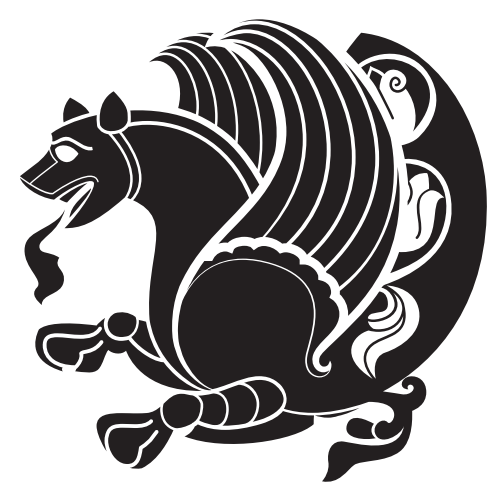

# Persian for LATEX, using XeTEX engine

Vafa Khalighi <persian-tex@tug.org>

November 15, 2013 Version 13.6

If you want to report any bugs or typos and corrections in the documentation, or ask for any new features, or suggest any improvements, or ask any questions about the package, then please do not send any direct email to me; I will not answer any direct email. Instead please use the issue tracker:

<https://github.com/vafa/xepersian/issues>

In doing so, please always explain your issue well enough, always include a minimal working example showing the issue, and always choose the appropriate label for your query (i.e. if you are reporting any bugs, choose 'bug' label).

# **Contents**

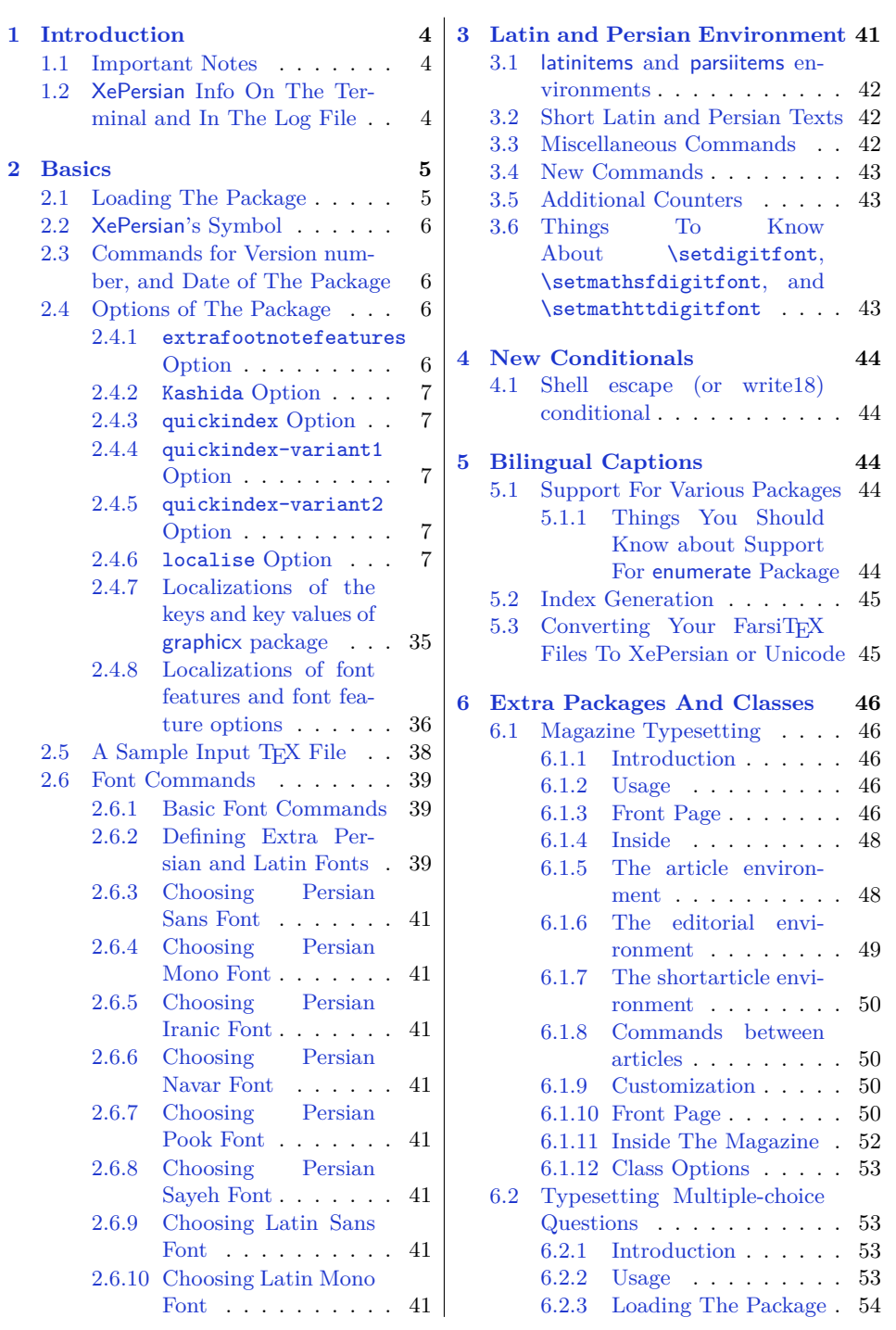

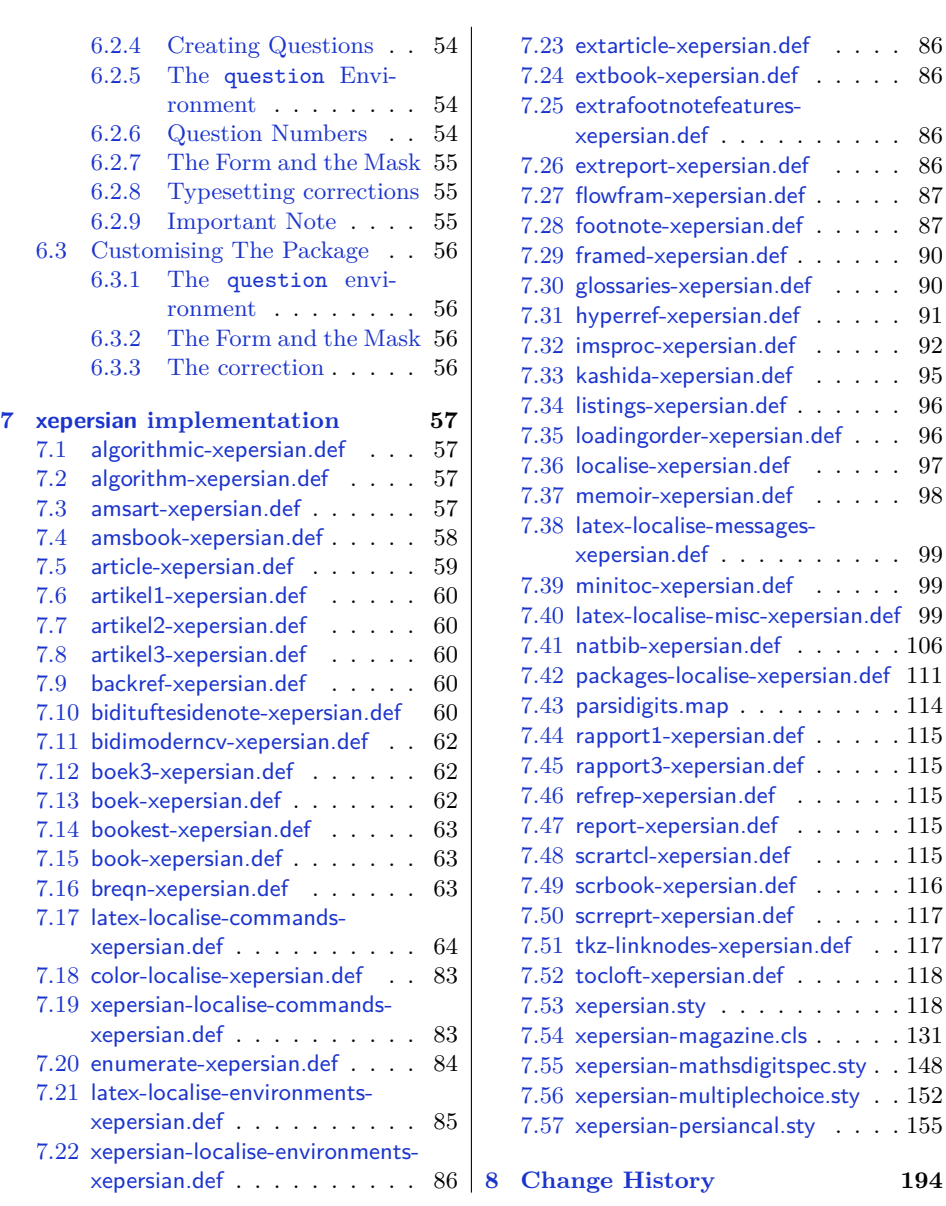

# <span id="page-3-0"></span>**1 Introduction**

XePersian is a package for typesetting Persian/English documents with XeLATEX. The package includes adaptations for use with many other commonly-used packages.

## <span id="page-3-1"></span>**1.1 Important Notes**

- 晊 The XePersian package only works with XeTEX engine.
- K) Before reading this documentation, you should have read the documentation of the bidi package. The XePersian package automatically loads bidi package with RTLdocument option enabled and hence any commands that bidi package offers, is also available in XePersian package. Here, in this documentation, we will not repeat any of bidi package's commands.
- I.S In previous versions ( $\leq$  1.0.3) of XePersian, a thesis class provided for typesetting thesis. As of version 1.0.4, we no longer provide this class because we are not familiar with specification of a thesis in Iran and even if we were, the specifications are different from University to University. XePersian is a general package like LATEX and should not provide any class for typesetting thesis. So if you really want to have a class file for typesetting thesis, then you should ask your University/department to write one for you.

## <span id="page-3-2"></span>**1.2 XePersian Info On The Terminal and In The Log File**

If you use XePersian package to write any input T<sub>EX</sub> document, and then run xelatex on your document, in addition to what bidi package writes to the terminal and to the log file, the XePersian package also writes some information about itself to the terminal and to the log file, too. The information is something like:

```
****************************************************
*
* xepersian package (Persian for LaTeX, using XeTeX engine)
*
* Description: The package supports Persian
* typesetting, using fonts provided in the
* distribution.
*
 Copyright © 2008-2013 Vafa Khalighi
*
* v13.6, 2013/11/15
*
* License: LaTeX Project Public License, version
* 1.3c or higher (your choice)
*
* Location on CTAN: /macros/xetex/latex/xepersian
*
```

```
* Issue tracker: https://github.com/vafa/xepersian/issues
*
* Support: persian-tex@tug.org
        ****************************************************
```
# <span id="page-4-0"></span>**2 Basics**

## <span id="page-4-1"></span>**2.1 Loading The Package**

You can load the package in the ordinary way;

\usepackage [Options] {*xepersian*}

Where options of the package are explained later in [subsection 2.4.](#page-5-2) When loading the package, it is important to know that:

- ➊ xepersian should be the last package that you load, because otherwise you are certainly going to overwrite bidi and XePersian package's definitions and consequently, you will not get the expected output.
- ➋ In fact, in addition to bidi, XePersian also makes sure that some specific packages are loaded before bidi and XePersian; these are those packages that bidi and XePersian modifies them for bidirectional and Persian/English typesetting.

If you load XePersian before any of these packages, then you will get an error saying that you should load XePersian or bidi as your last package. When it says that you should load bidi package as your last package, it really means that you should load XePersian as your last package as bidi package is loaded automatically by XePersian package.

For instance, consider the following minimal example:

```
\documentclass{minimal}
_2 \usepackage{xepersian}
3 \usepackage{enumerate}
  \settextfont{XB Niloofar}
5 \backslash \begin{bmatrix} \text{document} \end{bmatrix}_{6}این فقط یک آزمایش است _{\rm 6}\end{document}
```
Where enumerate is loaded after XePersian. If you run xelatex on this document, you will get an error which looks like this:

! Package xepersian Error: Oops! you have loaded package enumerate after xepersian package. Please load package enumerate before xepersian package, and then try to run xelatex on your document again.

```
See the xepersian package documentation for explanation.
Type H <return> for immediate help.
...
l.5 \begin{document}
?
```
# <span id="page-5-0"></span>**2.2 XePersian's Symbol**

As you may know lion symbolizes TEX but lion does not symbolizes XePersian. Simorgh<sup>[1](#page-5-4)</sup> (shown on the first page of this documentation) symbolizes XePersian.

# <span id="page-5-1"></span>**2.3 Commands for Version number, and Date of The Package**

\xepersianversion \xepersiandate

 $\mathbb{F}$  \xepersianversion gives the current version of the package.

 $\mathbb{F}$  \xepersiandate gives the current date of the package.

```
\documentclass{article}
\usepackage{xepersian}
\settextfont{XB Niloofar}
\begin{document}
\begin{latin}
This is typeset by \textsf{\XePersian} package,\xepersianversion,
\xepersiandate.
\end{latin}
\end{document}
```
## <span id="page-5-2"></span>**2.4 Options of The Package**

There are six options:

#### <span id="page-5-3"></span>**2.4.1 extrafootnotefeatures Option**

This is just the extrafootnotefeatures Option of bidi package. If you enable this option, you can typeset footnotes in paragraph form or in multi-columns (from two-columns to ten-columns). For more details, please read the manual of bidi package.

<span id="page-5-4"></span><sup>1</sup>**Simorgh** is an Iranian benevolent, mythical flying creature which has been shown on the titlepage of this documentation. For more details see <http://en.wikipedia.org/wiki/Simurgh>

#### <span id="page-6-0"></span>**2.4.2 Kashida Option**

If you pass Kashida option to the package, you will use Kashida for stretching words for better output quality and getting rid of underfull or overfull  $\hbar$ ox messages.

Note that you can not use Kashida option when you are using Nastaliq-like font (well, you still can use Kashida option when you use any Nastaliq-like font, but I can not guarantee high quality output!).

The following two commands are provided when you activate the Kashida option:

\KashidaOn \KashidaOff

- **EF** \KashidaOn enables Kashida and is active by default when Kashida option is activated.
- **FF** \KashidaOff disables Kashida.

#### <span id="page-6-1"></span>**2.4.3 quickindex Option**

When you generally want to prepare index for your Persian documents, you need to first run xelatex, then xindy, and again xelatex on your document respectively, which is very time consuming. The quickindex option gives you the index with only and only one run of xelatex. To use this feature, you will need to run xelatex --shell-escape on your TEX document; otherwise you get an error which indicates that shell scape (or write18) is not enabled.

This option is now obsolete and equivalent to quickindex-variant2 option.

#### <span id="page-6-2"></span>**2.4.4 quickindex-variant1 Option**

Same as quickindex Option but uses variant one (in which I is grouped under 1) for sorting Persian alphabets.

### <span id="page-6-3"></span>**2.4.5 quickindex-variant2 Option**

Same as quickindex Option but uses variant two (in which آ is a separate letter) for sorting Persian alphabets.

#### <span id="page-6-4"></span>**2.4.6 localise Option**

The localise option is now active by default; it allows you to use most frequentlyused LAT<sub>EX</sub> commands and environments in Persian, almost like what T<sub>E</sub>X-e-Parsi offers. This is still work in progress and we wish to add lots more Persian equivalents of LATEX and TEX commands and environments. The Persian equivalents of LATEX and TEX commands are shown in [Table 1,](#page-7-0) The Persian equivalents of XePersian commands are shown in [Table 2,](#page-31-0) Persian equivalents of LAT<sub>E</sub>X environments are shown in [Table 3](#page-32-0) and Persian equivalents of XePersian environments are shown in [Table 4](#page-34-1)

Please note that the Persian equivalents of LATEX and TEX commands and environments are only available after loading xepersian package. This means that you have to write all commands or environments that come before \usepackage{*xepersian*}, in its original form, i.e. \documentclass.

Not only you can use Persian equivalents of LATEX and TEX commands and environments, but still original LATEX and TEX commands and environments work too.

The TEX LATEX and XePersian commands and environments and their Persian equivalents listed in [Table 1](#page-7-0), [Table 2,](#page-31-0) [Table 3](#page-32-0) and [Table 4](#page-34-1) is not the whole story; If any command and environment in [Table 1](#page-7-0), [Table 2](#page-31-0), [Table 3](#page-32-0) and [Table 4](#page-34-1) have a starred version, their starred version also work. For example in [Table 1](#page-7-0), the Persian equivalent of \chapter is فصل\. I know that \chapter has a starred version, so this means \*فصل \is also the Persian equivalent of \chapter\*. Is that clear?

However there is more; you can localise any other commands/environments you want. You can use the following commands to localise your own commands/environments:

\eqcommand{*⟨command-name in Persian⟩*}{*⟨original LATEX command-name⟩*} \eqenvironment{*⟨environment-name in Persian⟩*}{*⟨original LATEX environment-name⟩*}

<span id="page-7-0"></span>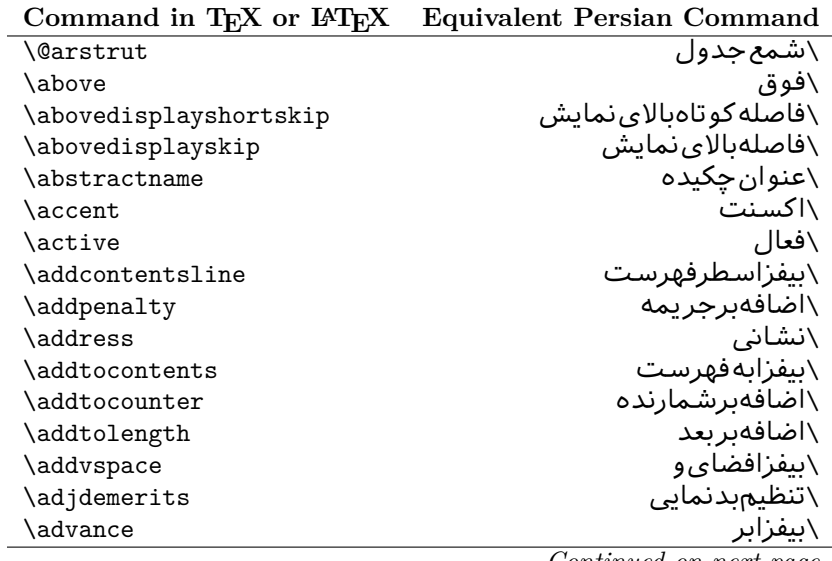

Table 1: The Equivalent L<sup>AT</sup>EX and TEX Commands

| Command in TEX or IATEX | <b>Equivalent Persian Command</b> |
|-------------------------|-----------------------------------|
| \afterassignment        | \بعدازانتساب                      |
| \aftergroup             | \بعدازگروه                        |
| \aleph                  | \الف                              |
| \aliasfontfeature       | \خصيصه مستعارقلم                  |
| \aliasfontfeatureoption | \انتخاب خصيصه مستعارقلم           |
| \allowbreak             | \شكستن <i>ى</i>                   |
| \alloc@                 | \تخصى@                            |
| \allocationnumber       | \تخصي <i>ص</i> يافته              |
| \allowdisplaybreaks     | \شكستنمايشمجاز                    |
| \Alph                   | \حروفبزرگ                         |
| \alph                   | \حروف کوچک                        |
| \alsoname               | \نامھمچنینَ                       |
| \and                    | \ و                               |
| \angle                  | \زاویه                            |
| \appendixname           | \عنوانپيوست                       |
| \approx                 | \تقريب                            |
| \arabic                 | ∖عرب <i>ی</i>                     |
| \arg                    | \آرگ                              |
| \arrayrulecolor         | \رنگ خط جدول                      |
| \arraycolsep            | \فاصله ستونهای آرایه              |
| \arrayrulewidth         | \ضخامت خط جدول                    |
| \arraystretch           | \کشیدگ <i>ی</i> آرایه             |
| \AtBeginDocument        | \در آغازنوشتار                    |
| <b>\AtEndDocument</b>   | \دریایاننوشتار                    |
| \AtEndOfClass           | \درانتها <i>ی</i> طبقه            |
| \AtEndOfPackage         | \درانتها <i>ی</i> سبک             |
| \author                 | \نويسنده                          |
| \backmatter             | \مطلبيشت                          |
| \backslash              | \شكافيشت                          |
| \badness                | \بدنمای <i>ی</i>                  |
| \bar                    | \ميله                             |
| \baselineskip           | \فاصله <i>کر</i> س <i>ی</i>       |
| \baselinestretch        | \كششفاصله <i>كر</i> سى            |
| \batchmode              | \یردازشدستها <i>ی</i>             |
| \begin                  | \شروع                             |
| \beginL                 | \شروعچپ                           |
| \beginR                 | \شروعراست                         |
| \begingroup             | \شروع <i>گر</i> وه                |
| \belowdisplayshortskip  | \فاصله <i>ک</i> و تاهپایین نمایش  |
| \belowdisplayskip       | \فاصلەپاي <u>ىن</u> نمايش         |

*Continued on next page*

|                      | Command in TEX or IATEX Equivalent Persian Command |
|----------------------|----------------------------------------------------|
| \bf                  | \سياه                                              |
| \bfdefault           | \ييش فرض سياه                                      |
| \bfseries            | \شمايل سياه                                        |
| \bgroup              | \شرگروه                                            |
| \bibitem             | \مرجوع                                             |
| \bibliography        | \كتاب نامه                                         |
| \bibliographystyle   | \سبک کتاب نامه                                     |
| \bibname             | \عنوان كتاب نامه                                   |
| \bigskip             | \پرشµلند                                           |
| \bigskipamount       | \مقدارپرشبلند                                      |
| \botfigrule          | \خطيايين شناور                                     |
| \botmark             | \علامتيايين                                        |
| \bottompageskip      | \كادرتاپايين                                       |
| \bottomfraction      | \نسبتڥايين                                         |
| \box                 |                                                    |
| \boxmaxdepth         | \کادر<br>\حداکثرعمق <i>ک</i> ادر                   |
| \break               | \بشكن                                              |
| \bullet              | \گلوله                                             |
| \@cclv               | \دوپن@پنج                                          |
| \@cclvi              | \دوين@شش                                           |
| \caption             | \شرح                                               |
| \catcode             | \كدرده                                             |
| $\setminus$ cc       | \رونوشت                                            |
| \ccname              | \نام,رونوشت                                        |
| \cdot                | \نقطه وسط                                          |
| \cdots               | \نقاطوسط                                           |
| \centering           | \تنظيم ازوسط                                       |
| \centerline          | \خطوسط                                             |
| \ch@ck               | ∖چک@ن                                              |
| \chapter             | \فصل                                               |
| \chaptername         | \عنوانفصل                                          |
| \char                | \نويسه                                             |
| \chardef             | \تعريف نويسه                                       |
| <b>\CheckCommand</b> | \برس <i>ی</i> فرمان                                |
| \cite                | \مرجع                                              |
| <b>\ClassError</b>   | \خطا <i>ى</i> طبقه                                 |
| \ClassInfo           | \اطلاعطبقه                                         |
| <b>\ClassWarning</b> | \هشدارطبقه                                         |
| \ClassWarningNoLine  | \هشدارطبقهبیسطر                                    |
| \cleaders            | \نشانگرمرکز <i>ی</i>                               |

| Command in TEX or IATEX | <b>Equivalent Persian Command</b> |
|-------------------------|-----------------------------------|
| \cleardoublepage        | \ <i>د</i> وصفحهیاک               |
| \clearpage              | \صفحهیاک                          |
| \cline                  | \خطانير                           |
| \closein                | \بېندورود <i>ى</i>                |
| \closeout               | \بېندخروج <i>ى</i>                |
| \closing                | \بستن                             |
| \clubpenalty            | \جريمهسربند                       |
| \clubsuit               | \خاج                              |
| \colbotmark             | \علامت پايين ستون اول             |
| \colfirstmark           | \علامت ول ستون ول                 |
| \color                  | \رنگ                              |
| \colorbox               | ∖کادررنگ                          |
| \coltopmark             | \علامتبالای ستون اول              |
| \columncolor            | \رنگستون                          |
| \columnsep              | \بين ستون                         |
| \columnwidth            | \پهنا <i>ی</i> ستون               |
| \columnseprule          | \خطبين ستون                       |
| \contentsline           | \سطرفهرست                         |
| \contentsname           | \عنوانفهرستمطالب                  |
| $\c{opy}$               | \کپى                              |
| \copyright              | ∖حٰقتاليف                         |
| \count                  | \شمار                             |
| \count@                 | ∖شمار@                            |
| \countdef               | \تعريفشمار                        |
| \cr                     | \سخ                               |
| \crcr                   | \سخسخ                             |
| \csname                 | \نامفرمان                         |
| \Current0ption          | \گزینهجاری                        |
| \dashbox                | \كادربينابين                      |
| \dashv                  | \بينابين ع                        |
| <b>\@date</b>           | \@تاريخ                           |
| \date                   | \تاريخ                            |
| \day                    | \روز                              |
| \dblbotfigrule          | \خطپايينشناورپه <i>ن</i>          |
| \dblbottomfraction      | \نسبت يهنيايين                    |
| \dblfigrule             | \خطبالایشناورپهن                  |
| \dblfloatpagefraction   | \نسبت صفحه شناورپهن               |
| \dblfloatsep            | \فاصلەبين شناورپھن                |
| \dblfntlocatecode       | \كدمكان غيرهمانطور                |
| \dbltextfloatsep        | \فاصلهمتن وشناورپهن               |

 $\frac{1}{2}$ 

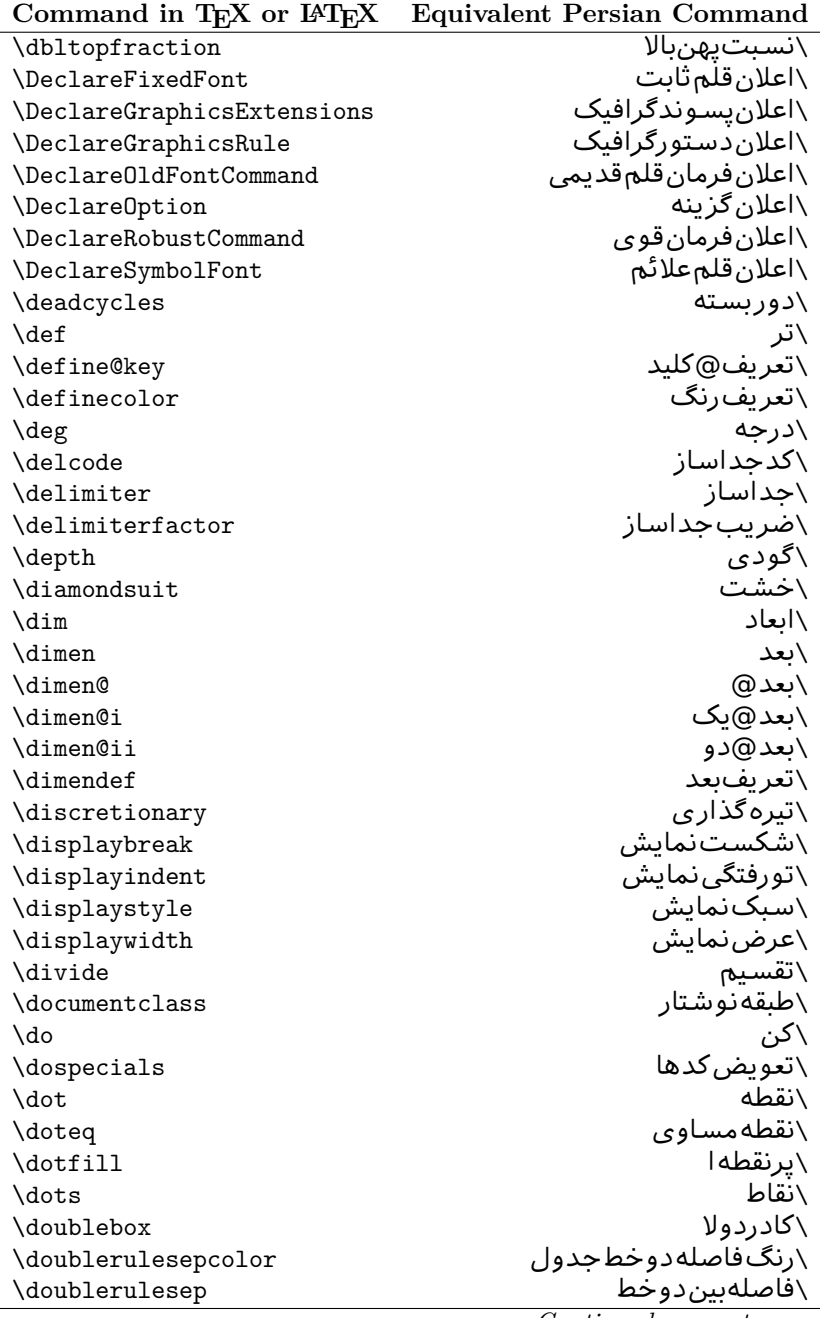

| Command in TEX or IATEX | <b>Equivalent Persian Command</b> |
|-------------------------|-----------------------------------|
| \downarrow              | \ <i>َ</i> فلش¢ایین               |
| $\langle dp$            | \عمق                              |
| \dump                   | \تخليه                            |
| \edef                   | \ترگ                              |
| \egroup                 | \ياگروه                           |
| \eject                  | \انتها <i>ی</i> فاصله             |
| \else                   | \گرنه                             |
| $\textdegree$           | \تاكىد                            |
| \emergencystretch       | \كششﻻحرم                          |
| \emph                   | \موكد                             |
| <b>\@empty</b>          | \@پوچ                             |
| \empty                  | \پو چ                             |
| \emptyset               | \مجموعهپوچ                        |
| \end                    | \پايان                            |
| $\verb \endl $          | \پایان چپ                         |
| \endR                   | \پايان راست                       |
| \endcsname              | \ياياننامفرمان                    |
| \endfirsthead           | \يايان ولينسر                     |
| \endfoot                | \يايانيا                          |
| \endgraf                | \تەبند                            |
| \endgroup               | \يايان <i>گر</i> وه               |
| \endhead                | \يايان سر                         |
| \endinput               | \پايانورود <i>ى</i>               |
| \endlastfoot            | \يايان آخرينيا                    |
| \enlargethispage        | \گسترش این صفحه                   |
| \endline                | \تەسطر                            |
| $\end{i}$ nechar        | \نويسه تهسطر                      |
| \enspace                | \ان <i>د</i> وری                  |
| \enskip                 | \ان فاصله                         |
| \eqcommand              | \فرمان جانشين                     |
| \eqenvironment          | \محيط جانشين                      |
| \eqref                  | \ارجاعفر                          |
| \errhelp                | \كمک خطا                          |
| \errmessage             | \ييام خطا                         |
| \errorcontextlines      | \سطرمتن خطا                       |
| \errorstopmode          | \يردازش توقف <i>خ</i> طا          |
| $\setminus$ escapechar  | \نويسهويژه                        |
| \euro                   | \يورو                             |
| \evensidemargin         | \حاشيهزوج                         |
| \everycr                | \هرسخ                             |

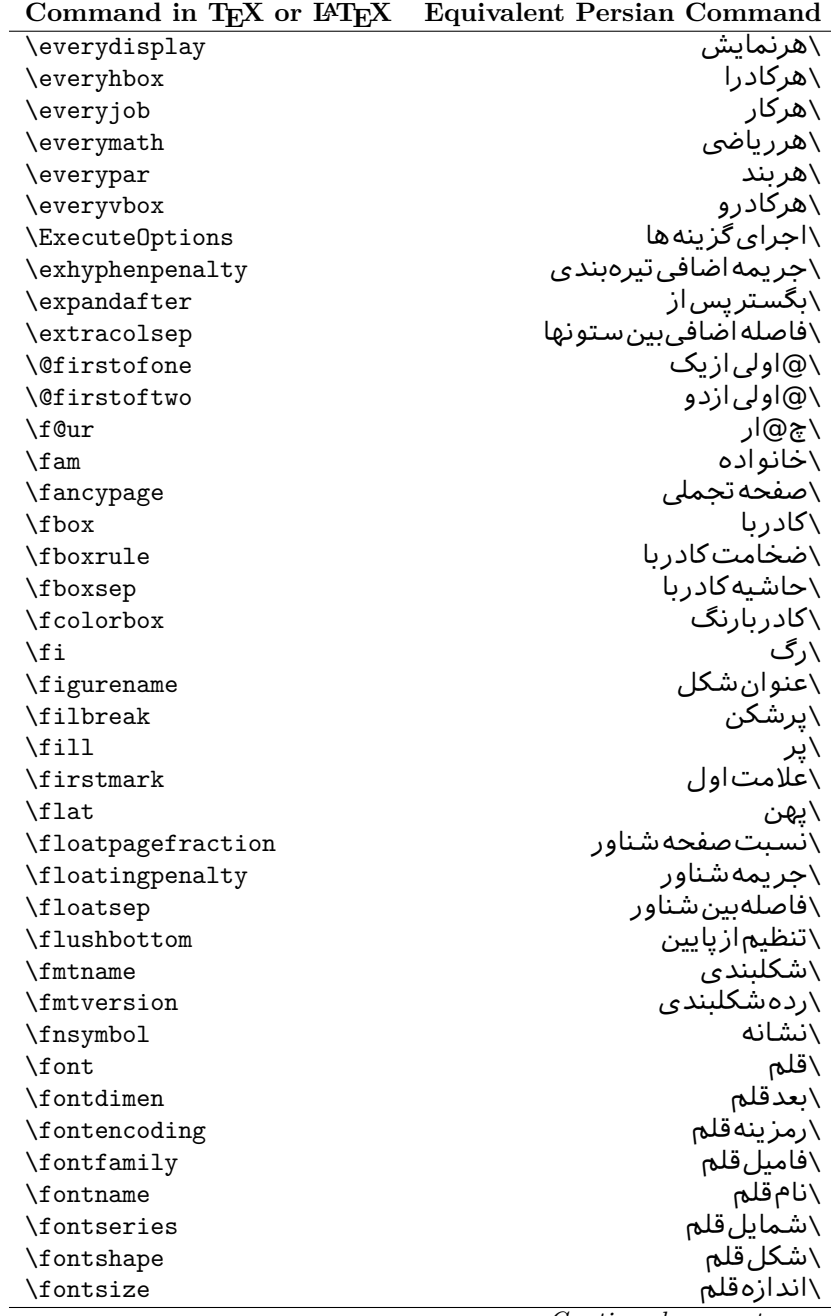

 $\overline{a}$ 

| Command in T <sub>E</sub> X or $E_{\text{L}}$ | Equivalent Persian Command |
|-----------------------------------------------|----------------------------|
| \footheight                                   | \بلندا <i>ی</i> پایینصفحه  |
| \footins                                      | \درجزیرنویس                |
| \footnote                                     | \زیرنویس                   |
| \footnotemark                                 | \علامت زیرنویس             |
| \footnoterule                                 | \خطزيرنويس                 |
| \footnotesep                                  | \فاصله تاز پرنو پس         |
| \footnotesize                                 | \اندازەزيرنويس             |
| \footnotetext                                 | \متن <i>ز</i> یرنویس       |
| \footskip                                     | \فاصله تايايين صفحه        |
| \frame                                        | \فريم                      |
| \framebox                                     | \كادرباخط                  |
| \frenchspacing                                | \فواصل يكنواخت لاتين       |
| \frontmatter                                  | \مطلب پیش                  |
| \futurelet                                    | \بعدبگذار                  |
| \@gobble                                      | \@خورحريصانه               |
| \@gobbletwo                                   | \@خورحريصانهدو             |
| \@gobblefour                                  | \@خورحريصانهچهار           |
| <b>\@gtempa</b>                               | \@عاقت آ                   |
| <b>\@gtempb</b>                               | \@عاقتب                    |
| \gdef                                         | \تر ع                      |
| \GenericInfo                                  | \الگوی طلاع                |
| <i><b>\GenericWarning</b></i>                 | \الگویھشدار                |
| <b>\GenericError</b>                          | \الگوی <i>خ</i> طا         |
| \global                                       | \عام                       |
| \globaldefs                                   | \تعاريفءام                 |
| \glossary                                     | \لغت نامه                  |
| \glossaryentry                                | \فقرهفرهنگ                 |
| \goodbreak                                    | \خوششش <i>كن</i>           |
| \graphpaper                                   | \كاغذگراف                  |
| \guillemotleft                                | \گيومه <i>چ</i> پ          |
| \guillemotright                               | \گیومهراست                 |
| \guilsinglleft                                | \گیومه تک <i>ی چ</i> پ     |
| \guilsinglright                               | \گیومه تک <i>ی</i> راست    |
| \halign                                       | \رديفI                     |
| \hang                                         | \بروتو                     |
| \hangafter                                    | \بعدازسطر                  |
| \hangindent                                   | \تورفتگ <i>ى</i> ثابت      |
| \hbadness                                     | \بدنمایی                   |
| \hbox                                         | \كادرا                     |
| \headheight                                   | \بلندا <i>ی</i> سرصفحه     |
|                                               |                            |

**Command in TEX or LATEX Equivalent Persian Command**  $\overline{\phantom{a}}$ 

|                                      | Command in TEX or IATEX Equivalent Persian Command |
|--------------------------------------|----------------------------------------------------|
| \headsep                             | ∖فاصلهازسرصفحه                                     |
| \headtoname                          | \سربهنام                                           |
| \heartsuit                           | \دل                                                |
| \height                              | \ىلندا                                             |
| \hfil                                | \پرا                                               |
| \hfill                               | \يررا                                              |
| \hfilneg                             | ∖رفعپرا                                            |
| \hfuzz                               | \يرزافق <i>ى</i>                                   |
| \hideskip                            | \فاصله مخف <i>ى</i>                                |
| \hidewidth                           | \عرضپنهان                                          |
| \hline                               | \خطير                                              |
| \hoffset                             | \حاشيه                                             |
| \holdinginserts                      | ∖حفظدر ج                                           |
| \hrboxsep                            | \فاصله گرد                                         |
| \hrule                               | \خط ا                                              |
| \hrulefill                           | \پرخطا                                             |
| \hsize                               | \طولسطر                                            |
| \hskip                               | \فاصله                                             |
| \hspace                              | \فضای                                              |
| \hss                                 | \هردوا                                             |
| \ht                                  | ∖ارتفاع                                            |
| \huge                                | \بزرگ                                              |
| \Huge                                | \بزرگ¤ر                                            |
| \hyperlink                           | \ابرییوند                                          |
| \hypersetup                          | \بارگذاری بر                                       |
| \hypertarget                         | \هدف بر                                            |
| \hyphenation                         | \تیرەبند <i>ى</i>                                  |
| \hyphenchar                          | \نويسه تيره                                        |
| \hyphenpenalty                       | \جریمه تیرهبند <i>ی</i>                            |
| <i><u><b>Neifclassloaded</b></u></i> | \@گرکلاسفراخوان <i>ی</i> شده                       |
| \@ifdefinable                        | \@گرترشدن <i>ی</i>                                 |
| <b>\@ifnextchar</b>                  | \@گرنویسەب <b>ى</b> دى                             |
| \@ifpackageloaded                    | \@گرسبکفراخوان <i>ی</i> شده                        |
| <b>\@ifstar</b>                      | \@گرستاره                                          |
| <b>\@ifundefined</b>                 | ∖@گرتعریفنشده                                      |
| \if                                  | \گر                                                |
| \if@tempswa                          | \گر@سواقتآ                                         |
| \ifcase                              | \گرانواع                                           |
| \ifcat                               | ∖گررده                                             |
| \ifdefined                           | ∖گرتعریفشده                                        |

| Command in TEX or IATEX   | <b>Equivalent Persian Command</b> |
|---------------------------|-----------------------------------|
| \ifdim                    | √گربعد                            |
| \ifeof                    | \گرتەپروندە                       |
| \iff                      | ∖گرر                              |
| \iffalse                  | ∖گرْناْدرست                       |
| \IfFileExists             | \گريروندەموجود                    |
| \ifhbox                   | ∖گرکادرا                          |
| \ifhmode                  | \گرحالت                           |
| \ifinner                  | \گردرون <i>ی</i>                  |
| \ifmmode                  | \گرحالت٫یاض <i>ی</i>              |
| \ifnum                    | \گرعدد                            |
| \ifodd                    | \گرفرد                            |
| \ifthenelse               | \گر آنگاهدیگر                     |
| \iftrue                   | \گردرست                           |
| \ifvbox                   | \گرکادرو                          |
| \ifvmode                  | \گرحالتو                          |
| \ifvoid                   | \گرتھ <i>ی</i>                    |
| \ifx                      | \گرتام                            |
| \ignorespaces             | \فاصله خالى رانديدەبگير           |
| \immediate                | \فوري                             |
| \include                  | \شامل                             |
| \includegraphics          | \درج تصوير                        |
| \includeonly              | \مشمولين                          |
| \indent                   | \تورفتگ <i>ى</i>                  |
| \index                    | \درنمایه                          |
| \indexentry               | \استعلام                          |
| \indexname                | \عنوان نمايه                      |
| \indexspace               | \فاصلهرهنما                       |
| \input                    | \ورودي                            |
| \InputIfFileExists        | \ورودپروندهگرموجود                |
| \inputlineno              | \شمارهسطرورودی                    |
| \insert                   | \درج                              |
| \insertpenalties          | \جريمەدرج                         |
| \interfootnotelinepenalty | \جریمەبینسطرها <i>ی</i> زیرنویس   |
| \interdisplaylinepenalty  | \جریمەبین سطرهای نمایش            |
| \interlinepenalty         | \جريمەبين سطرها                   |
| \intertext                | \متن <i>د</i> اخل <i>ی</i>        |
| \intertextsep             | \فاصله شناوردرمتن                 |
| \invisible                | \مخفى                             |
| \itdefault                | \پیشفرض! <i>ی</i>                 |
| \itshape                  | \شکل ایتالیک                      |

*Continued on next page*

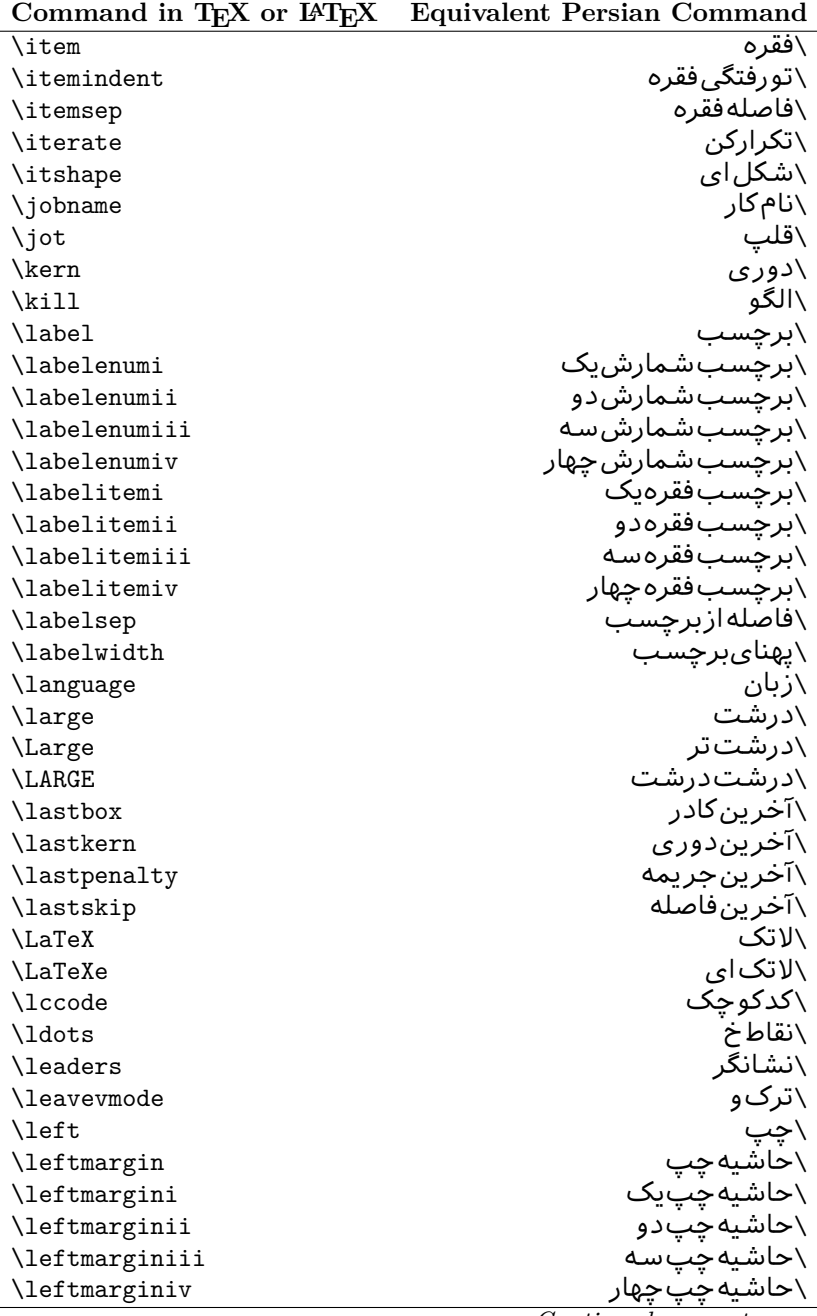

| Command in TEX or IATEX | <b>Equivalent Persian Command</b> |
|-------------------------|-----------------------------------|
| \leftmarginv            | َ∖حاشيەچىپىنج                     |
| \leftmarginvi           | \حاشيەچپ شش                       |
| <b>\leftmark</b>        | \علامت چپ                         |
| \leftpageskip           | \كادرتاچپ                         |
| \leftskip               | \فاصله بتدایسطر                   |
| \let                    | \بگذار                            |
| \line                   | ∖سطر                              |
| <b>\linebreak</b>       | \سطرشك <i>ن</i>                   |
| \linepenalty            | \جريمهسطر                         |
| \lineskip               | \فاصلهسطرها                       |
| \lineskiplimit          | \حدفاصلهسطر                       |
| \linespread             | \كششفاصلهسطر                      |
| \linethickness          | \ضخامت خط                         |
| \linewidth              | \یهنا <i>ی</i> سطر                |
| \listfigurename         | \عنوان فهرستIاشکال                |
| \listfiles              | \ليستڥروندهها                     |
| \listoffigures          | \فهرستIاشکال                      |
| \listoftables           | \فهرستجداول                       |
| \listparindent          | \تورفتگ <i>ی</i> بندلیست          |
| \listtablename          | \عنوانفهرستجداول                  |
| \LoadClass              | \باركن طبقه                       |
| \LoadClassWithOptions   | \باركن طبقەباگزينە                |
| \location               | \مكان                             |
| \long                   | \بلند                             |
| \loop                   | \حلقه                             |
| \looseness              | \گسيختگ <i>ي</i>                  |
| \lower                  | \انتقالبيايين                     |
| <b>\@makeother</b>      | ∖@دیگرَ                           |
| $\mathcal{O}_{m}$       | \@زار                             |
| \@M                     | ∖ده@زار                           |
| \@Mi                    | ∖ده@زاریک                         |
| \@Mii                   | \دە@زاردو                         |
| \@Miii                  | ∖ده@زارسه                         |
| \@Miv                   | ∖ده@زارچهار                       |
| \@MM                    | ∖بیس@زار                          |
| \m@ne                   | \من@ا                             |
| \mag                    | \بزرگنمای <i>ی</i>                |
| \magstep                | \گام                              |
| \magstephalf            | ∖نیم گام                          |
| \mainmatter             | \مطلب اصلى                        |

| Command in TEX or IATEX      | <b>Equivalent Persian Command</b>  |
|------------------------------|------------------------------------|
| \makeatletter                | ∑ات <i>حر</i> ف                    |
| \makeatother                 | \اتﺩیگر                            |
| \makebox                     | \کادرب <i>ی</i> خط                 |
| \makeglossary                | \ساختڧرهنگ                         |
| \makeindex                   | \تهيه نمايه                        |
| \makelabel                   | \ساختبرچسب                         |
| \makelabels                  | \ساختبرچسبھا                       |
| <i><b>\MakeLowercase</b></i> | \ساخت حروف کوچک                    |
| \maketitle                   | \عنوانساز                          |
| \MakeUppercase               | \ساخت حروفبزرگ                     |
| \marginpar                   | \درحاشيه                           |
| \marginparpush               | \فاصلهدوحاشيه                      |
| \marginparsep                | \فاصله تاحاشىه                     |
| \marginparwidth              | \يهناي حاشيه                       |
| $\text{mark}$                | \علامت                             |
| \markboth                    | \علامتدردوطرف                      |
| \markright                   | \علامتدرراست                       |
| \mathaccent                  | \اعراب رياض <i>ي</i>               |
| \mathchar                    | \نویسهریاض <i>ی</i>                |
| \mathchardef                 | \تعريف نويسه <i>ر</i> ياض <i>ى</i> |
| \mathcode                    | \کدریاض <i>ی</i>                   |
| \mathrm                      | \ <i>ر</i> ياض <i>ی ر</i> ومن      |
| \maxdeadcycles               | \حداكثرتكرار                       |
| \maxdepth                    | \حداكثرعمقصفحه                     |
| \maxdimen                    | \بعدبيشين                          |
| $\n$                         | \كادربى                            |
| \mdseries                    | \شما <u>یل</u> نازک                |
| \meaning                     | \معنا                              |
| \mediumseries                | \نازک                              |
| \medmuskip                   | \فاصلهمتوسطرياض <i>ى</i>           |
| \medskip                     | \يرش متوسط                         |
| \medskipamount               | \مقداريرشءتوسط                     |
| \medspace                    | \فضای متوسط                        |
| \message                     | \ييام                              |
| \MessageBreak                | \يبام شكن                          |
| \minrowclearance             | \حداقلفاصلهرديف                    |
| \mkern                       | \ <i>د</i> وریریاض <i>ی</i>        |
| \month                       | \ماه                               |
| \moveleft                    | \انتقال بچپ                        |
| \moveright                   | \انتقالبراست                       |

*Continued on next page*

| Command in TEX or IATEX                | <b>Equivalent Persian Command</b> |
|----------------------------------------|-----------------------------------|
| \mskip                                 | ∖فاصلەرياض <i>ى</i>               |
| \m@th                                  | ∖ر <i>ی</i> @ض <i>ی</i>           |
| \multicolumn                           | \چندستون <i>ی</i>                 |
| \multiply                              | \ضرب                              |
| \multispan                             | \چندادغام                         |
| \muskip                                | \ميوفاصله                         |
| \muskipdef                             | \تعريفءميوفاصله                   |
| <b>\@namedef</b>                       | ∖@ترنام                           |
| <b>\@nameuse</b>                       | \@كاربردنام                       |
| \@ne                                   | ∖یک@                              |
| \name                                  | \نام                              |
| \natural                               | \طبيعي                            |
| \nearrow                               | \باریک                            |
| \nearrower                             | \باریکتر                          |
| \NeedsTeXFormat                        | \شکلبندیموردنیاز                  |
| \neg                                   | \منفى                             |
| \negmedspace                           | \فضای متوسط منف <i>ی</i>          |
| \negthickspace                         | \فضا <i>ی ض</i> خیم منف <i>ی</i>  |
| \negthinspace                          | \دوری <i>ک</i> و چک منف <i>ی</i>  |
| \newboolean                            | \بولىنو                           |
| \newbox                                | \كادرجديد                         |
| \newcommand                            | \فرمان نو                         |
| \newcount                              | \شمارجدید                         |
| \newcounter                            | \شمارنده <i>ج</i> دید             |
| \newdimen                              | \بعدجديد                          |
| \newenvironment                        | \محيط نو                          |
| $\texttt{\textcolor{red}{\text{num}}}$ | \خانوادهجدید                      |
| \newfont                               | \قلم نو                           |
| \newhelp                               | \کمک جدید                         |
| \newif                                 | \گرجدید                           |
| \newinsert                             | \درججديد                          |
| \newlabel                              | \برچسب <i>جد</i> يد               |
| \newlength                             | \تعريفبعدجديد                     |
| \newline                               | \سطرجديد                          |
| \newlinechar                           | \نويسهسطرجديد                     |
| \newmuskip                             | \ميوفاصلهجديد                     |
| \newpage                               | \صفحه <i>جد</i> يد                |
| \newread                               | \بخوان <i>ج</i> ديد               |
| \newsavebox                            | \تعريف كادرجديد                   |
| \newskip                               | \فاصله <i>ج</i> دید               |

*Continued on next page*

| Command in T <sub>E</sub> X or $F_{\text{H}}$ | Equivalent Persian Command  |
|-----------------------------------------------|-----------------------------|
| \newtheorem                                   | \قضيه <i>ج</i> ديد          |
| \newtoks                                      | \جزءجديد                    |
| \newwrite                                     | \بنويس <i>جد</i> يد         |
| \noalign                                      | \ب <i>ی</i> ردیف            |
| \nobreak                                      | \نشكن                       |
| \nobreakspace                                 | \فاصله نشکست <i>ن</i>       |
| \nocite                                       | \بدون سند                   |
| \noexpand                                     | ∖نگستر                      |
| \nofiles                                      | \بدونيرونده                 |
| \noindent                                     | \بدون تورفتگ <i>ی</i>       |
| \nointerlineskip                              | \بىڧاصلەسطر                 |
| \nolimits                                     | \بدون حد                    |
| \nolinebreak                                  | \سطرنشكن                    |
| \nonstopmode                                  | \يردازشبدون توقف            |
| \nonfrenchspacing                             | \فواصل متعارف لاتين         |
| \nonumber                                     | \بدونشماره                  |
| \nopagebreak                                  | \صفحه نشكن                  |
| \normalbaselines                              | \کرسیهایمت <del>ع</del> ارف |
| \normalbaselineskip                           | \فاصله کرسی متعارف          |
| \normalcolor                                  | \رنگءاد <i>ی</i>            |
| \normalfont                                   | \قلمءادى                    |
| \normallineskip                               | \فاصله سطرمتعارف            |
| \normallineskiplimit                          | \حدفاصلهسطرمتعارف           |
| \normalmarginpar                              | \درحاشیه <i>ع</i> ادی       |
| \normalsize                                   | \اندازهعادی                 |
| \notag                                        | \بدون تیکت                  |
| \null                                         | \نول                        |
| \nullfont                                     | \قلم تهي                    |
| \number                                       | \عدد                        |
| \numberline                                   | \سطرعدد <i>ى</i>            |
| \numberwithin                                 | \شمارهمطابق                 |
| <b>\@evenfoot</b>                             | \يايي <i>ن ص</i> فحه زوج    |
| <b>\@evenhead</b>                             | \بالا <i>ي ص</i> فحه زوج    |
| \@oddfoot                                     | \يايي <i>ن ص</i> فحه فرد    |
| <b>\@oddhead</b>                              | \بالا <i>ی ص</i> فحه فرد    |
| <i><b>\Couteqntrue</b></i>                    | \شمارەبىروندرست             |
| \@outeqnfalse                                 | \شمارەبیروننادرست           |
| \obeylines                                    | \سطربهسطر                   |
| <b>\obeyspaces</b>                            | \فضافعال                    |
| \oddsidemargin                                | \حاشيهڧرد                   |
|                                               |                             |

**Command in TEX or LATEX Equivalent Persian Command**

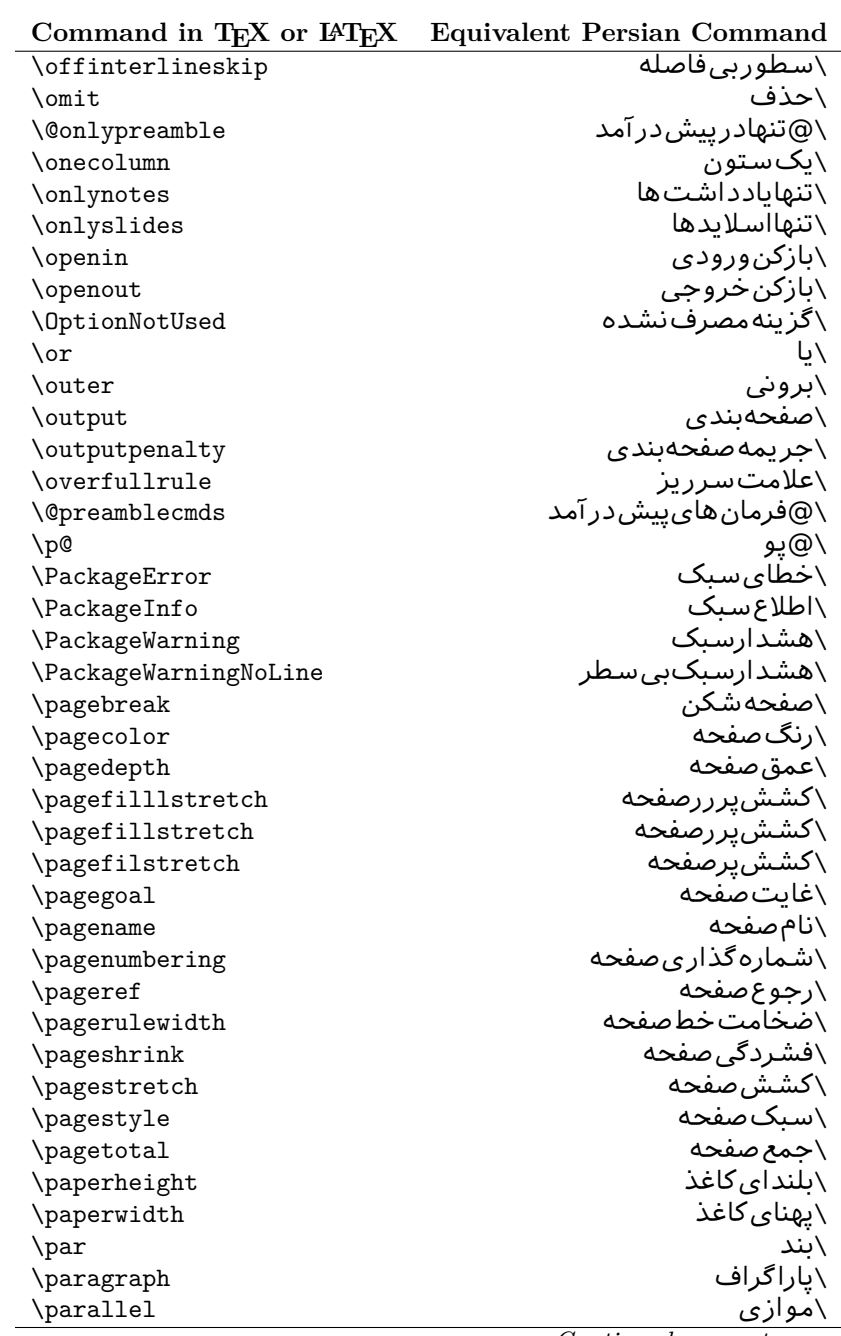

| Command in TEX or IATEX           | <b>Equivalent Persian Command</b> |
|-----------------------------------|-----------------------------------|
| \parbox                           | √کادرپار                          |
| \parfillskip                      | \فاصله تەىند                      |
| \parindent                        | \تورفتگ <i>ی</i> سربند            |
| \parsep                           | \فاصلەبندليست                     |
| \parshape                         | \شكلبند                           |
| \parskip                          | \فاصلەبند                         |
| \part                             | \بخش                              |
| \partname                         | \عنوانبخش                         |
| \partopsep                        | \فاصلەبالايليستبند                |
| \Pass0ptionToClass                | \ارسال <i>گ</i> زینهبه کلاس       |
| \Pass0ptionToPackage              | \ارسال <i>گ</i> رینەبەیکیج        |
| \path                             | \مسير                             |
| \patterns                         | \الگوها                           |
| \pausing                          | \مكث                              |
| \penalty                          | \جريمه                            |
| \phantom                          | \غيب                              |
| \poptabs                          | \الگویقبل <i>ی</i>                |
| \postdisplaypenalty               | \جریمەیسنمایش                     |
| \predisplaydirection              | \جهتڥيشنمايش                      |
| \predisplaypenalty                | \جریمەپیشنمایش                    |
| \predisplaysize                   | \اندازەپیشنمایش                   |
| \pretolerance                     | \پیش <i>ح</i> دبدنمای <i>ی</i>    |
| \prevdepth                        | \عمق قبل <i>ى</i>                 |
| \prevgraf                         | \بندقبل <i>ی</i>                  |
| \printindex                       | \نمايهدراينجا                     |
| \Process0ptions                   | \پردازش <i>گز</i> ینهها           |
| \protect                          | \تامين                            |
| \providecommand                   | \تهيه فرمان                       |
| \ProvidesClass                    | \آمادەسازىطبقە                    |
| \ProvidesFile                     | \آمادەساز <i>ى</i> پروندە         |
| \ProvidesPackage                  | \آمادەسازىسىك                     |
| \pushtabs                         | \ثبت الگو                         |
| \quad                             | \کواد                             |
| \qquad                            | \کوکواد                           |
| <i><b>\Coutputpagerestore</b></i> | \@بازآیی خروج صفحه                |
| \radical                          | \رادیکال                          |
| \raggedbottom                     | \پاپینب <i>ی</i> تنظیم            |
| \raggedleft                       | \تنظيم زراست                      |
| \raggedright                      | \تنظيم زجب                        |
| \raise                            | \انتقالببالا                      |
|                                   |                                   |

*Continued on next page*

| \raisebox<br>\ترفيع اتيكت<br>\raisetag<br>\زاویهر<br>\rangle<br>∖سقف ر<br>\rceil<br>\بخوان<br>\read<br>\رجوع<br>$\chi$ ref<br>\كادرقرينه<br>\reflectbox<br>\عنوان مراجع<br>$\chi$ refname<br>\گامشمارندەمرجح<br>\refstepcounter<br>\راحت<br>\relax<br>\رفع آخرين فاصله<br>\removelastskip<br>\فرمان زنو<br>\renewcommand<br>\محيط ازنو<br>\renewenvironment<br>\ازنو<br>\repeat<br>\سبک موردنیاز<br>\RequirePackage<br>\سبکۥموردنیازباگزینه<br>\RequirePackageWithOptions<br>\كادركشيده<br>\resizebox<br>\درحاشيه معکوس<br>\reversemarginpar<br>\كف(<br>\rfloor<br>∖راست<br>$\rightleftharpoons$<br>\حاشيهراست<br>\rightmargin<br>\علامت راست<br>\rightmark<br>\كادرتاراست<br>\rightpageskip<br>\فاصله نتهای سطر<br>\rightskip<br>\ <i>ر</i> ومن <i>ع</i> ادی<br>\rmdefault<br>\فامیل <i>ر</i> ومن<br>\rmfamily<br>\رومنبزرگ<br>\Roman<br>\ <i>ر</i> ومن <i>ک</i> و چک<br>$\Gamma$<br>\عددرومى<br>\romannumeral<br>\كادرچرخان<br>\rotatebox<br>\رنگ٫ردیف<br>\rowcolor<br>\خط<br>\rule<br>\@secondoftwo<br>\@دومی زدو<br>\@فضاها<br><i><b>\@spaces</b></i><br>\همين <i>ص</i> فحه<br>\samepage<br>∖مقدارکادر<br>\savebox<br>∖مقکادر<br>\sbox<br>\كادراندازه<br>\scalebox<br>\يیشفرض تما <sup>م</sup> بزرگ<br>\scdefault<br>\شکل تما <sup>م</sup> بزرگ<br>\scshape | Command in T <sub>E</sub> X or $F_{\text{H}}$ | Equivalent Persian Command |
|----------------------------------------------------------------------------------------------------|-----------------------------------------------|----------------------------|
|                                                                                                    |                                               | √بالابر                    |
|                                                                                                    |                                               |                            |
|                                                                                                    |                                               |                            |
|                                                                                                    |                                               |                            |
|                                                                                                    |                                               |                            |
|                                                                                                    |                                               |                            |
|                                                                                                    |                                               |                            |
|                                                                                                    |                                               |                            |
|                                                                                                    |                                               |                            |
|                                                                                                    |                                               |                            |
|                                                                                                    |                                               |                            |
|                                                                                                    |                                               |                            |
|                                                                                                    |                                               |                            |
|                                                                                                    |                                               |                            |
|                                                                                                    |                                               |                            |
|                                                                                                    |                                               |                            |
|                                                                                                    |                                               |                            |
|                                                                                                    |                                               |                            |
|                                                                                                    |                                               |                            |
|                                                                                                    |                                               |                            |
|                                                                                                    |                                               |                            |
|                                                                                                    |                                               |                            |
|                                                                                                    |                                               |                            |
|                                                                                                    |                                               |                            |
|                                                                                                    |                                               |                            |
|                                                                                                    |                                               |                            |
|                                                                                                    |                                               |                            |
|                                                                                                    |                                               |                            |
|                                                                                                    |                                               |                            |
|                                                                                                    |                                               |                            |
|                                                                                                    |                                               |                            |
|                                                                                                    |                                               |                            |
|                                                                                                    |                                               |                            |
|                                                                                                    |                                               |                            |
|                                                                                                    |                                               |                            |
|                                                                                                    |                                               |                            |
|                                                                                                    |                                               |                            |
|                                                                                                    |                                               |                            |
|                                                                                                    |                                               |                            |
|                                                                                                    |                                               |                            |

**Command in TEX or LATEX Equivalent Persian Command**

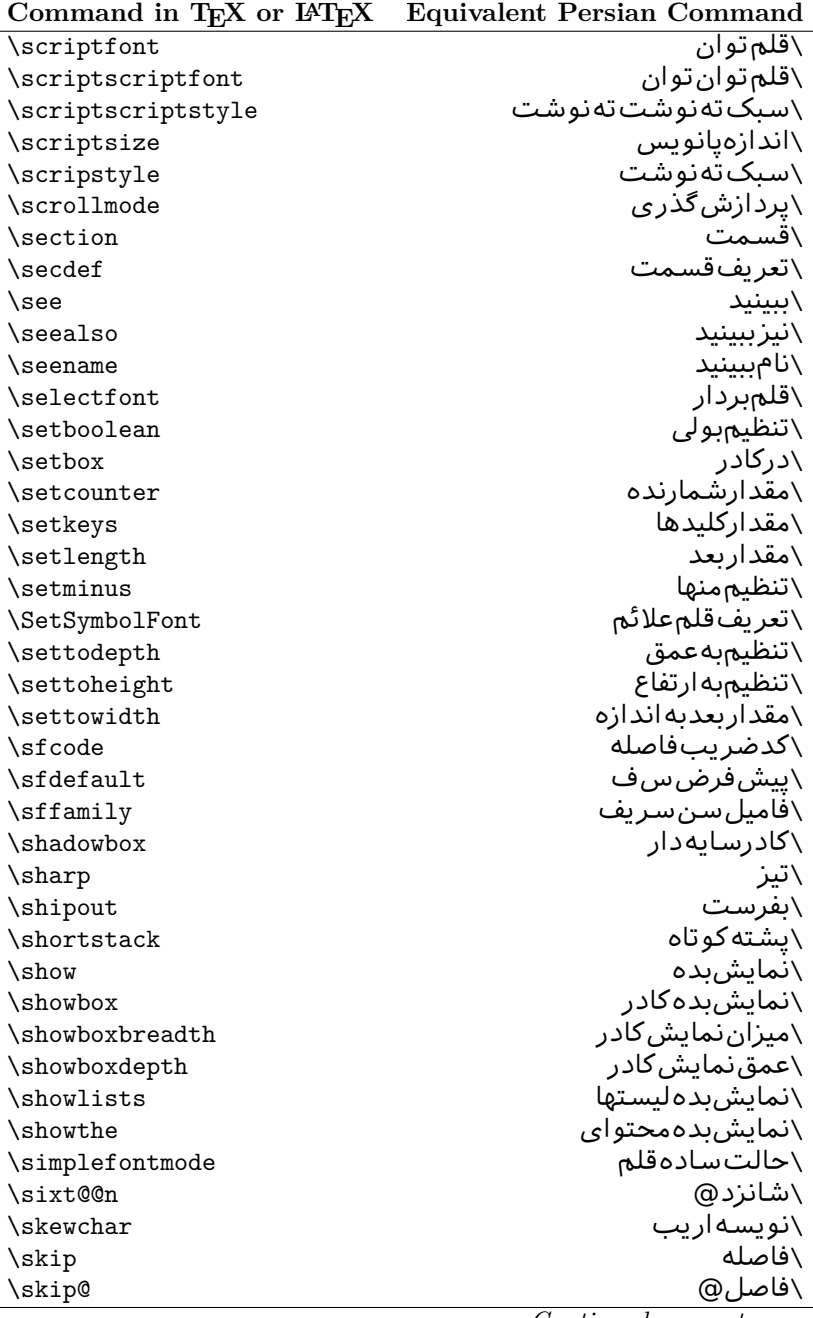

| Command in T <sub>E</sub> X or $E_{\text{L}}$ | Equivalent Persian Command |
|-----------------------------------------------|----------------------------|
| \skipdef                                      | \تعريف فاصله               |
| \sl                                           | \خوابيده                   |
| \sldefault                                    | \پیشفرض <i>خ</i> و         |
| \slshape                                      | \شکل <i>خ</i> وابیده       |
| \sloppy                                       | \راحت چين                  |
| \slshape                                      | \شمایل <i>خ</i> و          |
| \small                                        | \کوچک                      |
| \smallskip                                    | \پرش <i>ک</i> و تاه        |
| \smallskipamount                              | \مقداریرش <i>ک</i> وتاه    |
| $\mathrm{\sim}$                               | \کوب                       |
| \smile                                        | \لبخند                     |
| \snglfntlocatecode                            | \كدمكان همانطور            |
| \space                                        | \فضا                       |
| \spacefactor                                  | \ضريبفاصله                 |
| \spaceskip                                    | \فاصله كلمات               |
| \spadesuit                                    | \يىک                       |
| \span                                         | ∖اٰدغام                    |
| \special                                      | \ویژه                      |
| \splitmaxdepth                                | \حداكثرعمقستون             |
| \splittopskip                                 | \فاصلەبالايستون            |
| \star                                         | \ستاره                     |
| \stepcounter                                  | \گامشمارنده                |
| \stretch                                      | \كشي                       |
| \string                                       | \رشته                      |
| \strut                                        | \شمع                       |
| \strutbox                                     | ∖کادرشمع                   |
| \subitem                                      | \زیربند                    |
| \subparagraph                                 | \زیرپاراگراف               |
| \subsection                                   | ∖زیرقسمت                   |
| \substack                                     | \زیرپشته                   |
| \subsubitem                                   | \زیرزیربند                 |
| \subsubsection                                | ∖زیرزیرقسمت                |
| \subset                                       | \زیرمجموعه                 |
| \subseteq                                     | \زیرمجموعهمس               |
| \supereject                                   | \منتها <i>ی ص</i> فحه      |
| \suppressfloats                               | \حذفمكانشناور              |
| <b>\@tempa</b>                                | \@موقت آ                   |
| <b>\@tempb</b>                                | \@موقتٻ                    |
| <b>\@tempc</b>                                | \@موقت پ                   |
| <b>\@tempd</b>                                | \@موقت ت                   |

Command in T<sub>E</sub>X or L<sup>A</sup><sub>TE</sub>X Equivalent Persian Command

| Command in TEX or IATEX            | <b>Equivalent Persian Command</b> |
|------------------------------------|-----------------------------------|
| <b>\@tempe</b>                     | \@موقتث                           |
| <i><b>\@tempboxa</b></i>           | \@كادرقت آ                        |
| <i><b>\@tempcnta</b></i>           | \@شماقت آ                         |
| <b>\@tempcntb</b>                  | \@شماقتب                          |
| <i><b>\@tempdima</b></i>           | \@بعدقت آ                         |
| \@tempdimb                         | \@بعدقتب                          |
| <i><b>\@tempdimc</b></i>           | \@بعدقت پ                         |
| <b>\@tempskipa</b>                 | \@فاقت آ                          |
| <b>\@tempskipb</b>                 | \@فاقتب                           |
| <i><b>\@tempswafalse</b></i>       | \@سواقت آنادرست                   |
| <i><b><u>Netempswatrue</u></b></i> | \@سواقتآدرست                      |
| <b>\@temptokena</b>                | \@جزقت آ                          |
| <b>\@thefnmark</b>                 | \ان <i>گ</i> زیرنویس              |
| <b>\@thirdofthree</b>              | \@سوم <i>ی</i> ازسه               |
| \tabbingsep                        | \فاصلهجاگذاری                     |
| \tabcolsep                         | \فاصلهبين ستونها                  |
| \tableofcontents                   | \فهرست مطالب                      |
| \tablename                         | \عنوان <i>ج</i> دول               |
| \tabskip                           | \فاصلهستونها                      |
| \tabularnewline                    | \تەسطرجدول                        |
| \tag                               | \اتىكت                            |
| \telephone                         | \تلفن                             |
| $\chi$                             | \تک                               |
| \text                              | \متن                              |
| \textbullet                        | \گلولهمتن <i>ی</i>                |
| \textfont                          | \قلم متن                          |
| \textemdash                        | \ام <i>د</i> ش متن <i>ی</i>       |
| \textendash                        | \ان <i>د</i> ش متنی               |
| \textexclamdown                    | \تعجب وارونهمتن <i>ي</i>          |
| \textperiodcentered                | \نقطه وسط متن <i>ی</i>            |
| \textquestiondown                  | \سوالوارونهمتن <i>ی</i>           |
| \textquotedblleft                  | \نقل چپ متن <i>ی</i> دولا         |
| \textquotedblright                 | \نقل راست متنى دولا               |
| \textquoteleft                     | \نقل متن <i>ی</i> چپ              |
| \textquoteright                    | \نقل متن <i>ی ر</i> است           |
| \textvisiblespace                  | \فضای نمایان متن <i>ی</i>         |
| \textbackslash                     | \شكافتيشتمتن <i>ى</i>             |
| \textbar                           | \میله متن <i>ی</i>                |
| \textgreater                       | \بزرگ¤ترمتن <i>ی</i>              |
| \textless                          | \كمترمتن <i>ى</i>                 |

| Command in TEX or IATEX | <b>Equivalent Persian Command</b> |
|-------------------------|-----------------------------------|
| \textbf                 | \مت <i>ن</i> سياه                 |
| \textcircled            | \مدورمت <i>ن</i> ی                |
| \textcolor              | \رنگءىتن                          |
| \textcompwordmark       | \نشان كلمه مركب متن               |
| \textfloatsep           | \فاصلهمتن وشناور                  |
| \textfraction           | \نسبت متن                         |
| \textheight             | \بلندا <i>ی</i> متن               |
| \textindent             | \متن تورفته                       |
| \textit                 | \متن يتاليک                       |
| \textmd                 | \متن نازک                         |
| \textnormal             | \متن نرمال                        |
| \textregistered         | \ثبت <i>ى</i> متن <i>ى</i>        |
| \textrm                 | \متن <i>ر</i> ومن                 |
| \textsc                 | \متن تما <sup>م</sup> بررگ        |
| \textsf                 | \متنسنسريف                        |
| \textsl                 | \متن خوابيده                      |
| \textstyle              | \سبک متن <i>ی</i>                 |
| \textsuperscript        | \بالانويسمت <i>نى</i>             |
| \texttrademark          | \علامت تجار <i>ی</i> متنی         |
| \texttt                 | \متن تايپ                         |
| \textup                 | \متن يستاده                       |
| \textwidth              | \یهنا <i>ی</i> متن                |
| \thanks                 | \زیرنویس <i>ع</i> نوان            |
| \the                    | \محتوا <i>ی</i>                   |
| \thempfn                | \اینزیرنویس                       |
| \thicklines             | \خطهاضخيم                         |
| \thickmuskip            | \فاصلەريادرياض <i>ى</i>           |
| \thinmuskip             | \فاصلەكمرياض <i>ى</i>             |
| \thickspace             | \فضاضخيم                          |
| \thinlines              | \خطهانازک                         |
| \thinspace              | \ <i>د</i> ور <i>ی کو</i> چک      |
| \thisfancypage          | \این <i>ص</i> فحه تجمل <i>ی</i>   |
| \thispagestyle          | \سبک ین صفحه                      |
| \thr@@                  | \سە@                              |
| \tilde                  | \مد                               |
| \tiny                   | ∖ظریف                             |
| \time                   | \زمان                             |
| \times                  | \ضربدر                            |
| \title                  | \عنوان                            |
| \to                     | \به                               |

*Continued on next page*

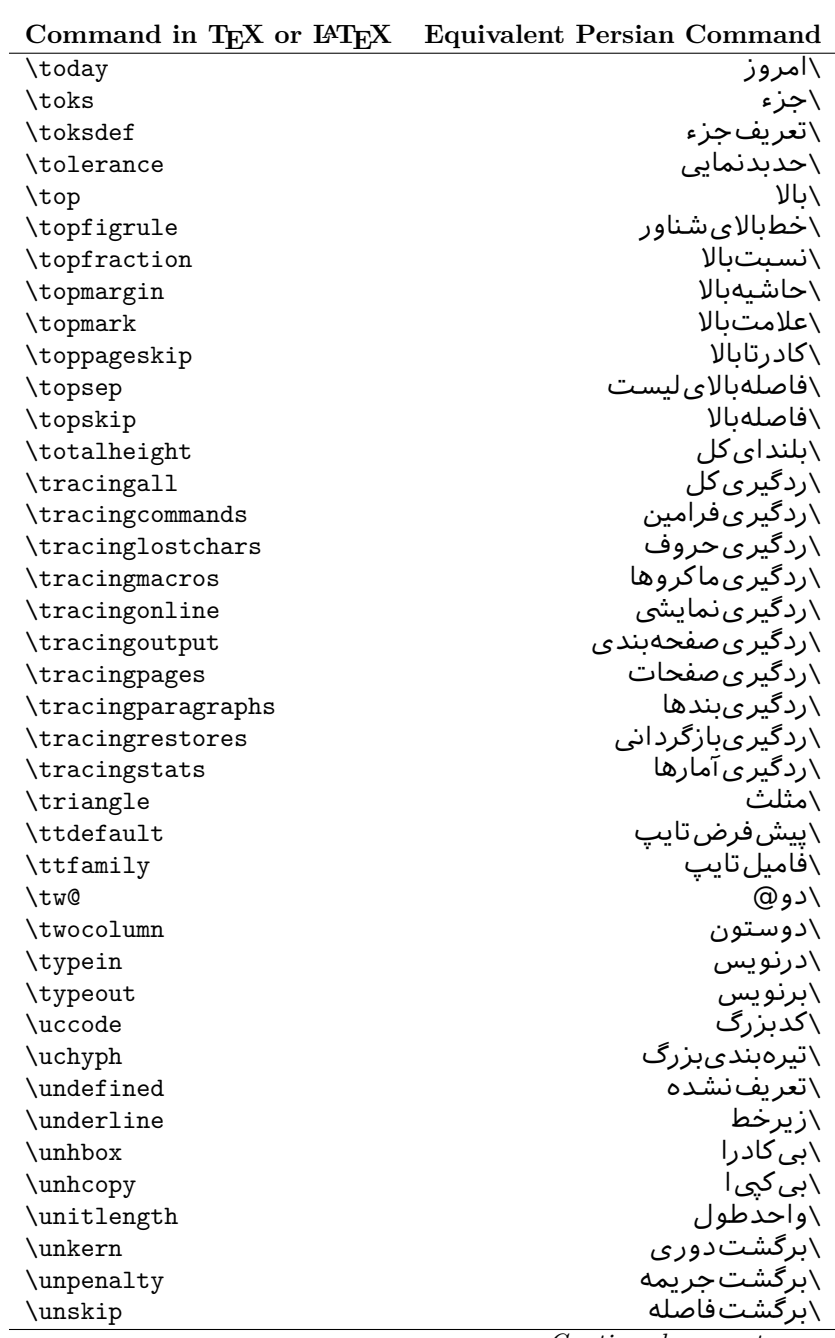

| Command in $I_{E}X$ or $I_{E}I_{E}X$ | Equivalent Persian Command |
|--------------------------------------|----------------------------|
| \unvbox                              | ∖ب <i>ی ک</i> ادرو         |
| \unvcopy                             | \ب <i>ی ک</i> پ <i>ی و</i> |
| \updefault                           | \ييش فرض ايستاده           |
| \upshape                             | \شكل ايستاده               |
| \usebox                              | \ازكادر                    |
| \usecounter                          | \باشمارشگر                 |
| \usefont                             | \گزينش قلم                 |
| \usepackage                          | \سبکﻻزم                    |
| <b>\@vobeyspaces</b>                 | \@فضاها <i>ی</i> فعال      |
| <b>\@void</b>                        | ∖@تهي                      |
| \vadjust                             | \تنظيم و                   |
| \valign                              | \رديفو                     |
| \value                               | \محتوا <i>ی</i> شمارنده    |
| \vbadness                            | \بدنمای <i>ی</i> و         |
| $\forall$                            | \كادرو                     |
| \vcenter                             | \كادروسط                   |
| \verb                                | \همانطور                   |
| $\forall$ il                         | \پرو                       |
| \vfill                               | \پررو                      |
| \vfilneg                             | \رفعپرو                    |
| \vfuzz                               | \پرزعمود <i>ی</i>          |
| \visible                             | \نمايان                    |
| \vline                               | \خطعمود                    |
| \voffset                             | \حاشيهو                    |
| \voidb@x                             | ∖ک@درتهي                   |
| \vpageref                            | \ارجاع صفحه ع              |
| \vrboxsep                            | \فاصلهوگرد                 |
| $\forall$ ref                        | \ارجاع ع                   |
| \vrule                               | \خطو                       |
| \vsize                               | \طول صفحه                  |
| \vskip                               | \فاصلهو                    |
| \vspace                              | \فضا <i>ی</i> و            |
| \vsplit                              | \شكست و                    |
| $\sqrt{vs}$                          | \هردوو                     |
| \vtop                                | \کادرگود                   |
| \wd                                  | ∖عرض                       |
| \whiledo                             | \مادامېكن                  |
| \widehat                             | \كلاهيهن                   |
| \widetilde                           | \مديهن                     |
| \widowpenalty                        | \جريمەتەبند                |

**Command in TEX or LATEX Equivalent Persian Command**

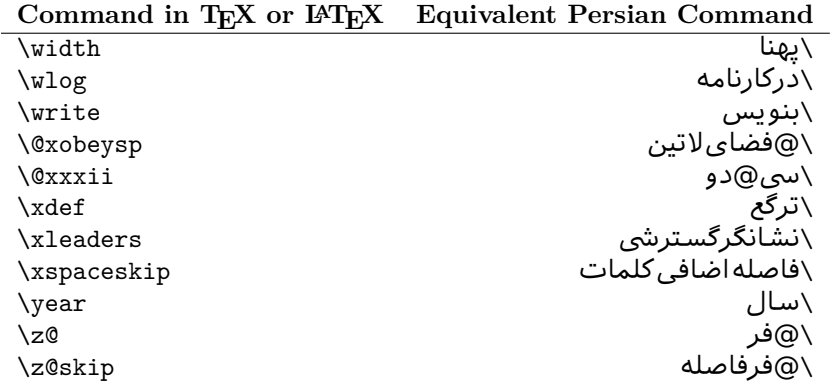

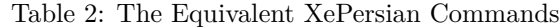

<span id="page-31-0"></span>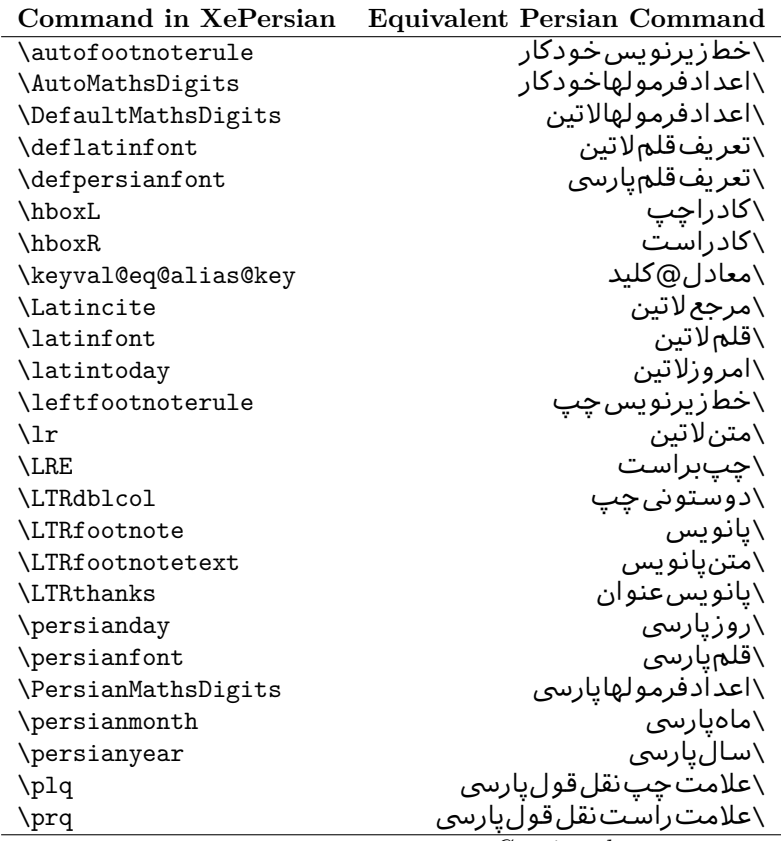

| Command in XePersian       | <b>Equivalent Persian Command</b>   |
|----------------------------|-------------------------------------|
| \rightfootnoterule         | \خطزپرنویس ِراست                    |
| \rl                        | \متنيارس <i>ى</i>                   |
| \RLE                       | \راستبچپ                            |
| \RTLdblcol                 | \دوستونىراست                        |
| \RTLfootnote               | \يانوشت                             |
| <b>\RTLfootnotetext</b>    | \متنيانوشت                          |
| <b>\RTLthanks</b>          | \يانوشتعنوان                        |
| \@SepMark                  | \@علامتبين                          |
| \SepMark                   | \علامتڢين                           |
| \setdefaultbibitems        | \بگذارمرجوعاتعادی                   |
| \setdefaultmarginpar       | \بگذاردرحاشیهعادی                   |
| \setdigitfont              | \گزينشقلم عدادفرمولها               |
| \setfootnoteLR             | \بگذارزيرنويس <i>چ</i> پ            |
| \setfootnoteRL             | \بگذارزیرنویس ِراست                 |
| \setlatintextfont          | \گرينش قلم لاتين متن                |
| \setLTR                    | \بگذارمتن چپ                        |
| \setLTRbibitems            | \بگذارمرجوعات ڇپ                    |
| \setLTRmarginpar           | \بگذاردرحاشیه چپ                    |
| \setRTL                    | \بگذارمتن راست                      |
| \setRTLbibitems            | \بگذارمرجوعات٫است                   |
| \setRTLmarginpar           | \بگذاردرحاشیهراست                   |
| \settextfont               | \گر پنش قلم متن                     |
| \textwidthfootnoterule     | \خطزپرنویسیهنا <i>ی</i> مت <i>ن</i> |
| \twocolumnstableofcontents | \فهرست مطالب دوستون <i>ی</i>        |
| \unsetfootnoteRL           | \نگذارزیرنویس ِراست                 |
| \unsetLTR                  | \نگذارمتن چپ                        |
| $\text{VunsetRTL}$         | \نگذارمتن٫راست                      |
| \vboxL                     | \کادروازچپ                          |
| \vboxR                     | \کادروازراست                        |
| \XeLaTeX                   | \زیﻻتک                              |
| \XePersian                 | \ز <i>ی</i> پرشین                   |
| \xepersianversion          | \ <i>گ</i> ونەزىپرشين               |
| \xepersiandate             | \تاریخ <i>گ</i> ونەزىيرشين          |
| \XeTeX                     | زیتک $\setminus$                    |

Table 3: The Equivalent  $\mathbb{B}\mathrm{T}_{\!E}\!X$  Environments

<span id="page-32-0"></span>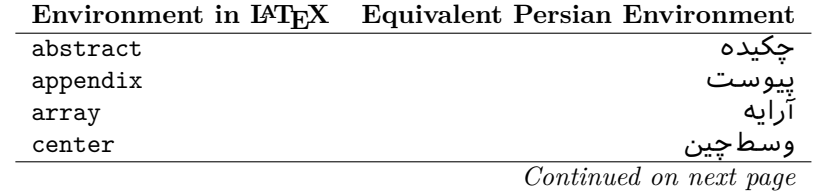

| епуношиет ш върх | Equivalent Persian Environment |
|------------------|--------------------------------|
| description      | توضيح                          |
| displaymath      | رياض <i>ی</i> نمايشى           |
| document         | نوشتار                         |
| enumerate        | شمارش                          |
| figure           | شک <i>ل</i><br>شکل*            |
| figure*          |                                |
| filecontents     | محتواىيرونده                   |
| filecontents*    | محتواىپرونده*                  |
| flushleft        | چپچين                          |
| flushright       | راست چین                       |
| itemize          | فقرات                          |
| letter           | نامه                           |
| list             | ليست                           |
| longtable        | جدول دراز                      |
| lrbox            | كادررچ                         |
| math             | رياضي                          |
| matrix           | ماتريس                         |
| minipage         | صفحه کو چک                     |
| multicols        | چندستون <i>ی</i> ها            |
| multline         | جندخطي                         |
| note             | يادداشت                        |
| overlay          | انباشتن                        |
| picture          | تصوير                          |
| quotation        | اقتباس                         |
| quote            | نقل                            |
| slide            | اسلاند                         |
| sloppypar        | يارنامرتب                      |
| split            | شكافتن                         |
| subarray         | زيرآرايه                       |
| tabbing          | جاگذاری                        |
| table            | لوح                            |
| table*           | لوح*                           |
| tabular          | جدول                           |
| tabular*         | جدول*                          |
| thebibliography  | مراجع                          |
| theindex         | محتوای نمایه                   |
| titlepage        | صفحهعنوان                      |
| trivlist         | ليستبدوي                       |
| verbatim         | همانطوركههست                   |
| verbatim*        | همانطورکههست*                  |
|                  |                                |

**Environment in LATEX Equivalent Persian Environment**

|       | Environment in IAT <sub>E</sub> X Equivalent Persian Environment |
|-------|------------------------------------------------------------------|
| verse | سعر                                                              |

Table 4: The Equivalent XePersian Environments

<span id="page-34-1"></span>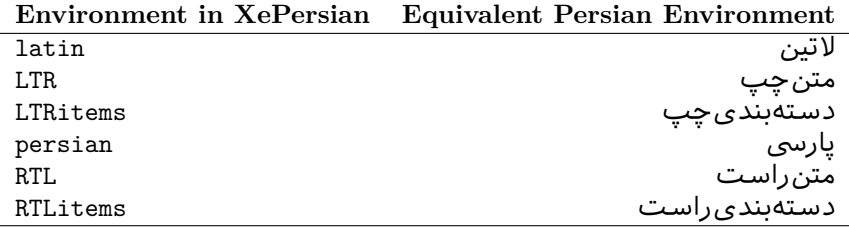

**Localisation of postion arguments.** Some environments like tabular and some commands like \parbox have an argument which specifies the position. Table [Table 5](#page-34-2) shows their localisations.

Table 5: The Equivalent L<sup>AT</sup>EX position arguments

|           | I osnoon argument in E-IEX Equivalent I ersian position argument |
|-----------|------------------------------------------------------------------|
| b         |                                                                  |
| C         | ٩                                                                |
| C         | س                                                                |
| h         |                                                                  |
| Η         |                                                                  |
|           | ت                                                                |
|           | چ<br>ف                                                           |
|           |                                                                  |
| ${\tt m}$ | م                                                                |
| p         | پ                                                                |
| p         | ص                                                                |
| r         |                                                                  |
| R         |                                                                  |
| S         |                                                                  |
| t         | ب                                                                |

<span id="page-34-2"></span>**Position argument in LATEX** Equivalent Persian position argument

 There are two ps in [Table 5,](#page-34-2) first p and its Persian equivalent پ stand for paragraph (used in tabular and similar environments) and the second p and its Persian equivalent ص stand for page (used in float-like environments).

## <span id="page-34-0"></span>**2.4.7 Localizations of the keys and key values of graphicx package**

<span id="page-34-3"></span>The equivalent Persian keys and key values of graphicx package is shown in [Table 6](#page-34-3) and [Table 7](#page-35-1) respectively.

Table 6: Persian Equivalent keys of graphicx package

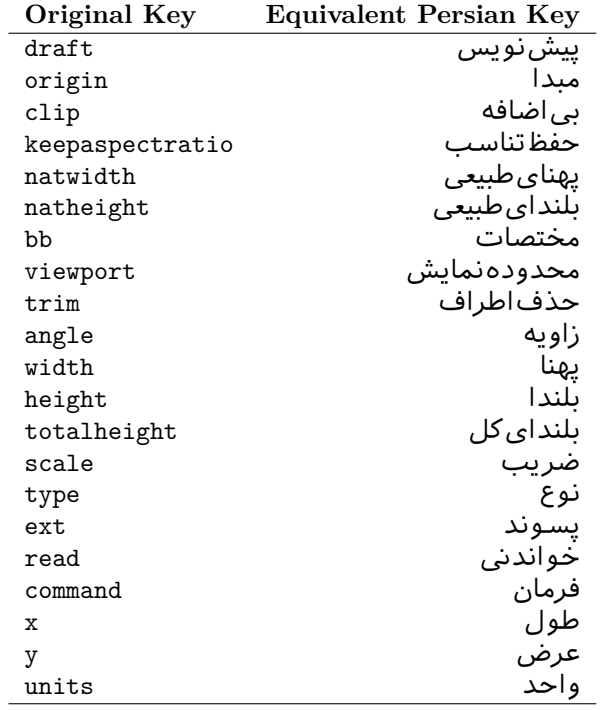

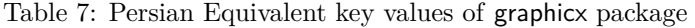

<span id="page-35-1"></span>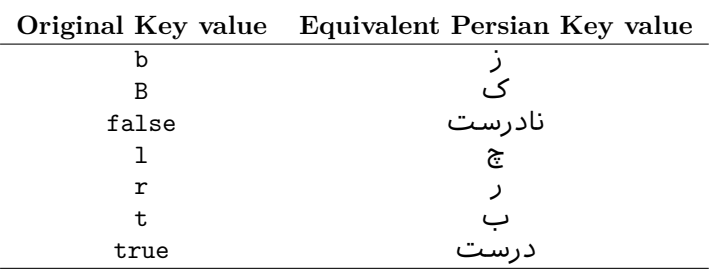

## <span id="page-35-0"></span>**2.4.8 Localizations of font features and font feature options**

<span id="page-35-2"></span>The equivalent Persian font features and font feature options is shown in Table  $8$ and [Table 9](#page-37-1) respectively.

Table 8: Persian Equivalent font features

|                  | Original font feature Equivalent Persian font feature |
|------------------|-------------------------------------------------------|
| ExternalLocation | مکان خارجی                                            |
| ExternalLocation | مسير                                                  |
| Renderer         | تحويل دهنده                                           |
| BoldFont.        | قلمسناه                                               |
|                  | Continued on next page                                |
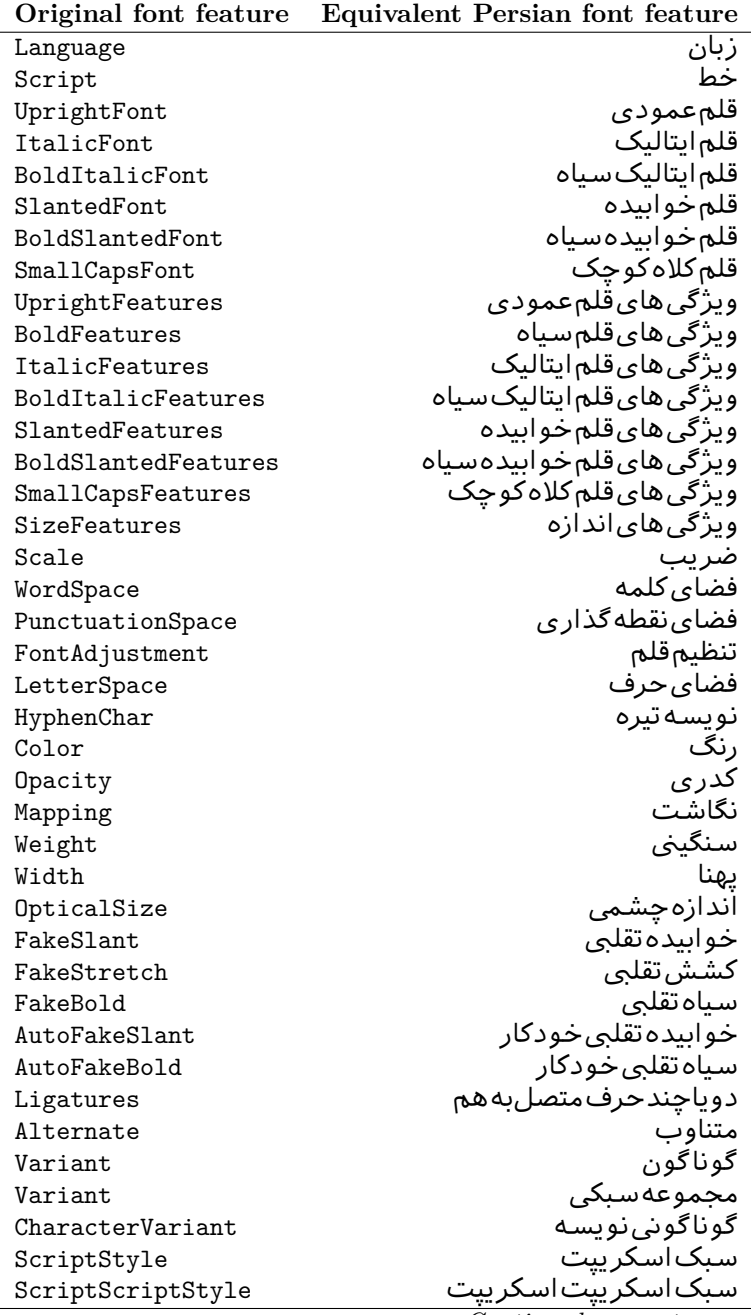

*Continued on next page*

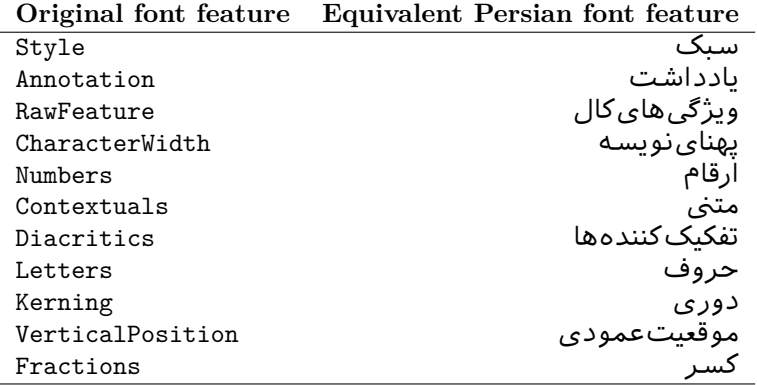

Table 9: Persian Equivalent font feature options

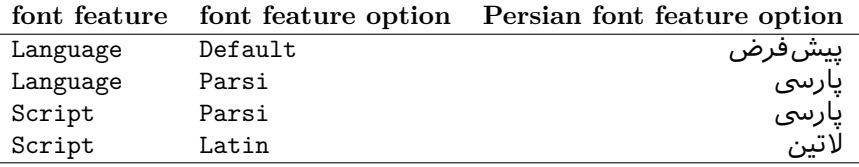

# **2.5 A Sample Input TEX File**

1 \documentclass{article}  $2 \times 2$  \usepackage{xepersian}  $3$  \settextfont{XB Niloofar}  $_4$ یک سند نمونه}title  $\{$ {نام نویسنده}author \<sup>5</sup>  $6$  \begin{document}  $7$  \maketitle 8 \tableofcontents  $\ket{\mathsf{part}}$ بعنوان بخش}  $10 \cdot \cdot \cdot$  $_{11}$  \section{عنوان قسمت}  $\vert 12 \vert \ldots$ {عنوان زیرقسمت}subsection \<sup>13</sup>  $14 \mid \ldots$ {عنوان زیر زیرقسمت}subsubsection \<sup>15</sup>  $16 \mid \ldots$  $17$  \end{document}

### **2.6 Font Commands**

### **2.6.1 Basic Font Commands**

```
\settextfont [Options] {⟨font name⟩}
\setlatintextfont [Options] {⟨font name⟩}
\setdigitfont [Options] {⟨font name⟩}
\setmathsfdigitfont [Options] {⟨font name⟩}
\setmathttdigitfont [Options] {⟨font name⟩}
```
- Options in any font command in this documentation are anything that fontspec package provides as the option of loading fonts, except Script and Mapping.
- **Solution** will choose the default font for Persian texts of your docu-ment. If you do not use this command at all, the Persian Modern<sup>[2](#page-38-0)</sup> font will be used for Persian texts of your document.
- **Executive \setlatintextfont** will choose the font for Latin texts of your document. If you do not use this command at all, the default T<sub>EX</sub> font (fonts used in this documentation) will be used for Latin texts of your document.
- $\mathbb{F}$  \setdigitfont will choose the Persian font for digits in math mode. By default, digits in math mode will appear in Persian form and if you do not use this command at all, the Persian Modern font for digits in math mode will be used.
- $\mathbb{F}$  \setmathsfdigitfont will choose the Persian font for digits in math mode inside \mathsf. By using this command, digits in math mode inside \mathsf will appear in Persian form and if you do not use this command at all, you will get default TEX font for digits in math mode inside \mathsf and digits appear in their original form (Western).
- $\mathbb{F}$  \setmathttdigitfont will choose the Persian font for digits in math mode inside \mathtt. By using this command, digits in math mode inside \mathtt will appear in Persian form and if you do not use this command at all, you will get default T<sub>EX</sub> font for digits in math mode inside \mathtt and digits appear in their original form (Western).

#### **2.6.2 Defining Extra Persian and Latin Fonts**

```
\defpersianfont\CS [Options] {⟨font name⟩}
\deflatinfont\CS [Options] {⟨font name⟩}
```
**With \defpersianfont**, you can define extra Persian fonts.

<span id="page-38-0"></span> $2$ You do not need to install Persian Modern fonts since they are already included in your TeX distribution.

# \defpersianfont\Nastaliq[Scale=1]{IranNastaliq}

In this example, we define  $\N$ astaliq to stand for Iran $N$ astaliq font.

**With \deflatinfont**, you can define extra Latin fonts.

\deflatinfont\junicode[Scale=1]{Junicode}

In this example, we define \junicode to stand for Junicode font.

### **2.6.3 Choosing Persian Sans Font**

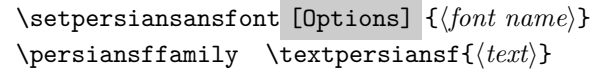

#### **2.6.4 Choosing Persian Mono Font**

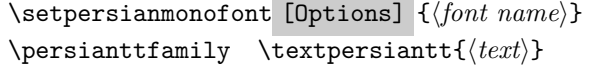

#### **2.6.5 Choosing Persian Iranic Font**

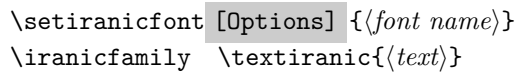

**2.6.6 Choosing Persian Navar Font**

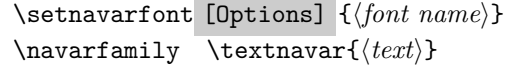

### **2.6.7 Choosing Persian Pook Font**

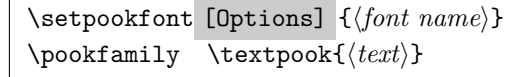

### **2.6.8 Choosing Persian Sayeh Font**

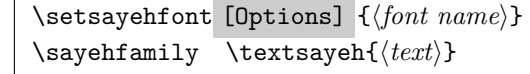

### **2.6.9 Choosing Latin Sans Font**

\setlatinsansfont [Options] {*⟨font name⟩*} \sffamily \textsf{*⟨text⟩*}

### **2.6.10 Choosing Latin Mono Font**

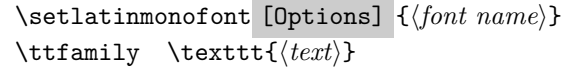

# **3 Latin and Persian Environment**

```
\begin{latin} ⟨text⟩ \end{latin}
\begin{bmatrix} \text{{}<i>x</i>} \end{bmatrix}
```
**latin** environment both changes direction of the paragraphs to LTR and font to Latin font.

If you do not use \setiranicfont command at all, the Persian Modern font will be used.

If you do not use \setpookfont command at all, the Persian Modern font will be used.

If you do not use \setsayehfont command at all, the Persian Modern font will be used.

**PF** persian environment both changes direction of the Paragraphs to RTL and font to Persian font.

# **3.1 latinitems and parsiitems environments**

```
\begin{latinitems}
  \item ⟨text⟩
  …
\end{latinitems}
```
**latinitems** environment is similar to LTRitems environment but changes the font to Latin font.

```
\begin{parsiitems}
 \item ⟨text⟩
  …
\end{parsiitems}
```
K) parsiitems environment is similar to RTLitems environment but changes the font to Persian font.

### **3.2 Short Latin and Persian Texts**

\lr{*⟨text⟩*} \rl{*⟨text⟩*}

- With  $\ln \text{command}$ , you can typeset short LTR texts.
- With  $\lceil \cdot \rceil$  command, you can typeset short RTL texts.

## **3.3 Miscellaneous Commands**

```
\persianyear \persianmonth \persianday
\today \latintoday \twocolumnstableofcontents \XePersian
\plq \prq
```
- **Example 13** \persianyear is Persian equivalent of \year.
- **Example 13** \persianmonth is Persian equivalent of \month.
- **Example 13** \persianday is Persian equivalent of \day.
- **EF** \today typesets current Persian date and \latintoday typesets current Latin date.
- **AF** \twocolumnstableofcontents typesets table of contents in two columns. This requires that you have loaded multicol package before XePersian package, otherwise an error will be issued.
- **EF** \XePersian typesets XePersian's logo.
- **AP** \plq and \prq typeset Persian left quote and Persian right quote respectively.

### **3.4 New Commands**

\Latincite

 $\mathbb{F}$  \Latincite functions exactly like \cite command with only one difference; the reference to biblabel item is printed in Latin font in the text.

### **3.5 Additional Counters**

XePersian defines several additional counters to what already LATEX offers. These counters are harfi, adadi, and tartibi. In addition, the following commands are also provided:

\harfinumeral{*⟨integer⟩*} \adadinumeral{*⟨integer⟩*} \tartibinumeral{*⟨integer⟩*}

- **The range of harfi** counter is integers between 1 and 32 (number of the Persian alphabets) and adadi and tartibi counters, are integers between 0 and 999,999,999.
- For harfi counter, if you give an integer bigger than 32 or a negative integer (if you give integer 0, it returns nothing), then you get error and for adadi and tartibi counters, if you give an integer bigger than 999,999,999, then you get an error message.
- For adadi and tartibi counters, if you give an integer less than 0 (a negative integer), then adadi and tartibi counters return **adadi** and **tartibi** form of the integer 0, respectively.
- \harfinumeral returns the **harfi** form of *⟨integer⟩*, where 1 *≤ integer ≤* 32 and \adadinumeral, and \tartibinumeral return **adadi**, and **tartibi** form of *⟨integer⟩* respectively, where 0 *≤ integer ≤* 999*,* 999*,* 999.

### **3.6 Things To Know About \setdigitfont, \setmathsfdigitfont, and \setmathttdigitfont**

\DefaultMathsDigits \PersianMathsDigits \AutoMathsDigits

As we discussed before, **\setdigitfont** will choose the Persian font for digits in math mode. By default, digits in math mode will appear in Persian form and if you do not use this command at all, the Persian Modern font for digits in math mode will be used.

 $\mathbb{P}$  As we discussed before, \setmathsfdigitfont, and \setmathttdigitfont will choose the Persian sans serif and typewriter fonts for digits in math mode. By using this command, digits in math mode will appear in Persian form and if you do not use this command at all, you will get default T<sub>E</sub>X font for digits in math mode and digits appear in their original form (Western).

If you use \setdigitfont, \setmathsfdigitfont, and \setmathttdigitfont, then you should know that:

- $\mathscr{B}$  By default, **\AutoMathsDigits** is active, which means that in Persian mode, you get Persian digits in math mode and in Latin mode, you get T<sub>EX</sub>'s default font and digits in math mode.
- $\mathscr{F}$  If you use **\PersianMathsDigits** anywhere, you will overwrite XePersian's default behaviour and you will always get Persian digits in math mode.
- $\mathscr{F}$  If you use **\DefaultMathsDigits** anywhere, again you will overwrite XePersian's default behaviour and you will always get TFX's default font and digits in math mode.

# **4 New Conditionals**

### **4.1 Shell escape (or write18) conditional**

```
\ifwritexviii
    ⟨material when Shell escape (or write18) is enabled⟩
\else
    ⟨material when Shell escape (or write18) is not enabled⟩
\fi
```
# **5 Bilingual Captions**

XePersian sets caption bilingually. This means if you are in RTL mode, you get Persian caption and if you are in LTR mode, you get English caption.

### **5.1 Support For Various Packages**

In addition to what bidi package supports, XePersian also support a few packages. This support is more about language aspect rather than directionality. These packages are algorithmic, algorithm,enumerate, and backref packages.

### **5.1.1 Things You Should Know about Support For enumerate Package**

The enumerate package gives the enumerate environment an optional argument which determines the style in which the counter is printed.

An occurrence of one of the tokens A, a, I, i, or 1 produces the value of the counter printed with (respectively) \Alph, \alph, \Roman, \roman or \arabic.

In addition with the extra support that XePersian provides, an occurrence of one of the tokens ا, ی, or ت produces the value of the counter printed with (respectively) \harfi, \adadi, or \tartibi.

These letters may be surrounded by any strings involving any other T<sub>E</sub>X expressions, however the tokens A, a, I, i, 1, l,  $\mathcal{L}$ ,  $\mathcal{L}$  must be inside a {} group if they are not to be taken as special.

To see an Example, please look at enumerate package documentation.

#### **5.2 Index Generation**

For generating index, you are advised to use xindy program, any other program such as makeindex is not recommended.

# 5.3 Converting Your FarsiTEX Files To XePersian or Uni**code**

There is a python program written by Mostafa Vahedi that enables you to convert FarsiTEX files to XePersian or unicode. This program can be found in doc folder with the name  $fixe-0.12.py$ . To convert your FarsiT<sub>EX</sub> files to XePersian, put ftxe-0.12.py in the same directory that your FarsiTEX file is, and then open a terminal/command prompt and do the following:

```
python ftxe-0.12.py file.ftx file.tex
```
This will convert your file.ftx (FarsiT<sub>E</sub>X file) to file.tex (XePersian file). The general syntax of using the python script is as follow:

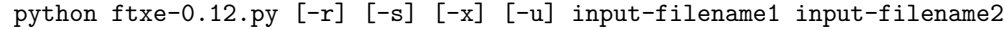

Where

- **-r** (DEFAULT) recursively consider files included in the given files
- **-s** do not recursively consider files
- **-x** (DEFAULT) insert XePersian related commands

**-u** only convert to unicode (and not to XePersian)

Please note that the python script will not work with versions of python later than 2.6. So you are encouraged to use version 2.6 of python to benefit from this python script.

# **6 Extra Packages And Classes**

### **6.1 Magazine Typesetting**

#### **6.1.1 Introduction**

xepersian-magazine class allows you to create magazines, newspapers and any other types of papers. The output document has a front page and as many inner pages as desired. Articles appear one after another, telling the type, number of columns, heading, subheading, images, author and so forth. It is possible to change the aspect of (almost) everything therefore it is highly customisable. Commands to add different titles, headings and footers are also provided.

#### **6.1.2 Usage**

To create<sup>[3](#page-45-0)</sup> a magazine just load the class as usual<sup>[4](#page-45-1)</sup>, with

```
\documentclass [Options] {xepersian-magazine}
```
at the beginning of your source file. The class options are described in [subsubsection 6.1.12](#page-52-0).

From this point it is possible to include packages and renew class commands described in [subsubsection 6.1.9](#page-49-0).

#### **6.1.3 Front Page**

As every magazine, xepersian-magazine has its own front page. It includes main headings, an index, the magazine logo and other useful information. This environment should be the first you use within xepersian-magazine class but it is not mandatory.

#### \firstimage \firstarticle

The first two commands you can use inside the frontpage environment are \firstimage and \firstarticle which include, respectively, the main image and the main heading in the front page. The first one takes two arguments *⟨image⟩* and *⟨description⟩*. Notice that second argument is optional and it declares the image caption; *⟨image⟩* defines the relative path to the image. In order to include the first piece of article use

<span id="page-45-1"></span><span id="page-45-0"></span><sup>3</sup>For a sample file, please look at magazine-sample.tex in the doc folder

<sup>&</sup>lt;sup>4</sup>You also need to load graphicx, xunicode and xepersian packages respectively, after loading the document class and choose fonts for the main text, Latin text and digits in maths formulas. For more detail see [section 2](#page-4-0) of the documentation.

```
\firstarticle{⟨title⟩}{⟨opening⟩}{⟨time⟩}
```
first two arguments are mandatory and represent heading and the opening paragraph. Last argument is optional (you can leave it blank) and indicates the time when article happened.

### \secondarticle

The second piece of article is included using the command \secondarticle just as the first article. The main difference are that this second piece has two more arguments and it does not include an image.

```
\secondarticle{⟨title⟩}{⟨subtitle⟩}{⟨opening⟩}{⟨pagesof⟩}{⟨time⟩}
```
The new arguments *⟨subtitle⟩* and *⟨pagesof⟩* define a subtitle and the name of the section for this piece of article.

#### \thirdarticle

The third piece of article is the last one in the xepersian-magazine front page. It works like the \secondarticle.

```
\thirdarticle{⟨title⟩}{⟨subtitle⟩}{⟨opening⟩} {⟨pagesof⟩}{⟨time⟩}
```
The arguments meaning is the same as \secondarticle command.

The front page includes three information blocks besides the news: indexblock which contains the index, authorblock which includes information about the author and a weatherblock containing a weather forecast. All these three environments are mostly a frame in the front page therefore they can be redefined to fit your personal wishes but I kept them to give an example and to respec the original xepersian-magazine format.

#### \indexitem

The indexblock environment contains a manually editted index of xepersianmagazine. It takes one optional argument *⟨title⟩* and places a title over the index block. To add entries inside the index just type

```
\indexitem{⟨title⟩}{⟨reference⟩}
```
inside the environment. The *⟨title⟩* is the index entry text and the *⟨reference⟩* points to a article inside xepersian-magazine. It will be more clear when you read [subsubsection 6.1.4](#page-47-0). In order to get a correct output, it is necessary to leave a blank line between index items.

The authorblock environment can include whatever you would like. I called it authorblock because I think it is nice to include some author reference in the front page: who you are, why are you doing this... This environment creates a frame box in the bottom right corner of the front page with your own logo at the top.

#### \weatheritem

Finally, the weatherblock lets you include a weather forecast. It takes one optional argument *⟨title⟩* that places a title over the weather block. It can fit up to three weather icons with maximum and minimum temperatures, description and name. To add each of the weather entries type the following

\weatheritem{*⟨image⟩*}{*⟨day-name⟩*}{*⟨max⟩*} {*⟨min⟩*}{*⟨short-des⟩*}

The first argument includes the path to the weather icon (i.e. sunny or rainy), *⟨day-name⟩* like Monday, *⟨max⟩* and *⟨min⟩* are the highest and lowest day temperatures and *⟨short-des⟩* is a brief description of the weather condition: partly cloudy, sunny and windy …

#### <span id="page-47-0"></span>**6.1.4 Inside**

Once we have created the front page we should include all articles inside our magazine. xepersian-magazine arranges all articles one after each other, expanding headings all over the page and splitting the article text in the number of columns we wish. There are three different environments to define a piece of article: the article environment described in [subsubsection 6.1.5](#page-47-1), the editorial environment [subsubsection 6.1.6](#page-48-0) for opinion articles and the shortarticle environment explained in [subsubsection 6.1.7.](#page-49-1)

#### <span id="page-47-1"></span>**6.1.5 The article environment**

The main environment to include a piece of article is called article. It takes four arguments that set up the headings and structure of the article.

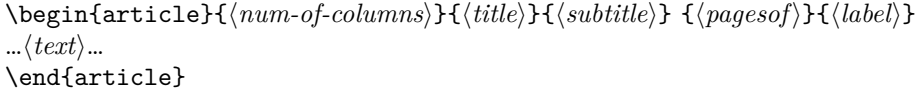

The first argument *⟨num-of-columns⟩* sets the number of columns the article will be divided whereas *⟨label⟩* is used when pointing an article from the index in the front page. The rest of the arguments are easy to understand.

Inside the article environment, besides the main text of the article, it is possible to include additional information using several class commands.

#### \authorandplace \timestamp

The \authorandplace{*⟨author⟩*}{*⟨place⟩*} inserts the name of the editor and the place where the article happened in the way many magazines do. Another useful command is \timestamp{*⟨time⟩*} which includes the time and a separator just before the text. These two commands should be used before the text because they type the text as the same place they are executed.

### \image

To include images within the text of an article, xepersian-magazine provides an \image command. Since multicol package does not provide any float support for its multicols environment, I created a macro that includes an image only if that is possible, calculating if there is enough space for the image.It is not the best solution but it works quite well and I could not find a better one. To include an image use the command and its two arguments: the relative path to the image and a short description.

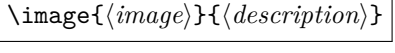

```
\columntitle \expandedtitle
```
Within the text of the article, it is possible to add column and expanded titles. The main difference between them is that the first one keeps inside the width of an article column whereas the second expands all over the width of the page, breaking all the columns. Their use is analogous, as follows

\columntitle{*⟨type⟩*}{*⟨text⟩*} \expandedtitle{*⟨type⟩*}{*⟨text⟩*}

These two commands use fancybox package features. That is why there are five different types of titles which correspond mainly with fancybox ones: shadowbox, doublebox, ovalbox, Ovalbox and lines.

#### <span id="page-48-0"></span>**6.1.6 The editorial environment**

In addition to the editorial article environment, one can use the editorial environment to create editorial or opinion texts. The main feature is that it transforms the style of the heading. Although this environment accepts all the commands article takes, it does not make any sense to use the \authorandplace command within it since it includes an author argument. To create an editorial text use

```
\begin{editorial}{⟨num-of-columns⟩}{⟨title⟩}{⟨author⟩}{⟨label⟩}
…⟨text⟩…
\end{editorial}
```
All arguments have the same meaning as article environment (see [subsubsection 6.1.5](#page-47-1)).

#### <span id="page-49-1"></span>**6.1.7 The shortarticle environment**

The shortarticle environment creates a block of short article. Althought it has its own title and subtitle, each piece of article within it may have a title. To use it just type:

```
\begin{shortarticle}{⟨num-of-columns⟩}{⟨title⟩}{⟨subtitle⟩}{⟨label⟩}
…⟨text⟩…
\shortarticleitem{⟨title⟩}{⟨text⟩}
…
\end{shortarticle}
```
You can also specify the number of columns of the block like editorial and article environments. To add a piece of article inside the shortarticle use the \shortarticleitem, indicating a title and the text of the issue.

#### **6.1.8 Commands between articles**

\articlesep \newsection

There are two commands you can use among the articles inside xepersian-magazine: \articlesep and \newsection. The first one does not take any parameter and just draws a line between two articles. The second changes the content of \xepersian@section to the new *⟨section name⟩*. From the point it is used, all articles which follow will be grouped within the new section.

```
\newsection{⟨section name⟩}
```
#### <span id="page-49-0"></span>**6.1.9 Customization**

xepersian-magazine includes many commands which can be used to customize its aspect, from the front page to the last page. I will list them grouped so it is easy to find them. Treat them as standard LAT<sub>EX</sub> commands, using **\renewcommand** to change their behaviour.

#### **6.1.10 Front Page**

\customlogo \customminilogo \custommagazinename

When creating a magazine, everyone wants to show its own logo instead of xepersian-magazine default heading. To achieve this, you need to put the following

command at the preamble of your document:

```
\customlogo{⟨text⟩}
\customminilogo{⟨text⟩}
\custommagazinename{⟨text⟩}
```
#### \edition \editionformat

The edition text has to be declared in the preamble of the document. One important thing to know is that \author, \date and \title have no effect inside xepersian-magazine since the magazine date is taken from \today command and the other two are only for the title page (if using \maketitle).

```
\indexFormat \indexEntryFormat \indexEntryPageTxt
\indexEntryPageFormat \indexEntrySeparator
```
When defining the index in the front page, there are several commands to customize the final index style. \indexFormat sets the format of the title; \indexEntryFormat, the format of each index entry; \indexEntryPageTxt and \indexEntryPageFormat lets you define which is the text that goes with the page number and its format. Finally, xepersian-magazine creates a thin line between index entries, you can redefine it using \indexEntrySeparator. To get the index with \xepersian@indexwidth is provided.

```
\weatherFormat \weatherTempFormat \weatherUnits
```
Relating to the weather block, the title format can be changed redefining \weatherFormat. In order to customize the format of the temperature numbers and their units it is necessary to redefine \weatherTempFormat and \weatherUnits respectively.

#### \\*TitleFormat \\*SubtitleFormat \\*TextFormat

The main article that appear in the front page can change their formats. To obtain that there are three standard commands to modify the title, subtitle and text style. You just have to replace the star (\*) with first, second or third depending on which article you are editing. Note that first piece of article has no subtitle therefore it does not make any sense to use the non-existent command \firstSubtitleFormat.

\pictureCaptionFormat \pagesFormat

Two other elements to configure are the picture captions and the pages or section format in the entire document. To proceed just redefine the macros \pictureCaptionFormat and \pagesFormat.

#### **6.1.11 Inside The Magazine**

```
\innerTitleFormat \innerSubtitleFormat \innerAuthorFormat
\innerPlaceFormat
```
The articles inside xepersian-magazine may have a different format from the ones in the front page. To change their title or subtitle format redefine \innerTitleFormat and \innerSubtitleFormat. The article text format matches the document general definition. When using the **\authorandplace** command, you might want to change the default style. Just renew \innerAuthorFormat and \innerPlaceFormat to get the results.

#### \timestampTxt \timestampSeparator \timestampFormat

The \timestamp command described in [subsubsection 6.1.5](#page-47-1) lets you introduce the time of the event before the article text. You can configure its appearance by altering several commands: \timestampTxt which means the text after the timestamp; \timestampSeparator which defines the element between the actual timestamp and the beginning of the text and, finally, \timestampFormat to change the entire timestamp format.

#### \innerTextFinalMark

xepersian-magazine puts a small black square at the end of the article. As I wanted to create a highly customizable LATEX class I added the macro \innerTextFinalMark to change this black square. This item will appear always following the last character of the text with the <sup>*c*</sup> character.

\minraggedcols \raggedFormat

The \minraggedcols counter is used to tell xepersian-magazine when article text should be ragged instead of justified. The counter represents the minimum number of columns that are needed in order to use ragged texts. For example, if \minraggedcols is set to 3, all articles with 3 columns or more will be ragged. Articles with 1, 2 columns will have justified text. By default, \minraggedcols is set to 4.

The \raggedFormat macro can be redefined to fit user ragged style. Default value is \RaggedLeft.

#### \heading \foot

xepersian-magazine includes package fancyhdr for changing headings and footers. Although it is possible to use its own commands to modify xepersian-magazine style, there are two commands to change headings and foot appearance. Place them in the preamble of your xepersian-magazine document.

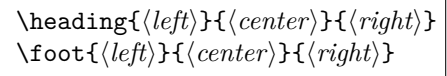

If you still prefer to use fancyhdr macros, use them after the frontpage environment.

xepersian-magazine by default places no headers and footers. If you want headers and foooters, then after loading xepersian package, you should write \pagestyle{*fancy*} at the preamble of your document.

#### <span id="page-52-0"></span>**6.1.12 Class Options**

The xepersian-magazine class is in itself an alteration of the standard article class, thus it inherits most of its class options but twoside, twocolumn, notitlepage and a4paper. If you find problems when loading other article features, please let me know to fix it. There are also five own options that xepersian-magazine implements.

- **a3paper** (false) This option makes xepersian-magazine 297 mm width by 420 mm height. This option is implemented because the standard article class does not allow this document size.
- **9pt** (false) Allows the 9pt font size that article class does not include (default is 10pt).
- **columnlines** columnlines (false) Adds lines between columns in the entire xepersianmagazine. The default line width is 0.1pt but it is possible to change this by setting length \columnlines in the preamble.
- **showgrid** (false) This option is only for developing purposes. Because the front page has a personal design using the textpos package, I created this grid to make easier the lay out.

### **6.2 Typesetting Multiple-choice Questions**

#### **6.2.1 Introduction**

xepersian-multiplechoice is a package for making multiple choices questionnaires under LATEX. A special environment allows you to define questions and possible answers. You can specify which answers are correct and which are not. xepersianmultiplechoice not only formats the questions for you, but also generates a "form" (a grid that your students will have to fill in), and a "mask" (the same grid, only with correct answers properly checked in). You can then print the mask on a slide and correct the questionnaires more easily by superimposing the mask on top of students' forms.

### **6.2.2 Usage**

Here we now explain the usage of this package, however there are four example files, namely test-question-only.tex, test-solution-form.tex, test-empty-form.tex and test-correction.tex, available in doc folder that you may want to look at.

### **6.2.3 Loading The Package**

You can load the package as usual by:

\usepackage [Options] {*xepersian-multiplechoice*}

The available options are described along the text, where appropriate.

#### **6.2.4 Creating Questions**

Here's a simple example demonstrating how to produce a new question:

```
1 \begin{question}{سؤال{
جواب \ false \
جواب ٢ true
جواب ٣ false)
جواب ۴ false\
\end{question}
\begin{correction}
جواب واقعی و علت اینکه این جواب، جواب واقعی هست 8
\end{correction}
```
#### **6.2.5 The question Environment**

The question environment allows you to insert questions into your document. It takes one mandatory argument which specifies the actual question's text. The question will be displayed in a frame box, the size of the line.

#### \true \false

The proposed answers are displayed below the question in a list fashion (the question environment is a list-based one). Instead of using \item however, use either \true or \false to insert a possible answer.

#### **6.2.6 Question Numbers**

The question environment is associated with a LAT<sub>E</sub>X counter named question. This counter stores the number of the next (or current) question. It is initialized to 1, and automatically incremented at the end of question environments. You might want to use it to format question titles. For instance, you could decide that each question belongs to a subsection in the article class, and use something like this before each question: \subsection\*{*Question \thequestion*}

#### **6.2.7 The Form and the Mask**

\makeform \makemask

Based on the questions appearing in your document, xepersian-multiplechoice has the ability to generate a "form" (a grid that your students will have to fill in), and a "mask" (the same grid, only with correct answers properly checked in). This can make the correction process easier.

To generate a form and a mask, use the macros \makeform and \makemask. xepersian-multiplechoice uses two auxiliary files to build them. These files have respectively an extension of frm and msk. If you use these macros, you will need two passes of LATEX in order to get a correctly formatted document.

#### **6.2.8 Typesetting corrections**

The "correction" mode allows you to automatically typeset and distribute corrections to your students. These corrections are slightly modified versions of your questionnaire: each possible answer is prefixed with a small symbol (a visual clue) indicating whether the answer was correct or wrong. In addition, you can typeset explanations below each question.

To activate the correction mode, use the correction option. It is off by default.

To typeset explanations below the questions, use the correction environment (no argument). The contents of this environment is displayed only in correction mode. In normal mode, it is simply discarded.

In addition, note that xepersian-multiplechoice cancels the actions performed by \makeform and \makemask in correction mode. This is to avoid further edition of the source when typesetting a correction.

#### **6.2.9 Important Note**

Currently, xepersian-multiplechoice requires that you provide a constant number of proposed answers across all questions in your xepersian-multiplechoice. This is something natural when you want to build forms, but this might me too restrictive otherwise, I'm not sure, so it is possible that this restriction will be removed in future versions.

Currently, there is a built-in mechanism for checking that the number of proposed answers remains constant: when xepersian-multiplechoice encounters the first occurrence of the question environment, it remembers the number of proposed answers from there. Afterwards, any noticed difference in subsequent occurrences will generate an error. As a consequence, you never have to tell xepersianmultiplechoice explicitly what that number is.

### **6.3 Customising The Package**

#### **6.3.1 The question environment**

\questionspace \answerstitlefont \answernumberfont

\questionspace is the amount of extra vertical space to put under the question, before the list of proposed answers. This is a LAT<sub>EX</sub> length that defaults to  $0pt$ .

Before the list of possible answers, a short title is displayed (for English, it reads "Possible answers:"). The \answerstitlefont macro takes one mandatory argument which redefines the font to use for the answers title. By default, \bfseries is used.

Each proposed answer in the list is numbered automatically (and alphabetically). The **\answernumberfont** macro takes one mandatory argument which redefines the font to use for displaying the answer number. By default, \bfseries is used.

#### **6.3.2 The Form and the Mask**

\headerfont \X

The \headerfont macro takes one mandatory argument which redefines the font to use for the headers (first line and first column) of the form and mask arrays. By default, \bfseries is used.

In the mask, correct answers are checked in by filling the corresponding cell with an "X" character. If you want to change this, call the  $\chi$  macro with one (mandatory) argument.

#### **6.3.3 The correction**

```
\truesymbol \falsesymbol
```
In correction mode, labels in front of answers are modified to give a visual clue about whether the answer was correct or wrong. By default, a cross and a small arrow are used. You can change these symbols by using the \truesymbol and

\falsesymbol macros. For instance, you could give a fancier look to your correction by using the pifont package and issuing:

```
\truesymbol{\ding{'063}~}
\falsesymbol{\ding{'067}~}
```
#### \correctionstyle

The appearance of the contents of the correction environment can be adjusted by using the \correctionstyle macro. By default, \itshape is used.

# **xepersian implementation**

### **7.1 algorithmic-xepersian.def**

```
1 \ProvidesFile{algorithmic-xepersian.def}[2010/07/25 v0.2 adaptations for algorithmic package]
2\def\algorithmicrequire{\if@RTL\textbf{ :}\else\textbf{Require:}\fi}
3 \def\algorithmicensure{\if@RTL\textbf{:}\else\textbf{Ensure:}\fi}
```
#### **7.2 algorithm-xepersian.def**

```
4 \ProvidesFile{algorithm-xepersian.def}[2010/07/25 v0.2 adaptations for algorithm package]
5 \def\ALG@name{\if@RTL else\ Algorithm\fi}
6 \def\ALGS@name{ }
7 \def\listalgorithmname{\if@RTL  \ALGS@name\else List of \ALG@name s\fi}
```
#### **7.3 amsart-xepersian.def**

```
8 \ProvidesFile{amsart-xepersian.def}[2013/04/26 v0.3 adaptations for amsart class]
9 \renewcommand \thepart {\@tartibi\c@part}
10 \def\appendix{\par\c@section\z@ \c@subsection\z@
11 \let\sectionname\appendixname
12 \def\thesection{\@harfi\c@section}}
13
14 \long\def\@footnotetext#1{%
15 \insert\footins{%
16 \if@RTL@footnote\@RTLtrue\else\@RTLfalse\fi%
17 \normalfont\footnotesize
18 \interlinepenalty\interfootnotelinepenalty
19 \splittopskip\footnotesep \splitmaxdepth \dp\strutbox
20 \floatingpenalty\@MM \hsize\columnwidth
21 \@parboxrestore \parindent\normalparindent \sloppy
22 \protected@edef\@currentlabel{%
23 \csname p@footnote\endcsname\@thefnmark}%
24 \@makefntext{%
25 \rule\z@\footnotesep\ignorespaces\if@RTL@footnote#1\else\latinfont#1\fi\unskip\strut\par}}}
26
27
28
29
30
31 \long\def\@RTLfootnotetext#1{%
32 \insert\footins{%
33 \@RTLtrue%
34 \normalfont\footnotesize
35 \interlinepenalty\interfootnotelinepenalty
36 \splittopskip\footnotesep \splitmaxdepth \dp\strutbox
37 \floatingpenalty\@MM \hsize\columnwidth
38 \@parboxrestore \parindent\normalparindent \sloppy
39 \protected@edef\@currentlabel{%
40 \csname p@footnote\endcsname\@thefnmark}%
41 \@makefntext{%
```

```
42 \rule\z@\footnotesep\ignorespaces\persianfont #1\unskip\strut\par}}}
43
44
45
46
47
48
49
50 \long\def\@LTRfootnotetext#1{%
51 \insert\footins{%
52 \@RTLfalse%
53 \normalfont\footnotesize
54 \interlinepenalty\interfootnotelinepenalty
55 \splittopskip\footnotesep \splitmaxdepth \dp\strutbox
56 \floatingpenalty\@MM \hsize\columnwidth
57 \@parboxrestore \parindent\normalparindent \sloppy
58 \protected@edef\@currentlabel{%
59 \csname p@footnote\endcsname\@thefnmark}%
60 \@makefntext{%
61 \rule\z@\footnotesep\ignorespaces\latinfont #1\unskip\strut\par}}}
62
63
64 \footdir@temp\footdir@ORG@xepersian@amsart@footnotetext\@footnotetext{\bidi@footdir@footnote}
65 \footdir@temp\footdir@ORG@xepersian@amsart@RTLfootnotetext\@RTLfootnotetext{R}%
66 \footdir@temp\footdir@ORG@xepersian@amsart@LTRfootnotetext\@LTRfootnotetext{L}%
67
```
### **7.4 amsbook-xepersian.def**

```
68 \ProvidesFile{amsbook-xepersian.def}[2013/04/26 v0.4 adaptations for amsbook class]
69 \def\frontmatter{\cleardoublepage\pagenumbering{harfi}}
70 \renewcommand \thepart {\@tartibi\c@part}
71 \def\appendix{\par
72 \c@chapter\z@ \c@section\z@
73 \let\chaptername\appendixname
74 \def\thechapter{\@harfi\c@chapter}}
75
76 \long\def\@footnotetext#1{%
77 \insert\footins{%
78 \if@RTL@footnote\@RTLtrue\else\@RTLfalse\fi%
79 \normalfont\footnotesize
80 \interlinepenalty\interfootnotelinepenalty
81 \splittopskip\footnotesep \splitmaxdepth \dp\strutbox
82 \floatingpenalty\@MM \hsize\columnwidth
83 \@parboxrestore \parindent\normalparindent \sloppy
84 \protected@edef\@currentlabel{%
85 \csname p@footnote\endcsname\@thefnmark}%
86 \@makefntext{%
87 \rule\z@\footnotesep\ignorespaces\if@RTL@footnote#1\else\latinfont#1\fi\unskip\strut\par}}}
88
```

```
89
90
91
92
93 \long\def\@RTLfootnotetext#1{%
94 \insert\footins{%
95 \@RTLtrue%
96 \normalfont\footnotesize
97 \interlinepenalty\interfootnotelinepenalty
98 \splittopskip\footnotesep \splitmaxdepth \dp\strutbox
99 \floatingpenalty\@MM \hsize\columnwidth
100 \@parboxrestore \parindent\normalparindent \sloppy
101 \protected@edef\@currentlabel{%
102 \csname p@footnote\endcsname\@thefnmark}%
103 \@makefntext{%
104 \rule\z@\footnotesep\ignorespaces\persianfont #1\unskip\strut\par}}}
105
106
107
108
109
110
111
112 \long\def\@LTRfootnotetext#1{%
113 \insert\footins{%
114 \@RTLfalse%
115 \normalfont\footnotesize
116 \interlinepenalty\interfootnotelinepenalty
117 \splittopskip\footnotesep \splitmaxdepth \dp\strutbox
118 \floatingpenalty\@MM \hsize\columnwidth
119 \@parboxrestore \parindent\normalparindent \sloppy
120 \protected@edef\@currentlabel{%
121 \csname p@footnote\endcsname\@thefnmark}%
122 \@makefntext{%
123 \rule\z@\footnotesep\ignorespaces\latinfont #1\unskip\strut\par}}}
124
125\footdir@temp\footdir@ORG@xepersian@amsbook@footnotetext\@footnotetext{\bidi@footdir@footnote
126 \footdir@temp\footdir@ORG@xepersian@amsbook@RTLfootnotetext\@RTLfootnotetext{R}%
127 \footdir@temp\footdir@ORG@xepersian@amsbook@LTRfootnotetext\@LTRfootnotetext{L}%
128
```
## **7.5 article-xepersian.def**

```
129 \ProvidesFile{article-xepersian.def}[2010/07/25 v0.2 adaptations for standard article class]
130 \renewcommand \thepart {\@tartibi\c@part}
131 \renewcommand\appendix{\par
132 \setcounter{section}{0}%
133 \setcounter{subsection}{0}%
134 \gdef\thesection{\@harfi\c@section}}
```
### **7.6 artikel1-xepersian.def**

```
135 \ProvidesFile{artikel1-xepersian.def}[2010/07/25 v0.1 adaptations for artikel1 class]
136 \renewcommand*\thepart{\@tartibi\c@part}
```

```
137 \renewcommand*\appendix{\par
```
- \setcounter{section}{0}%
- \setcounter{subsection}{0}%
- \gdef\thesection{\@harfi\c@section}}

### **7.7 artikel2-xepersian.def**

```
141 \ProvidesFile{artikel2-xepersian.def}[2010/07/25 v0.1 adaptations for artikel2 class]
```

```
142 \renewcommand*\thepart{\@tartibi\c@part}
```

```
143 \renewcommand*\appendix{\par
```
- \setcounter{section}{0}%
- \setcounter{subsection}{0}%
- \gdef\thesection{\@harfi\c@section}}

### **7.8 artikel3-xepersian.def**

```
147 \ProvidesFile{artikel3-xepersian.def}[2010/07/25 v0.1 adaptations for artikel3 class]
148 \renewcommand*\thepart{\@tartibi\c@part}
```

```
149 \renewcommand*\appendix{\par
```

```
150 \setcounter{section}{0}%
```

```
151 \setcounter{subsection}{0}%
```

```
152 \gdef\thesection{\@harfi\c@section}}
```
### **7.9 backref-xepersian.def**

```
153 \ProvidesFile{backref-xepersian.def}[2010/07/25 v0.1 adaptations for backref package]
154 \def\backrefpagesname{\if@RTL else\ pages\fi}
155 \def\BR@Latincitex[#1]#2{%
156 \BRorg@Latincitex[{#1}]{#2}%
157 \ifBR@verbose
158 \PackageInfo{backref}{back Latin cite \string`#2\string'}%
159 \fi
160 \Hy@backout{#2}%
161 }
162 \AtBeginDocument{%
163 \@ifundefined{NAT@parse}{%
164 \global\let\BRorg@Latincitex\@Latincitex
165 \global\let\@Latincitex\BR@Latincitex
166 }{%
167 \@ifpackageloaded{hyperref}{}{%
168 \def\hyper@natlinkstart#1{\Hy@backout{#1}}%
169 }%
170 \PackageInfo{backref}{** backref set up for natbib **}%
171 }%
172 }%
```
### **7.10 bidituftesidenote-xepersian.def**

173 \ProvidesFile{bidituftesidenote-xepersian.def}[2011/06/18 v0.1 xepersian changes to bidituftesi

```
174 \long\def\@LTRbidituftesidenote@sidenote[#1][#2]#3{%
175 \let\cite\@bidituftesidenote@infootnote@cite% use the in-sidenote \cite command
176 \gdef\@bidituftesidenote@citations{}% clear out any old citations
177 \ifthenelse{\NOT\isempty{#2}}{%
178 \gsetlength{\@bidituftesidenote@sidenote@vertical@offset}{#2}%
179 }{%
180 \gsetlength{\@bidituftesidenote@sidenote@vertical@offset}{0pt}%
181 }%
182 \ifthenelse{\isempty{#1}}{%
183 % no specific footnote number provided
184 \stepcounter\@mpfn%
185 \protected@xdef\@thefnmark{\thempfn}%
186 \@footnotemark\@LTRfootnotetext[\@bidituftesidenote@sidenote@vertical@offset]{\latinfont#3}
187 }{%
188 % specific footnote number provided
189 \begingroup%
190 \csname c@\@mpfn\endcsname #1\relax%
191 \unrestored@protected@xdef\@thefnmark{\thempfn}%
192 \endgroup%
193 \@footnotemark\@LTRfootnotetext[\@bidituftesidenote@sidenote@vertical@offset]{\latinfont#3}
194 }%
195 \@bidituftesidenote@print@citations% print any citations
196 \let\cite\@bidituftesidenote@normal@cite% go back to using normal in-text \cite command
197 \unskip\ignorespaces% remove extra white space
198 \kern-\multiplefootnotemarker% remove \kern left behind by sidenote
199 \kern\multiplefootnotemarker\relax% add new \kern here to replace the one we yanked
200 }
201 \long\def\@RTLbidituftesidenote@sidenote[#1][#2]#3{%
202 \let\cite\@bidituftesidenote@infootnote@cite% use the in-sidenote \cite command
203 \gdef\@bidituftesidenote@citations{}% clear out any old citations
204 \ifthenelse{\NOT\isempty{#2}}{%
205 \gsetlength{\@bidituftesidenote@sidenote@vertical@offset}{#2}%
206 }{%
207 \gsetlength{\@bidituftesidenote@sidenote@vertical@offset}{0pt}%
208 }%
209 \ifthenelse{\isempty{#1}}{%
210 % no specific footnote number provided
211 \stepcounter\@mpfn%
212 \protected@xdef\@thefnmark{\thempfn}%
213 \@footnotemark\@RTLfootnotetext[\@bidituftesidenote@sidenote@vertical@offset]{\persianfont#
214 }{%
215 % specific footnote number provided
216 \begingroup%
217 \csname c@\@mpfn\endcsname #1\relax%
218 \unrestored@protected@xdef\@thefnmark{\thempfn}%
219 \endgroup%
220 \@footnotemark\@RTLfootnotetext[\@bidituftesidenote@sidenote@vertical@offset]{\persianfont#
221 \frac{1}{2}222 \@bidituftesidenote@print@citations% print any citations
223 \let\cite\@bidituftesidenote@normal@cite% go back to using normal in-text \cite command
```

```
61
```

```
224 \unskip\ignorespaces% remove extra white space
225 \kern-\multiplefootnotemarker% remove \kern left behind by sidenote
226 \kern\multiplefootnotemarker\relax% add new \kern here to replace the one we yanked
227 }
228 \renewcommand\LTRmarginnote[2][0pt]{%
229 \let\cite\@bidituftesidenote@infootnote@cite% use the in-sidenote \cite command
230 \gdef\@bidituftesidenote@citations{}% clear out any old citations
231 \LTRbidituftesidenotemarginpar{\hbox{}\vspace*{#1}\@bidituftesidenote@marginnote@font\latinf
232 \@bidituftesidenote@print@citations% print any citations
233 \let\cite\@bidituftesidenote@normal@cite% go back to using normal in-text \cite command
234 }
235 \renewcommand\RTLmarginnote[2][0pt]{%
236 \let\cite\@bidituftesidenote@infootnote@cite% use the in-sidenote \cite command
237 \gdef\@bidituftesidenote@citations{}% clear out any old citations
238 \RTLbidituftesidenotemarginpar{\hbox{}\vspace*{#1}\@bidituftesidenote@marginnote@font\persia
239 \@bidituftesidenote@print@citations% print any citations
240 \let\cite\@bidituftesidenote@normal@cite% go back to using normal in-text \cite command
241 }
```
### **7.11 bidimoderncv-xepersian.def**

```
242 \ProvidesFile{bidimoderncv-xepersian.def}[2010/07/25 v0.1 adaptations for bidimoderncv class]
243 \def\refname{\if@RTL else\ Publications\fi}
```
#### **7.12 boek3-xepersian.def**

```
244 \ProvidesFile{boek3-xepersian.def}[2010/07/25 v0.1 adaptations for boek3 class]
245 \renewcommand*\thepart{\@tartibi\c@part}
246 \renewcommand*\frontmatter{%
247 \cleardoublepage
248 \@mainmatterfalse
249 \pagenumbering{harfi}}
250 \renewcommand*\appendix{\par
251 \setcounter{chapter}{0}%
252 \setcounter{section}{0}%
253 \gdef\@chapapp{\appendixname}%
254 \gdef\thechapter{\@harfi\c@chapter}}
7.13 boek-xepersian.def
255 \ProvidesFile{boek-xepersian.def}[2010/07/25 v0.1 adaptations for boek class]
```

```
256 \renewcommand*\thepart{\@tartibi\c@part}
257 \renewcommand*\frontmatter{%
258 \cleardoublepage
259 \@mainmatterfalse
260 \pagenumbering{harfi}}
261 \renewcommand*\appendix{\par
262 \setcounter{chapter}{0}%
263 \setcounter{section}{0}%
264 \gdef\@chapapp{\appendixname}%
```

```
265 \gdef\thechapter{\@harfi\c@chapter}}
```
### **7.14 bookest-xepersian.def**

```
266 \ProvidesFile{bookest-xepersian.def}[2010/07/25 v0.1 adaptations for bookest class]
267 \renewcommand \thepart {\@tartibi\c@part}
268 \renewcommand\appendix{\par
269 \setcounter{chapter}{0}%
270 \setcounter{section}{0}%
271 \gdef\@chapapp{\appendixname}%
272 \gdef\thechapter{\@harfi\c@chapter}
273 }%end appendix
```
### **7.15 book-xepersian.def**

```
274 \ProvidesFile{book-xepersian.def}[2010/07/25 v0.2 adaptations for standard book class]
275 \renewcommand\frontmatter{%
```

```
276 \cleardoublepage
277 \@mainmatterfalse
278 \pagenumbering{harfi}}
279 \renewcommand \thepart {\@tartibi\c@part}
280 \renewcommand\appendix{\par
281 \setcounter{chapter}{0}%
282 \setcounter{section}{0}%
283 \gdef\@chapapp{\appendixname}%
284 \gdef\thechapter{\@harfi\c@chapter}
285 }%end appendix
```
### **7.16 breqn-xepersian.def**

```
286 \ProvidesFile{breqn-xepersian.def}[2010/07/25 v0.1 adaptations for breqn package]
287 \def\@dmath[#1]{\if@RTL\@RTLfalse\addfontfeatures{Mapping=farsidigits}\fi%
288 \everydisplay\expandafter{\the\everydisplay \display@setup}%
289 \if@noskipsec \leavevmode \fi
290 \if@inlabel \leavevmode \global\@inlabelfalse \fi
291 \if\eq@group\else\eq@prelim\fi
292 \setkeys{breqn}{#1}%
293 \the\eqstyle
294 \eq@setnumber
295 \begingroup
296 \eq@setup@a
297 \eq@startup
298 }
299 \def\@dgroup[#1]{\if@RTL\@RTLfalse\addfontfeatures{Mapping=farsidigits}\fi%
300 \let\eq@group\@True \global\let\eq@GRP@first@dmath\@True
301 \global\GRP@queue\@emptytoks \global\setbox\GRP@box\box\voidb@x
302 \global\let\GRP@label\@empty
303 \global\grp@wdL\z@\global\grp@wdR\z@\global\grp@wdT\z@
304 \global\grp@linewidth\z@\global\grp@wdNum\z@
305 \global\let\grp@eqs@numbered\@False
306 \global\let\grp@aligned\@True
307 \global\let\grp@shiftnumber\@False
308 \eq@prelim
```

```
309 \setkeys{breqn}{#1}%
```

```
310 \if\grp@hasNumber \grp@setnumber \fi
311 }
312 \def\@series[\#1]{\if@RTL\@RTL\@RTLfalse\addfontfeatures{Mapping=farsidigits}\fi\fi313 \let\display@setup\dseries@display@setup
314 % Question: should this be the default for dseries???
315 \global\eq@wdCond\z@
316 \@dmath[layout={M},#1]%
317 \mathsurround\z@\@@math \penalty\@Mi
318 \let\endmath\ends@math
319 \def\premath{%
320 \ifdim\lastskip<.3em \unskip
321 \else\ifnum\lastpenalty<\@M \dquad\fi\fi
322 }%
323 \def\postmath{\unpenalty\eq@addpunct \penalty\intermath@penalty \dquad \@ignoretrue}%
324 \ignorespaces
325 }
```
#### **7.17 latex-localise-commands-xepersian.def**

```
326 \ProvidesFile{latex-localise-commands-xepersian.def}[2010/07/25 v0.2 Persian localisation of La
327 \eqcommand{ }{@arstrut}
328 \eqcommand{}{above}
329 \eqcommand{ {} }{abovedisplayshortskip}
330 \eqcommand{  }{abovedisplayskip}
331 \eqcommand{ }{abstractname}
332 \eqcommand{ }{accent}
333 \eqcommand{ }{active}
334 \eqcommand{}{addcontentsline}
335 \eqcommand{ }{addpenalty}
336 \eqcommand{}{address}
337 \eqcommand{ }{addtocontents}
338 \eqcommand{ }{addtocounter}
339 \eqcommand{ }{addtolength}
340 \eqcommand{ }{addvspace}
341 \eqcommand{ }{adjdemerits}
342 \eqcommand{ }{advance}
343 \eqcommand{}{afterassignment}
344 \eqcommand{}{aftergroup}
345 \eqcommand{}{aleph}
346 \eqcommand{ }{aliasfontfeature}
347 \eqcommand{ }{aliasfontfeatureoption}
348 \eqcommand{}{allowbreak}
349 \eqcommand{@}{alloc@}
350 \eqcommand{ }{allocationnumber}
351 \eqcommand{  }{allowdisplaybreaks}
352 \eqcommand{ }{Alph}
353 \eqcommand{ }{alph}
354 \eqcommand{ }{alsoname}
355 \eqcommand{}{and}
356 \eqcommand{}{angle}
```

```
357 \eqcommand{ }{appendixname}
358 \eqcommand{}{approx}
359 \eqcommand{}{arabic}
360 \eqcommand{}{arg}
361 \eqcommand{  }{arrayrulecolor}
362 \eqcommand{  }{arraycolsep}
363 \eqcommand{  }{arrayrulewidth}
364 \eqcommand{ }{arraystretch}
365 \eqcommand{}{AtBeginDocument}
366 \eqcommand{ }{AtEndDocument}
367 \eqcommand{ }{AtEndOfClass}
368 \eqcommand{ }{AtEndOfPackage}
369 \eqcommand{}{author}
370 \eqcommand{ }{backmatter}
371 \eqcommand{ }{backslash}
372 \eqcommand{ }{badness}
373 \eqcommand{}{bar}
374 \eqcommand{ }{baselineskip}
375 \eqcommand{  }{baselinestretch}
376 \eqcommand{  }{batchmode}
377 \eqcommand{}{begin}
378 \eqcommand{ }{beginL}<br>379 \eqcommand{ }{beginR}
379 \eqcommand{
380 \eqcommand{ }{begingroup}
381 \eqcommand{    }{belowdisplayshortskip}
382 \eqcommand{  }{belowdisplayskip}
383 \eqcommand{}{bf}
384 \eqcommand{  }{bfdefault}
385 \eqcommand{ }{bfseries}
386 \eqcommand{}{bgroup}
387 \eqcommand{}{bibitem}
388 \eqcommand{ }{bibliography}
389 \eqcommand{  }{bibliographystyle}
390 \eqcommand{  }{bibname}
391 \eqcommand{ }{bigskip}
392 \eqcommand{ }{bigskipamount}
393 \eqcommand{  }{botfigrule}
394 \eqcommand{ }{botmark}
395 \eqcommand{}{bottompageskip}
396 \eqcommand{ }{bottomfraction}
397 \eqcommand{}{box}
398 \eqcommand{ }{boxmaxdepth}
399 \eqcommand{}{break}
400 \eqcommand{ }{bullet}
401 \eqcommand{@}{@cclv}
402 \eqcommand{ @ }{@cclvi}
403 \eqcommand{}{caption}
404 \eqcommand{}{catcode}
405 \eqcommand{}{cc}
406 \eqcommand{ }{ccname}
```

```
407 \eqcommand{ }{cdot}
408 \eqcommand{ }{cdots}
409 \eqcommand{ }{centering}
410 \eqcommand{ }{centerline}
411 \eqcommand{@}{ch@ck}
412 \eqcommand{ }{chapter}
413 \eqcommand{ }{chaptername}
414 \eqcommand{ }{char}
415 \eqcommand{ }{chardef}
416 \eqcommand{ }{CheckCommand}
417 \eqcommand{}{cite}
418 \eqcommand{ }{ClassError}
419 \eqcommand{ }{ClassInfo}
420 \eqcommand{ }{ClassWarning}
421 \eqcommand{  }{ClassWarningNoLine}
422 \eqcommand{ }{cleaders}
423 \eqcommand{ }{cleardoublepage}
424 \eqcommand{ }{clearpage}
425 \eqcommand{ }{cline}
426 \eqcommand{ }{closein}
427 \eqcommand{ }{closeout}
428 \eqcommand{ }{closing}
429 \eqcommand{ }{clubpenalty}
430 \eqcommand{}{clubsuit}
431 \eqcommand{    }{colbotmark}
432 \eqcommand{    }{colfirstmark}
433 \eqcommand{ }{color}
434 \eqcommand{}{colorbox}
435 \eqcommand{    }{coltopmark}
436 \eqcommand{ }{columncolor}
437 \eqcommand{ }{columnsep}
438 \eqcommand{ }{columnwidth}
439 \eqcommand{  }{columnseprule}
440 \eqcommand{ }{contentsline}
441 \eqcommand{  }{contentsname}
442 \eqcommand{}{copy}
443 \eqcommand{ }{copyright}
444 \eqcommand{ }{count}
445 \eqcommand{@}{count@}
446 \eqcommand{ }{countdef}
447 \eqcommand{}{cr}
448 \eqcommand{ }{crcr}
449 \eqcommand{ }{csname}
450 \eqcommand{ }{CurrentOption}
451 \eqcommand{}{dashbox}
452 \eqcommand{ }{dashv}
453 \eqcommand{@}{@date}
454 \eqcommand{}{date}
455 \eqcommand{}{day}
456 \eqcommand{  }{dblbotfigrule}
```

```
457 \eqcommand{  }{dblbottomfraction}
458 \eqcommand{  }{dblfigrule}
459 \eqcommand{  }{dblfloatpagefraction}
460 \eqcommand{  }{dblfloatsep}
461 \eqcommand{ }{dblfntlocatecode}
462 \eqcommand{ }{dbltextfloatsep}
463 \eqcommand{  }{dbltopfraction}
464 \eqcommand{  }{DeclareFixedFont}
465 \eqcommand{ }{DeclareGraphicsExtensions}
466 \eqcommand{ }{DeclareGraphicsRule}
467 \eqcommand{   }{DeclareOldFontCommand}
468 \eqcommand{ }{DeclareOption}
469 \eqcommand{  }{DeclareRobustCommand}
470 \eqcommand{ }{DeclareSymbolFont}
471 \eqcommand{}{deadcycles}
472 \eqcommand{}{def}
473 \eqcommand{ @ }{define@key}
474 \eqcommand{ }{definecolor}
475 \eqcommand{}{deg}
476 \eqcommand{ }{delcode}
477 \eqcommand{ }{delimiter}
478 \eqcommand{ }{delimiterfactor}
479 \eqcommand{}{depth}
480 \eqcommand{}{diamondsuit}
481 \eqcommand{}{dim}
482 \eqcommand{}{dimen}
483 \eqcommand{@}{dimen@}
484 \eqcommand{@}{dimen@i}
485 \eqcommand{@}{dimen@ii}
486 \eqcommand{ }{dimendef}
487 \eqcommand{ }{discretionary}
488 \eqcommand{ }{displaybreak}
489 \eqcommand{ }{displayindent}
490 \eqcommand{ }{displaystyle}
491 \eqcommand{ }{displaywidth}
492 \eqcommand{}{divide}
493 \eqcommand{ }{documentclass}
494 \eqcommand{}{do}
495 \eqcommand{ }{dospecials}
496 \eqcommand{}{dot}
497 \eqcommand{ }{doteq}
498 \eqcommand{ }{dotfill}
499 \eqcommand{}{dots}
500 \eqcommand{}{doublebox}
501 \eqcommand{ \{ }{doublerulesepcolor}
502 \eqcommand{  }{doublerulesep}
503 \eqcommand{ }{downarrow}
504 \eqcommand{}{dp}
505 \eqcommand{}{dump}
506 \eqcommand{}{edef}
```

```
507 \eqcommand{}{egroup}
508 \eqcommand{ }{eject}
509 \eqcommand{}{else}
510 \eqcommand{}{em}
511 \eqcommand{ }{emergencystretch}
512 \eqcommand{}{emph}
513 \eqcommand{@}{@empty}
514 \eqcommand{}{empty}
515 \eqcommand{ }{emptyset}
516 \eqcommand{}{end}
517 \eqcommand{ }{endL}
518 \eqcommand{ }{endR}
519 \eqcommand{  }{endcsname}
520 \eqcommand{ }{endfirsthead}
521 \eqcommand{ }{endfoot}
522 \eqcommand{ }{endgraf}
523 \eqcommand{ }{endgroup}
524 \eqcommand{ }{endhead}
525 \eqcommand{ }{endinput}
526 \eqcommand{ }{endlastfoot}
527 \eqcommand{  }{enlargethispage}
528 \eqcommand{ }{endline}
529 \eqcommand{  }{endlinechar}
530 \eqcommand{ }{enspace}
531 \eqcommand{ }{enskip}
532 \eqcommand{ }{eqcommand}
533 \eqcommand{ }{eqenvironment}
534 \eqcommand{ }{eqref}
535 \eqcommand{ }{errhelp}
536 \eqcommand{ }{errmessage}
537 \eqcommand{ }{errorcontextlines}
538 \eqcommand{  }{errorstopmode}
539 \eqcommand{ }{escapechar}
540 \eqcommand{}{euro}
541 \eqcommand{ }{evensidemargin}
542 \eqcommand{ }{everycr}
543 \eqcommand{ } {everydisplay}
544 \eqcommand{ }{everyhbox}
545 \eqcommand{ }{everyjob}
546 \eqcommand{ }{everymath}
547 \eqcommand{ }{everypar}
548 \eqcommand{}{everyvbox}
549 \eqcommand{    }{ExecuteOptions}
550 \eqcommand{ {} }{exhyphenpenalty}
551 \eqcommand{ }{expandafter}
552 \eqcommand{ {} }{extracolsep}
553 \eqcommand{@ }{@firstofone}
554 \eqcommand{@ }{@firstoftwo}
555 \eqcommand{@}{f@ur}
556 \eqcommand{}{fam}
```

```
557 \eqcommand{ }{fancypage}
558 \eqcommand{}{fbox}
559 \eqcommand{ }{fboxrule}
560 \eqcommand{ }{fboxsep}
561 \eqcommand{ }{fcolorbox}
562 \eqcommand{}{fi}
563 \eqcommand{ }{figurename}
564 \eqcommand{}{filbreak}
565 \eqcommand{}{fill}
566 \eqcommand{ }{firstmark}
567 \eqcommand{}{flat}
568 \eqcommand{  }{floatpagefraction}
569 \eqcommand{ }{floatingpenalty}
570 \eqcommand{ }{floatsep}
571 \eqcommand{ }{flushbottom}
572 \eqcommand{}{fmtname}
573 \eqcommand{ }{fmtversion}
574 \eqcommand{}{fnsymbol}
575 \eqcommand{}{font}
576 \eqcommand{}{fontdimen}
577 \eqcommand{ }{fontencoding}
578 \eqcommand{ }{fontfamily}
579 \eqcommand{ }{fontname}
580 \eqcommand{ }{fontseries}
581 \eqcommand{ }{fontshape}
582 \eqcommand{ }{fontsize}
583 \eqcommand{ {} }{footheight}
584 \eqcommand{ }{footins}
585 \eqcommand{}{footnote}
586 \eqcommand{ }{footnotemark}
587 \eqcommand{ } {footnoterule}
588 \eqcommand{ }{footnotesep}
589 \eqcommand{ }{footnotesize}
590 \eqcommand{ }{footnotetext}
591 \eqcommand{ }{footskip}
592 \eqcommand{}{frame}
593 \eqcommand{}{framebox}
594 \eqcommand{  }{frenchspacing}
595 \eqcommand{ }{frontmatter}
596 \eqcommand{}{futurelet}
597 \eqcommand{@}{@gobble}
598 \eqcommand{@ }{@gobbletwo}
599 \eqcommand{@ }{@gobblefour}
600 \eqcommand{@ }{@gtempa}
601 \eqcommand{@ }{@gtempb}
602 \eqcommand{}{gdef}
603 \eqcommand{ }{GenericInfo}
604 \eqcommand{ }{GenericWarning}
605 \eqcommand{ }{GenericError}
606 \eqcommand{}{global}
```
 \eqcommand{ }{globaldefs} \eqcommand{ }{glossary} \eqcommand{ }{glossaryentry} \eqcommand{ }{goodbreak} \eqcommand{}{graphpaper} \eqcommand{ }{guillemotleft} \eqcommand{ }{guillemotright} \eqcommand{ }{guilsinglleft} \eqcommand{ }{guilsinglright} \eqcommand{ }{halign} \eqcommand{}{hang} \eqcommand{}{hangafter} \eqcommand{ }{hangindent} \eqcommand{ }{hbadness} \eqcommand{}{hbox} \eqcommand{ }{headheight} \eqcommand{ }{headsep} \eqcommand{ }{headtoname} \eqcommand{}{heartsuit} \eqcommand{}{height} \eqcommand{}{hfil} \eqcommand{}{hfill} \eqcommand{ }{hfilneg} \eqcommand{}{hfuzz} \eqcommand{ }{hideskip} \eqcommand{ }{hidewidth} \eqcommand{ }{hline} \eqcommand{ }{hoffset} \eqcommand{ }{holdinginserts} \eqcommand{ }{hrboxsep} \eqcommand{ }{hrule} \eqcommand{ }{hrulefill} \eqcommand{ }{hsize} \eqcommand{ }{hskip} \eqcommand{ }{hspace} \eqcommand{}{hss} \eqcommand{}{ht} \eqcommand{}{huge} \eqcommand{ }{Huge} \eqcommand{}{hyperlink} \eqcommand{ }{hypersetup} \eqcommand{ }{hypertarget} \eqcommand{ }{hyphenation} \eqcommand{ }{hyphenchar} \eqcommand{ }{hyphenpenalty} \eqcommand{@ }{@ifclassloaded} \eqcommand{@}{@ifdefinable} \eqcommand{@ }{@ifnextchar} \eqcommand{@ }{@ifpackageloaded} \eqcommand{@}{@ifstar}

```
657 \eqcommand{@ }{@ifundefined}
658 \eqcommand{}{if}
659 \eqcommand{ @}{if@tempswa}
660 \eqcommand{}{ifcase}
661 \eqcommand{}{ifcat}
662 \eqcommand{ }{ifdefined}
663 \eqcommand{}{ifdim}
664 \eqcommand{ }{ifeof}
665 \eqcommand{}{iff}
666 \eqcommand{}{iffalse}
667 \eqcommand{ }{IfFileExists}
668 \eqcommand{}{ifhbox}
669 \eqcommand{ }{ifhmode}
670 \eqcommand{}{ifinner}
671 \eqcommand{ }{ifmmode}
672 \eqcommand{}{ifnum}
673 \eqcommand{}{ifodd}
674 \eqcommand{ }{ifthenelse}
675 \eqcommand{}{iftrue}
676 \eqcommand{}{ifvbox}
677 \eqcommand{ }{ifvmode}
678 \eqcommand{}{ifvoid}
679 \eqcommand{}{ifx}
680 \eqcommand{   }{ignorespaces}
681 \eqcommand{}{immediate}
682 \eqcommand{}{include}
683 \eqcommand{ }{includegraphics}
684 \eqcommand{}{includeonly}
685 \eqcommand{}{indent}
686 \eqcommand{}{index}
687 \eqcommand{}{indexentry}
688 \eqcommand{ }{indexname}
689 \eqcommand{ }{indexspace}
690 \eqcommand{}{input}
691 \eqcommand{ }{InputIfFileExists}
692 \eqcommand{ }{inputlineno}
693 \eqcommand{}{insert}
694 \eqcommand{ }{insertpenalties}
695 \eqcommand{   }{interfootnotelinepenalty}
696 \eqcommand{   }{interdisplaylinepenalty}
697 \eqcommand{  }{interlinepenalty}
698 \eqcommand{ }{intertext}
699 \eqcommand{ }{intertextsep}
700 \eqcommand{}{invisible}
701 \eqcommand{  }{itdefault}
702 \eqcommand{ }{itshape}
703 \eqcommand{}{item}
704 \eqcommand{ }{itemindent}
705 \eqcommand{ }{itemsep}
706 \eqcommand{}{iterate}
```

```
707 \eqcommand{ }{itshape}
708 \eqcommand{ }{jobname}
709 \eqcommand{}{jot}
710 \eqcommand{}{kern}
711 \eqcommand{}{kill}
712 \eqcommand{ }{label}
713 \eqcommand{  }{labelenumi}
714 \eqcommand{  }{labelenumii}
715 \eqcommand{  }{labelenumiii}
716 \eqcommand{  }{labelenumiv}
717 \eqcommand{  }{labelitemi}
718 \eqcommand{  }{labelitemii}
719 \eqcommand{  }{labelitemiii}
720 \eqcommand{  }{labelitemiv}
721 \eqcommand{ }{labelsep}
722 \eqcommand{ }{labelwidth}
723 \eqcommand{}{language}
724 \eqcommand{}{large}
725 \eqcommand{ }{Large}
726 \eqcommand{ }{LARGE}
727 \eqcommand{ }{lastbox}
728 \eqcommand{ }{lastkern}
729 \eqcommand{ }{lastpenalty}
730 \eqcommand{ }{lastskip}
731 \eqcommand{}{LaTeX}
732 \eqcommand{ }{LaTeXe}
733 \eqcommand{}{lccode}
734 \eqcommand{ }{ldots}
735 \eqcommand{}{leaders}
736 \eqcommand{ }{leavevmode}
737 \eqcommand{}{left}
738 \eqcommand{ }{leftmargin}
739 \eqcommand{  }{leftmargini}
740 \eqcommand{  }{leftmarginii}
741 \eqcommand{  }{leftmarginiii}
742 \eqcommand{  }{leftmarginiv}
743 \eqcommand{  }{leftmarginv}
744 \eqcommand{  }{leftmarginvi}
745 \eqcommand{ }{leftmark}
746 \eqcommand{}{leftpageskip}
747 \eqcommand{ } {leftskip}
748 \eqcommand{}{let}
749 \eqcommand{}{line}
750 \eqcommand{}{linebreak}
751 \eqcommand{ }{linepenalty}
752 \eqcommand{ }{lineskip}
753 \eqcommand{ }{lineskiplimit}
754 \eqcommand{  }{linespread}
755 \eqcommand{ }{linethickness}
756 \eqcommand{ }{linewidth}
```
```
757 \eqcommand{  }{listfigurename}
758 \eqcommand{  }{listfiles}
759 \eqcommand{ }{listoffigures}
760 \eqcommand{ }{listoftables}
761 \eqcommand{ }{listparindent}
762 \eqcommand{  }{listtablename}
763 \eqcommand{ }{LoadClass}
764 \eqcommand{  }{LoadClassWithOptions}
765 \eqcommand{}{location}
766 \eqcommand{}{long}
767 \eqcommand{}{looseness}
768 \eqcommand{ }{lower}
769 \eqcommand{@}{@makeother}
770 \eqcommand{@}{@m}
771 \eqcommand{@}{@M}
772 \eqcommand{@}{@Mi}
773 \eqcommand{@}{@Mii}
774 \eqcommand{@}{@Miii}
775 \eqcommand{@}{@Miv}
776 \eqcommand{@}{@MM}
777 \eqcommand{@}{m@ne}
778 \eqcommand{ }{mag}
779 \eqcommand{}{magstep}
780 \eqcommand{ }{magstephalf}
781 \eqcommand{ }{mainmatter}
782 \eqcommand{ }{makeatletter}
783 \eqcommand{ }{makeatother}
784 \eqcommand{ }{makebox}
785 \eqcommand{ }{makeglossary}
786 \eqcommand{ }{makeindex}
787 \eqcommand{ }{makelabel}
788 \eqcommand{  }{makelabels}
789 \eqcommand{  }{MakeLowercase}
790 \eqcommand{ }{maketitle}
791 \eqcommand{  }{MakeUppercase}
792 \eqcommand{}{marginpar}
793 \eqcommand{ }{marginparpush}
794 \eqcommand{ }{marginparsep}
795 \eqcommand{ }{marginparwidth}
796 \eqcommand{}{mark}
797 \eqcommand{ }{markboth}
798 \eqcommand{ }{markright}
799 \eqcommand{ }{mathaccent}
800 \eqcommand{ }{mathchar}
801 \eqcommand{ }{mathchardef}
802 \eqcommand{ }{mathcode}
803 \eqcommand{ }{mathrm}
804 \eqcommand{ }{maxdeadcycles}
805 \eqcommand{ }{maxdepth}
806 \eqcommand{ }{maxdimen}
```

```
807 \eqcommand{ }{mbox}
808 \eqcommand{ }{mdseries}
809 \eqcommand{ }{meaning}
810 \eqcommand{}{mediumseries}
811 \eqcommand{  }{medmuskip}
812 \eqcommand{ }{medskip}
813 \eqcommand{ }{medskipamount}
814 \eqcommand{ }{medspace}
815 \eqcommand{}{message}
816 \eqcommand{ }{MessageBreak}
817 \eqcommand{  }{minrowclearance}
818 \eqcommand{ }{mkern}
819 \eqcommand{ }{month}
820 \eqcommand{ }{moveleft}
821 \eqcommand{ }{moveright}
822 \eqcommand{ }{mskip}
823 \eqcommand{ @ }{m@th}
824 \eqcommand{ }{multicolumn}
825 \eqcommand{ }{multiply}
826 \eqcommand{ }{multispan}
827 \eqcommand{ }{muskip}
828 \eqcommand{ }{muskipdef}
829 \eqcommand{@ }{@namedef}
830 \eqcommand{@ }{@nameuse}
831 \eqcommand{@}{@ne}
832 \eqcommand{ }{name}
833 \eqcommand{ }{natural}
834 \eqcommand{ }{nearrow}
835 \eqcommand{ }{nearrower}
836 \eqcommand{ }{NeedsTeXFormat}
837 \eqcommand{ }{neg}
838 \eqcommand{ } {negmedspace}
839 \eqcommand{ }{negthickspace}
840 \eqcommand{ } } {negthinspace}
841 \eqcommand{ }{newboolean}
842 \eqcommand{ } {newbox}
843 \eqcommand{ }{newcommand}
844 \eqcommand{ } {newcount}
845 \eqcommand{ }{newcounter}
846 \eqcommand{ }{newdimen}
847 \eqcommand{ }{newenvironment}
848 \eqcommand{ } {newfam}
849 \eqcommand{ }{newfont}
850 \eqcommand{ }{newhelp}
851 \eqcommand{ }{newinsert}
852 \eqcommand{ }{newlabel}
853 \eqcommand{ }{newlength}
854 \eqcommand{ }{newline}
855 \eqcommand{ }{newlinechar}
856 \eqcommand{ }{newmuskip}
```

```
857 \eqcommand{ }{newpage}
858 \eqcommand{ } {newread}
859 \eqcommand{ }{newsavebox}
860 \eqcommand{ }{newskip}
861 \eqcommand{ }{newtheorem}
862 \eqcommand{ }{newtoks}
863 \eqcommand{ }{newwrite}
864 \eqcommand{ }{noalign}
865 \eqcommand{}{nobreak}
866 \eqcommand{ }{nobreakspace}
867 \eqcommand{ }{nocite}
868 \eqcommand{ }{noexpand}<br>869 \eqcommand{ }{nofiles}
869 \eqcommand{
870 \eqcommand{ }{noindent}
871 \eqcommand{ }{nointerlineskip}
872 \eqcommand{ }{nolimits}
873 \eqcommand{ }{nolinebreak}
874 \eqcommand{ }{nonstopmode}
875 \eqcommand{  }{nonfrenchspacing}
876 \eqcommand{ }{nonumber}
877 \eqcommand{ }{nopagebreak}
878 \eqcommand{ }{normalbaselines}
879 \eqcommand{  }{normalbaselineskip}
880 \eqcommand{ }{normalcolor}
881 \eqcommand{ }{normalfont}
882 \eqcommand{ }{normallineskip}
883 \eqcommand{ }{normallineskiplimit}
884 \eqcommand{ }{normalmarginpar}
885 \eqcommand{ }{normalsize}
886 \eqcommand{ }{notag}
887\eqcommand{ }{null}
888 \eqcommand{ }{nullfont}
889 \eqcommand{ }{number}
890 \eqcommand{ }{numberline}
891 \eqcommand{ }{numberwithin}
892 \eqcommand{ } {@evenfoot}
893 \eqcommand{  }{@evenhead}
894 \eqcommand{    }{@oddfoot}
895 \eqcommand{  }{@oddhead}
896 \eqcommand{ }{@outeqntrue}
897 \eqcommand{ }{@outeqnfalse}
898 \eqcommand{ }{obeylines}
899 \eqcommand{}{obeyspaces}
900 \eqcommand{ }{oddsidemargin}
901 \eqcommand{ }{offinterlineskip}
902 \eqcommand{ }{omit}
903 \eqcommand{@ }{@onlypreamble}
904 \eqcommand{ }{onecolumn}<br>905 \eqcommand{ }{onlynotes}
905 \eqcommand{
906 \eqcommand{ }{onlyslides}
```

```
907 \eqcommand{ } {openin}
908 \eqcommand{ } {openout}
909 \eqcommand{ }{OptionNotUsed}
910 \eqcommand{}{or}
911 \eqcommand{ }{outer}
912 \eqcommand{ }{output}
913 \eqcommand{ }{outputpenalty}
914 \eqcommand{ }{overfullrule}
915 \eqcommand{@   }{@preamblecmds}
916 \eqcommand{@}{p@}
917 \eqcommand{ }{PackageError}
918 \eqcommand{ }{PackageInfo}
919 \eqcommand{ }{PackageWarning}
920 \eqcommand{ }{PackageWarningNoLine}
921 \eqcommand{ }{pagebreak}
922 \eqcommand{ } {pagecolor}
923 \eqcommand{ } {pagedepth}
924 \eqcommand{ }{pagefilllstretch}
925 \eqcommand{ }{pagefillstretch}
926 \eqcommand{ }{pagefilstretch}
927 \eqcommand{ } {pagegoal}
928 \eqcommand{ }{pagename}
929 \eqcommand{ }{pagenumbering}
930 \eqcommand{ } {pageref}
931 \eqcommand{ } {pagerulewidth}
932 \eqcommand{ }{pageshrink}
933 \eqcommand{ } {pagestretch}
934 \eqcommand{ }{pagestyle}
935 \eqcommand{ } {pagetotal}
936 \eqcommand{ }{paperheight}
937 \eqcommand{ } {paperwidth}
938 \bidi@csdefcs{}{par}% this is an exception since \par is redefined only in some circumstances
939 \eqcommand{ }{paragraph}
940 \eqcommand{ }{parallel}
941 \eqcommand{ }{parbox}
942 \eqcommand{  }{parfillskip}
943 \eqcommand{ }{parindent}
944 \eqcommand{ }{parsep}
945 \eqcommand{ }{parshape}
946 \eqcommand{ }{parskip}
947 \eqcommand{ }{part}
948 \eqcommand{ }{partname}
949 \eqcommand{ \{ }{partopsep}
950 \eqcommand{    }{PassOptionToClass}
951 \eqcommand{ }{PassOptionToPackage}
952 \eqcommand{ }{path}
953 \eqcommand{ }{patterns}
954 \eqcommand{ }{pausing}
955 \eqcommand{ }{penalty}
956 \eqcommand{ }{phantom}
```

```
957 \eqcommand{ }{poptabs}
958 \eqcommand{ }{postdisplaypenalty}
959 \eqcommand{ }{predisplaydirection}
960 \eqcommand{ }{predisplaypenalty}
961 \eqcommand{    }{predisplaysize}
962 \eqcommand{ }{pretolerance}
963 \eqcommand{ }{prevdepth}
964 \eqcommand{ }{prevgraf}
965 \eqcommand{ }{printindex}
966 \eqcommand{ }{ProcessOptions}
967 \eqcommand{ }{protect}
968 \eqcommand{ }{providecommand}
969 \eqcommand{ }{ProvidesClass}
970 \eqcommand{    }{ProvidesFile}
971 \eqcommand{ }{ProvidesPackage}
972 \eqcommand{ }{pushtabs}
973 \eqcommand{ }{quad}
974 \eqcommand{ }{qquad}
975 \eqcommand{@ }{@outputpagerestore}
976 \eqcommand{ }{radical}
977 \eqcommand{ } {raggedbottom}
978 \eqcommand{ } {raggedleft}
979 \eqcommand{ }{raggedright}
980 \eqcommand{ }{raise}
981 \eqcommand{ }{raisebox}
982 \eqcommand{ }{raisetag}
983 \eqcommand{ }{rangle}
984 \eqcommand{ }{rceil}
985 \eqcommand{ }{read}
986 \eqcommand{ }{ref}
987 \eqcommand{ }{reflectbox}
988 \eqcommand{ }{refname}
989 \eqcommand{ }{refstepcounter}
990 \eqcommand{ }{relax}
991 \eqcommand{ }{removelastskip}
992 \eqcommand{ }{renewcommand}
993 \eqcommand{ }{renewenvironment}
994 \eqcommand{ }{RequirePackage}
995 \eqcommand{ }{RequirePackageWithOptions}
996 \eqcommand{ }{resizebox}
997 \eqcommand{ }{reversemarginpar}
998 \eqcommand{ }{rfloor}
999 \eqcommand{ }{right}
1000 \eqcommand{ }{rightmargin}
1001 \eqcommand{ }{rightmark}
1002 \eqcommand{ }{rightpageskip}
1003 \eqcommand{  }{rightskip}
1004 \eqcommand{ }{rmdefault}
1005 \eqcommand{ }{rmfamily}
1006 \eqcommand{ }{Roman}
```

```
1007 \eqcommand{ } {roman}
1008 \eqcommand{ }{romannumeral}
1009 \eqcommand{ }{rotatebox}
1010 \eqcommand{ }{rowcolor}
1011 \eqcommand{}{rule}
1012 \eqcommand{@ }{@secondoftwo}
1013 \eqcommand{@ }{@spaces}
1014 \eqcommand{ }{samepage}
1015 \eqcommand{ }{savebox}
1016 \eqcommand{ }{sbox}
1017 \eqcommand{ }{scalebox}
1018 \eqcommand{    }{scdefault}
1019 \eqcommand{ }{scshape}
1020 \eqcommand{ }{setkeys}
1021 \eqcommand{ }{scriptfont}
1022 \eqcommand{  }{scriptscriptfont}
1023 \eqcommand{    }{scriptscriptstyle}
1024 \eqcommand{ }{scriptsize}
1025 \eqcommand{  }{scripstyle}
1026 \eqcommand{ }{scrollmode}
1027 \eqcommand{ }{section}
1028 \eqcommand{ }{secdef}
1029 \eqcommand{ }{see}
1030 \eqcommand{ }{seealso}
1031 \eqcommand{ }{seename}
1032 \eqcommand{ }{selectfont}
1033 \eqcommand{ }{setboolean}
1034 \eqcommand{ }{setbox}
1035 \eqcommand{ }{setcounter}
1036 \eqcommand{ }{setlength}
1037 \eqcommand{ } {setminus}
1038 \eqcommand{    }{SetSymbolFont}
1039 \eqcommand{ }{settodepth}
1040 \eqcommand{ }{settoheight}
1041 \eqcommand{ }{settowidth}
1042 \eqcommand{ }{sfcode}
1043 \eqcommand{    }{sfdefault}
1044 \eqcommand{  }{sffamily}
1045 \eqcommand{ }{shadowbox}
1046 \eqcommand{ }{sharp}
1047 \eqcommand{ }{shipout}
1048 \eqcommand{ }{shortstack}
1049 \eqcommand{ }{show}
1050 \eqcommand{  }{showbox}
1051 \eqcommand{ }{showboxbreadth}
1052 \eqcommand{ }{showboxdepth}
1053 \eqcommand{    }{showlists}
1054 \eqcommand{ }{showthe}
1055 \eqcommand{ }{simplefontmode}
1056 \eqcommand{@}{sixt@@n}
```

```
1057 \eqcommand{ }{skewchar}
1058 \eqcommand{ }{skip}
1059 \eqcommand{@}{skip@}
1060 \eqcommand{ }{skipdef}
1061 \eqcommand{ }{sl}
1062 \eqcommand{  }{sldefault}
1063 \eqcommand{ }{slshape}
1064 \eqcommand{ }{sloppy}
1065 \eqcommand{ }{slshape}
1066 \eqcommand{ }{small}
1067 \eqcommand{ }{smallskip}
1068 \eqcommand{ }{smallskipamount}
1069 \eqcommand{ }{smash}
1070 \eqcommand{ }{smile}
1071 \eqcommand{ }{snglfntlocatecode}
1072 \eqcommand{ }{space}
1073 \eqcommand{ } {spacefactor}
1074 \eqcommand{ } {spaceskip}
1075 \eqcommand{ }{spadesuit}
1076 \eqcommand{ }{span}
1077 \eqcommand{ }{special}
1078 \eqcommand{ }{splitmaxdepth}<br>1079 \eqcommand{ }{splittopskip}
                      }{splittopskip}
1080 \eqcommand{ }{star}
1081 \eqcommand{ }{stepcounter}
1082 \eqcommand{ }{stretch}
1083 \eqcommand{ }{string}
1084 \eqcommand{ }{strut}
1085 \eqcommand{ }{strutbox}
1086 \eqcommand{ }{subitem}
1087 \eqcommand{ }{subparagraph}
1088 \eqcommand{ }{subsection}
1089 \eqcommand{ }{substack}
1090 \eqcommand{ }{subsubitem}
1091 \eqcommand{ }{subsubsection}
1092 \eqcommand{ }{subset}
1093 \eqcommand{ }{subseteq}
1094 \eqcommand{ }{supereject}
1095 \eqcommand{ }{suppressfloats}
1096 \eqcommand{@ }{@tempa}
1097 \eqcommand{@ }{@tempb}
1098 \eqcommand{@ }{@tempc}
1099 \eqcommand{@ }{@tempd}
1100 \eqcommand{@ }{@tempe}
1101 \eqcommand{@ }{@tempboxa}
1102 \eqcommand{@ }{@tempcnta}
1103 \eqcommand{@ }{@tempcntb}
1104 \eqcommand{@ }{@tempdima}
1105 \eqcommand{@ }{@tempdimb}
1106 \eqcommand{@ }{@tempdimc}
```

```
1107 \eqcommand{@ }{@tempskipa}
1108 \eqcommand{@ }{@tempskipb}
1109 \eqcommand{@ }{@tempswafalse}
1110 \eqcommand{@ }{@tempswatrue}
1111 \eqcommand{@ }{@temptokena}
1112 \eqcommand{ }{@thefnmark}
1113 \eqcommand{@ }{@thirdofthree}
1114 \eqcommand{ }{tabbingsep}
1115 \eqcommand{ }{tabcolsep}
1116 \eqcommand{ }{tableofcontents}
1117 \eqcommand{ }{tablename}
1118 \eqcommand{ }{tabskip}
1119 \eqcommand{ }{tabularnewline}
1120 \eqcommand{ }{tag}
1121 \eqcommand{ }{telephone}
1122 \eqcommand{}{TeX}
1123 \eqcommand{ }{text}
1124 \eqcommand{ }{textbullet}
1125 \eqcommand{ }{textfont}
1126 \eqcommand{ } {textemdash}
1127 \eqcommand{ }{textendash}
1128 \eqcommand{ }{textexclamdown}
1129 \eqcommand{ }{textperiodcentered}
1130 \eqcommand{ }{textquestiondown}
1131 \eqcommand{ }{textquotedblleft}
1132 \eqcommand{ }{textquotedblright}
1133 \eqcommand{  }{textquoteleft}
1134 \eqcommand{    }{textquoteright}
1135 \eqcommand{    }{textvisiblespace}
1136 \eqcommand{ }{textbackslash}
1137 \eqcommand{ } {textbar}
1138 \eqcommand{  }{textgreater}
1139 \eqcommand{ }{textless}
1140 \eqcommand{ }{textbf}
1141 \eqcommand{ }{textcircled}
1142 \eqcommand{ }{textcolor}
1143 \eqcommand{    }{textcompwordmark}
1144 \eqcommand{    }{textfloatsep}
1145 \eqcommand{ }{textfraction}
1146 \eqcommand{ } {textheight}
1147 \eqcommand{ } {textindent}
1148 \eqcommand{ }{textit}
1149 \eqcommand{ }{textmd}
1150 \eqcommand{ } {textnormal}
1151 \eqcommand{ }{textregistered}
1152 \eqcommand{ }{textrm}
1153 \eqcommand{  }{textsc}
1154 \eqcommand{  }{textsf}
1155 \eqcommand{ }{textsl}
1156 \eqcommand{ }{textstyle}
```

```
1157 \eqcommand{ }{textsuperscript}
1158 \eqcommand{ } {texttrademark}
1159 \eqcommand{ }{texttt}
1160 \eqcommand{ }{textup}
1161 \eqcommand{ }{textwidth}
1162 \eqcommand{ }{thanks}
1163 \eqcommand{ }{the}
1164 \eqcommand{ }{thempfn}
1165 \eqcommand{ }{thicklines}
1166 \eqcommand{ }{thickmuskip}
1167 \eqcommand{ }{thinmuskip}
1168 \eqcommand{ }{thickspace}
1169 \eqcommand{ }{thinlines}
1170 \eqcommand{ }{thinspace}
1171 \eqcommand{ }{thisfancypage}
1172 \eqcommand{ }{thispagestyle}
1173 \eqcommand{@}{thr@@}
1174 \eqcommand{}{tilde}
1175 \eqcommand{}{tiny}
1176 \eqcommand{}{time}
1177 \eqcommand{ }{times}
1178 \eqcommand{ }{title}
1179 \eqcommand{}{to}
1180 \eqcommand{ }{today}
1181 \eqcommand{ }{toks}
1182 \eqcommand{ }{toksdef}
1183 \eqcommand{ }{tolerance}
1184 \eqcommand{ }{top}
1185 \eqcommand{    }{topfigrule}
1186 \eqcommand{ }{topfraction}
1187 \eqcommand{ }{topmargin}
1188 \eqcommand{ }{topmark}
1189 \eqcommand{ }{toppageskip}
1190 \eqcommand{ }{topsep}
1191 \eqcommand{ }{topskip}
1192 \eqcommand{ }{totalheight}
1193 \eqcommand{ }{tracingall}
1194 \eqcommand{ }{tracingcommands}
1195 \eqcommand{ }{tracinglostchars}
1196 \eqcommand{ }{tracingmacros}
1197 \eqcommand{ }{tracingonline}
1198 \eqcommand{ }{tracingoutput}
1199 \eqcommand{ }{tracingpages}
1200 \eqcommand{ }{tracingparagraphs}
1201 \eqcommand{ }{tracingrestores}
1202 \eqcommand{ }{tracingstats}
1203 \eqcommand{ }{triangle}
1204 \eqcommand{ }{ttdefault}
1205 \eqcommand{ }{ttfamily}
1206 \eqcommand{@}{tw@}
```
1207 \eqcommand{ }{twocolumn} 1208 \eqcommand{ }{typein} 1209 \eqcommand{ }{typeout} 1210 \eqcommand{ }{uccode} 1211 \eqcommand{ } {uchyph} 1212 \eqcommand{ }{underline} 1213 \eqcommand{ }{unhbox} 1214 \eqcommand{ }{unhcopy} 1215 \eqcommand{ }{unitlength} 1216 \eqcommand{ } {unkern} 1217 \eqcommand{ } {unpenalty} 1218 \eqcommand{ } {unskip} 1219 \eqcommand{ }{unvbox} 1220 \eqcommand{ }{unvcopy} 1221 \eqcommand{ } {updefault} 1222 \eqcommand{ }{upshape} 1223 \eqcommand{ } {usebox} 1224 \eqcommand{ } {usecounter} 1225 \eqcommand{ } {usefont} 1226 \eqcommand{ }{usepackage} 1227 \eqcommand{@ }{@vobeyspaces} 1228 \eqcommand{@ }{@void} 1229 \eqcommand{ }{vadjust} 1230 \eqcommand{ }{valign} 1231 \eqcommand{ } {value} 1232 \eqcommand{ }{vbadness} 1233 \eqcommand{ }{vbox} 1234 \eqcommand{ } {vcenter} 1235 \eqcommand{ }{verb} 1236 \eqcommand{ }{vfil} 1237 \eqcommand{ }{vfill} 1238 \eqcommand{ }{vfilneg} 1239 \eqcommand{ }{vfuzz} 1240 \eqcommand{ }{visible} 1241 \eqcommand{ }{vline} 1242 \eqcommand{ }{voffset} 1243 \eqcommand{@}{voidb@x} 1244 \eqcommand{ }{vpageref} 1245 \eqcommand{ }{vrboxsep} 1246 \eqcommand{ }{vref} 1247 \eqcommand{ }{vrule} 1248 \eqcommand{ } {vsize} 1249 \eqcommand{ }{vskip} 1250 \eqcommand{ }{vspace} 1251 \eqcommand{ }{vsplit} 1252 \eqcommand{ }{vss} 1253 \eqcommand{}{vtop} 1254 \eqcommand{ }{wd} 1255 \eqcommand{ }{whiledo} 1256 \eqcommand{ }{widehat}

```
1257 \eqcommand{ }{widetilde}
1258 \eqcommand{  }{widowpenalty}
1259 \eqcommand{ }{width}
1260 \eqcommand{ }{wlog}
1261 \eqcommand{ }{write}
1262 \eqcommand{@ }{@xobeysp}
1263 \eqcommand{@}{@xxxii}
1264 \eqcommand{ }{xdef}
1265 \eqcommand{ }{xleaders}
1266 \eqcommand{    }{xspaceskip}
1267 \eqcommand{ }{year}
1268 \eqcommand{@}{z@}
1269 \eqcommand{@ }{z@skip}
```
## **7.18 color-localise-xepersian.def**

1270 color} \-localise-xepersian.def}[2011/03/01 v0.1 localising color package] 1271 **rgb**}{0}{ } \0,,0} 1272 rgb}{1}{ } \1,,1} 1273 rgb}{1}{ } \0,,0} 1274 rgb}{0}{ } \1,,0} 1275 **rgb**}{0}{ } \0,,1} 1276 cmyk}{1}{ } \0,,0,0} 1277 cmyk}{0}{ } \1,,0,0} 1278 cmyk}{0}{ } \0,,1,0}

### **7.19 xepersian-localise-commands-xepersian.def**

```
1279 \ProvidesFile{xepersian-localise-commands-xepersian.def}[2012/07/25 v0.2 Persian localisation o
1280 \eqcommand{ }{autofootnoterule}
1281 \eqcommand{ }{AutoMathsDigits}
1282 \eqcommand{ }{DefaultMathsDigits}
1283 \eqcommand{ @ }{keyval@eq@alias@key}
1284 \eqcommand{  }{deflatinfont}
1285 \eqcommand{ }{defpersianfont}
1286 \eqcommand{ }{hboxL}
1287 \eqcommand{ }{hboxR}
1288 \eqcommand{ }{Latincite}
1289 \eqcommand{ }{latinfont}
1290 \eqcommand{ }{latintoday}
1291 \eqcommand{ }{leftfootnoterule}
1292 \eqcommand{ }{lr}
1293 \eqcommand{ }{LRE}
1294 \eqcommand{ }{LTRdblcol}
1295 \eqcommand{ }{LTRfootnote}
1296 \eqcommand{ }{LTRfootnotetext}
1297 \eqcommand{ }{LTRthanks}
1298 \eqcommand{ } {persianday}
1299 \eqcommand{ } {persianfont}
1300 \eqcommand{ }{PersianMathsDigits}
1301 \eqcommand{ }{persianmonth}
```

```
1302 \eqcommand{ }{persianyear}
1303 \eqcommand{    }{plq}
1304 \eqcommand{    }{prq}
1305 \eqcommand{  }{rightfootnoterule}
1306 \eqcommand{ }{rl}
1307 \eqcommand{ }{RLE}
1308 \eqcommand{ }{RTLdblcol}
1309 \eqcommand{ }{RTLfootnote}
1310 \eqcommand{ }{RTLfootnotetext}
1311 \eqcommand{ }{RTLthanks}
1312 \eqcommand{@ }{@SepMark}
1313 \eqcommand{ }{SepMark}
1314 \eqcommand{ }{setdefaultbibitems}
1315 \eqcommand{ }{setdefaultmarginpar}
1316 \eqcommand{ } {setdigitfont}
1317 \eqcommand{ } {setfootnoteLR}
1318 \eqcommand{ } {setfootnoteRL}
1319 \eqcommand{    }{setlatintextfont}
1320 \eqcommand{ }{setLTR}
1321 \eqcommand{ }{setLTRbibitems}
1322 \eqcommand{ }{setLTRmarginpar}
1323 \eqcommand{ }{setRTL}
1324 \eqcommand{ }{setRTLbibitems}
1325 \eqcommand{ }{setRTLmarginpar}
1326 \eqcommand{  }{settextfont}
1327 \eqcommand{    }{textwidthfootnoterule}
1328 \eqcommand{ }{twocolumnstableofcontents}
1329 \eqcommand{ }{unsetfootnoteRL}
1330 \eqcommand{ } } {unsetLTR}
1331 \eqcommand{ } {unsetRTL}
1332 \eqcommand{ } {vboxL}
1333 \eqcommand{ } {vboxR}
1334 \eqcommand{ }{XeLaTeX}
1335 \eqcommand{ }{XePersian}
1336 \eqcommand{ }{xepersianversion}
1337 \eqcommand{   }{xepersiandate}
1338 \eqcommand{ }{XeTeX}
```
# **7.20 enumerate-xepersian.def**

1339 \ProvidesFile{enumerate-xepersian.def}[2010/07/25 v0.1 adaptations for enumerate package] 1340 \def\@enloop@{%

```
1341 \ifx entemp@\ \def\@tempa{\@enLabel\harfi }\else
1342 \ifx entemp@\ \def\@tempa{\@enLabel\adadi }\else
1343 \ifx entemp@\ \def\@tempa{\@enLabel\tartibi }\else
1344 \ifx A\@entemp \def\@tempa{\@enLabel\Alph }\else
1345 \ifx a\@entemp \def\@tempa{\@enLabel\alph }\else
1346 \ifx i\@entemp \def\@tempa{\@enLabel\roman }\else
1347 \ifx I\@entemp \def\@tempa{\@enLabel\Roman }\else
1348 \ifx 1\@entemp \def\@tempa{\@enLabel\arabic}\else
```

```
1349 \ifx \@sptoken\@entemp \let\@tempa\@enSpace \else
1350 \ifx \bgroup\@entemp \let\@tempa\@enGroup \else
1351 \ifx \@enum@\@entemp \let\@tempa\@gobble \else
1352 \let\@tempa\@enOther
1353 \@enhook
1354 \fi\fi\fi\fi\fi\fi\fi\fi\fi\fi\fi
1355 \@tempa}
```
#### **7.21 latex-localise-environments-xepersian.def**

```
1356 \ProvidesFile{latex-localise-environments-xepersian.def}[2010/07/25 v0.2 Persian localisation o
1357 \eqenvironment{ }{abstract}
1358 \eqenvironment{}{appendix}
1359 \eqenvironment{ }{array}
1360 \eqenvironment{ }{center}
1361 \eqenvironment{ }{description}
1362 \eqenvironment{ }{displaymath}
1363 \eqenvironment{}{document}
1364 \eqenvironment{ }{enumerate}
1365 \eqenvironment{}{figure}
1366 \eqenvironment{*}{figure*}
1367 \eqenvironment{ }{filecontents}
1368 \eqenvironment{ *}{filecontents*}
1369 \eqenvironment{ }{flushleft}
1370 \eqenvironment{ }{flushright}
1371 \eqenvironment{ }{itemize}
1372 \eqenvironment{}{letter}
1373 \eqenvironment{ }{list}
1374 \eqenvironment{ }{longtable}
1375 \eqenvironment{}{lrbox}
1376 \eqenvironment{ }{math}
1377 \eqenvironment{ }{matrix}
1378 \eqenvironment{ }{minipage}
1379 \eqenvironment{ }{multline}
1380 \eqenvironment{ }{note}
1381 \eqenvironment{ }{overlay}
1382 \eqenvironment{}{picture}
1383 \eqenvironment{ }{quotation}
1384 \eqenvironment{ }{quote}
1385 \eqenvironment{}{slide}
1386 \eqenvironment{ }{sloppypar}
1387 \eqenvironment{ }{split}
1388 \eqenvironment{ }{subarray}
1389 \eqenvironment{ }{tabbing}
1390 \eqenvironment{ }{table}
1391 \eqenvironment{*}{table*}
1392 \eqenvironment{ }{tabular}
1393 \eqenvironment{*}{tabular*}
1394 \eqenvironment{ }{thebibliography}
1395 \eqenvironment{ }{theindex}
```

```
1396 \eqenvironment{ }{titlepage}
1397 \eqenvironment{ }{trivlist}
1398 \eqenvironment{ }{verse}
```
## **7.22 xepersian-localise-environments-xepersian.def**

1399 \ProvidesFile{xepersian-localise-environments-xepersian.def}[2010/07/25 v0.1 Persian localisat 1400 \eqenvironment{ }{latin}

```
1401 \eqenvironment{ }{LTR}
1402 \eqenvironment{ }{LTRitems}
1403 \eqenvironment{ }{modernpoem}
1404 \eqenvironment{ *}{modernpoem*}
1405 \eqenvironment{ }{persian}
1406 \eqenvironment{ }{RTL}
1407 \eqenvironment{ }{RTLitems}
1408 \eqenvironment{ }{traditionalpoem}
1409 \eqenvironment{ *}{traditionalpoem*}
```
### **7.23 extarticle-xepersian.def**

```
1410 \ProvidesFile{extarticle-xepersian.def}[2010/07/25 v0.1 adaptations for extarticle class]
1411 \renewcommand\thepart {\@tartibi\c@part}
1412 \renewcommand\appendix{\par
1413 \setcounter{section}{0}%
```

```
1414 \setcounter{subsection}{0}%
```

```
1415 \gdef\thesection{\@harfi\c@section}}
```
### **7.24 extbook-xepersian.def**

```
1416 \ProvidesFile{extbook-xepersian.def}[2010/07/25 v0.1 adaptations for extbook class]
1417 \renewcommand\frontmatter{%
1418 \cleardoublepage
1419 \@mainmatterfalse
1420 \pagenumbering{harfi}}
1421 \renewcommand \thepart {\@tartibi\c@part}
1422 \renewcommand\appendix{\par
1423 \setcounter{chapter}{0}%
1424 \setcounter{section}{0}%
1425 \gdef\@chapapp{\appendixname}%
1426 \gdef\thechapter{\@harfi\c@chapter}
1427 }%end appendix
```
## **7.25 extrafootnotefeatures-xepersian.def**

```
1428 \ProvidesFile{extrafootnotefeatures-xepersian.def}[2012/01/01 v0.2 footnote macros for extrafoo
1429 \renewcommand{\foottextfont}{\footnotesize\if@RTL@footnote\else\latinfont\fi}
1430 \renewcommand{\LTRfoottextfont}{\footnotesize\latinfont}
1431 \renewcommand{\RTLfoottextfont}{\footnotesize\persianfont}
```
## **7.26 extreport-xepersian.def**

```
1432 \ProvidesFile{extreport-xepersian.def}[2010/07/25 v0.1 adaptations for extreport class]
1433\renewcommand\thepart {\@tartibi\c@part}
```

```
1434 \renewcommand\appendix{\par
```

```
1435 \setcounter{chapter}{0}%
```

```
1436 \setcounter{section}{0}%
```

```
1437 \gdef\@chapapp{\appendixname}%
```

```
1438 \gdef\thechapter{\@harfi\c@chapter}}
```
# **7.27 flowfram-xepersian.def**

```
1439 \ProvidesFile{flowfram-xepersian.def}[2010/07/25 v0.1 adaptations for flowfram package]
1440 \def\@outputpage{%
1441 \begingroup
```

```
1442 \let\protect\noexpand
```

```
1443 \@resetactivechars
```

```
1444 \global\let\@@if@newlist\if@newlist
```

```
1445 \global\@newlistfalse\@parboxrestore
```

```
1446 \shipout\vbox{\set@typeset@protect
```

```
1447 \aftergroup
```

```
1448 \endgroup
```

```
1449 \aftergroup
```
- 1450 \set@typeset@protect
- \reset@font\normalsize\normalsfcodes

```
1452 \let\label\@gobble
```

```
1453 \let\index\@gobble
```

```
1454 \let\glossary\@gobble
```

```
1455 \baselineskip\z@skip
```

```
1456 \lineskip\z@skip
```

```
1457 \lineskiplimit\z@
```

```
1458 \vskip\topmargin\moveright\@themargin
```

```
1459 \vbox{%
```

```
1460 \vskip\headheight
```

```
1461 \vskip\headsep
```

```
1462 \box\@outputbox
```

```
1463 }}%
```

```
1464 \global\let\if@newlist\@@if@newlist
```

```
1465 \stepcounter{page}%
1466 \setcounter{displayedframe}{0}%
```

```
1467 \let\firstmark\botmark}
```
# **7.28 footnote-xepersian.def**

```
1468 \ProvidesFile{footnote-xepersian.def}[2013/04/26 v0.4 footnote macros for xepersian package]
1469
1470
1471
1472 \long\def\@footnotetext#1{\insert\footins{%
1473 \if@RTL@footnote\@RTLtrue\else\@RTLfalse\fi%
1474 \reset@font\footnotesize
1475 \interlinepenalty\interfootnotelinepenalty
1476 \splittopskip\footnotesep
1477 \splitmaxdepth \dp\strutbox \floatingpenalty \@MM
1478 \hsize\columnwidth \@parboxrestore
```

```
1479 \protected@edef\@currentlabel{%
1480 \csname p@footnote\endcsname\@thefnmark
1481 }%
1482 \color@begingroup
1483 \@makefntext{%
1484 \rule\z@\footnotesep\ignorespaces\if@RTL@footnote#1\else\latinfont#1\fi\@finalstrut\stru
1485 \color@endgroup}}%
1486
1487
1488
1489
1490
1491 \long\def\@RTLfootnotetext#1{\insert\footins{%
1492 \@RTLtrue%
1493 \reset@font\footnotesize
1494 \interlinepenalty\interfootnotelinepenalty
1495 \splittopskip\footnotesep
1496 \splitmaxdepth \dp\strutbox \floatingpenalty \@MM
1497 \hsize\columnwidth \@parboxrestore
1498 \protected@edef\@currentlabel{%
1499 \csname p@footnote\endcsname\@thefnmark
1500 }%
1501 \color@begingroup
1502 \@makefntext{%
1503 \rule\z@\footnotesep\ignorespaces\persianfont #1\@finalstrut\strutbox}%
1504 \color@endgroup}}%
1505
1506
1507
1508
1509
1510 \long\def\@LTRfootnotetext#1{\insert\footins{%
1511 \@RTLfalse%
1512 \reset@font\footnotesize
1513 \interlinepenalty\interfootnotelinepenalty
1514 \splittopskip\footnotesep
1515 \splitmaxdepth \dp\strutbox \floatingpenalty \@MM
1516 \hsize\columnwidth \@parboxrestore
1517 \protected@edef\@currentlabel{%
1518 \csname p@footnote\endcsname\@thefnmark
1519 }%
1520 \color@begingroup
1521 \@makefntext{%
1522 \rule\z@\footnotesep\ignorespaces\latinfont #1\@finalstrut\strutbox}%
1523 \color@endgroup}}%
1524
1525 \footdir@temp\footdir@ORG@xepersian@footnotetext\@footnotetext{\bidi@footdir@footnote}%
1526 \footdir@temp\footdir@ORG@xepersian@RTLfootnotetext\@RTLfootnotetext{R}%
1527 \footdir@temp\footdir@ORG@xepersian@LTRfootnotetext\@LTRfootnotetext{L}%
1528
```

```
1529
1530
1531 \long\def\@mpfootnotetext#1{%
1532 \ifbidi@autofootnoterule\ifnum\c@mpfootnote=\@ne\if@RTL@footnote\global\let\bidi@mpfootnoterule\right@footnoterule\else\global\let\bidi@mpfootnoterule\left@footnoterule\fi\fi\fi%
1533 \global\setbox\@mpfootins\vbox{\if@RTL@footnote\@RTLtrue\else\@RTLfalse\fi%
1534 \unvbox\@mpfootins
1535 \reset@font\footnotesize
1536 \hsize\columnwidth
1537 \@parboxrestore
1538 \protected@edef\@currentlabel
1539 {\csname p@mpfootnote\endcsname\@thefnmark}%
1540 \color@begingroup
1541 \@makefntext{%
1542 \rule\z@\footnotesep\ignorespaces\if@RTL@footnote#1\else\latinfont#1\fi\@finalstrut\stru
1543 \color@endgroup}}
1544
1545
1546
1547
1548
1549 \long\def\@mpRTLfootnotetext#1{%
1550 \ifbidi@autofootnoterule\ifnum\c@mpfootnote=\@ne\global\let\bidi@mpfootnoterule\right@footnoterule\fi\fi%
1551 \global\setbox\@mpfootins\vbox{\@RTLtrue%
1552 \unvbox\@mpfootins
1553 \reset@font\footnotesize
1554 \hsize\columnwidth
1555 \@parboxrestore
1556 \protected@edef\@currentlabel
1557 {\csname p@mpfootnote\endcsname\@thefnmark}%
1558 \color@begingroup
1559 \@makefntext{%
1560 \rule\z@\footnotesep\ignorespaces\persianfont #1\@finalstrut\strutbox}%
1561 \color@endgroup}}
1562
1563
1564 \long\def\@mpLTRfootnotetext#1{%
1565 \ifbidi@autofootnoterule\ifnum\c@mpfootnote=\@ne\global\let\bidi@mpfootnoterule\left@footnoterule\fi\fi%
1566 \global\setbox\@mpfootins\vbox{\@RTLfalse%
1567 \unvbox\@mpfootins
1568 \reset@font\footnotesize
1569 \hsize\columnwidth
1570 \@parboxrestore
1571 \protected@edef\@currentlabel
1572 {\csname p@mpfootnote\endcsname\@thefnmark}%
1573 \color@begingroup
1574 \@makefntext{%
1575 \rule\z@\footnotesep\ignorespaces\latinfont #1\@finalstrut\strutbox}%
1576 \color@endgroup}}
```
## **7.29 framed-xepersian.def**

```
1577 \ProvidesFile{framed-xepersian.def}[2012/06/05 v0.1 xepersian adaptations for framed package for
1578 \renewenvironment{titled-frame}[1]{%
```

```
1579 \def\FrameCommand{\fboxsep8pt\fboxrule2pt
```

```
1580 \TitleBarFrame{\textbf{#1}}}%
```

```
1581 \def\FirstFrameCommand{\fboxsep8pt\fboxrule2pt
```

```
1582 \TitleBarFrame[$\if@RTL\blacktriangleleft\else\blacktriangleright\fi$]{\textbf{#1}}}%
```

```
1583 \def\MidFrameCommand{\fboxsep8pt\fboxrule2pt
```

```
1584 \TitleBarFrame[$\if@RTL\blacktriangleleft\else\blacktriangleright\fi$]{\textbf{#1\ (\if@RT
```

```
1585 \def\LastFrameCommand{\fboxsep8pt\fboxrule2pt
```

```
1586 \TitleBarFrame{\textbf{#1\ (\if@RTL else\ cont\fi)}}}%
```

```
1587 \MakeFramed{\advance\hsize-20pt \FrameRestore}}%
```
1588 % note:  $8 + 2 + 8 + 2 = 20$ . Don't use \width because the frame title

```
1589 % could interfere with the width measurement.
```

```
1590 {\endMakeFramed}
```
# **7.30 glossaries-xepersian.def**

```
1591 \ProvidesFile{glossaries-xepersian.def}[2013/04/27 v0.2 xepersian adaptations for glossaries pac
1592 \newcommand*{\gls@harfipage}{\@harfi\c@page}
1593 \newcommand*{\gls@tartibipage}{\@tartibi\c@page}
1594 \newcommand*{\gls@adadipage}{\@adadi\c@page}
1595 \renewcommand{\gls@protected@pagefmts}{%
1596 \gls@numberpage,\gls@alphpage,\gls@Alphpage,\gls@romanpage,\gls@Romanpage,\gls@harfipage,\gl
1597 }
1598 \renewcommand*{\@@do@wrglossary}[1]{%
1599 \begingroup
1600 \let\orgthe\the
1601 \let\orgnumber\number
1602 \let\orgromannumeral\romannumeral
1603 \let\orgalph\@alph
1604 \let\orgAlph\@Alph
1605 \let\orgRoman\@Roman
1606 \let\orgharfi\@harfi
1607 \let\orgadadi\@adadi
1608 \let\orgtartibi\@tartibi
1609 \def\the##1{%
1610 \ifx##1\c@page \gls@numberpage\else\orgthe##1\fi}%
1611 \def\number##1{%
1612 \ifx##1\c@page \gls@numberpage\else\orgnumber##1\fi}%
1613 \def\romannumeral##1{%
1614 \ifx##1\c@page \gls@romanpage\else\orgromannumeral##1\fi}%
1615 \def\@Roman##1{%
1616 \ifx##1\c@page \gls@Romanpage\else\orgRoman##1\fi}%
1617 \def\@alph##1{%
1618 \ifx##1\c@page \gls@alphpage\else\orgalph##1\fi}%
1619 \def\@Alph##1{%
1620 \ifx##1\c@page \gls@Alphpage\else\orgAlph##1\fi}%
1621 \def\@harfi##1{%
1622 \ifx##1\c@page \gls@harfipage\else\orgharfi##1\fi}%
```

```
1623 \def\@adadi##1{%
1624 \ifx##1\c@page \gls@adadipage\else\orgadadi##1\fi}%
1625 \def\@tartibi##1{%
1626 \ifx##1\c@page \gls@tartibipage\else\orgtartibi##1\fi}%
1627 \gls@disablepagerefexpansion
1628 \protected@xdef\@glslocref{\theglsentrycounter}%
1629 \endgroup
1630 \@gls@checkmkidxchars\@glslocref
1631 \expandafter\ifx\theHglsentrycounter\theglsentrycounter
1632 \def\@glo@counterprefix{}%
1633 \else
1634 \protected@edef\@glsHlocref{\theHglsentrycounter}%
1635 \@gls@checkmkidxchars\@glsHlocref
1636 \edef\@do@gls@getcounterprefix{\noexpand\@gls@getcounterprefix
1637 {\@glslocref}{\@glsHlocref}%
1638 }%
1639 \@do@gls@getcounterprefix
1640 \fi
1641 \ifglsxindy
1642 \expandafter\@glo@check@mkidxrangechar\@glsnumberformat\@nil
1643 \def\@glo@range{}%
1644 \expandafter\if\@glo@prefix(\relax
1645 \def\@glo@range{:open-range}%
1646 \else
1647 \expandafter\if\@glo@prefix)\relax
1648 \def\@glo@range{:close-range}%
1649 \fi
1650 \fi
1651 \glossary[\csname glo@#1@type\endcsname]{%
1652 (indexentry :tkey (\csname glo@#1@index\endcsname)
1653 :locref \string"{\@glo@counterprefix}{\@glslocref}\string" %
1654 :attr \string"\@gls@counter\@glo@suffix\string"
1655 \@glo@range
1656 )
1657 }%
1658 \else
1659 \@set@glo@numformat{\@glo@numfmt}{\@gls@counter}{\@glsnumberformat}%
1660 {\@glo@counterprefix}%
1661 \glossary[\csname glo@#1@type\endcsname]{%
1662 \string\glossaryentry{\csname glo@#1@index\endcsname
1663 \@gls@encapchar\@glo@numfmt}{\@glslocref}}%
1664 \fi
1665 }
```
# **7.31 hyperref-xepersian.def**

```
1666 \ProvidesFile{hyperref-xepersian.def}[2013/04/09 v0.5 bilingual captions for hyperref package]
1667 \def\equationautorefname{\if@RTL else\ Equation\fi}%
1668 \def\footnoteautorefname{\if@RTL else\ footnote\fi}%
1669 \def\itemautorefname{\if@RTL else\ item\fi}%
```

```
1670 \def\figureautorefname{\if@RTL else\ Figure\fi}%
1671 \def\tableautorefname{\if@RTL else\ Table\fi}%
1672 \def\partautorefname{\if@RTL else\ Part\fi}%
1673 \def\appendixautorefname{\if@RTL else\ Appendix\fi}%
1674 \def\chapterautorefname{\if@RTL else\ chapter\fi}%
1675 \def\sectionautorefname{\if@RTL else\ section\fi}%
1676 \def\subsectionautorefname{\if@RTL else\ subsection\fi}%
1677 \def\subsubsectionautorefname{\if@RTL else\ subsubsection\fi}%
1678 \def\paragraphautorefname{\if@RTL else\ paragraph\fi}%
1679 \def\subparagraphautorefname{\if@RTL else\ subparagraph\fi}%
1680 \def\FancyVerbLineautorefname{\if@RTL else\ line\fi}%
1681 \def\theoremautorefname{\if@RTL else\ Theorem\fi}%
1682 \def\pageautorefname{\if@RTL else\ page\fi}%
1683 \AtBeginDocument{%
1684 \let\HyOrg@appendix\appendix
1685 \def\appendix{%
1686 \ltx@IfUndefined{chapter}%
1687 {\gdef\theHsection{\Alph{section}}}%
1688 {\gdef\theHchapter{\Alph{chapter}}}%
1689 \xdef\Hy@chapapp{\Hy@appendixstring}%
1690 \HyOrg@appendix
1691 }
1692 }
1693 \pdfstringdefDisableCommands{%
1694 \let\lr\@firstofone
1695 \let\rl\@firstofone
1696 \def\XePersian{XePersian}
1697 }
```
### **7.32 imsproc-xepersian.def**

```
1698 \ProvidesFile{imsproc-xepersian.def}[2013/04/26 v0.3 implementation of imsproc class for xepersi
1699 \newenvironment{thebibliography}[1]{%
1700 \@bibtitlestyle
1701 \normalfont\bibliofont\labelsep .5em\relax
1702 \renewcommand\theenumiv{\arabic{enumiv}}\let\p@enumiv\@empty
1703 \if@RTL\if@LTRbibitems\@RTLfalse\else\fi\else\if@RTLbibitems\@RTLtrue\else\fi\fi
1704 \list{\@biblabel{\theenumiv}}{\settowidth\labelwidth{\@biblabel{#1}}%
1705 \leftmargin\labelwidth \advance\leftmargin\labelsep
1706 \usecounter{enumiv}}%
1707 \sloppy \clubpenalty\@M \widowpenalty\clubpenalty
1708 \sfcode \.=\@m
1709 }{%
1710 \def\@noitemerr{\@latex@warning{Empty `thebibliography' environment}}%
1711 \endlist
1712 }
1713 \def\theindex{\@restonecoltrue\if@twocolumn\@restonecolfalse\fi
1714 \columnseprule\z@ \columnsep 35\p@
1715 \@indextitlestyle
1716 \thispagestyle{plain}%
```

```
1717 \let\item\@idxitem
1718 \parindent\z@ \parskip\z@\@plus.3\p@\relax
1719 \if@RTL\raggedleft\else\raggedright\fi
1720 \hyphenpenalty\@M
1721 \footnotesize}
1722 \def\@idxitem{\par\hangindent \if@RTL-\fi2em}
1723 \def\subitem{\par\hangindent \if@RTL-\fi2em\hspace*{1em}}
1724 \def\subsubitem{\par\hangindent \if@RTL-\fi3em\hspace*{2em}}
1725 \renewcommand \thepart {\@tartibi\c@part}
1726 \def\appendix{\par\c@section\z@ \c@subsection\z@
1727 \let\sectionname\appendixname
1728 \def\thesection{\@harfi\c@section}}
1729 \def\right@footnoterule{%
1730 \hbox to \columnwidth
1731 {\beginR \vbox{\kern-.4\p@
1732 \hrule\@width 5pc\kern11\p@\kern-\footnotesep}\hfil\endR}}
1733 \def\left@footnoterule{\kern-.4\p@
1734 \hrule\@width 5pc\kern11\p@\kern-\footnotesep}
1735 \def\@makefnmark{%
1736 \leavevmode
1737 \raise.9ex\hbox{\fontsize\sf@size\z@\normalfont\@thefnmark}%
1738 }
1739
1740
1741
1742 \long\def\@footnotetext#1{%
1743 \insert\footins{%
1744 \if@RTL@footnote\@RTLtrue\else\@RTLfalse\fi%
1745 \normalfont\footnotesize
1746 \interlinepenalty\interfootnotelinepenalty
1747 \splittopskip\footnotesep \splitmaxdepth \dp\strutbox
1748 \floatingpenalty\@MM \hsize\columnwidth
1749 \@parboxrestore \parindent\normalparindent \sloppy
1750 \protected@edef\@currentlabel{%
1751 \csname p@footnote\endcsname\@thefnmark}%
1752 \@makefntext{%
1753 \rule\z@\footnotesep\ignorespaces\if@RTL@footnote#1\else\latinfont#1\fi\unskip\strut\par}}
1754
1755
1756
1757
1758
1759 \long\def\@RTLfootnotetext#1{%
1760 \insert\footins{%
1761 \@RTLtrue%
1762 \normalfont\footnotesize
1763 \interlinepenalty\interfootnotelinepenalty
1764 \splittopskip\footnotesep \splitmaxdepth \dp\strutbox
1765 \floatingpenalty\@MM \hsize\columnwidth
1766 \@parboxrestore \parindent\normalparindent \sloppy
```

```
1767 \protected@edef\@currentlabel{%
1768 \csname p@footnote\endcsname\@thefnmark}%
1769 \@makefntext{%
1770 \rule\z@\footnotesep\ignorespaces\persianfont #1\unskip\strut\par}}}
1771
1772
1773
1774
1775
1776
1777
1778 \long\def\@LTRfootnotetext#1{%
1779 \insert\footins{%
1780 \@RTLfalse%
1781 \normalfont\footnotesize
1782 \interlinepenalty\interfootnotelinepenalty
1783 \splittopskip\footnotesep \splitmaxdepth \dp\strutbox
1784 \floatingpenalty\@MM \hsize\columnwidth
1785 \@parboxrestore \parindent\normalparindent \sloppy
1786 \protected@edef\@currentlabel{%
1787 \csname p@footnote\endcsname\@thefnmark}%
1788 \@makefntext{%
1789 \rule\z@\footnotesep\ignorespaces\latinfont #1\unskip\strut\par}}}
1790
1791 \footdir@temp\footdir@ORG@xepersian@imsproc@footnotetext\@footnotetext{\bidi@footdir@footnote
1792 \footdir@temp\footdir@ORG@xepersian@imsproc@RTLfootnotetext\@RTLfootnotetext{R}%
1793 \footdir@temp\footdir@ORG@xepersian@imsproc@LTRfootnotetext\@LTRfootnotetext{L}%
1794
1795 \def\part{\@startsection{part}{0}%
1796 \z@{\linespacing\@plus\linespacing}{.5\linespacing}%
1797 {\normalfont\bfseries\if@RTL\raggedleft\else\raggedright\fi}}
1798 \def\@tocline#1#2#3#4#5#6#7{\relax
1799 \ifnum #1>\c@tocdepth % then omit
1800 \else
1801 \par \addpenalty\@secpenalty\addvspace{#2}%
1802 \begingroup \hyphenpenalty\@M
1803 \@ifempty{#4}{%
1804 \@tempdima\csname r@tocindent\number#1\endcsname\relax
1805 }{%
1806 \@tempdima#4\relax
1807 }%
1808 \quad \langle \partial \cdot \text{L}(r) \text{th} \cdot \text{L}(r) \text{th} \cdot \text{L}(r) \text{th} \cdot \text{L}(r) \text{th} \cdot \text{L}(r) \cdot \text{L}(r) \1809 \if@RTL\leftskip\else\rightskip\fi\@pnumwidth plus4em \parfillskip-\@pnumwidth
1810 #5\leavevmode\hskip-\@tempdima #6\nobreak\relax
1811 \hfil\hbox to\@pnumwidth{\@tocpagenum{#7}}\par
1812 \nobreak
1813 \endgroup
1814 \fi}
1815 \renewcommand\thesubsection {\thesection\@SepMark\arabic{subsection}}
1816 \renewcommand\thesubsubsection {\thesubsection \@SepMark\arabic{subsubsection}}
```

```
1817 \renewcommand\theparagraph {\thesubsubsection\@SepMark\arabic{paragraph}}
1818 \renewcommand\thesubparagraph {\theparagraph\@SepMark\arabic{subparagraph}}
1819 \def\maketitle{\par
1820 \@topnum\z@ % this prevents figures from falling at the top of page 1
1821 \@setcopyright
1822 \thispagestyle{firstpage}% this sets first page specifications
1823 \uppercasenonmath\shorttitle
1824 \ifx\@empty\shortauthors \let\shortauthors\shorttitle
1825 \else \andify\shortauthors
1826 \fi
1827 \@maketitle@hook
1828 \begingroup
1829 \@maketitle
1830 \toks@\@xp{\shortauthors}\@temptokena\@xp{\shorttitle}%
1831 \toks4{\def\\{ \ignorespaces}}% defend against questionable usage
1832 \edef\@tempa{%
1833 \@nx\markboth{\the\toks4
1834 \@nx\MakeUppercase{\the\toks@}}{\the\@temptokena}}%
1835 \@tempa
1836 \endgroup
1837 \c@footnote\z@
1838 \@cleartopmattertags
1839 }
```
### **7.33 kashida-xepersian.def**

```
1840 \ProvidesFile{kashida-xepersian.def}[2013/11/15 v0.3 implementation of Kashida for xepersian pac
1841 \chardef\xepersian@zwj="200D % zero-width joiner
1842
1843 \chardef\xepersian@D=10 % dual-joiner class
1844 \chardef\xepersian@L=11 % lam
1845 \chardef\xepersian@R=12 % right-joiner
1846 \chardef\xepersian@A=13 % alef
1847 \chardef\xepersian@V=256 % vowel or other combining mark (to be ignored)
1848 \def\xepersian@kashida{\xepersian@zwj\nobreak%
1849 \leaders\hrule height \XeTeXglyphbounds2 \the\XeTeXcharglyph"0640 depth \XeTeXglyphbounds4 \
1850
1851 \def\setclass#1#2{\def\theclass{#1}\def\charlist{#2}%
1852 \expandafter\dosetclass\charlist,\end}
1853 \def\dosetclass#1,#2\end{%
1854 \def\test{#1}\def\charlist{#2}%
1855 \ifx\test\empty\let\next\finishsetclass
1856 \else \XeTeXcharclass "\test = \theclass
1857 \let\next\dosetclass \fi
1858 \expandafter\next\charlist,,\end}
1859 \def\finishsetclass#1,,\end{}
1860
1861 \setclass \xepersian@A {0622,0623,0625,0627}
1862 \setclass \xepersian@R {0624,0629,062F,0630,0631,0632,0648,0698}
1863 \setclass \xepersian@D {0626,0628,062A,062B,062C,062D,062E}
```

```
1864 \setclass \xepersian@D {0633,0634,0635,0636,0637,0638,0639,063A}
1865 \setclass \xepersian@D {0640,0641,0642,0643,0645,0646,0647,0649,064A}
1866 \setclass \xepersian@D {067E,0686,06A9,06AF,06CC}
1867 \setclass \xepersian@L {0644}
1868 \setclass \xepersian@V {064B,064C,064D,064E,064F,0650,0651,0652}
1869
1870 \XeTeXinterchartoks \xepersian@D \xepersian@D = {\xepersian@kashida}
1871 \XeTeXinterchartoks \xepersian@L \xepersian@D = {\xepersian@kashida}
1872 \XeTeXinterchartoks \xepersian@D \xepersian@L = {\xepersian@kashida}
1873 \XeTeXinterchartoks \xepersian@L \xepersian@L = {\xepersian@kashida}
1874 \XeTeXinterchartoks \xepersian@D \xepersian@R = {\xepersian@kashida}
1875 \XeTeXinterchartoks \xepersian@D \xepersian@A = {\xepersian@kashida}
1876 \XeTeXinterchartoks \xepersian@L \xepersian@R = {\xepersian@kashida}
1877 \XeTeXinterchartoks \xepersian@L \xepersian@A = {}
1878
1879 \newcommand{\KashidaOn}{\XeTeXinterchartokenstate=1}
1880 \newcommand{\KashidaOff}{\XeTeXinterchartokenstate=0}
1881 \KashidaOn
```
## **7.34 listings-xepersian.def**

```
1882 \ProvidesFile{listings-xepersian.def}[2010/07/25 v0.2 bilingual captions for listings package]
1883 \def\lstlistingname{\if@RT else\ Listing\fi}
1884 \def\lstlistlistingname{\if@RTL  else\  Listings\fi}
```
## **7.35 loadingorder-xepersian.def**

```
1885 \ProvidesFile{loadingorder-xepersian.def}[2012/01/01 v0.3 making sure that xepersian is the last
1886 \bidi@isloaded{algorithmic}
1887 \bidi@isloaded{algorithm}
1888 \bidi@isloaded{backref}
1889 \bidi@isloaded{enumerate}
1890 \bidi@isloaded{tocloft}
1891 \bidi@isloaded{url}
1892 \AtBeginDocument{
1893 \if@bidi@algorithmicloaded@\else
1894 \bidi@isloaded[\PackageError{xepersian}{Oops! you have loaded package algorithmic after xeper
1895 \fi%
1896 \if@bidi@algorithmloaded@\else
1897 \bidi@isloaded[\PackageError{xepersian}{Oops! you have loaded package algorithm after xepersi
1898 \fi%
1899 \if@bidi@backrefloaded@\else
1900 \bidi@isloaded[\PackageError{xepersian}{Oops! you have loaded package backref after xepersian
1901 \fi%
1902 \if@bidi@enumerateloaded@\else
1903 \bidi@isloaded[\PackageError{xepersian}{Oops! you have loaded package enumerate after xepersi
1904 \fi%
1905 \if@bidi@tocloftloaded@\else
1906 \bidi@isloaded[\PackageError{xepersian}{Oops! you have loaded package tocloft after xepersian
1907 \fi%1908 \if@bidi@urlloaded@\else
```
 \bidi@isloaded[\PackageError{xepersian}{Oops! you have loaded package url after xepersian package. Please load package url before xepersian package, and then try to run xelatex on your document again}{}]{url} 1910  $\overline{if'_s}$ 

}

## **7.36 localise-xepersian.def**

```
1912 \ProvidesFile{localise-xepersian.def}[2010/07/25 v0.2a Persian localisation of LaTeX2e]
1913 \newcommand{\makezwnjletter}{\catcode` =11\relax}
1914 \makezwnjletter
1915 \newcommand*{\eqcommand}[2]{\if@bidi@csprimitive{#2}{\bidi@csletcs{#1}{#2}}{\bidi@csdefcs{#1}{#2}}}
1916 \newcommand*{\eqenvironment}[2]{\newenvironment{#1}{\csname#2\endcsname}{\csname end#2\endcsna
1917 \@ifpackageloaded{keyval}{%
1918 \newcommand*\keyval@eq@alias@key[4][KV]{%
1919 \bidi@csletcs{#1@#2@#3}{#1@#2@#4}%
1920 \bidi@csletcs{#1@#2@#3@default}{#1@#2@#4@default}}%
1921 }{\@ifpackageloaded{xkeyval}{%
1922 \newcommand*\keyval@eq@alias@key[4][KV]{%
1923 \bidi@csletcs{#1@#2@#3}{#1@#2@#4}%
1924 \bidi@csletcs{#1@#2@#3@default}{#1@#2@#4@default}}%
1925 }{}}
1926 \input{latex-localise-commands-xepersian.def}
1927 \input{xepersian-localise-commands-xepersian.def}
1928 \input{latex-localise-environments-xepersian.def}
1929 \input{xepersian-localise-environments-xepersian.def}
1930 \input{latex-localise-messages-xepersian.def}
1931 \input{latex-localise-misc-xepersian.def}
1932 \input{packages-localise-xepersian.def}
1933 \aliasfontfeature{ExternalLocation}{ }
1934 \aliasfontfeature{ExternalLocation}{}
1935 \aliasfontfeature{Renderer}{ }
1936 \aliasfontfeature{BoldFont}{ }
1937 \aliasfontfeature{Language}{}
1938 \aliasfontfeature{Script}{}
1939 \aliasfontfeature{UprightFont}{ }
1940 \aliasfontfeature{ItalicFont}{ }
1941 \aliasfontfeature{BoldItalicFont}{ }
1942 \aliasfontfeature{SlantedFont}{ }
1943 \aliasfontfeature{BoldSlantedFont}{  }
1944 \aliasfontfeature{SmallCapsFont}{  }
1945 \aliasfontfeature{UprightFeatures}{ }
1946 \aliasfontfeature{BoldFeatures}{ }
1947 \aliasfontfeature{ItalicFeatures}{ \}1948 \aliasfontfeature{BoldItalicFeatures}{ \}1949 \aliasfontfeature{SlantedFeatures}{ \}1950 \aliasfontfeature{BoldSlantedFeatures}{ \}1951 \aliasfontfeature{SmallCapsFeatures}{ \}1952 \aliasfontfeature{SizeFeatures}{ }
1953 \aliasfontfeature{Scale}{}
1954 \aliasfontfeature{WordSpace}{ }
1955 \aliasfontfeature{PunctuationSpace}{  }
```

```
1956 \aliasfontfeature{FontAdjustment}{ }
1957 \aliasfontfeature{LetterSpace}{ }
1958 \aliasfontfeature{HyphenChar}{ }
1959 \aliasfontfeature{Color}{ }
1960 \aliasfontfeature{Opacity}{ }
1961 \aliasfontfeature{Mapping}{ }
1962 \aliasfontfeature{Weight}{ }
1963 \aliasfontfeature{Width}{ }
1964 \aliasfontfeature{OpticalSize}{ }
1965 \aliasfontfeature{FakeSlant}{ }
1966 \aliasfontfeature{FakeStretch}{ }
1967 \aliasfontfeature{FakeBold}{ }
1968 \aliasfontfeature{AutoFakeSlant}{  }
1969 \aliasfontfeature{AutoFakeBold}{ }
1970 \aliasfontfeature{Ligatures}{ }
1971 \aliasfontfeature{Alternate}{ }
1972 \aliasfontfeature{Variant}{}
1973 \aliasfontfeature{Variant}{ }
1974 \aliasfontfeature{CharacterVariant}{ }
1975 \aliasfontfeature{ScriptStyle}{ }
1976 \aliasfontfeature{ScriptScriptStyle}{  }
1977 \aliasfontfeature{Style}{ }
1978 \aliasfontfeature{Annotation}{}
1979 \aliasfontfeature{RawFeature}{ }
1980 \aliasfontfeature{CharacterWidth}{ }
1981 \aliasfontfeature{Numbers}{ }
1982 \aliasfontfeature{Contextuals}{}
1983 \aliasfontfeature{Diacritics}{ }
1984 \aliasfontfeature{Letters}{ }
1985 \aliasfontfeature{Kerning}{}
1986 \aliasfontfeature{VerticalPosition}{ }
1987 \aliasfontfeature{Fractions}{ }
1988 \aliasfontfeatureoption{Language}{Default}{ }
1989 \aliasfontfeatureoption{Language}{Parsi}{}
1990 \aliasfontfeatureoption{Script}{Parsi}{}
1991 \aliasfontfeatureoption{Script}{Latin}{}
```
## **7.37 memoir-xepersian.def**

```
1992 \ProvidesFile{memoir-xepersian.def}[2010/07/25 v0.1 adaptations for memoir class]
1993 \renewcommand{\@memfront}{%
1994 \@smemfront\pagenumbering{harfi}}
1995 \renewcommand{\setthesection}{\thechapter\@SepMark\harfi{section}}
1996 \renewcommand*{\thebook}{\@tartibi\c@book}
1997 \renewcommand*{\thepart}{\@tartibi\c@part}
1998 \renewcommand{\appendix}{\par
1999 \setcounter{chapter}{0}%
2000 \setcounter{section}{0}%
2001 \gdef\@chapapp{\appendixname}%
2002 \gdef\thechapter{\@harfi\c@chapter}%
```
2003 \anappendixtrue}

2038 \\\\

2044 \def\@xfloat #1[#2]{% 2045 \@nodocument

 $2040$   $\leftarrow$   $\leftarrow$ 

2039 }

2041 2042

### **7.38 latex-localise-messages-xepersian.def**

```
2004 latex}  \-localise-messages-xepersian.def}[2011/03/01 v0.1 localising LaTeX2e messages]
```
# **7.39 minitoc-xepersian.def**

```
2005 \ProvidesFile{minitoc-xepersian.def}[2010/07/25 v0.1 bilingual captions for minitoc package]
2006 \def\ptctitle{\if@RTL  else\ Table of Contents\fi}%
2007 \def\plftitle{\if@RTL  else\ List of Figures\fi}%
2008 \def\plttitle{\if@RTL else\ List of Tables\fi}%<br>2009 \def\mtctitle{\if@RTL else\ Contents\fi}%
2009 \def\mtctitle{\if@RTL else\
2010 \def\mlftitle{\if@RTL else\ Figures\fi}%
2011 \def\mlttitle{\if@RTL else\ Tables\fi}%
2012 \def\stctitle{\if@RTL else\ Contents\fi}%
2013 \def\slftitle{\if@RTL else\ Figures\fi}%
2014 \def\slttitle{\if@RTL else\ Tables\fi}%
```
### **7.40 latex-localise-misc-xepersian.def**

2043 \@ifdefinitionfileloaded{latex-xetex-bidi}{%

```
2015 \ProvidesFile{latex-localise-misc-xepersian.def}[2012/01/01 v0.2 miscellaneous Persian localisation of La
2016 %}1# \\
2017 \C \ \qquad \qquad \qquad \qquad \ \qquad \qquad \ \qquad \qquad \ \qquad \qquad \ \qquad \qquad \ \ \qquad \qquad2018 \1# \
2019 \1# @2020 \1# \mathbb{Q}\setminus2021 \{ @ \ \ \ }2022 %}2#1#@\\
2023 %1#\ @\ \ \\ \
2024 \lambda \lambda \emptyset \wedge \wedge2025 \{2\#1\# \}
2026 undefined\ \ \
2027
2028\sqrt[3]{\{\ \ } \ \ \ \1#} \ \} \1# \ \
2029 \qquad \qquad \ { \ \ \ \
2030 \quad \backslash \quad \backslash \quad \backslash2031
2032
2033 \ \ \ \ %} \#1
2034 \1#} \\ % \
2035 \lambda \lambda \lambda2036 }%
2037 \
```

```
2046 \def \@captype {#1}%
2047 \def \@fps {#2}%
2048 \@onelevel@sanitize \@fps
2049 \def \reserved@b {!}%
2050 \ifx \reserved@b \@fps
2051 \@fpsadddefault
2052 \else
2053 \ifx \@fps \@empty
2054 \qquad \qquad \qquad \@fpsadddefault 2055 \fi
20552056 \setminusfi
2057 \ifhmode
2058 \@bsphack
2059 \@floatpenalty -\@Mii
2060 \else
2061 \@floatpenalty-\@Miii
2062 \fi
2063 \ifinner
2064 \@parmoderr\@floatpenalty\z@
2065 \else
2066 \@next\@currbox\@freelist
2067 {%
2068 \@tempcnta \sixt@@n
2069 \expandafter \@tfor \expandafter \reserved@a
2070 \expandafter :\expandafter =\@fps
2071 \do
2072 {%
2073 \iint \reserved@a h%2074 \ifodd \@tempcnta
2075 \else
2076 \dvance \@tempcnta \@ne
2077 \qquad \qquad \int f \, \mathbf{i}2078 \setminusfi
2079 \if \reserved@a %
2080 \ifodd \@tempcnta
2081 \else
2082 \advance \@tempcnta \@ne
2083 \overrightarrow{f_i}2084 \overline{\text{f}i}2085 \iint \reserved@a t%
2086 \@setfpsbit \tw@
2087 \fi
2088 \if \reserved@a %
2089 \@setfpsbit \tw@
2090 \qquad \qquad \int fi
2091 \iint \reserved@a b%2092 \\@setfpsbit 4%
2093 \fi
2094 \if \reserved@a %
2095 \@setfpsbit 4%
```

```
2096 \qquad \qquad \int fi
2097 \if \reserved@a p%
2098 \@setfpsbit 8%
2099 \qquad \qquad \int f \, \mathbf{i}2100 \iint \reserved@a %2101 \@setfpsbit 8%
2102 \qquad \qquad \int fi
2103 \if \reserved@a !%
2104 \ifnum \@tempcnta>15
2105 \advance\@tempcnta -\sixt@@n\relax
2106 \setminusfi
2107 \overline{ifi}2108 }%
2109 \@tempcntb \csname ftype@\@captype \endcsname
2110 \multiply \@tempcntb \@xxxii
2111 \advance \@tempcnta \@tempcntb
2112 \global \count\@currbox \@tempcnta
2113 }%
2114 \@fltovf
2115 \fi
2116 \global \setbox\@currbox
2117 \color@vbox
2118 \normalcolor
2119 \vbox \bgroup
2120 \hsize\columnwidth
2121 \@parboxrestore
2122 \@floatboxreset
2123 }
2124 \let\bm@\bm@c
2125 \let\bm@\bm@l
2126 \let\bm@\bm@r
2127 \let\bm@\bm@b
2128 \let\bm@\bm@t
2129 \let\bm@\bm@s
2130 \long\def\@iiiparbox#1#2[#3]#4#5{%
2131 \leavevmode
2132 \@pboxswfalse
2133 \if@RTLtab\@bidi@list@minipage@parbox@not@nobtrue\fi
2134 \if@RTL\if#1t\@bidi@list@minipage@parboxtrue\else\if#1b\@bidi@list@minipage@parboxtrue\else\
2135 \setlength\@tempdima{#4}%
2136 \@begin@tempboxa\vbox{\hsize\@tempdima\@parboxrestore#5\@@par}%
2137 \ifx\relax#2\else
2138 \setlength\@tempdimb{#2}%
2139 \edef\@parboxto{to\the\@tempdimb}%
2140 \fi
2141 \if#1b\vbox
2142 \else\if#1\vbox
2143 \else\if #1t\vtop
2144 \else\if vtop\#1
2145 \else\ifmmode\vcenter
```

```
2146 \else\@pboxswtrue $\vcenter
2147 \fi\fi\fi\fi\fi
2148 \@parboxto{\let\hss\vss\let\unhbox\unvbox
2149 \csname bm@#3\endcsname}%
2150 \if@pboxsw \m@th$\fi
2151 \@end@tempboxa}
2152 \def\@iiiminipage#1#2[#3]#4{%
2153 \leavevmode
2154 \@pboxswfalse
2155 \if@RTLtab\@bidi@list@minipage@parbox@not@nobtrue\fi
2156 \if@RTL\if#1t\@bidi@list@minipage@parboxtrue\else\if#1b\@bidi@list@minipage@parboxtrue\else\if#1\@bidi@list@minipage@parboxtrue\else\if#1\@bidi@list@minipage@parboxtrue\fi\fi\fi\fi\fi
2157 \setlength\@tempdima{#4}%
2158 \def\@mpargs{{#1}{#2}[#3]{#4}}%
2159 \setbox\@tempboxa\vbox\bgroup
2160 \color@begingroup
2161 \hsize\@tempdima
2162 \textwidth\hsize \columnwidth\hsize
2163 \@parboxrestore
2164 \def\@mpfn{mpfootnote}\def\thempfn{\thempfootnote}\c@mpfootnote\z@
2165 \let\@footnotetext\@mpfootnotetext
2166 \let\@LTRfootnotetext\@mpLTRfootnotetext
2167 \let\@RTLfootnotetext\@mpRTLfootnotetext
2168 \let\@listdepth\@mplistdepth \@mplistdepth\z@
2169 \@minipagerestore
2170 \@setminipage}
2171 \def\@testpach#1{\@chclass \ifnum \@lastchclass=\tw@ 4 \else
2172 \ifnum \@lastchclass=3 5 \else
2173 \zeta \zeta \rightarrow \zeta + 1c\delta \zeta \zeta \else
2174 \iint \chnum@{\#1} \z0 \leqslant2175 \if \if@RTLtab#1r\else#1l\fi\@chnum \@ne \else
2176 \if \if@RTLtab#1\else#1\fi\@chnum \@ne \else
2177 \if \if@RTLtab#1l\else#1r\fi\@chnum \tw@ \else
2178 \if \if RTLtab#1 \els#1 \if QRTLtab#1 \els#1 \if Qchnum \twQ \else2179 \@chclass \if #1|\@ne \else
2180 \if #1@\tw@ \else
2181 \if #1p3 \else
2182 \if 3#1 \else \z@ \@preamerr 0\fi
2183 \fi \fi \fi \fi \fi \fi \fi \fi \fi \fi
2184 \fi}%
2185 }{}
2186 \@ifdefinitionfileloaded{array-xetex-bidi}{%
2187 \def\@testpach{\@chclass
2188 \ifnum \@lastchclass=6 \@ne \@chnum \@ne \else
2189 \ifnum \@lastchclass=7 5 \else
2190 \ifnum \@lastchclass=8 \tw@ \else
2191 \ifnum \@lastchclass=9 \thr@@
2192 \else \z@
2193 \ifnum \@lastchclass = 10 \else
2194 \edef\@nextchar{\expandafter\string\@nextchar}%
2195 \@chnum
```

```
2196 \if \@nextchar c\z@ \else
2197 \if \@nextchar @z\ \else
2198 \if \@nextchar \if@RTLtab r\else l\fi\@ne \else
2199 \if \@nextchar \if@RTLtab else\ fi\@ne\ \else
2200 \if \@nextchar \if@RTLtab l\else r\fi\tw@ \else
2201 \if \@nextchar \if@RTLtab else\ @fi\tw\ \else
2202 \z@ \@chclass
2203 \if\@nextchar |\@ne \else
2204 \if \@nextchar !6 \else
2205 \if \@nextchar @7 \else
2206 \if \@nextchar <8 \else
2207 \if \@nextchar >9 \else
2208 10
2209 \@chnum
2210 \if \@nextchar m\thr@@\else
2211 \if \@nextchar thr@@\else\
2212 \if \@nextchar p4 \else
2213 \if \@nextchar 4 \else
2214 \if \@nextchar b5 \else
2215 \if \@nextchar 5 \else
2216 \z@ \@chclass \z@ \@preamerr \z@ \fi \fi \fi \fi \fi \fi \fi \fi
2217 \fi \fi \fi \fi \fi \fi \fi \fi \fi \fi \fi \fi \fi \fi \fi}%
2218 }{}
2219 \@ifdefinitionfileloaded{arydshln-xetex-bidi}{
2220 \ifadl@usingarypkg
2221 \def\@testpach{\@chclass
2222 \ifnum \@lastchclass=6 \@ne \@chnum \@ne \else
2223 \ifnum \@lastchclass=7 5 \else
2224 \ifnum \@lastchclass=8 \tw@ \else
2225 \ifnum \@lastchclass=9 \thr@@
2226 \else \z@
2227 \ifnum \@lastchclass = 10 \else
2228 \edef\@nextchar{\expandafter\string\@nextchar}%
2229 \@chnum
2230 \if \@nextchar c\z@ \else
2231 \if \@nextchar @z\ \else
2232 \if \@nextchar \if@RTLtab r\else l\fi\@ne \else
2233 \if \@nextchar \if@RTLtab else\ fi\@ne\ \else
2234 \if \@nextchar \if@RTLtab l\else r\fi\tw@ \else
2235 \if \@nextchar \if@RTLtab else\ @fi\tw\ \else
2236 \z@ \@chclass
2237 \if\@nextchar |\@ne \let\@arrayrule\adl@arrayrule \else
2238 \if\@nextchar :\@ne \let\@arrayrule\adl@arraydashrule \else
2239 \if\@nextchar ;\@ne \let\@arrayrule\adl@argarraydashrule \else
2240 \if \@nextchar !6 \else
2241 \if \@nextchar @7 \else
2242 \if \@nextchar <8 \else
2243 \if \@nextchar >9 \else
2244 10
2245 \@chnum
```

```
2246 \if \@nextchar m\thr@@\else
2247 \if \@nextchar thr@@\else\
2248 \if \@nextchar p4 \else
2249 \if \@nextchar 4 \else
2250 \if \@nextchar b5 \else
2251 \if \@nextchar 5 \else
2252 \z@ \@chclass \z@ \@preamerr \z@ \fi \fi \fi \fi \fi \fi \fi \fi \fi
2253 \fi \fi \fi \fi \fi \fi \fi \fi \fi \fi \fi \fi \fi \fi \fi}
2254
2255 \def\@classz{\@classx
2256 \@tempcnta \count@
2257 \prepnext@tok
2258 \@addtopreamble{\ifcase \@chnum
2259 \hfil
2260 \adl@putlrc{\d@llarbegin \insert@column \d@llarend}\hfil \or
2261 \hskip1sp\adl@putlrc{\d@llarbegin \insert@column \d@llarend}\hfil \or
2262 \hfil\hskip1sp\adl@putlrc{\d@llarbegin \insert@column \d@llarend}\or
2263 \setbox\adl@box\hbox \adl@startmbox{\@nextchar}\insert@column
2264 \adl@endmbox\or
2265 \setbox\adl@box\vtop \@startpbox{\@nextchar}\insert@column \@endpbox \or
2266 \setbox\adl@box\vbox \@startpbox{\@nextchar}\insert@column \@endpbox
2267 \fi}\prepnext@tok}
2268 \def\adl@class@start{4}
2269 \def\adl@class@iiiorvii{7}
2270
2271 \else
2272 \def\@testpach#1{\@chclass \ifnum \@lastchclass=\tw@ 4\relax \else
2273 \ifnum \@lastchclass=\thr@@ 5\relax \else
2274 \zeta \rightarrow \zeta \rightarrow \zeta + 1c\cdot \lambda \zeta2275 \iint @chnum\z@\#1 \else
2276 \if \if{QRTLtab#1r\els#11\fi\@chnum \@ne \eleq2277 \if \if@RTLtab#1\else#1\fi\@chnum \@ne \else2278 \if \if@RTLtab#1l\else#1r\fi\@chnum \tw@ \else
2279 \if \if@RTLtab#1\else#1\fi\@chnum \tw@ \else
2280 \@chclass
2281 \if #1|\@ne \let\@arrayrule\adl@arrayrule \else
2282 \if #1:\@ne \let\@arrayrule\adl@arraydashrule \else
2283 \if #1;\@ne \let\@arrayrule\adl@argarraydashrule \else
2284 \if #1@\tw@ \else
2285 \if #1p\thr@@ \else
2286 \if  @@thr \#1 \lel se\zeta \ @pre42287 \fi \fi \fi \fi \fi \fi \fi \fi \fi \fi \fi \fi \fi}
2288
2289 \def\@arrayclassz{\ifcase \@lastchclass \@acolampacol \or \@ampacol \or
2290 \qquad \qquad \text{or } \text{Qaddamp } \text{or }2291 \@acolampacol \or \@firstampfalse \@acol \fi
2292 \edef\@preamble{\@preamble
2293 \ifcase \@chnum
2294 \hfil\adl@putlrc{$\relax\@sharp$}\hfil
2295 \or \adl@putlrc{$\relax\@sharp$}\hfil
```

```
2296 \or \hfil\adl@putlrc{$\relax\@sharp$}\fi}}
2297 \def\@tabclassz{\ifcase \@lastchclass \@acolampacol \or \@ampacol \or
2298 \or \or \Qaddamp \or2299 \@acolampacol \or \@firstampfalse \@acol \fi
2300 \edef\@preamble{\@preamble
2301 \ifcase \@chnum
2302 \hfil\adl@putlrc{\@sharp\unskip}\hfil
2303 \or \adl@putlrc{\@sharp\unskip}\hfil
2304 \or \hfil\hskip\z@ \adl@putlrc{\@sharp\unskip}\fi}}
2305 \def\adl@class@start{6}
2306 \def\adl@class@iiiorvii{3}
2307 \fi
2308 }{}
2309 \@ifdefinitionfileloaded{tabulary-xetex-bidi}{%
2310 \def\@testpach{\@chclass
2311 \ifnum \@lastchclass=6 \@ne \@chnum \@ne \else
2312 \ifnum \@lastchclass=7 5 \else
2313 \ifnum \@lastchclass=8 \tw@ \else
2314 \ifnum \@lastchclass=9 \thr@@
2315 \else \z@
2316 \ifnum \@lastchclass = 10 \else
2317 \edef\@nextchar{\expandafter\string\@nextchar}%
2318 \@chnum
2319 \if \@nextchar c\z@ \else
2320 \if \@nextchar @z\ \else
2321 \if \@nextchar \if@RTLtab r\else l\fi\@ne \else
2322 \if \@nextchar \if@RTLtab else\ fi\@ne\ \else
2323 \if \@nextchar \if@RTLtab l\else r\fi\tw@ \else
2324 \if \@nextchar \if@RTLtab else\ @fi\tw\ \else
2325 \if \@nextchar C7 \else
2326 \if \@nextchar 7 \else
2327 \if \@nextchar L8 \else
2328 \if \@nextchar 8 \else
2329 \if \@nextchar R9 \else
2330 \if \@nextchar 9 \else
2331 \if \@nextchar J10 \else
2332 \if \@nextchar 10 \else
2333 \z@ \@chclass
2334 \if\@nextchar |\@ne \else
2335 \if \@nextchar !6 \else
2336 \if \@nextchar @7 \else
2337 \if \@nextchar <8 \else
2338 \if \@nextchar >9 \else
2339 10
2340 \@chnum
2341 \if \@nextchar m\thr@@\else
2342 \if \@nextchar thr@@\else\
2343 \if \@nextchar p4 \else
2344 \if \@nextchar4 \else
2345 \if \@nextchar b5 \else
```

```
2346 \if \@nextchar 5 \else
2347 \z@ \@chclass \z@ \@preamerr \z@ \fi \fi \fi \fi\fi \fi \fi\fi \fi \fi \fi \fi \fi \fi \fi \fi
2348 \fi \fi \fi \fi \fi \fi \fi \fi \fi \fi \fi \fi \fi \fi}%
2349 }{}
2350 \@ifdefinitionfileloaded{float-xetex-bidi}{%
2351 \let\@float@Hx\@xfloat
2352 \def\@xfloat#1[{\@ifnextchar{H}{\@float@HH{#1}[}{\@ifnextchar{}{\@float@1#}}[}{\@float@Hx{#1}[}}}
2353 \def\@float@HH#1[H]{%
2354 \expandafter\let\csname end#1\endcsname\float@endH
2355 \let\@currbox\float@box
2356 \def\@captype{#1}\setbox\@floatcapt=\vbox{}%
2357 \expandafter\ifx\csname fst@#1\endcsname\relax
2358 \@flstylefalse\else\@flstyletrue\fi
2359 \setbox\@currbox\color@vbox\normalcolor
2360 \vbox\bgroup \hsize\columnwidth \@parboxrestore
2361 \@floatboxreset \@setnobreak
2362 \ignorespaces}
2363 \def\@float@]1#]{%
2364 \expandafter\let\csname end#1\endcsname\float@endH
2365 \let\@currbox\float@box
2366 \def\@captype{#1}\setbox\@floatcapt=\vbox{}%
2367 \expandafter\ifx\csname fst@#1\endcsname\relax
2368 \@flstylefalse\else\@flstyletrue\fi
2369 \setbox\@currbox\color@vbox\normalcolor
2370 \vbox\bgroup \hsize\columnwidth \@parboxrestore
2371 \@floatboxreset \@setnobreak
2372 \ignorespaces}
2373 }{}
2374 \begingroup \catcode `|=0 \catcode `[= 1
2375 \catcode`]=2 \catcode `\{=12 \catcode `\}=12
2376 \catcode`\\=12 |gdef|@x@xepersian@localize@verbatim#1\ ] |1#]{ } ]]
2377 |gdef|@sx@xepersian@localize@verbatim#1\         ] |1#]{* } *]]
2378 |endgroup
2379 \def\ {\@verbatim \frenchspacing\@vobeyspaces \@x@xepersian@localize@verbatim}
2380 \def\end {\if@newlist \leavevmode\fi\endtrivlist}
2381 \ExplSyntaxOn
2382\AtBeginDocument{\@namedef{ *}{\@verbatim \fontspec_print_visible_spaces: \@sx@xepersian@
2383 \ExplSyntaxOff
2384 \expandafter\let\csname end *\endcsname =\end
```
## **7.41 natbib-xepersian.def**

```
2385 \ProvidesFile{natbib-xepersian.def}[2011/08/01 v0.1 adaptations for natbib package]
2386 \renewcommand\NAT@set@cites{%
2387 \ifNAT@numbers
2388 \ifNAT@super \let\@cite\NAT@citesuper
2389 \def\NAT@mbox##1{\unskip\nobreak\textsuperscript{##1}}%
2390 \let\citeyearpar=\citeyear
2391 \let\NAT@space\relax
2392 \def\NAT@super@kern{\kern\p@}%
```

```
2393 \else
2394 \let\NAT@mbox=\mbox
2395 \let\@cite\NAT@citenum
2396 \let\NAT@space\NAT@spacechar
2397 \let\NAT@super@kern\relax
2398 \fi
2399 \let\@citex\NAT@citexnum
2400 \let\@Latincitex\NAT@Latin@citexnum
2401 \let\@biblabel\NAT@biblabelnum
2402 \let\@bibsetup\NAT@bibsetnum
2403 \renewcommand\NAT@idxtxt{\NAT@name\NAT@spacechar\NAT@open\NAT@num\NAT@close}%
2404 \def\natexlab##1{}%
2405 \def\NAT@penalty{\penalty\@m}%
2406 \else
2407 \let\@cite\NAT@cite
2408 \let\@citex\NAT@citex
2409 \let\@Latincitex\NAT@Latin@citex
2410 \let\@biblabel\NAT@biblabel
2411 \let\@bibsetup\NAT@bibsetup
2412 \let\NAT@space\NAT@spacechar
2413 \let\NAT@penalty\@empty
2414 \renewcommand\NAT@idxtxt{\NAT@name\NAT@spacechar\NAT@open\NAT@date\NAT@close}%
2415 \def\natexlab##1{##1}%
2416 \fi}
2417 \newcommand\NAT@Latin@citex{}
2418 \def\NAT@Latin@citex%
2419 [#1][#2]#3{%
2420 \NAT@reset@parser
2421 \NAT@sort@cites{#3}%
2422 \NAT@reset@citea
2423 \@cite{\lr{\let\NAT@nm\@empty\let\NAT@year\@empty
2424 \@for\@citeb:=\NAT@cite@list\do
2425 {\@safe@activestrue
2426 \edef\@citeb{\expandafter\@firstofone\@citeb\@empty}%
2427 \@safe@activesfalse
2428 \@ifundefined{b@\@citeb\@extra@b@citeb}{\@citea%
2429 {\reset@font\bfseries ?}\NAT@citeundefined
2430 \PackageWarning{natbib}%
2431 {Citation `\@citeb' on page \thepage \space undefined}\def\NAT@date{}}%
2432 {\let\NAT@last@nm=\NAT@nm\let\NAT@last@yr=\NAT@year
2433 \NAT@parse{\@citeb}%
2434 \ifNAT@longnames\@ifundefined{bv@\@citeb\@extra@b@citeb}{%
2435 \let\NAT@name=\NAT@all@names
2436 \global\@namedef{bv@\@citeb\@extra@b@citeb}{}}{}%
2437 \setminusfi
2438 \ifNAT@full\let\NAT@nm\NAT@all@names\else
2439 \let\NAT@nm\NAT@name\fi
2440 \ifNAT@swa\ifcase\NAT@ctype
2441 \if\relax\NAT@date\relax
2442 \@citea\NAT@hyper@{\NAT@nmfmt{\NAT@nm}\NAT@date}%
```
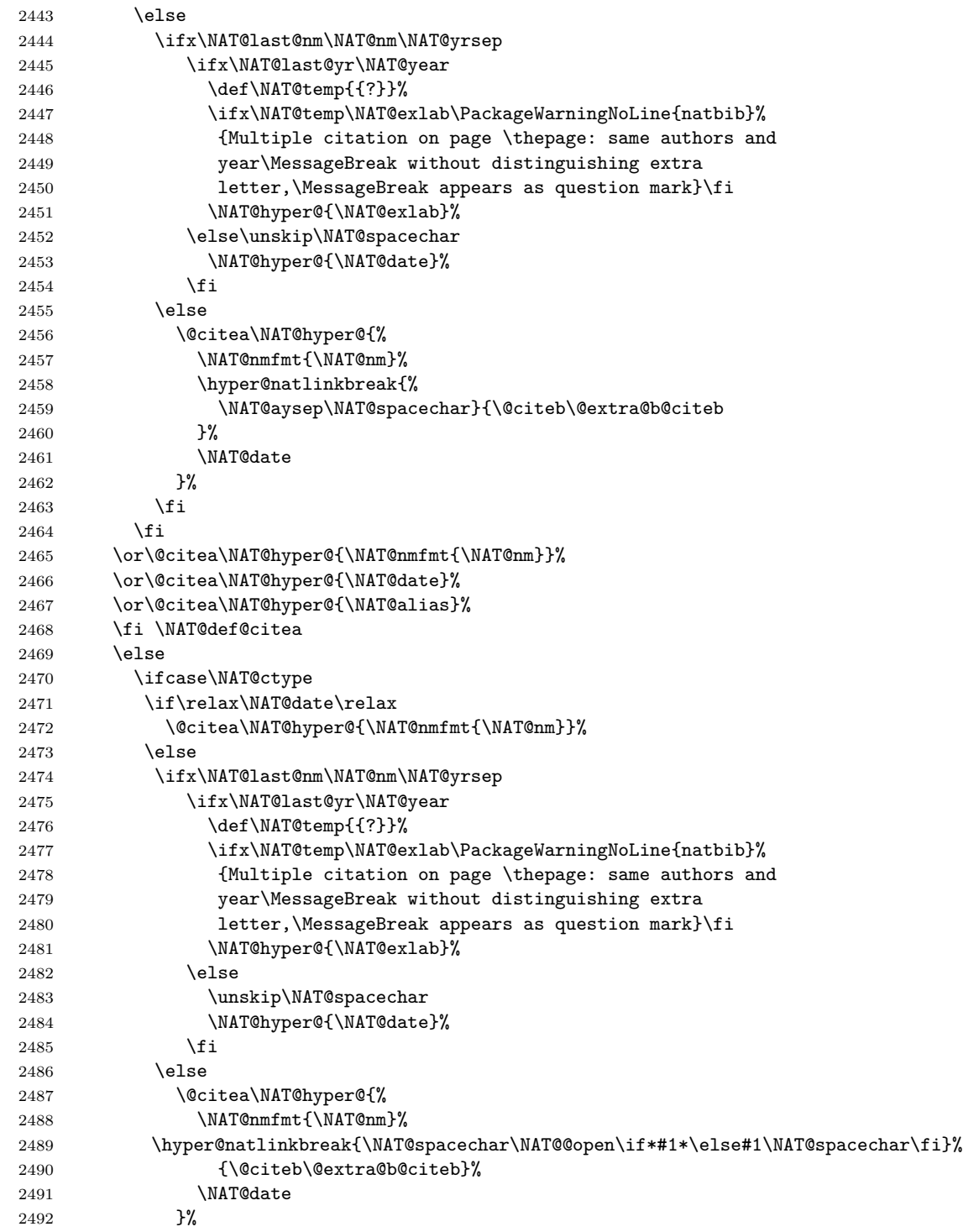
```
2494 \fi
2495 \or\@citea\NAT@hyper@{\NAT@nmfmt{\NAT@nm}}%
2496 \or\@citea\NAT@hyper@{\NAT@date}%
2497 \or\@citea\NAT@hyper@{\NAT@alias}%
2498 \setminusfi
2499 \if\relax\NAT@date\relax
2500 \NAT@def@citea
2501 \else
2502 \NAT@def@citea@close
2503 \fi
2504 \fi
2505 }}\ifNAT@swa\else\if*#2*\else\NAT@cmt#2\fi
2506 \if\relax\NAT@date\relax\else\NAT@@close\fi\fi}}{#1}{#2}}
2507 \newcommand\NAT@Latin@citexnum{}
2508 \def\NAT@Latin@citexnum[#1][#2]#3{%
2509 \NAT@reset@parser
2510 \NAT@sort@cites{#3}%
2511 \NAT@reset@citea
2512 \@cite{\lr{\def\NAT@num{-1}\let\NAT@last@yr\relax\let\NAT@nm\@empty
2513 \@for\@citeb:=\NAT@cite@list\do
2514 {\@safe@activestrue
2515 \edef\@citeb{\expandafter\@firstofone\@citeb\@empty}%
2516 \@safe@activesfalse
2517 \@ifundefined{b@\@citeb\@extra@b@citeb}{%
2518 {\reset@font\bfseries?}
2519 \NAT@citeundefined\PackageWarning{natbib}%
2520 {Citation `\@citeb' on page \thepage \space undefined}}%
2521 {\let\NAT@last@num\NAT@num\let\NAT@last@nm\NAT@nm
2522 \NAT@parse{\@citeb}%
2523 \ifNAT@longnames\@ifundefined{bv@\@citeb\@extra@b@citeb}{%
2524 \let\NAT@name=\NAT@all@names
2525 \global\@namedef{bv@\@citeb\@extra@b@citeb}{}}{}%
2526 \fi
2527 \ifNAT@full\let\NAT@nm\NAT@all@names\else
2528 \let\NAT@nm\NAT@name\fi
2529 \ifNAT@swa
2530 \@ifnum{\NAT@ctype>\@ne}{%
2531 \@citea
2532 \NAT@hyper@{\@ifnum{\NAT@ctype=\tw@}{\NAT@test{\NAT@ctype}}{\NAT@alias}}%
2533 }{%
2534 \@ifnum{\NAT@cmprs>\z@}{%
2535 \NAT@ifcat@num\NAT@num
2536 {\let\NAT@nm=\NAT@num}%
2537 {\def\NAT@nm{-2}}%
2538 \NAT@ifcat@num\NAT@last@num
2539 {\@tempcnta=\NAT@last@num\relax}%
2540 {\@tempcnta\m@ne}%
2541 \@ifnum{\NAT@nm=\@tempcnta}{%
2542 \@ifnum{\NAT@merge>\@ne}{}{\NAT@last@yr@mbox}%
```
2493  $\setminus$ fi

```
2543 }{%
2544 \advance\@tempcnta by\@ne
2545 \@ifnum{\NAT@nm=\@tempcnta}{%
2546 \ifx\NAT@last@yr\relax
2547 \def@NAT@last@yr{\@citea}%
2548 \else
2549 \def@NAT@last@yr{--\NAT@penalty}%
2550 \fi
2551 }{%
2552 \NAT@last@yr@mbox
2553 }%
2554 }%
2555 }{%
2556 \@tempswatrue
2557 \@ifnum{\NAT@merge>\@ne}{\@ifnum{\NAT@last@num=\NAT@num\relax}{\@tempswafalse}{}}{}%
2558 \if@tempswa\NAT@citea@mbox\fi
2559 }%
2560 }%
2561 \NAT@def@citea
2562 \else
2563 \ifcase\NAT@ctype
2564 \ifx\NAT@last@nm\NAT@nm \NAT@yrsep\NAT@penalty\NAT@space\else
2565 \@citea \NAT@test{\@ne}\NAT@spacechar\NAT@mbox{\NAT@super@kern\NAT@@open}%
2566 \fi
2567 \if*#1*\else#1\NAT@spacechar\fi
2568 \NAT@mbox{\NAT@hyper@{{\citenumfont{\NAT@num}}}}%
2569 \NAT@def@citea@box
2570 \overline{\arctan 2570}2571 \NAT@hyper@citea@space{\NAT@test{\NAT@ctype}}%
2572 \overline{\phantom{a}}2573 \NAT@hyper@citea@space{\NAT@test{\NAT@ctype}}%
2574 \or
2575 \NAT@hyper@citea@space\NAT@alias
2576 \setminusfi
2577 \fi
2578 }%
2579 }%
2580 \@ifnum{\NAT@cmprs>\z@}{\NAT@last@yr}{}%
2581 \ifNAT@swa\else
2582 \@ifnum{\NAT@ctype=\z@}{%
2583 \if*#2*\else\NAT@cmt#2\fi
2584 }{}%
2585 \NAT@mbox{\NAT@@close}%
2586 \fi
2587 }}{#1}{#2}%
2588 }%
2589 \AtBeginDocument{\NAT@set@cites}
2590 \DeclareRobustCommand\Latincite
2591 {\begingroup\let\NAT@ctype\z@\NAT@partrue\NAT@swatrue
2592 \@ifstar{\NAT@fulltrue\NAT@Latin@cites}{\NAT@fullfalse\NAT@Latin@cites}}
```

```
2593 \newcommand\NAT@Latin@cites{\@ifnextchar [{\NAT@@Latin@@citetp}{%
2594 \ifNAT@numbers\else
2595 \NAT@swafalse
2596 \setminusfi
2597 \NAT@@Latin@@citetp[]}}
2598 \newcommand\NAT@@Latin@@citetp{}
2599 \def\NAT@@Latin@@citetp[#1]{\@ifnextchar[{\@Latincitex[#1]}{\@Latincitex[][#1]}}
```
#### **7.42 packages-localise-xepersian.def**

```
2600 packages}  \-localise-xepersian.def}[2013/04/24 v0.2 localising LaTeX2e Packages]
2601 color}\}{color}  @\-localise-xepersian.def}}{}
2602 \@ifpackageloaded{multicol}{%
2603 \newenvironment{ }{\begin{multicols}}{\end{multicols}}%
2604 \newenvironment{ *}{\begin{multicols*}}{\end{multicols*}}%
2605 }{}
2606 \@ifpackageloaded{verbatim}{%
2607 \begingroup
2608 \vrb@catcodes
2609 \lccode`\!=`\\ \lccode`\[=`\{ \lccode`\]=`\}
2610 \catcode`\~=\active \lccode`\~=`\^^M
2611 \lccode`\C=`\C
2612 \lowercase{\endgroup
2613 \def\xepersian@localize@verbatim@start#1{%
2614 \verbatim@startline
2615 \if\noexpand#1\noexpand~%
2616 \let\next\xepersian@localize@verbatim@
2617 \else \def\next{\xepersian@localize@verbatim@#1}\fi
2618 \next}%
2619 \def\xepersian@localize@verbatim@#1~{\xepersian@localize@verbatim@@#1!\@nil}%
2620 \def\xepersian@localize@verbatim@@#1! {%
2621 \verbatim@addtoline{#1}%
2622 \futurelet\next\xepersian@localize@verbatim@@@}%
2623 \def\xepersian@localize@verbatim@@@#1\@nil{%
2624 \ifx\next\@nil
2625 \verbatim@processline
2626 \verbatim@startline
2627 \let\next\xepersian@localize@verbatim@
2628 \else
2629 \def\@tempa##1! \@nil{##1}%
2630 \@temptokena{! }%
2631 \def\next{\expandafter\xepersian@localize@verbatim@test\@tempa#1\@nil~}%
2632 \fi \next}%
2633 \def\xepersian@localize@verbatim@test#1{%
2634 \let\next\xepersian@localize@verbatim@test
2635 \if\noexpand#1\noexpand~%
2636 \expandafter\verbatim@addtoline
2637 \expandafter{\the\@temptokena}%
2638 \verbatim@processline
2639 \verbatim@startline
```
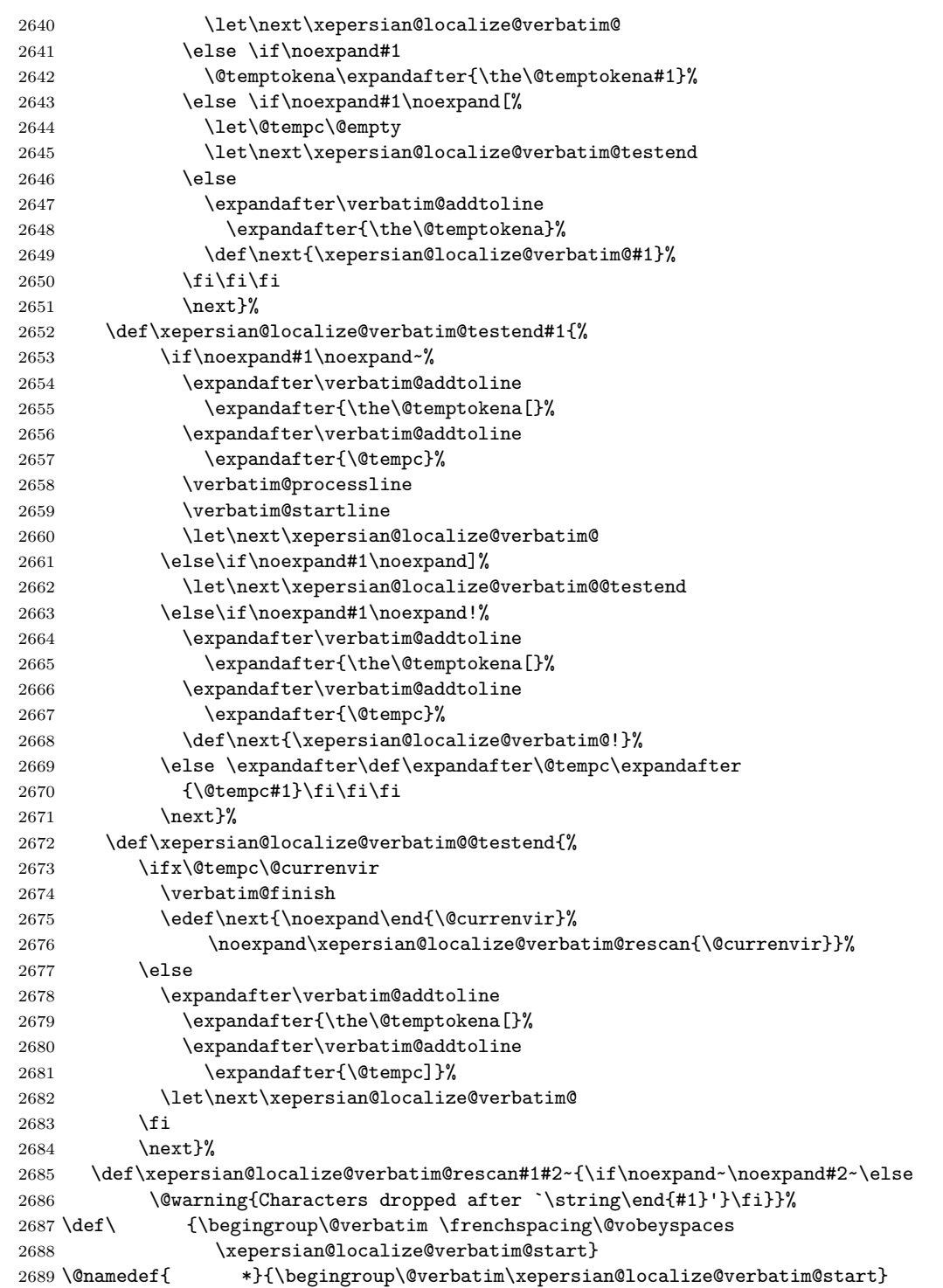

```
2690 \def\end {\endtrivlist\endgroup\@doendpe}
2691 \expandafter\let\csname end *\endcsname =\end 
2692 }{}
2693 \ExplSyntaxOn
2694 \AtBeginDocument{
2695 \xepersian_localize_patch_verbatim:
2696 }
2697 \cs_set:Npn \xepersian_localize_patch_verbatim: {
2698 \@ifpackageloaded{verbatim}{
2699  \cs_set:cpn {* } }
2700 \group_begin: \@verbatim \fontspec_print_visible_spaces: \xepersian@localize@verbatim@star
2701 }
2702 }{
2703 }
2704 }
2705 \ExplSyntaxOff
2706 \@ifpackageloaded{graphicx}{%
2707 \def\Gin@boolkey#1#2{%
2708 \expandafter\@ifdefinable \csname Gin@#2\endcsname{%
2709 \expandafter\let\csname Gin@#2\expandafter\endcsname\csname Gin@#2true\endcsname}%
2710 \expandafter\@ifdefinable \csname Gin@#2\endcsname{%
2711 \expandafter\let\csname Gin@#2\expandafter\endcsname\csname Gin@#2false\endcsname}%
2712 \csname Gin@#2\ifx\relax#1\relax true\else#1\fi\endcsname}
2713 \define@key{Grot}{origin}[c]{%
2714 \@tfor\@tempa:=#1\do{%
2715 \if l\@tempa \Grot@x\z@\else
2716 \if tempa@\ \Grot@x\z@\else
2717 \if r\@tempa \Grot@x\width\else
2718 \if tempa@\ \Grot@x\width\else
2719 \if t\@tempa \Grot@y\height\else
2720 \if tempa@\ \Grot@y\height\else
2721 \if b\@tempa \Grot@y-\depth\else
2722 \if tempa@\ \Grot@y-\depth\else
2723 \if B\@tempa \Grot@y\z@\else
2724 \if tempa@\ \Grot@y\z@\fi\fi\fi\fi\fi\fi\fi\fi\fi\fi\fi\fi\fi}}
2725 {draft}{ }{Gin} @ \setminus2726 {origin}{ }{Gin} @ \
2727 {origin}{ }{Grot} @ \
2728 {clip}{ }{Gin} 0 \
2729 {keepaspectratio}{ }{Gin} @ \
2730 {natwidth}{ }{Gin} @ \setminus2731 {natheight}{ }{Gin} @ \setminus2732 {bb}{ }{Gin} @ \setminus2733 {viewport}{ }{Gin} @ \setminus2734 {trim}{ }{Gin} @ \setminus2735 {angle}{ }{Gin} @ \
2736 {width}{ }{Gin} 0 \
2737 {height}{ }{Gin} @ \setminus2738 {totalheight}{ }{Gin} @ \setminus2739 {scale}{ }{Gin} @ \setminus
```

```
2740 {type}{}{Gin}@\
2741 {ext}{ }{Gin} @ \setminus2742 {read}{ }{Gin} @ \setminus2743 {command}{ }{Gin} @ \setminus2744 {x}{}{Grot}@\
2745 {y}{ }{Grot} @ \
2746 {units}{ }{Grot} @ \setminus2747 }{}
```
# **7.43 parsidigits.map**

```
2748 LHSName "Digits"
2749 RHSName "ParsiDigits"
2750
2751 pass(Unicode)
2752 U+0030 <> U+06F0 ;
2753 U+0031 <> U+06F1 ;
2754 U+0032 <> U+06F2 ;
2755 U+0033 <> U+06F3 ;
2756 U+0034 <> U+06F4 ;
2757 U+0035 <> U+06F5 ;
2758 U+0036 <> U+06F6 ;
2759 U+0037 <> U+06F7 ;
2760 U+0038 <> U+06F8 ;
2761 U+0039 <> U+06F9 ;
2762
2763
2764 U+002C <> U+060C ; comma > arabic comma
2765 U+003F <> U+061F ; question mark -> arabic qm
2766 U+003B <> U+061B ; semicolon -> arabic semicolon
2767
2768 ; ligatures from Knuth's original CMR fonts
2769 U+002D U+002D <> U+2013 ; -- -> en dash
2770 U+002D U+002D U+002D <> U+2014 ; --- -> em dash
2771
2772 U+0027 <> U+2019 ; ' -> right single quote
2773 U+0027 U+0027 <> U+201D ; '' -> right double quote
2774 U+0022 > U+201D ; " -> right double quote
2775
2776 U+0060 <> U+2018 ; ` -> left single quote
2777 U+0060 U+0060 <> U+201C ; `` -> left double quote
2778
2779 U+0021 U+0060 <> U+00A1 ; !` -> inverted exclam
2780 U+003F U+0060 <> U+00BF ; ?` -> inverted question
2781
2782 ; additions supported in T1 encoding
2783 U+002C U+002C <> U+201E ; ,, -> DOUBLE LOW-9 QUOTATION MARK
2784 U+003C U+003C <> U+00AB ; << -> LEFT POINTING GUILLEMET
2785 U+003E U+003E <> U+00BB ; >> -> RIGHT POINTING GUILLEMET
```
## **7.44 rapport1-xepersian.def**

```
2786 \ProvidesFile{rapport1-xepersian.def}[2010/07/25 v0.1 adaptations for rapport1 class]
2787 \renewcommand*\thepart{\@tartibi\c@part}
```
- \renewcommand\*\appendix{\par
- \setcounter{chapter}{0}%
- \setcounter{section}{0}%
- \gdef\@chapapp{\appendixname}%
- \gdef\thechapter{\@harfi\c@chapter}}

## **7.45 rapport3-xepersian.def**

```
2793 \ProvidesFile{rapport3-xepersian.def}[2010/07/25 v0.2 adaptations for rapport3 class]
2794 \renewcommand*\thepart{\@tartibi\c@part}
```

```
2795 \renewcommand*\appendix{\par
```

```
2796 \setcounter{chapter}{0}%
```

```
2797 \setcounter{section}{0}%
```
2798 \gdef\@chapapp{\appendixname}%

```
2799 \gdef\thechapter{\@harfi\c@chapter}}
```
## **7.46 refrep-xepersian.def**

```
2800 \ProvidesFile{refrep-xepersian.def}[2010/07/25 v0.2 adaptations for refrep class]
2801 \renewcommand \thepart {\@tartibi\c@part}
```
\renewcommand\appendix{\par

```
2803 \setcounter{chapter}{0}%
```

```
2804 \setcounter{section}{0}%
```
\gdef\@chapapp{\appendixname}%

```
2806 \gdef\thechapter{\@harfi\c@chapter}
```

```
2807 }%end appendix
```
# **7.47 report-xepersian.def**

```
2808 \ProvidesFile{report-xepersian.def}[2010/07/25 v0.2 adaptations for standard report class]
2809 \renewcommand \thepart {\@tartibi\c@part}
```
\renewcommand\appendix{\par

```
2811 \setcounter{chapter}{0}%
```

```
2812 \setcounter{section}{0}%
```

```
2813 \gdef\@chapapp{\appendixname}%
```

```
2814 \gdef\thechapter{\@harfi\c@chapter}
```

```
2815 }%end appendix
```
# **7.48 scrartcl-xepersian.def**

```
2816 \ProvidesFile{scrartcl-xepersian.def}[2010/07/25 v0.2 adaptations for scrartcl class]
2817 \renewcommand*{\thepart}{\@tartibi\c@part}
2818 \renewcommand*\appendix{\par%
2819 \setcounter{section}{0}%
2820 \setcounter{subsection}{0}%
2821 \gdef\thesection{\@harfi\c@section}%
2822 \csname appendixmore\endcsname
2823 }
2824 \renewcommand*{\@@maybeautodot}[1]{%
```

```
2825 \ifx #1\@stop\let\@@maybeautodot\relax
2826 \else
2827 \ifx #1\harfi \@autodottrue\fi
2828 \ifx #1\adadi \@autodottrue\fi
2829 \ifx #1\tartibi \@autodottrue\fi
2830 \ifx #1\Alph \@autodottrue\fi
2831 \ifx #1\alph \@autodottrue\fi
2832 \ifx #1\Roman \@autodottrue\fi
2833 \ifx #1\roman \@autodottrue\fi
2834 \ifx #1\@harfi \@autodottrue\fi
2835 \ifx #1\@adadi \@autodottrue\fi
2836 \ifx #1\@tartibi \@autodottrue\fi
2837 \ifx #1\@Alph \@autodottrue\fi
2838 \ifx #1\@alph \@autodottrue\fi
2839 \ifx #1\@Roman \@autodottrue\fi
2840 \ifx #1\@roman \@autodottrue\fi
2841 \ifx #1\romannumeral \@autodottrue\fi
2842 \fi
2843 \@@maybeautodot
2844 }
```
### **7.49 scrbook-xepersian.def**

```
2845 \ProvidesFile{scrbook-xepersian.def}[2010/07/25 v0.2 adaptations for scrbook class]
2846 \renewcommand*\frontmatter{%
2847 \if@twoside\cleardoubleoddpage\else\clearpage\fi
2848 \@mainmatterfalse\pagenumbering{harfi}%
2849 }
2850 \renewcommand*{\thepart}{\@tartibi\c@part}
2851 \renewcommand*\appendix{\par%
2852 \setcounter{chapter}{0}%
2853 \setcounter{section}{0}%
2854 \gdef\@chapapp{\appendixname}%
2855 \gdef\thechapter{\@harfi\c@chapter}%
2856 \csname appendixmore\endcsname
2857 }
2858 \renewcommand*{\@@maybeautodot}[1]{%
2859 \ifx #1\@stop\let\@@maybeautodot\relax
2860 \else
2861 \ifx #1\harfi \@autodottrue\fi
2862 \ifx #1\adadi \@autodottrue\fi
2863 \ifx #1\tartibi \@autodottrue\fi
2864 \ifx #1\Alph \@autodottrue\fi
2865 \ifx #1\alph \@autodottrue\fi
2866 \ifx #1\Roman \@autodottrue\fi
2867 \ifx #1\roman \@autodottrue\fi
2868 \ifx #1\@harfi \@autodottrue\fi
2869 \ifx #1\@adadi \@autodottrue\fi
2870 \ifx #1\@tartibi \@autodottrue\fi
```
\ifx #1\@Alph \@autodottrue\fi

```
2872 \ifx #1\@alph \@autodottrue\fi
2873 \ifx #1\@Roman \@autodottrue\fi
2874 \ifx #1\@roman \@autodottrue\fi
2875 \ifx #1\romannumeral \@autodottrue\fi
2876 \fi
2877 \@@maybeautodot
2878 }
```
## **7.50 scrreprt-xepersian.def**

```
2879 \ProvidesFile{scrreprt-xepersian.def}[2010/07/25 v0.2 adaptations for scrreprt class]
2880 \renewcommand*{\thepart}{\@tartibi\c@part}
2881 \renewcommand*\appendix{\par%
2882 \setcounter{chapter}{0}%
2883 \setcounter{section}{0}%
2884 \gdef\@chapapp{\appendixname}%
2885 \gdef\thechapter{\@harfi\c@chapter}%
2886 \csname appendixmore\endcsname
2887 }
2888 \renewcommand*{\@@maybeautodot}[1]{%
2889 \ifx #1\@stop\let\@@maybeautodot\relax
2890 \else
2891 \ifx #1\harfi \@autodottrue\fi
2892 \ifx #1\adadi \@autodottrue\fi
2893 \ifx #1\tartibi \@autodottrue\fi
2894 \ifx #1\Alph \@autodottrue\fi
2895 \ifx #1\alph \@autodottrue\fi
2896 \ifx #1\Roman \@autodottrue\fi
2897 \ifx #1\roman \@autodottrue\fi
2898 \ifx #1\@harfi \@autodottrue\fi
2899 \ifx #1\@adadi \@autodottrue\fi
2900 \ifx #1\@tartibi \@autodottrue\fi
2901 \ifx #1\@Alph \@autodottrue\fi
2902 \ifx #1\@alph \@autodottrue\fi
2903 \ifx #1\@Roman \@autodottrue\fi
2904 \ifx #1\@roman \@autodottrue\fi
2905 \ifx #1\romannumeral \@autodottrue\fi
2906 \fi
2907 \@@maybeautodot
2908 }
```
#### **7.51 tkz-linknodes-xepersian.def**

```
2909 \ProvidesFile{tkz-linknodes-xepersian.def}[2012/06/13 v0.1 adaptations for tkz-linknodes package]
2910 \renewcommand*{\@SetTab}{%
2911 \let\@alph\@latinalph%
2912 \ifnum \value{C@NumTab}>25\relax%
2913 \setcounter{C@NumTab}{1}%
2914 \else%
2915 \stepcounter{C@NumTab}%
2916 \overline{1}\
```

```
2917 \setcounter{C@NumGroup}{0}%
2918 \newcommand*{\PrefixCurrentTab}{\alph{C@NumTab}}
2919 \setboolean{B@FirstLink}{true}
2920 \setboolean{B@NewGroup}{false}
2921 \setcounter{C@NumGroup}{0}
2922 \setcounter{C@CurrentGroup}{0}
2923 \setcounter{NumC@Node}{0}
2924 \setcounter{NumC@Stop}{0}
2925 \setcounter{C@NextNode}{0}
2926 \setcounter{C@CurrentStop}{0}
2927 \setcounter{C@CurrentNode}{0}
2928 }%
```
### **7.52 tocloft-xepersian.def**

```
2929 \ProvidesFile{tocloft-xepersian.def}[2010/07/25 v0.1 bilingual captions for tocloft package]
2930 \renewcommand*{\cftchapname}{\if@RTL else\ chapter\fi}
2931 \renewcommand*{\cftsecname}{\if@RTL else\ section\fi}
2932 \renewcommand*{\cftsubsecname}{\if@RTL else\ subsection\fi}
2933 \renewcommand*{\cftsubsubsecname}{\if@RTL else\ subsubsection\fi}
2934 \renewcommand*{\cftparaname}{\if@RTL else\ paragraph\fi}
2935 \renewcommand*{\cftsubparaname}{\if@RTL else\ subparagraph\fi}
2936 \renewcommand*{\cftfigname}{\if@RTL else\ figure\fi}
2937\renewcommand*{\cftsubfigname}{\if@RTL else\ subfigure\fi}
2938 \renewcommand*{\cfttabname}{\if@RTL else\ table\fi}
2939 \renewcommand*{\cftsubtabname}{\if@RTL else\ subtable\fi}
```
### **7.53 xepersian.sty**

```
2940 \NeedsTeXFormat{LaTeX2e}
2941 \def\xepersianversion{v13.6}
2942 \def\xepersiandate{2013/11/15}
2943 \ProvidesPackage{xepersian}[\xepersiandate\space \xepersianversion\space
2944 Persian typesetting in XeLaTeX]
2945 \RequirePackage{fontspec}
2946 \RequirePackage{xepersian-persiancal}
2947 \RequirePackage{xepersian-mathsdigitspec}
2948 \RequirePackage[RTLdocument]{bidi}
2949 \edef\@xepersian@info{****************************************************^^J%
2950 * \sim J\%2951 * xepersian package (Persian for LaTeX, using XeTeX engine)^^J%
2952 * \sim J\%2953 * Description: The package supports Persian^^J%
2954 * typesetting, using fonts provided in the^^J%
2955 * distribution.^^J%
2956 * ^{\sim} J\%2957 * Copyright © 2008–2013 Vafa Khalighi^^J%
2958 * ^{\sim} J\%2959 * \xepersianversion, \xepersiandate^^J%
2960 * \sim J\%2961 * License: LaTeX Project Public License, version^^J%
```

```
2962 * 1.3c or higher (your choice)^^J%
2963 * \sim J\%2964 * Location on CTAN: /macros/xetex/latex/xepersian^^J%
2965 * ^{\sim} J''2966 * Issue tracker: https://github.com/vafa/xepersian/issues^^J%
2967 * ^^J%
2968 * Support: persian-tex@tug.org^^J%
2969 ****************************************************}
2970 \typeout{\@xepersian@info}
2971 \edef\xepersian@everyjob{\the\everyjob}
2972 \everyjob{\xepersian@everyjob\typeout{\@xepersian@info}}
2973 \def\prq{«}
2974 \def\plq{»}
2975 \def\xepersian@cmds@temp#1{%
2976 \begingroup\expandafter\expandafter\expandafter\endgroup
2977 \expandafter\ifx\csname xepersian@#1\endcsname\relax
2978 \begingroup
2979 \escapechar=-1 %
2980 \edef\x{\expandafter\meaning\csname#1\endcsname}%
2981 \def\y{#1}%
2982 \def\z##1->{}%
2983 \edef\y{\expandafter\z\meaning\y}%
2984 \expandafter\endgroup
2985 \iint x \xi y2986 \expandafter\def\csname xepersian@#1\expandafter\endcsname
2987 \expandafter{%
2988 \csname#1\endcsname
2989 }%
2990 \fi
2991 \fi
2992 }%
2993 \xepersian@cmds@temp{shellescape}
2994 \newif\ifwritexviii
2995 \ifnum\xepersian@shellescape=1\relax
2996 \writexviiitrue
2997 \else
2998 \writexviiifalse
2999 \fi
3000 \newfontscript{Parsi}{arab}
3001 \newfontlanguage{Parsi}{FAR}
3002 \ExplSyntaxOn
3003 \DeclareDocumentCommand \settextfont { O{} m } {
3004 \fontspec_select:nn{Script=Parsi,Language=Parsi,Mapping=parsidigits,#1}{#2}
3005 \use:x {
3006 \exp_not:N \DeclareRobustCommand \exp_not:N \persianfont {
3007 \exp_not:N \fontencoding {\g_fontspec_encoding_tl}
3008 \exp_not:N \fontfamily {\l_fontspec_family_tl} \exp_not:N \selectfont
3009 }
3010 }
3011 \cs_set_eq:NN \rmdefault \l_fontspec_family_tl
```

```
3012 \normalfont
3013 }
3014 \settextfont[ExternalLocation,BoldFont={persian-modern-bold},BoldItalicFont={persian-modern-bo
3015 \setdigitfont [ExternalLocation, BoldFont={persian-modern-bold}, BoldItalicFont={persian-modern-
3016 \DeclareDocumentCommand \setlatintextfont { O{} m } {
3017 \fontspec_select:nn{Mapping=tex-text,#1}{#2}
3018 \use:x {
3019 \exp_not:N \DeclareRobustCommand \exp_not:N \latinfont {
3020 \exp_not:N \fontencoding {\g_fontspec_encoding_tl}
3021 \exp_not:N \fontfamily {\l_fontspec_family_tl} \exp_not:N \selectfont
3022 }
3023 }
3024 }
3025 \setlatintextfont [ExternalLocation, BoldFont={lmroman10-bold}, BoldItalicFont={lmroman10-boldit;
3026 \cs_set_eq:NN \setlatinsansfont \setsansfont
3027 \cs_set_eq:NN \setlatinmonofont \setmonofont
3028 \DeclareDocumentCommand \defpersianfont { m O{} m } {
3029 \fontspec_select:nn{Script=Parsi,Language=Parsi,Mapping=parsidigits,#2}{#3}
3030 \use:x {
3031 \exp_not:N \DeclareRobustCommand \exp_not:N #1 {
3032 \exp_not:N \fontencoding {\g_fontspec_encoding_tl}
3033 \exp_not:N \fontfamily {\l_fontspec_family_tl} \exp_not:N \selectfont
3034 }
3035 }
3036 }
3037 \DeclareDocumentCommand \deflatinfont { m O{} m } {
3038 \fontspec_select:nn{Mapping=tex-text,#2}{#3}
3039 \use:x {
3040 \exp_not:N \DeclareRobustCommand \exp_not:N #1 {
3041 \exp_not:N \fontencoding {\g_fontspec_encoding_tl}
3042 \exp_not:N \fontfamily {\l_fontspec_family_tl} \exp_not:N \selectfont
3043 }
3044 }
3045 }
3046 \newcommand\persiansfdefault{}
3047 \newcommand\persianttdefault{}
3048 \newcommand\iranicdefault{}
3049 \newcommand\navardefault{}
3050 \newcommand\pookdefault{}
3051 \newcommand\sayehdefault{}
3052 \DeclareRobustCommand\persiansffamily
3053 {\not@math@alphabet\persiansffamily\mathpersiansf
3054 \fontfamily\persiansfdefault\selectfont}
3055 \DeclareRobustCommand\persianttfamily
3056 {\not@math@alphabet\persianttfamily\mathpersiantt
3057 \fontfamily\persianttdefault\selectfont}
3058 \DeclareRobustCommand\iranicfamily
3059 {\not@math@alphabet\iranicfamily\mathiranic
3060 \fontfamily\iranicdefault\selectfont}
3061 \DeclareRobustCommand\navarfamily
```

```
3062 {\not@math@alphabet\navarfamily\mathnavar
3063 \fontfamily\navardefault\selectfont}
3064 \DeclareRobustCommand\pookfamily
3065 {\not@math@alphabet\pookfamily\mathpook
3066 \fontfamily\pookdefault\selectfont}
3067 \DeclareRobustCommand\sayehfamily
3068 {\not@math@alphabet\sayehfamily\mathsayeh
3069 \fontfamily\sayehdefault\selectfont}
3070 \DeclareTextFontCommand{\textpersiansf}{\persiansffamily}
3071 \DeclareTextFontCommand{\textpersiantt}{\persianttfamily}
3072 \DeclareTextFontCommand{\textiranic}{\iranicfamily}
3073 \DeclareTextFontCommand{\textnavar}{\navarfamily}
3074 \DeclareTextFontCommand{\textpook}{\pookfamily}
3075 \DeclareTextFontCommand{\textsayeh}{\sayehfamily}
3076 \DeclareDocumentCommand \setpersiansansfont { O{} m } {
3077 \fontspec_set_family:Nnn \persiansfdefault {Script=Parsi,Language=Parsi,Mapping=parsidigits,#1}{#2}
3078 \normalfont
3079 }
3080 \DeclareDocumentCommand \setpersianmonofont { O{} m } {
3081 \fontspec_set_family:Nnn \persianttdefault {Script=Parsi,Language=Parsi,Mapping=parsidigits,#1}{#2}
3082 \normalfont
3083 }
3084 \DeclareDocumentCommand \setnavarfont { O{} m } {
3085 \fontspec_set_family:Nnn \navardefault {Script=Parsi,Language=Parsi,Mapping=parsidigits,#1}{#2}
3086 \normalfont
3087 }
3088 \DeclareDocumentCommand \setpookfont { O{} m } {
3089 \fontspec_set_family:Nnn \pookdefault {Script=Parsi,Language=Parsi,Mapping=parsidigits,#1}{#2}
3090 \normalfont
3091 }
3092 \setpookfont[ExternalLocation,ItalicFont={persian-modern-italicoutline},SlantedFont={persian-
3093 \DeclareDocumentCommand \setsayehfont { O{} m } {
3094 \fontspec_set_family:Nnn \sayehdefault {Script=Parsi,Language=Parsi,Mapping=parsidigits,#1}{#2}
3095 \normalfont
3096 }
3097 \setsayehfont [ExternalLocation,ItalicFont={persian-modern-italicshadow},SlantedFont={persian-
3098 \DeclareDocumentCommand \setiranicfont { O{} m } {
3099 \fontspec_set_family:Nnn \iranicdefault {Script=Parsi,Language=Parsi,Mapping=parsidigits,#1}{#2}
3100 \normalfont
3101 }
3102 \ExplSyntaxOff
3103 \setiranicfont[ExternalLocation,BoldFont={persian-modern-boldoblique}]{persian-modern-oblique}
3104 \def\resetlatinfont{%
3105 \let\normalfont\latinfont%
3106 \let\reset@font\normalfont%
3107 \latinfont}
3108 \def\setpersianfont{%
3109 \let\normalfont\persianfont%
3110 \let\reset@font\normalfont%
3111 \persianfont}
```

```
121
```

```
3112 \bidi@newrobustcmd*{\lr}[1]{\LRE{\@Latintrue\latinfont#1}}
3113 \bidi@newrobustcmd*{\rl}[1]{\RLE{\@Latinfalse\persianfont#1}}
3114 \def\latin{\LTR\LatinAlphs\@Latintrue\@RTL@footnotefalse\resetlatinfont}
3115 \def\endlatin{\endLTR}
3116 \def\persian{\RTL\PersianAlphs\@RTL@footnotetrue\setpersianfont}
3117 \def\endpersian{\endRTL}
3118 \newenvironment{latinitems}{\begin{LTRitems}\LatinAlphs\@Latintrue\@RTL@footnotefalse\resetlatin
3119 \newenvironment{parsiitems}{\begin{RTLitems}\PersianAlphs\@RTL@footnotetrue\setpersianfont}{\end{RTLitems}}
3120 \let\originaltoday=\today
3121 \def\latintoday{\lr{\originaltoday}}
3122 \def\today{\rl{\persiantoday}}
3123 \def \@LTRmarginparreset {%
3124 \reset@font
3125 \latinfont
3126 \normalsize
3127 \@minipagetrue
3128 \everypar{\@minipagefalse\everypar{}\beginL}%
3129 }
3130 \DeclareRobustCommand\Latincite{%
3131 \@ifnextchar [{\@tempswatrue\@Latincitex}{\@tempswafalse\@Latincitex[]}}
3132 \def\@Latincitex[#1]#2{\leavevmode
3133 \let\@citea\@empty
3134 \@cite{\lr{\@for\@citeb:=#2\do
3135 {\@citea\def\@citea{,\penalty\@m\ }%
3136 \edef\@citeb{\expandafter\@firstofone\@citeb\@empty}%
3137 \if@filesw\immediate\write\@auxout{\string\citation{\@citeb}}\fi
3138 \@ifundefined{b@\@citeb}{\hbox{\reset@font\bfseries ?}%
3139 \G@refundefinedtrue
3140 \@latex@warning
3141 {Citation `\@citeb' on page \thepage \space undefined}}%
3142 {\@cite@ofmt{\csname b@\@citeb\endcsname}}}}}{#1}}
3143 \def\@outputpage{%
3144 \begingroup % the \endgroup is put in by \aftergroup
3145 \let \protect \noexpand
3146 \@resetactivechars
3147 \global\let\@@if@newlist\if@newlist
3148 \global\@newlistfalse
3149 \@parboxrestore
3150 \shipout \vbox{%
3151 \set@typeset@protect
3152 \aftergroup \endgroup
3153 \aftergroup \set@typeset@protect
3154 % correct? or just restore by ending
3155 % the group?
3156 \if@specialpage
3157 \global\@specialpagefalse\@nameuse{ps@\@specialstyle}%
3158 \fi
3159 \if@twoside
3160 \ifodd\count\z@ \let\@thehead\@oddhead \let\@thefoot\@oddfoot
3161 \let\@themargin\oddsidemargin
```

```
122
```

```
3162 \else \let\@thehead\@evenhead
3163 \let\@thefoot\@evenfoot \let\@themargin\evensidemargin
3164 \fi
3165 \ifx\@thehead\@empty \let\@thehead\hfil \fi
3166 \ifx\@thefoot\@empty \let\@thefoot\hfil \fi
3167 \else %% not @twoside
3168 \ifx\@oddhead\@empty \let\@thehead\hfil \fi
3169 \ifx\@oddfoot\@empty \let\@thefoot\hfil \fi
3170 \fi
3171 \reset@font
3172 \normalsize
3173 \if@RTLmain\setpersianfont\else\resetlatinfont\fi
3174 \normalsfcodes
3175 \let\label\@gobble
3176 \let\index\@gobble
3177 \let\glossary\@gobble
3178 \baselineskip\z@skip \lineskip\z@skip \lineskiplimit\z@
3179 \@begindvi
3180 \vskip \topmargin
3181 \moveright\@themargin \vbox {%
3182 \setbox\@tempboxa \vbox to\headheight{%
3183 \vfil
3184 \color@hbox
3185 \normalcolor
3186 \hb@xt@\textwidth{\if@RTLmain\@RTLtrue\beginR\else\@RTLfalse\beginL\fi\@thehead\if@RTLm
3187 \color@endbox
3188 }% %% 22 Feb 87
3189 \dp\@tempboxa \z@
3190 \box\@tempboxa
3191 \vskip \headsep
3192 \box\@outputbox
3193 \baselineskip \footskip
3194 \color@hbox
3195 \normalcolor
3196 \hb@xt@\textwidth{\if@RTLmain\@RTLtrue\beginR\else\@RTLfalse\beginL\fi\@thefoot\if@RTLma
3197 \color@endbox
3198 }%
3199 }%
3200 \global\let\if@newlist\@@if@newlist
3201 \global \@colht \textheight
3202 \stepcounter{page}%
3203 \let\firstmark\botmark
3204 }
3205 \newcommand\twocolumnstableofcontents{%
3206 \@ifpackageloaded{multicol}{%
3207 \begin{multicols}{2}[\section*{\contentsname}]%
3208 \small
3209 \@starttoc{toc}%
3210 \end{multicols}}
3211 {\PackageError{xepersian}{Oops! you should load multicol package before xepersian package for bei
```

```
3212 \def\XePersian{\leavevmode$\smash{\hbox{X\lower.5ex
3213 \hbox{\kern-.125em\bidi@reflect@box{E}}Persian}}$}
3214 \def\figurename{\if@RTL else\ Figure\fi}
3215 \def\tablename{\if@RTL else\ Table\fi}
3216 \def\contentsname{\if@RTL else\ Contents\fi}
3217 \def\listfigurename{\if@RTL  else\ List of Figures\fi}
3218 \def\listtablename{\if@RTL  else\    List of Tables\fi}
3219 \def\appendixname{\if@RTL else\ Appendix\fi}
3220 \def\indexname{\if@RTL else\ Index\fi}
3221 \def\refname{\if@RTL else\ References\fi}
3222 \def\abstractname{\if@RTL else\ Abstract\fi}
3223 \def\partname{\if@RTL else\ Part\fi}
3224 \def\datename{\if@RTL else\: Date:\fi}
3225 \def\@@and{\if@RTL else\ and\fi}
3226 \def\bibname{\if@RTL else\ Bibliography\fi}
3227 \def\chaptername{\if@RTL else\ Chapter\fi}
3228 \def\c{thm} cc\fi}
3229 \def\enclname{\if@RTL else\ encl\fi}
3230 \def\pagename{\if@RTL else\ Page\fi}
3231 \def\headtoname{\if@RTL else\ To\fi}
3232 \def\proofname{\if@RTL else\ Proof\fi}
3233\def\@harfi#1{\ifcase#1\or or\ or\ or\ or\ or\
3234 or\setminus or\setminus or\setminus or\setminus or\setminus or\setminus or\setminus or\setminus or\setminus or\setminus or\setminus or\setminus or\setminus or\setminus or\setminus or\setminus or\setminus or\setminus or
3235 or\ or\ or\ or\ or\ or\ or\ or\ or\ else\@ctrerr\fi\
3236 \def\harfi#1{\expandafter\@harfi\csname c@#1\endcsname}
3237 \let\harfinumeral\@harfi
3238 \newcommand{\adadi}[1]{%
3239 \expandafter\@adadi\csname c@#1\endcsname%
3240 }
3241 \newcommand{\@adadi}[1]{%
3242 \xepersian@numberstring{#1}\xepersian@yekanii{}{}%
3243 }
3244 \let\adadinumeral\@adadi%
3245 \def\xepersian@numberoutofrange#1#2{%
3246 \PackageError{xepersian}{The number `#1' is too large %
3247 to be formatted using xepersian}{The largest possible %
3248 number is 999,999,999.}%
3249 }
3250 \def\xepersian@numberstring#1#2#3#4{%
3251 \ifnum\number#1<\@ne%
3252 #3%
3253 \else\ifnum\number#1<1000000000 %
3254 \expandafter\xepersian@adadi\expandafter{\number#1}#2%
3255 \else%
3256 \xepersian@numberoutofrange{#1}{#4}%
3257 \fi\fi%
3258 }
3259 \def\xepersian@adadi#1#2{%
3260 \expandafter\xepersian@@adadi%
3261 \ifcase%
```

```
3262 \ifnum#1<10 1%
3263 \else\ifnum#1<100 2%
3264 \else\ifnum#1<\@m 3%
3265 \else\ifnum#1<\@M 4%
3266 \else\ifnum#1<100000 5%
3267 \else\ifnum#1<1000000 6%
3268 \else\ifnum#1<10000000 7%
3269 \else\ifnum#1<100000000 8%
3270 \else9%
3271 \fi\fi\fi\fi\fi\fi\fi\fi \3272 \or00000000#1% case 1: Add 8 leading zeros
3273 \or0000000#1% case 2: Add 7 leading zeros
3274 \or000000#1% case 3: Add 6 leading zeros
3275 \or00000#1% case 4: Add 5 leading zeros
3276 \or0000#1% case 5: Add 4 leading zeros
3277 \or000#1% case 6: Add 3 leading zeros
3278 \or00#1% case 7: Add 2 leading zeros
3279 \or0#1% case 8: Add 1 leading zero
3280 \or#1% case 9: Add no leading zeros
3281 \or%
3282 \@nil#2%
3283 \fi%
3284 }
3285 \def\xepersian@@adadi#1#2#3#4#5#6#7\or#8\@nil#9{%
3286 \ifnum#1#2#3>\z@
3287 \xepersian@milyoongan#1#2#3%
3288 \ifnum#7>\z@\ifnum#4#5#6>\z@\ \ \delsel\ \ \ if\lambda#4+5#6>\z@\ \ \ \ }if\lambda#4+5#6>\z@\3289 \fi%
3290 \ifnum#4#5#6>\z@%
3291 \xepersian@sadgan#4#5#6{#1#2#3}{#4#5}\xepersian@yekani%
3292 \ifnum#4#5#6>\@ne \fi%
3293 %
3294 \ifnum#7>\z@\  \fi%
3295 \fi%
3296 \xepersian@sadgan#7{#4#5#6}1#9%
3297 }
3298 \def\xepersian@milyoongan#1#2#3{%
3299 \ifnum#1#2#3=\@ne%
3300 \xepersian@sadgan#1#2#301\xepersian@yekaniii%
3301 %
3302 %
3303 \else%
3304 \xepersian@sadgan#1#2#301\xepersian@yekanii%
3305 %
3306 %
3307 \fi%
3308 }
3309 \def\xepersian@sadgan#1#2#3#4#5#6{%
3310 \ifnum#1>\z@%
3311 \ifnum#4#1>\@ne\xepersian@yekaniv#1\fi%
```

```
3312 %
3313 \ifnum#2#3>\z@\  \fi%
3314 \fi%
3315 \ifnum#2#3<20%
3316 \ifnum#5#2#3>\@ne#6{#2#3}\fi%
3317 \else%
3318 \xepersian@dahgan#2%
3319 \ifnum#3>\z@\  \xepersian@yekani#3\fi%
3320 #60%
3321 \fi%
3322 }
3323 \def\xepersian@yekani#1{%
3324\ifcase#1\@empty\or or\ or\ or\ or\ or\ %
3325 \or or\ or\ or\ or\ or\ or\ \mathcal{S}3326 \or or\ or\ or\ %
3327 \or or\ %fi\
3328 }
3329 \def\xepersian@yekanii#1{%
3330 \ifcase#1\@empty\or %else\xepersian@yekani{#1}\fi\
3331 }
3332 \def\xepersian@yekaniii#1{%
3333\ifcase#1\@empty\or %else\xepersian@yekani{#1}\fi\
3334 }
3335 \def\xepersian@yekaniv#1{%
3336\ifcase#1\@empty\or\or or\ or\ or\ or\ %
3337 \or or\ or\ %fi\
3338 }
3339 \def\xepersian@dahgan#1{%
3340 \ifcase#1\or\or or\ or\ %
3341 \or or\ or\ or\ %
3342 \or %fi\
3343 }
3344 \newcommand{\tartibi}[1]{%
3345 \expandafter\@tartibi\csname c@#1\endcsname%
3346 }
3347 \newcommand{\@tartibi}[1]{%
3348 \xepersian@numberstring@tartibi{#1}\xepersian@tartibi{}{ }%
3349 }
3350 \let\tartibinumeral\@tartibi%
3351 \def\xepersian@numberstring@tartibi#1#2#3#4{%
3352 \ifnum\number#1<\@ne%
3353 #3%
3354 \else\ifnum\number#1<1000000000 %
3355 \expandafter\xepersian@adadi@tartibi\expandafter{\number#1}#2%
3356 \else%
3357 \xepersian@numberoutofrange{#1}{#4}%
3358 \fi\fi%
3359 }
3360 \def\xepersian@adadi@tartibi#1#2{%
3361 \expandafter\xepersian@@adadi@tartibi%
```

```
126
```

```
3362 \ifcase%
3363 \ifnum#1<10 1%
3364 \else\ifnum#1<100 2%
3365 \else\ifnum#1<\@m 3%
3366 \else\ifnum#1<\@M 4%
3367 \else\ifnum#1<100000 5%
3368 \else\ifnum#1<1000000 6%
3369 \else\ifnum#1<10000000 7%
3370 \else\ifnum#1<100000000 8%
3371 \else9%
3372 \fi\fi\fi\fi\fi\fi\fi\fi \3373 \or00000000#1% case 1: Add 8 leading zeros
3374 \or0000000#1% case 2: Add 7 leading zeros
3375 \or000000#1% case 3: Add 6 leading zeros
3376 \or00000#1% case 4: Add 5 leading zeros
3377 \or0000#1% case 5: Add 4 leading zeros
3378 \or000#1% case 6: Add 3 leading zeros
3379 \or00#1% case 7: Add 2 leading zeros
3380 \or0#1% case 8: Add 1 leading zero
3381 \or#1% case 9: Add no leading zeros
3382 \or%
3383 \@nil#2%
3384 \fi%
3385 }
3386 \def\xepersian@@adadi@tartibi#1#2#3#4#5#6#7\or#8\@nil#9{%
3387 \ifnum#1#2#3>\z@
3388 \xepersian@milyoongan@tartibi#1#2#3%
3389 \ifnum#7>\z@\ifnum#4#5#6>\z@\  \else\  \fi\else\ifnum#4#5#6>\z@\  \fi\fi%
3390 \fi%
3391 \ifnum#4#5#6>\z@%
3392 \xepersian@sadgan#4#5#6{#1#2#3}{#4#5}\xepersian@yekani%
3393 \ifnum#4#5#6>\@ne \fi%
3394 %
3395 \ifnum#7>\z@\  \fi%
3396 \fi%
3397 \xepersian@sadgan@tartibi#7{#4#5#6}1#9%
3398 }
3399 \def\xepersian@milyoongan@tartibi#1#2#3{%
3400 \ifnum#1#2#3=\@ne%
3401 \xepersian@sadgan@tartibi#1#2#301\xepersian@yekaniii%
3402 %
3403 %
3404 \else%
3405 \xepersian@sadgan#1#2#301\xepersian@yekanii%
3406 %
3407 %
3408 \fi%
3409 }
3410 \def\xepersian@sadgan@tartibi#1#2#3#4#5#6{%
3411 \ifnum#1>\z@%
```

```
3412 \ifnum#4#1>\@ne\xepersian@yekaniv#1\fi%
3413 %
3414 \ifnum#2#3>\z@\  \fi%
3415 \fi%
3416 \ifnum#2#3<20%
3417\ifnum#5#2#3>\@ne\ifnum#1#2#3#4#5=10001 %else#6{#2#3}\fi\fi\
3418 \else%
3419 \xepersian@dahgan#2%
3420 \ifnum#3>\z@\  \xepersian@yekanv#3\fi%
3421 #60%
3422 \fi%
3423 }
3424 \def\xepersian@tartibi#1{%
3425 \ifcase#1 \or or\ or\ or\ %
3426 \or or\ or\ or\ or\ %
3427 \or or\ or\ or\ %
3428 \or or \ or \ \%3429 \or or\ or\ %fi\
3430 }
3431 \def\xepersian@yekanv#1{%
3432\ifcase#1\@empty\or or\ or\ or\ or\ or\ %
3433 \or or\ or\ or\ or\ or\ or\ \mathcal{S}(3)3434 \or or\ or\ or\ %
3435 \or or\ %fi\
3436 }
3437 \providecommand*{\xpg@warning}[1]{%
3438 \PackageWarning{XePersian}%
3439 {#1}}
3440 \if@bidi@csundef{abjadnumeral}{%
3441 \def\abjadnumeral#1{%
3442 \ifnum#1>1999 \xpg@warning{Illegal value (#1) for abjad numeral} {#1}
3443 \else
3444 \ifnum#1<\z@\space\xpg@warning{Illegal value (#1) for abjad numeral}%
3445 \else
3446 \ifnum#1<10\expandafter\abj@num@i\number#1%
3447 \else
3448 \ifnum#1<100\expandafter\abj@num@ii\number#1%
3449 \else
3450 \ifnum#1<\@m\expandafter\abj@num@iii\number#1%
3451 \else
3452 \ifnum#1<\@M\expandafter\abj@num@iv\number#1%since #1<2000, we must have 1000
3453 \fi
3454 \fi
3455 \fi
3456 \fi
3457 \fi
3458 \fi
3459 }
3460 \def\abjad@zero{}
3461 \def\abj@num@i#1{%
```

```
3462 \ifcase#1\or or\ or\ or\ %
3463 \overline{\or} \ or \ or \ or \ or \ or \ f3464 \ifnum#1=\z@\abjad@zero\fi}
3465 \def\abj@num@ii#1{%
3466 \ifcase#1\or or\ or\ or\ or\ %
3467 \qquad \qquad \text{or} \quad \text{or} \quad \text{or} \quad \text{fi}3468 \ifnum#1=\z@\fi\abj@num@i}
3469 \def\abj@num@iii#1{%
3470 \ifcase#1\or or\ or\ or\ or\ %
3471 \qquad \qquad \text{or} \quad \text{or} \quad \text{or} \quad \text{fi}3472 \ifnum#1=\z@\fi\abj@num@ii}
3473 \def\abj@num@iv#1{%
3474 \ifcase#1\or fi\
3475 \ifnum#1=\z@\fi\abj@num@iii}
3476 }{}
3477 \let\@latinalph\@alph%
3478 \let\@latinAlph\@Alph%
3479 \def\PersianAlphs{%
3480 \let\@alph\abjadnumeral%
3481 \let\@Alph\abjadnumeral%
3482 }
3483 \def\LatinAlphs{%
3484 \let\@alph\@latinalph%
3485 \let\@Alph\@latinAlph%
3486 }
3487 \PersianAlphs
3488 \@ifdefinitionfileloaded{loadingorder-xetex-bidi}{\input{loadingorder-xepersian.def}}{}
3489 \@ifpackageloaded{listings}{\input{listings-xepersian.def}}{}
3490 \@ifpackageloaded{algorithmic}{\input{algorithmic-xepersian.def}}{}
3491 \@ifpackageloaded{algorithm}{\input{algorithm-xepersian.def}}{}
3492 \@ifpackageloaded{backref}{\input{backref-xepersian.def}}{}
3493 \@ifpackageloaded{flowfram}{\input{flowfram-xepersian.def}}{}
3494 \@ifpackageloaded{bidi}{\input{footnote-xepersian.def}}{}
3495 \@ifpackageloaded{bidituftesidenote}{\input{bidituftesidenote-xepersian.def}}{}
3496 \@ifpackageloaded{breqn}{\input{breqn-xepersian.def}}{}
3497 \@ifpackageloaded{enumerate}{\input{enumerate-xepersian.def}}{}
3498 \@ifpackageloaded{framed}{\input{framed-xepersian.def}}{}
3499 \@ifpackageloaded{glossaries}{\input{glossaries-xepersian.def}}{}
3500 \@ifpackageloaded{hyperref}{\input{hyperref-xepersian.def}}{}
3501 \@ifpackageloaded{minitoc}{\input{minitoc-xepersian.def}}{}
3502 \@ifpackageloaded{natbib}{\input{natbib-xepersian.def}}{}
3503 \@ifpackageloaded{tkz-linknodes}{\input{tkz-linknodes-xepersian.def}}{}
3504 \@ifpackageloaded{tocloft}{\@ifclassloaded{memoir}{}{\input{tocloft-xepersian.def}}}{}
3505 \@ifclassloaded{article}{\input{article-xepersian.def}}{}
3506 \@ifclassloaded{extarticle}{\input{extarticle-xepersian.def}}{}
3507 \@ifclassloaded{artikel1}{\input{artikel1-xepersian.def}}{}
3508 \@ifclassloaded{artikel2}{\input{artikel2-xepersian.def}}{}
3509 \@ifclassloaded{artikel3}{\input{artikel3-xepersian.def}}{}
3510 \@ifclassloaded{amsart}{\input{amsart-xepersian.def}}{}
3511 \@ifclassloaded{bidimoderncv}{\input{bidimoderncv-xepersian.def}}{}
```

```
3512 \@ifclassloaded{report}{\input{report-xepersian.def}}{}
3513 \@ifclassloaded{extreport}{\input{extreport-xepersian.def}}{}
3514 \@ifclassloaded{rapport1}{\input{rapport1-xepersian.def}}{}
3515 \@ifclassloaded{rapport3}{\input{rapport3-xepersian.def}}{}
3516 \@ifclassloaded{scrartcl}{\input{scrartcl-xepersian.def}}{}
3517 \@ifclassloaded{scrbook}{\input{scrbook-xepersian.def}}{}
3518 \@ifclassloaded{scrreprt}{\input{scrreprt-xepersian.def}}{}
3519 \@ifclassloaded{amsbook}{\input{amsbook-xepersian.def}}{}
3520 \@ifclassloaded{boek3}{\input{boek3-xepersian.def}}{}
3521 \@ifclassloaded{boek}{\input{boek-xepersian.def}}{}
3522 \@ifclassloaded{bookest}{\input{bookest-xepersian.def}}{}
3523 \@ifclassloaded{extbook}{\input{extbook-xepersian.def}}{}
3524 \@ifclassloaded{book}{\input{book-xepersian.def}}{}
3525 \@ifclassloaded{refrep}{\input{refrep-xepersian.def}}{}
3526 \@ifclassloaded{memoir}{\input{memoir-xepersian.def}}{}
3527 \@ifclassloaded{imsproc}{\input{imsproc-xepersian.def}}{}
3528 \DeclareOption{Kashida}{\input{kashida-xepersian.def}}
3529 \DeclareOption{localise}{\input{localise-xepersian.def}}
3530 \DeclareOption{extrafootnotefeatures}{\@extrafootnotefeaturestrue}
3531 \DeclareOption{quickindex}{%
3532 \PackageWarning{xepersian}{Obsolete option}%
3533 \ifwritexviii%
3534 \@ifclassloaded{memoir}{\PackageError{xepersian}{This feature does not yet work with the memoir class}{}}{%
3535 \renewcommand\printindex{\newpage%
3536 \immediate\closeout\@indexfile
3537 \immediate\write18{xindy -L persian-variant2 -C utf8 -M texindy -M page-ranges \jobname.idx}
3538 \@input@{\jobname.ind}}}%
3539 \else
3540 \PackageError{xepersian}{"shell escape" (or "write18") is not enabled. You need to run "xelatex --
3541 \fi}
3542 \DeclareOption{quickindex-variant1}{%
3543 \ifwritexviii%
3544 \@ifclassloaded{memoir}{\PackageError{xepersian}{This feature does not yet work with the memoir class}{}}{%
3545 \renewcommand\printindex{\newpage%
3546 \immediate\closeout\@indexfile
3547 \immediate\write18{xindy -L persian-variant1 -C utf8 -M texindy -M page-ranges \jobname.idx}
3548 \@input@{\jobname.ind}}}%
3549 \else
3550 \PackageError{xepersian}{"shell escape" (or "write18") is not enabled. You need to run "xelatex --
3551 \fi}
3552 \DeclareOption{quickindex-variant2}{%
3553 \ifwritexviii%
3554 \@ifclassloaded{memoir}{\PackageError{xepersian}{This feature does not yet work with the memoir class}{}}{%
3555 \renewcommand\printindex{\newpage%
3556 \immediate\closeout\@indexfile
3557 \immediate\write18{xindy -L persian-variant2 -C utf8 -M texindy -M page-ranges \jobname.idx}
3558 \@input@{\jobname.ind}}}%
3559 \else
3560 \PackageError{xepersian}{"shell escape" (or "write18") is not enabled. You need to run "xelatex --
3561 \fi}
```

```
3562 \ExecuteOptions{localise}
3563 \ProcessOptions
3564
3565 \if@extrafootnotefeatures
3566 \input{extrafootnotefeatures-xetex-bidi.def}
3567 \input{extrafootnotefeatures-xepersian.def}
3568 \fi
```
#### **7.54 xepersian-magazine.cls**

```
3569 \NeedsTeXFormat{LaTeX2e}
3570 \ProvidesClass{xepersian-magazine}[2010/07/25 v0.2 Typesetting Persian magazines in XeLaTeX]
3571 \RequirePackage{ifthen}
3572 \newlength{\xepersian@imgsize}
3573 \newlength{\xepersian@coltitsize}
3574 \newlength{\xepersian@pageneed}
3575 \newlength{\xepersian@pageleft}
3576 \newlength{\xepersian@indexwidth}
3577 \newcommand{\xepersian@ncolumns}{0}
3578 \newlength{\columnlines}
3579 \setlength{\columnlines}{0 pt} % no lines by default
3580 \newboolean{xepersian@hyphenatedtitles}
3581 \setboolean{xepersian@hyphenatedtitles}{true}
3582 \newboolean{xepersian@ninepoints}
3583 \setboolean{xepersian@ninepoints}{false}
3584 \newboolean{xepersian@showgrid}
3585 \setboolean{xepersian@showgrid}{false}
3586 \newboolean{xepersian@a3paper}
3587 \setboolean{xepersian@a3paper}{false}
3588 \newboolean{xepersian@insidefrontpage}
3589 \setboolean{xepersian@insidefrontpage}{false}
3590 \newboolean{xepersian@insideweather}
3591 \setboolean{xepersian@insideweather}{false}
3592 \newboolean{xepersian@insideindex}
3593 \setboolean{xepersian@insideindex}{false}
3594 \newcount\xepersian@gridrows
3595 \newcount\xepersian@gridcolumns
3596 \xepersian@gridrows=40
3597 \xepersian@gridcolumns=50
3598 \newcount\minraggedcols
3599 \minraggedcols=5
3600 \DeclareOption{10pt}{\PassOptionsToClass{10pt}{article}}
3601 \DeclareOption{11pt}{\PassOptionsToClass{11pt}{article}}
3602 \DeclareOption{12pt}{\PassOptionsToClass{12pt}{article}}
3603 \DeclareOption{twocolumn}%
3604 {\ClassWarning{xepersian-magazine}{Option 'twocolumn' not available for xepersian-magazine.}}
3605 \DeclareOption{notitlepage}%
3606 {\ClassWarning{xepersian-magazine}{Option 'notitlepage' not available for xepersian-magazine.}}
3607 \DeclareOption{twoside}%
3608 {\ClassWarning{xepersian-magazine}{Option 'twoside' not available for xepersian-magazine.}}
```

```
3609 \DeclareOption{9pt}{\setboolean{xepersian@ninepoints}{true}}
3610 \DeclareOption{hyphenatedtitles}{\setboolean{xepersian@hyphenatedtitles}{false}}
3611 \DeclareOption{columnlines}{\setlength{\columnlines}{0.1 pt}}
3612 \DeclareOption{showgrid}{\setboolean{xepersian@showgrid}{true}}
3613 \DeclareOption{a3paper}{\setboolean{xepersian@a3paper}{true}}
3614 \ProcessOptions\relax
3615 \LoadClass[10pt, onecolumn, titlepage, a4paper]{article}
3616 \RequirePackage{ifxetex}
3617 \RequirePackage{multido}
3618 \RequirePackage{datetime}
3619 \RequirePackage{multicol}
3620 \RequirePackage{fancyhdr}
3621 \RequirePackage{fancybox}
3622 \ifthenelse{\boolean{xepersian@a3paper}}{%
3623 \RequirePackage[a3paper,headsep=0.5cm,vmargin={2cm,2cm},hmargin={1.5cm,1.5cm}]{geometry}
3624 }{
3625 \RequirePackage[headsep=0.5cm,vmargin={2cm,2cm},hmargin={1.5cm,1.5cm}]{geometry}
3626 }
3627 \RequirePackage[absolute]{textpos} % absoulte positioning
3628 \RequirePackage{hyphenat} % when hyphenate
3629 \RequirePackage{lastpage} % to know the last page number
3630 \RequirePackage{setspace} % set space between lines
3631 \RequirePackage{ragged2e}
3632 \newcommand{\raggedFormat}{\RaggedLeft}
3633 \AtEndOfClass{\xepersianInit}
3634 \ifthenelse{\boolean{xepersian@showgrid}}{%
3635 \AtBeginDocument{
3636 \grid[show]{\xepersian@gridrows}{\xepersian@gridcolumns}}
3637 \advance\minraggedcols by -1
3638 }{%
3639 \AtBeginDocument{
3640 \grid[]{\xepersian@gridrows}{\xepersian@gridcolumns}}
3641 \advance\minraggedcols by -1
3642 }
3643 \ifthenelse{\boolean{xepersian@ninepoints}}{
3644 \renewcommand{\normalsize}{%
3645 \@setfontsize{\normalsize}{9pt}{10pt}%
3646 \setlength{\abovedisplayskip}{5pt plus 1pt minus .5pt}%
3647 \setlength{\belowdisplayskip}{\abovedisplayskip}%
3648 \setlength{\abovedisplayshortskip}{3pt plus 1pt minus 2pt}%
3649 \setlength{\belowdisplayshortskip}{\abovedisplayshortskip}}
3650
3651 \renewcommand{\tiny}{\@setfontsize{\tiny}{5pt}{6pt}}
3652
3653 \renewcommand{\scriptsize}{\@setfontsize{\scriptsize}{7pt}{8pt}}
3654
3655 \renewcommand{\small}{%
3656 \@setfontsize{\small}{8pt}{9pt}%
3657 \setlength{\abovedisplayskip}{4pt plus 1pt minus 1pt}%
3658 \setlength{\belowdisplayskip}{\abovedisplayskip}%
```

```
3659 \setlength{\abovedisplayshortskip}{2pt plus 1pt}%
3660 \setlength{\belowdisplayshortskip}{\abovedisplayshortskip}}
3661
3662 \renewcommand{\footnotesize}{%
3663 \@setfontsize{\footnotesize}{8pt}{9pt}%
3664 \setlength{\abovedisplayskip}{4pt plus 1pt minus .5pt}%
3665 \setlength{\belowdisplayskip}{\abovedisplayskip}%
3666 \setlength{\abovedisplayshortskip}{2pt plus 1pt}%
3667 \setlength{\belowdisplayshortskip}{\abovedisplayshortskip}}
3668
3669 \renewcommand{\large}{\@setfontsize{\large}{11pt}{13pt}}
3670 \renewcommand{\Large}{\@setfontsize{\Large}{14pt}{18pt}}
3671 \renewcommand{\LARGE}{\@setfontsize{\LARGE}{18pt}{20pt}}
3672 \renewcommand{\huge}{\@setfontsize{\huge}{20pt}{25pt}}
3673 \renewcommand{\Huge}{\@setfontsize{\Huge}{25pt}{30pt}}
3674 }{}
3675 \def\customwwwTxt#1{\gdef\@customwwwTxt{\lr{#1}}}
3676 \newcommand{\xepersian@wwwFormat}{\sffamily}
3677 \newcommand{\xepersian@www}{%
3678 \raisebox{-3pt}{{\xepersian@wwwFormat\@customwwwTxt}}
3679 }
3680 \newcommand{\xepersian@edition}{ {
3681 \newcommand{\editionFormat}{\large\bfseries\texttt}
3682 \newcommand{\xepersian@editionLogo}{%
3683 \raisebox{-3pt}{%
3684 {\editionFormat\xepersian@edition}%
3685 }%
3686 }
3687 \newcommand{\indexFormat}{\large\bfseries}
3688 \newcommand{\xepersian@indexFrameTitle}[1]
3689 {\begin{flushright}{{\indexFormat #1}}\end{flushright}}
3690
3691 \newcommand{\indexEntryFormat}{\normalsize}
3692 \newcommand{\xepersian@indexEntry}[1]{\begin{minipage}{13\TPHorizModule}%
3693 {\indexEntryFormat\noindent\ignorespaces{#1}}%
3694 \end{minipage}}
3695 \newcommand{\indexEntrySeparator}{\rule{\xepersian@indexwidth}{.1pt}}
3696 \newcommand{\indexEntryPageTxt}{}
3697 \newcommand{\indexEntryPageFormat}{\footnotesize}
3698 \newcommand{\xepersian@indexEntryPage}[1]{%
3699 {\indexEntryPageFormat{\indexEntryPageTxt{}~#1}}%
3700 }
3701 \newcommand{\headDateTimeFormat}{}
3702 \newcommand{\xepersian@headDateTime}{%
3703 \headDateTimeFormat\date\hspace{5pt}$\parallel$\hspace{5pt}%
3704 \currenttime %
3705 }
3706 \newcommand{\weatherFormat}{\bfseries}
3707 \newcommand{\xepersian@weather}[1]{%
3708 \noindent{\weatherFormat #1}%
```

```
3709 }
3710 \newcommand{\weatherTempFormat}{\small}
3711 \newcommand{\weatherUnits}{\textdegree{}C}
3712 \newcommand{\xepersian@section}[0]{ {
3713 \newcommand{\xepersian@headleft}{%
3714 {\small\bfseries \@custommagazinename} \date
3715 }
3716 \newcommand{\xepersian@headcenter}{%
3717 \xepersian@section{}
3718 }
3719 \newcommand{\xepersian@headright}{%
3720 \small\xepersian@edition%
3721 \hspace*{5pt}\beginL\thepage\ / \pageref{LastPage}\endL
3722 }
3723
3724 \newcommand{\heading}[3]{%
3725 \renewcommand{\xepersian@headleft}{\beginR#1\endR}%
3726 \renewcommand{\xepersian@headcenter}{\beginR#2\endR}%
3727 \renewcommand{\xepersian@headright}{\beginR#3\endR}%
3728 }
3729 \newcommand{\xepersian@footright}{%
3730 {\footnotesize\lr{\copyright\ \@customwwTxt{}}-- - \lr{\XePersian}}%
3731 }
3732 \newcommand{\xepersian@footcenter}{%
3733 }
3734 \newcommand{\xepersian@footleft}{%
3735 }
3736
3737 \newcommand{\foot}[3]{%
3738 \renewcommand{\xepersian@footleft}{\beginR#1\endR}%
3739 \renewcommand{\xepersian@footcenter}{\beginR#2\endR}%
3740 \renewcommand{\xepersian@footright}{\beginR#3\endR}%
3741 }
3742 \newcommand{\firstTitleFormat}{\Huge\bfseries\flushright}
3743 \newcommand{\xepersian@firstTitle}[1]{%
3744 {%
3745 \begin{spacing}{2.0}{%
3746 \noindent\ignorespaces
3747 \ifthenelse{\boolean{xepersian@hyphenatedtitles}}%
3748 {\nohyphens{\firstTitleFormat #1}}%
3749 {{\firstTitleFormat #1}}%
3750 }%
3751 \end{spacing}%
3752 }%
3753 }
3754 \newcommand{\firstTextFormat}{}
3755 \newcommand{\xepersian@firstText}[1]{%
3756 {\noindent\ignorespaces\firstTextFormat #1}%
3757 }
3758 \newcommand{\secondTitleFormat}{\LARGE\bfseries}
```

```
3759 \newcommand{\xepersian@secondTitle}[1]{%
3760 \begin{spacing}{1.5}{%
3761 \noindent\ignorespaces\flushright
3762 \ifthenelse{\boolean{xepersian@hyphenatedtitles}}%
3763 {\nohyphens{\secondTitleFormat #1}}%
3764 {{\secondTitleFormat #1}}%
3765 }\end{spacing}%
3766 }
3767 \newcommand{\secondSubtitleFormat}{\large}
3768 \newcommand{\xepersian@secondSubtitle}[1]{%
3769 {\noindent\ignorespaces{\secondSubtitleFormat #1}}%
3770 }
3771 \newcommand{\secondTextFormat}{}
3772 \newcommand{\xepersian@secondText}[1]{%
3773 \begin{multicols}{2}
3774 {\noindent\ignorespaces\secondTextFormat #1}
3775 \end{multicols}
3776 }
3777 \newcommand{\thirdTitleFormat}{\Large\bfseries}
3778 \newcommand{\xepersian@thirdTitle}[1]{%
3779 \begin{spacing}{1.5}{%
3780 \noindent\ignorespaces\flushright
3781 \ifthenelse{\boolean{xepersian@hyphenatedtitles}}%
3782 {\nohyphens{\thirdTitleFormat #1}}%
3783 {{\thirdTitleFormat #1}}%
3784 }\end{spacing}%
3785 }
3786 \newcommand{\thirdSubtitleFormat}{\large}
3787 \newcommand{\xepersian@thirdSubtitle}[1]%
3788 {{\noindent\ignorespaces\thirdSubtitleFormat #1}}
3789 \newcommand{\thirdTextFormat}{}
3790 \newcommand{\xepersian@thirdText}[1]{{\thirdTextFormat #1}}
3791 \newcommand{\pictureCaptionFormat}{\small\bfseries}
3792 \newcommand{\xepersian@pictureCaption}[1]{%
3793 {\noindent\pictureCaptionFormat #1}%
3794 }
3795 \newcommand{\pagesFormat}{\bfseries\footnotesize}
3796 \newcommand{\xepersian@pages}[1]%
3797 {\noindent{\pagesFormat\MakeUppercase{#1}}}
3798 \newcommand{\innerTitleFormat}{\Huge}
3799 \newcommand{\xepersian@innerTitle}[1]{%
3800 \begin{flushright}{%
3801 \noindent
3802 \ifthenelse{\boolean{xepersian@hyphenatedtitles}}%
3803 {\nohyphens{\innerTitleFormat #1}}%
3804 {{\innerTitleFormat #1}}%
3805 }%
3806 \sqrt{\ }3807 \end{flushright}%
3808 }
```

```
3809 \newcommand{\innerSubtitleFormat}{\large}
3810 \newcommand{\xepersian@innerSubtitle}[1]{{\innerSubtitleFormat #1}}
3811 \newcommand{\timestampTxt}{}
3812 \newcommand{\timestampSeparator}{|}
3813 \newcommand{\timestampFormat}{\small}
3814 \newcommand{\timestamp}[1]{%
3815 {\timestampFormat%
3816 #1~\timestampTxt{}%
3817 }~\timestampSeparator{}%
3818 }
3819 \newcommand{\innerAuthorFormat}{\footnotesize}
3820 \newcommand{\innerPlaceFormat}{\footnotesize\bfseries}
3821 \newcommand{\innerTextFinalMark}{\rule{0.65em}{0.65em}}
3822 \newcommand{\editorialTitleFormat}{\LARGE\textit}
3823 \newcommand{\xepersian@editorialTitle}[1]{\editorialTitleFormat{#1}}
3824 \newcommand{\editorialAuthorFormat}{\textsc}
3825 \newcommand{\shortarticleTitleFormat}{\LARGE\bfseries}
3826 \newcommand{\xepersian@shortarticleTitle}[1]{{\shortarticleTitleFormat #1}}
3827 \newcommand{\shortarticleSubtitleFormat}{\Large}
3828 \newcommand{\xepersian@shortarticleSubtitle}[1]{{\shortarticleSubtitleFormat #1}}
3829 \newcommand{\shortarticleItemTitleFormat}{\large\bfseries}
3830 \newcommand{\xepersian@shortarticleItemTitle}[1]{{\shortarticleItemTitleFormat #1}}
3831 \renewcommand{\maketitle}{\begin{titlepage}%
3832 \let\footnotesize\small
3833 \let\footnoterule\relax
3834 \let \footnote \thanks
3835 \null\vfil
3836 \vskip 60\p@
3837 \begin{center}%
3838 {\LARGE \@title \par}%
3839 \vskip 1em%
3840 {\LARGE «\xepersian@edition» \par}%
3841 \vskip 3em%
3842 {\large
3843 \lineskip .75em%
3844 \begin{tabular}[t]{c}%
3845 \@author
3846 \end{tabular}\par}%
3847 \vskip 1.5em%
3848 {\large \@date \par}%
3849 \end{center}\par
3850 \@thanks
3851 \vfil\null
3852 \end{titlepage}%
3853 \setcounter{footnote}{0}%
3854 \global\let\thanks\relax
3855 \global\let\maketitle\relax
3856 \global\let\@thanks\@empty
3857 \global\let\@author\@empty
3858 \global\let\@date\@empty
```

```
3859 \global\let\@title\@empty
3860 \global\let\title\relax
3861 \global\let\author\relax
3862 \global\let\date\relax
3863 \global\let\and\relax
3864 }
3865 \newcommand{\xepersian@say}[1]{\typeout{#1}}
3866 \newsavebox{\xepersian@fmbox}
3867 \newenvironment{xepersian@fmpage}[1]
3868 {\begin{lrbox}{\xepersian@fmbox}\begin{minipage}{#1}}
3869 {\end{minipage}\end{lrbox}\fbox{\usebox{\xepersian@fmbox}}}
3870 \newcommand{\image}[2]{
3871 \vspace{5pt}
3872 \setlength{\fboxsep}{1pt}
3873 \addtolength{\xepersian@imgsize}{\columnwidth}
3874 \addtolength{\xepersian@imgsize}{-1\columnsep}
3875 \ifxetex
3876 \setlength{\xepersian@pageneed}{1.5\xepersian@imgsize}
3877 \addtolength{\xepersian@pageneed}{50pt}
3878 \ClassWarning{xepersian-magazine}{%
3879 Image #1 needs: \the\xepersian@pageneed \space %
3880 and there is left: \the\page@free\space%
3881 }
3882 \ifdim \xepersian@pageneed < \page@free
3883
3884 {\centering\fbox{%
3885 \includegraphics[width = \xepersian@imgsize,
3886 height = \xe^{-\frac{\sin \theta}{\cos \theta}}3887 keepaspectratio ]{#1}}}
3888 \xepersian@pictureCaption{#2}
3889
3890 \vspace{5pt}
3891 \else
3892 \ClassWarning{Image #1 needs more space!%
3893 It was not inserted!}
3894 \fi
3895 \fi
3896 }
3897 \textblockorigin{1cm}{1cm}
3898 \newdimen\xepersian@dx
3899 \newdimen\xepersian@dy
3900 \newcount\xepersian@cx
3901 \newcount\xepersian@cy
3902 \newcommand{\grid}[3][]{
3903 \xepersian@dx=\textwidth%
3904 \xepersian@dy=\textheight%
3905 \xepersian@cx=#3% %columns
3906 \xepersian@cy=#2% %rows
3907
3908 \count1=#3%
```

```
3909 \advance\count1 by 1
3910
3911 \count2=#2%
3912 \advance\count2 by 1
3913
3914 \divide\xepersian@dx by #3
3915 \divide\xepersian@dy by #2
3916
3917 \setlength{\TPHorizModule}{\xepersian@dx}
3918 \setlength{\TPVertModule}{\xepersian@dy}
3919
3920 \ifthenelse{\equal{#1}{show}}{
3921 \multido{\xepersian@nrow=0+1}{\count2}{
3922 \begin{textblock}{\xepersian@cx}(0,\xepersian@nrow)
3923 \rule[0pt]{\textwidth}{.1pt}
3924 \end{textblock}
3925 }
3926
3927 \multido{\xepersian@ncol=0+1}{\count1}{
3928 \begin{textblock}{\xepersian@cy}(\xepersian@ncol,0)
3929 \rule[0pt]{.1pt}{\textheight}
3930 \end{textblock}
3931 }
3932 }{}
3933 }
3934 \newcommand{\xepersianInit}{
3935 \setlength{\headheight}{14pt}
3936 \renewcommand{\headrulewidth}{0.4pt}
3937
3938 \pagestyle{fancy}
3939
3940 \setlength{\columnseprule}{\columnlines}
3941 \setlength{\fboxrule}{0.1 pt}
3942
3943 }
3944
3945 \def\customlogo#1{\gdef\@customlogo{\beginR#1\endR}}
3946 \def\customminilogo#1{\gdef\@customminilogo{\beginR#1\endR}}
3947 \def\custommagazinename#1{\gdef\@custommagazinename{\beginR#1\endR}}
3948 \newcommand{\logo}[0]{
3949 %% Heading %%
3950 \noindent\hrulefill\hspace{10pt}\xepersian@editionLogo\hspace{5pt}\xepersian@www
3951
3952 \vspace*{-3pt}
3953
3954 {\Large\bfseries \@customlogo}
3955 \hrulefill
3956 \hspace{10pt}\xepersian@headDateTime
3957
3958 }
```

```
3959 \newcommand{\minilogo}[0]{
3960 {\large\bfseries \@customminilogo}
3961
3962 \vspace*{5pt}
3963 }
3964 \newcommand{\mylogo}[1]{
3965 {\beginR#1\endR}
3966
3967 \noindent
3968 \xepersian@editionLogo\hspace{5pt}
3969 \hrulefill
3970 \hspace{5pt}\xepersian@headDateTime
3971 }
3972 \newcommand{\edition}[1]{\renewcommand{\xepersian@edition}{#1}}
3973 \newenvironment{frontpage}[0]
3974 {
3975 \setboolean{xepersian@insidefrontpage}{true}
3976 \thispagestyle{empty}
3977 \logo
3978
3979 }%
3980 {
3981 \thispagestyle{empty}
3982 \clearpage
3983 \newpage
3984 \fancyhead{}
3985 \fancyfoot{}
3986 \fancyhead[RO,LE]{\beginR\xepersian@headright\endR}
3987 \fancyhead[LO,RE]{\beginR\xepersian@headleft\endR}
3988 \fancyhead[C]{\beginR\xepersian@headcenter\endR}
3989 \fancyfoot[RO,LE]{\beginR\xepersian@footright\endR}
3990 \fancyfoot[LO,RE]{\beginR\xepersian@footleft\endR}
3991 \fancyfoot[C]{\beginR\xepersian@footcenter\endR}
3992 \renewcommand{\headrulewidth}{0.4pt}
3993 \setboolean{xepersian@insidefrontpage}{false}
3994
3995 }
3996 \newcommand{\firstarticle}[3]
3997 {
3998 \ifthenelse{\boolean{xepersian@insidefrontpage}}{%
3999 \ifthenelse{\boolean{xepersian@hyphenatedtitles}}{%
4000 \begin{textblock}{24}(22,5)
4001 }
4002 {
4003 \begin{textblock}{28}(22,5)
4004 }
4005 \vspace{-7pt}
4006 \xepersian@firstTitle{#1}
4007 \end{textblock}
4008 \begin{textblock}{29}(22,10)
```

```
4009 \vspace{5pt plus 2pt minus 2pt}
4010
4011 \xepersian@firstText{\timestamp{#3}~#2}
4012
4013 \end{textblock}
4014
4015 \begin{textblock}{50}(0,15)
4016 \rule{50\TPHorizModule}{.3pt}
4017 \end{textblock}
4018 }{%else
4019 \ClassError{xepersian-magazine}{%
4020 \protect\firstarticle\space in a wrong place.\MessageBreak
4021 \protect\firstarticle\space may only appear inside frontpage environment.
4022 }{%
4023 \protect\firstarticle\space may only appear inside frontpage environment.
4024 }%
4025 }
4026 }
4027 \newcommand{\secondarticle}[5]
4028 {
4029 \ifthenelse{\boolean{xepersian@insidefrontpage}}{%
4030 \begin{textblock}{33}(2,16)
4031 \xepersian@pages{#4}
4032 \vspace{-5pt}
4033 \xepersian@secondTitle{#1}
4034
4035 \vspace*{5pt}
4036
4037 \xepersian@secondSubtitle{#2}
4038
4039 \vspace*{-7pt}
4040
4041 \xepersian@secondText{\timestamp{#5}~#3}
4042
4043 \end{textblock}
4044
4045 \begin{textblock}{33}(2,25)
4046 \vspace{5pt plus 2pt minus 2pt}
4047
4048 \noindent\ignorespaces\rule{33\TPHorizModule}{.3pt}
4049 \end{textblock}
4050 }{%else
4051 \ClassError{xepersian-magazine}{%
4052 \protect\secondarticle\space in a wrong place.\MessageBreak
4053 \protect\secondarticle\space may only appear inside frontpage environment.
4054 }{%
4055 \protect\secondarticle\space may only appear inside frontpage environment.
4056 }%
4057 }
4058 }
```

```
4059 \newcommand{\thirdarticle}[6]
4060 {
4061 \ifthenelse{\boolean{xepersian@insidefrontpage}}{%
4062 \begin{textblock}{32}(2,26)
4063 \xepersian@pages{#5}
4064 \vspace{-5pt}
4065 \setlength{\fboxsep}{1pt}
4066 \xepersian@thirdTitle{#1}
4067
4068 \vspace*{5pt}
4069
4070 \xepersian@thirdSubtitle{#2}
4071
4072 \vspace*{5pt}
4073
4074 {\noindent\ignorespaces %
4075 \text{thenelse}\text{\eqref{#4}}{}4076
4077 \xepersian@thirdText{\timestamp{#6}~#3}
4078
4079 }
4080
4081 \vspace*{5pt}
4082
4083 \end{textblock}
4084 }{%else
4085 \ClassError{xepersian-magazine}{%
4086 \protect\thirdarticle\space in a wrong place.\MessageBreak
4087 \protect\thirdarticle\space may only appear inside frontpage environment.
4088 }{%
4089 \protect\thirdarticle\space may only appear inside frontpage environment.
4090 }%
4091 }
4092 }
4093 \newcommand{\firstimage}[2]
4094 {
4095 \ifthenelse{\boolean{xepersian@insidefrontpage}}{%
4096 \begin{textblock}{18}(2,5)
4097 \setlength{\fboxsep}{1pt}
4098 \ifxetex % only in PDF
4099 \noindent\fbox{\includegraphics[width = 18\TPHorizModule ]{#1}}
4100 \fi
4101
4102 \xepersian@pictureCaption{#2}
4103 \end{textblock}%
4104 }
4105 {\ClassError{xepersian-magazine}{%
4106 \protect\firstimage\space in a wrong place.\MessageBreak
4107 \protect\firstimage\space may only appear inside frontpage environment.
4108 }{%
```

```
4109 \protect\firstimage\space may only appear inside frontpage environment.
4110 }}
4111 }%
4112 \newcommand{\weatheritem}[5]{%
4113 \ifthenelse{\boolean{xepersian@insideweather}}{
4114 \begin{minipage}{45pt}
4115 \ifxetex
4116 \includegraphics[width=40pt]{#1}
4117 \fi
4118 \end{minipage}
4119 \begin{minipage}{50pt}
4120 \weatherTempFormat
4121 #2\\
4122 \beginL#3 $\|$ #4 \lr{\weatherUnits{}}\endL\\
4123 #5
4124 \end{minipage}
4125 }{%else
4126 \ClassError{xepersian-magazine}{%
4127 \protect\weatheritem\space in a wrong place.\MessageBreak
4128 \protect\weatheritem\space may only appear inside weatherblock environment.
4129 }{%
4130 \protect\weatheritem\space may only appear inside weatherblock environment.\MessageBreak
4131 weatherblock environment may only appear inside frontpage environment.
4132 }%
4133 }
4134 }
4135 \newenvironment{weatherblock}[1]
4136 {
4137 \ifthenelse{\boolean{xepersian@insidefrontpage}}{%
4138 \setboolean{xepersian@insideweather}{true}
4139 \begin{textblock}{32}(2,38)
4140 \vspace*{-15pt}
4141
4142 \xepersian@weather{\beginR#1\endR}
4143
4144 \vspace*{5pt}
4145
4146 \noindent\begin{xepersian@fmpage}{32\TPHorizModule}
4147 \begin{minipage}{32\TPHorizModule}
4148 \hspace{5pt}
4149
4150 }{%
4151 \ClassError{xepersian-magazine}{%
4152 weatherblock in a wrong place.\MessageBreak
4153 weatherblock may only appear inside frontpage environment.
4154 }{%
4155 weatherblock may only appear inside frontpage environment.
4156 }
4157 }
4158 }%
```

```
4159 {
4160 \end{minipage}
4161 \end{xepersian@fmpage}
4162 \end{textblock}
4163 \setboolean{xepersian@insideweather}{false}
4164 }
4165 \newenvironment{authorblock}[0]
4166 {
4167 \ifthenelse{\boolean{xepersian@insidefrontpage}}{%
4168 \begin{textblock}{15}(36,35)
4169 \setlength{\fboxsep}{5pt}
4170 \begin{xepersian@fmpage}{13\TPHorizModule}
4171 \begin{minipage}{13\TPHorizModule}
4172 \centering
4173 \minilogo
4174
4175 }{%else
4176 \ClassError{xepersian-magazine}{%
4177 authorblock in a wrong place.\MessageBreak
4178 authorblock may only appear inside frontpage environment.
4179 }{%
4180 authorblock may only appear inside frontpage environment.
4181 }
4182 }
4183 }
4184 {
4185 \end{minipage}
4186 \end{xepersian@fmpage}
4187 \end{textblock}
4188 }
4189 \newenvironment{indexblock}[1]
4190 {
4191 \ifthenelse{\boolean{xepersian@insidefrontpage}}{%
4192 \setboolean{xepersian@insideindex}{true}%let's in
4193 \begin{textblock}{15}(36,16)
4194 \setlength{\xepersian@indexwidth}{13\TPHorizModule}
4195 \xepersian@indexFrameTitle{#1}
4196
4197 \setlength{\fboxsep}{5pt} %espacio entre el frame y la imagen
4198 \begin{xepersian@fmpage}{\xepersian@indexwidth}
4199 \begin{minipage}{\xepersian@indexwidth}
4200 \vspace*{10pt}
4201 }{%else
4202 \ClassError{xepersian-magazine}{%
4203 indexblock in a wrong place.\MessageBreak
4204 indexblock may only appear inside frontpage environment.
4205 }{%
4206 indexblock may only appear inside frontpage environment.
4207 }
4208 }
```

```
4209 }%
4210 {
4211 \end{minipage}
4212 \end{xepersian@fmpage}
4213 \end{textblock}
4214 \setboolean{xepersian@insideindex}{false}%let's out
4215 }
4216 \newcommand{\indexitem}[2]
4217 {
4218 \ifthenelse{\boolean{xepersian@insideindex}}{
4219 \xepersian@indexEntry{#1 \xepersian@indexEntryPage{\pageref{#2}}}
4220
4221 \vspace{0.5cm}
4222
4223 \noindent\ignorespaces\indexEntrySeparator{}
4224 }{%else
4225 \ClassError{xepersian-magazine}{%
4226 \protect\indexitem\space in a wrong place.\MessageBreak
4227 \protect\indexitem\space may only appear inside indexblock environment.
4228 }{%
4229 \protect\indexitem\space may only appear inside indexblock environment.\MessageBreak
4230 indexblock environment may only appear inside frontpage environment.
4231 }%
4232 }
4233 }
4234 \newcommand{\xepersian@inexpandedtitle}[1]{
4235 \begin{minipage}{.95\textwidth}
4236 \begin{center}
4237 \noindent\Large\textbf{\beginR#1\endR}
4238 \end{center}
4239 \end{minipage}
4240 }
4241 \newcommand{\expandedtitle}[2]{
4242 \end{multicols}
4243
4244 \begin{center}
4245 \setlength{\fboxsep}{5pt}
4246 \setlength{\shadowsize}{2pt}
4247 \ifthenelse{\equal{#1}{shadowbox}}{%
4248 \shadowbox{%
4249 \xepersian@inexpandedtitle{#2}%
4250 }%
4251 }{}
4252 \ifthenelse{\equal{#1}{doublebox}}{%
4253 \doublebox{%
4254 \xepersian@inexpandedtitle{#2}%
4255 }%
4256 }{}
4257 \ifthenelse{\equal{#1}{ovalbox}}{%
4258 \ovalbox{%
```
```
4259 \xepersian@inexpandedtitle{#2}%
4260 }%
4261 }{}
4262 \ifthenelse{\equal{#1}{Ovalbox}}{%
4263 \Ovalbox{%
4264 \xepersian@inexpandedtitle{#2}%
4265 }%
4266 }{}
4267 \ifthenelse{\equal{#1}{lines}}{
4268 \hrule \,4269 \vspace*{8pt}
4270 \begin{center}
4271 \noindent\Large\textbf{#2}
4272 \end{center}
4273 \vspace*{8pt}
4274 \hrule
4275 }{}
4276 \end{center}
4277
4278 \begin{multicols}{\xepersian@ncolumns{}}
4279 \ifnum \xepersian@ncolumns > \minraggedcols
4280 \raggedFormat
4281 \fi
4282 }
4283 \newcommand{\xepersian@incolumntitle}[2]{
4284 \begin{minipage}{#1}
4285 \begin{center}
4286 \noindent\normalsize\textbf{#2}
4287 \end{center}
4288 \end{minipage}
4289 }
4290
4291 \newcommand{\columntitle}[2]{
4292 \vspace*{5pt}
4293 \begin{center}
4294 \setlength{\fboxsep}{5pt}
4295 \setlength{\shadowsize}{2pt}
4296 \addtolength{\xepersian@coltitsize}{\columnwidth}
4297 \addtolength{\xepersian@coltitsize}{-1\columnsep}
4298 \addtolength{\xepersian@coltitsize}{-5pt}
4299 \addtolength{\xepersian@coltitsize}{-1\shadowsize}
4300 \ifthenelse{\equal{#1}{shadowbox}}{%
4301 \shadowbox{%
4302 \xepersian@incolumntitle{\xepersian@coltitsize}{#2}%
4303 }%
4304 }{}
4305 \ifthenelse{\equal{#1}{doublebox}}{%
4306 \doublebox{%
4307 \xepersian@incolumntitle{\xepersian@coltitsize}{#2}%
4308 }%
```

```
4309 }{}
4310 \ifthenelse{\equal{#1}{ovalbox}}{%
4311 \ovalbox{%
4312 \xepersian@incolumntitle{\xepersian@coltitsize}{#2}%
4313 }%
4314 }{}
4315 \ifthenelse{\equal{#1}{Ovalbox}}{%
4316 \Ovalbox{%
4317 \xepersian@incolumntitle{\xepersian@coltitsize}{#2}%
4318 }%
4319 }{}
4320 \ifthenelse{\equal{#1}{lines}}{
4321 \hrule
4322 \vspace*{5pt}
4323 \begin{center}
4324 \noindent\normalsize\textbf{#2}
4325 \end{center}
4326 \vspace*{5pt}
4327 \hrule
4328 }{}
4329 \end{center}
4330 }
4331 \renewcommand{\date}{%
4332 \longdate{\today}%
4333 }
4334 \newcommand{\authorandplace}[2]{%
4335 \rightline{%
4336 {\innerAuthorFormat #1},\space{}{\innerPlaceFormat #2}%
4337 }%
4338 \par \rlap{.}^{\circ}4339 }
4340 \newcommand{\newsection}[1]{
4341 \renewcommand{\xepersian@section}{#1}
4342 }
4343 \newenvironment{article}[5]
4344 {
4345 \xepersian@say{Adding a new piece of article}
4346 \renewcommand{\xepersian@ncolumns}{#1}
4347 \begin{multicols}{#1}[
4348 \xepersian@pages{#4}
4349 \xepersian@innerTitle{#2}%
4350 \xepersian@innerSubtitle{#3}%
4351 ][4cm]%
4352 \label{#5}
4353 \ifnum #1 > \minraggedcols
4354 \raggedFormat
4355 \fi
4356 }
4357 {~\innerTextFinalMark{}
4358 \end{multicols}
```

```
4359 }
4360 \newcommand{\articlesep}{%
4361 \setlength{\xepersian@pageneed}{16000pt}
4362 \setlength\xepersian@pageleft{\pagegoal}
4363 \addtolength\xepersian@pageleft{-\pagetotal}
4364
4365 \xepersian@say{How much left \the\xepersian@pageleft}
4366
4367 \ifdim \xepersian@pageneed < \xepersian@pageleft
4368 \xepersian@say{Not enough space}
4369 \else
4370 \xepersian@say{Adding sep line between articles}
4371 \vspace*{10pt plus 10pt minus 5pt}
4372 \hrule
4373 \vspace*{10pt plus 5pt minus 5pt}
4374 \fi
4375
4376 }
4377 \newcommand{\xepersian@editorialTit}[2]{
4378 \setlength{\arrayrulewidth}{.1pt}
4379 \begin{center}
4380 \begin{tabular}{c}
4381 \noindent
4382 \xepersian@editorialTitle{#1}
4383 \vspace{2pt plus 1pt minus 1pt}
4384 \\
4385 \hline
4386 \vspace{2pt plus 1pt minus 1pt}
4387 \\
4388 \editorialAuthorFormat{#2}
4389 \end{tabular}
4390 \end{center}
4391 }
4392 \newenvironment{editorial}[4]
4393 {
4394 \xepersian@say{Adding a new editorial}
4395 \begin{multicols}{#1}[%
4396 \xepersian@editorialTit{#2}{#3}%
4397 ][4cm]
4398 \label{#4}
4399 \ifnum #1 > \minraggedcols
4400 \raggedFormat
4401 \fi
4402 }
4403 {
4404 \end{multicols}
4405 }
4406 \newcommand{\xepersian@shortarticleTit}[2]{
4407 \begin{center}
4408 \vbox{%
```

```
4409 \noindent
4410 \xepersian@shortarticleTitle{#1}
4411 \vspace{4pt plus 2pt minus 2pt}
4412 \hrule
4413 \vspace{4pt plus 2pt minus 2pt}
4414 \xepersian@shortarticleSubtitle{#2}
4415 }
4416 \end{center}
4417 }
4418 \newenvironment{shortarticle}[4]
4419 {
4420 \xepersian@say{Adding a short article block}
4421 \begin{multicols}{#1}[\xepersian@shortarticleTit{#2}{#3}][4cm] %
4422 \label{#4}
4423 \par %
4424 \ifnum #1 > \minraggedcols
4425 \raggedFormat
4426 \fi4427 }
4428 {
4429 \end{multicols}
4430 }
4431 \newcommand{\shortarticleitem}[2]{
4432 \goodbreak
4433 \vspace{5pt plus 3pt minus 3pt}
4434 {\vbox{\noindent\xepersian@shortarticleItemTitle{#1}}}
4435 \vspace{5pt plus 3pt minus 3pt}
4436 {\noindent #2}\\
4437 }
```
## <span id="page-147-18"></span><span id="page-147-15"></span><span id="page-147-14"></span><span id="page-147-11"></span><span id="page-147-4"></span>**7.55 xepersian-mathsdigitspec.sty**

```
4438 \NeedsTeXFormat{LaTeX2e}
4439 \ProvidesPackage{xepersian-mathsdigitspec}
4440 [2013/10/21 v1.0.5 Unicode Persian maths digits in XeLaTeX]
4441 \def\new@mathgroup{\alloc@8\mathgroup\chardef\@cclvi}
4442 \let\newfam\new@mathgroup
4443 \def\select@group#1#2#3#4{%
4444 \ifx\math@bgroup\bgroup\else\relax\expandafter\@firstofone\fi
4445 {%
4446 \ifmmode
4447 \ifnum\csname c@mv@\math@version\endcsname<\@cclvi
4448 \begingroup
4449 \escapechar\m@ne
4450 \getanddefine@fonts{\csname c@mv@\math@version\endcsname}#3%
4451 \globaldefs\@ne \math@fonts
4452 \endgroup
4453 \init@restore@version
4454 \xdef#1{\noexpand\use@mathgroup\noexpand#2%
4455 {\number\csname c@mv@\math@version\endcsname}}%
```

```
4456 \global\advance\csname c@mv@\math@version\endcsname\@ne
4457 \else
4458 \let#1\relax
4459 \@latex@error{Too many math alphabets used in
4460 version \math@version}%
4461 \@eha
4462 \fi
4463 \else \expandafter\non@alpherr\fi
4464 #1{#4}%
4465 }%
4466 }
4467 \def\document@select@group#1#2#3#4{%
4468 \ifx\math@bgroup\bgroup\else\relax\expandafter\@firstofone\fi
4469 {%
4470 \ifmmode
4471 \ifnum\csname c@mv@\math@version\endcsname<\@cclvi
4472 \begingroup
4473 \escapechar\m@ne
4474 \getanddefine@fonts{\csname c@mv@\math@version\endcsname}#3%
4475 \globaldefs\@ne \math@fonts
4476 \endgroup
4477 \expandafter\extract@alph@from@version
4478 \csname mv@\math@version\expandafter\endcsname
4479 \expandafter{\number\csname
4480 c@mv@\math@version\endcsname}%
4481 #1%
4482 \global\advance\csname c@mv@\math@version\endcsname\@ne
4483 \else
4484 \let#1\relax
4485 \@latex@error{Too many math alphabets used
4486 in version \math@version}%
4487 \@eha
4488 \fi
4489 \else \expandafter\non@alpherr\fi
4490 #1{#4}%
4491 }%
4492 }
4493 \ExplSyntaxOn
4494 \bool_set_false:N \g_fontspec_math_bool
4495 \ExplSyntaxOff
4496 \def\@preamblecmds{}
4497 \newcommand\xepersian@not@onlypreamble[1]{{%
4498 \def\do##1{\ifx#1##1\else\noexpand\do\noexpand##1\fi}%
4499 \xdef\@preamblecmds{\@preamblecmds}}}
4500 \xepersian@not@onlypreamble\@preamblecmds
4501 \def\xepersian@notprerr{ can be used only in preamble (\on@line)}
4502 \AtBeginDocument{%
4503 \def\do#1{\noexpand\do\noexpand#1}%
4504 \edef\@preamblecmds{%
4505 \def\noexpand\do##1{%
```

```
4506 \def##1{\noexpand\xepersian@NotprerrMessage##1}\noexpand\@eha}}%
4507 \@preamblecmds}
4508 \def\xepersian@NotprerrMessage#1{%
4509 \PackageError{xepersian}%
4510 {\noexpand\string#1 \noexpand\xepersian@notprerr}{}%
4511 }
4512 \def\nocite#1{%
4513 \@bsphack{\setbox0=\hbox{\cite{#1}}}\@esphack}
4514 \newcommand\xepersian@PackageInfo[1]{\PackageInfo{xepersian-mathsdigitspec}{#1}}
4515 \newcommand\SetMathCode[4]{%
4516 \Umathcode#1="\mathchar@type#2 \csname sym#3\endcsname #4\relax}
4517 \newcommand\SetMathCharDef[4]{%
4518 \Umathchardef#1="\mathchar@type#2 \csname sym#3\endcsname #4\relax}
4519 \ExplSyntaxOn
4520 \cs_new_eq:NN \orig_mathbf:n \mathbf
4521 \cs_new_eq:NN \orig_mathit:n \mathit
4522 \cs_new_eq:NN \orig_mathrm:n \mathrm
4523 \cs_new_eq:NN \orig_mathsf:n \mathsf
4524 \cs_new_eq:NN \orig_mathtt:n \mathtt
4525 \NewDocumentCommand \new@mathbf { m } {
4526 \orig_mathbf:n {
4527 \int_step_inline:nnnn { `0 } { \c_one } { `9 } {
4528 \mathcode ##1 = \numexpr "100 * \symnew@mathbf@font@digits + ##1 \relax
4529 }
4530 #1
4531 }
4532 }
4533 \NewDocumentCommand \new@mathit { m } {
4534 \orig_mathit:n {
4535 \int_step_inline:nnnn { `0 } { \c_one } { `9 } {
4536 \mathcode ##1 = \numexpr "100 * \symnew@mathit@font@digits + ##1 \relax
4537 }
4538 #1
4539 }
4540 }
4541 \NewDocumentCommand \new@mathrm { m } {
4542 \orig_mathrm:n {
4543 \int_step_inline:nnnn { `0 } { \c_one } { `9 } {
4544 \mathcode ##1 = \numexpr "100 * \symnew@mathrm@font@digits + ##1 \relax
4545 }
4546 #1
4547 }
4548 }
4549 \NewDocumentCommand \new@mathsf{ m } {
4550 \orig_mathsf:n {
4551 \int_step_inline:nnnn { `0 } { \c_one } { `9 } {
4552 \mathcode ##1 = \numexpr "100 * \symnew@mathsf@font@digits + ##1 \relax
4553 }
4554 #1
4555 }
```

```
4556 }
4557 \NewDocumentCommand \new@mathtt{ m } {
4558 \orig_mathtt:n {
4559 \int_step_inline:nnnn { `0 } { \c_one } { `9 } {
4560 \mathcode ##1 = \numexpr "100 * \symnew@mathtt@font@digits + ##1 \relax
4561 }
4562 #1
4563 }
4564 }
4565 \newcommand\setdigitfont[2][]{%
4566 \let\glb@currsize\relax
4567 \fontspec_set_family:Nnn \xepersian@digits@family {Mapping=parsidigits,#1}{#2}
4568 \xepersian@PackageInfo{Defining the default Persian maths digits font as '#2'}
4569 \DeclareSymbolFont{OPERATORS} {EU1}{\xepersian@digits@family} {m}{n}
4570 \DeclareSymbolFont{new@mathbf@font@digits}{EU1}{\xepersian@digits@family}{bx}{n}
4571 \DeclareSymbolFont{new@mathit@font@digits}{EU1}{\xepersian@digits@family}{m}{it}
4572 \DeclareSymbolFont{new@mathrm@font@digits}{EU1}{\xepersian@digits@family}{m}{n}
4573 \def\persianmathsdigits{%
4574 \SetMathCode{`0}{\mathalpha}{OPERATORS}{`0}
4575 \SetMathCode{`1}{\mathalpha}{OPERATORS}{`1}
4576 \SetMathCode{`2}{\mathalpha}{OPERATORS}{`2}
4577 \SetMathCode{`3}{\mathalpha}{OPERATORS}{`3}
4578 \SetMathCode{`4}{\mathalpha}{OPERATORS}{`4}
4579 \SetMathCode{`5}{\mathalpha}{OPERATORS}{`5}
4580 \SetMathCode{`6}{\mathalpha}{OPERATORS}{`6}
4581 \SetMathCode{`7}{\mathalpha}{OPERATORS}{`7}
4582 \SetMathCode{`8}{\mathalpha}{OPERATORS}{`8}
4583 \SetMathCode{`9}{\mathalpha}{OPERATORS}{`9}
4584 \SetMathCharDef{\%}{\mathbin}{OPERATORS}{`}
4585 \SetMathCharDef{\decimalseparator}{\mathord}{OPERATORS}{"066B}
4586 \cs_set_eq:NN \mathbf \new@mathbf
4587 \cs_set_eq:NN \mathit \new@mathit
4588 \cs_set_eq:NN \mathrm \new@mathrm}
4589 }
4590 \DeclareDocumentCommand \setmathsfdigitfont { O{} m } {
4591 \fontspec_set_family:Nnn \g_fontspec_mathsf_tl {Mapping=parsidigits,#1}{#2}
4592 \DeclareSymbolFont{new@mathsf@font@digits}{EU1}{\g_fontspec_mathsf_tl}{m}{n}
4593 \def\persianmathsfdigits{\cs_set_eq:NN \mathsf \new@mathsf}
4594 }
4595 \DeclareDocumentCommand \setmathttdigitfont { O{} m } {
4596 \fontspec_set_family:Nnn \g_fontspec_mathtt_tl {Mapping=parsidigits,#1}{#2}
4597 \DeclareSymbolFont{new@mathtt@font@digits}{EU1}{\g_fontspec_mathtt_tl}{m}{n}
4598 \def\persianmathttdigits{\cs_set_eq:NN \mathtt \new@mathtt}
4599 }
4600 \ExplSyntaxOff
4601 \ifx\newcommand\undefined\else
4602 \newcommand{\ZifferAn}{}
4603 \fi
4604 \mathchardef\ziffer@DotOri="013A
```

```
4605 {\ZifferAn
4606 \catcode`\.=\active\gdef.{\begingroup\obeyspaces\futurelet\n\ziffer@dcheck}}
4607 \def\ziffer@dcheck{\ziffer@check\ZifferLeer\ziffer@DotOri}
4608 \def\ziffer@check#1#2{%
4609 \ifx\n1\endgroup#1\else
4610 \ifx\n2\endgroup#1\else
4611 \ifx\n3\endgroup#1\else
4612 \ifx\n4\endgroup#1\else
4613 \ifx\n5\endgroup#1\else
4614 \ifx\n6\endgroup#1\else
4615 \ifx\n7\endgroup#1\else
4616 \ifx\n8\endgroup#1\else
4617 \ifx\n9\endgroup#1\else
4618 \ifx\n0\endgroup#1\else
4619 \endgroup#2%
4620 \quad \text{if}4621 \fi
4622 \fi
4623 \fi
4624 \fi
4625 \fi
4626 \fi
4627 \fi
4628 \fi
4629 \fi}
4630 \mathcode`.="8000\relax
4631 \def\ZifferLeer{\ifx\decimalseparator\undefined .\else \decimalseparator\fi}
4632 \def\DefaultMathsDigits{\def\SetMathsDigits{}}
4633 \def\PersianMathsDigits{\def\SetMathsDigits{%
4634 \ifx\persianmathsdigits\undefined\else\persianmathsdigits\fi%
4635 \ifx\persianmathsfdigits\undefined\else\persianmathsfdigits\fi%
4636 \ifx\persianmathttdigits\undefined\else\persianmathttdigits\fi}}
4637 \def\AutoMathsDigits{\def\SetMathsDigits{%
4638 \ifx\persianmathsdigits\undefined\else\if@Latin\else\persianmathsdigits\fi\fi%
4639 \ifx\persianmathsfdigits\undefined\else\if@Latin\else\persianmathsfdigits\fi\fi%
4640 \ifx\persianmathttdigits\undefined\else\if@Latin\else\persianmathttdigits\fi\fi}}
4641 \AutoMathsDigits
4642 \everymath\expandafter{\the\everymath\SetMathsDigits}
4643 \g@addto@macro\document{\everydisplay\expandafter{\the\everydisplay\SetMathsDigits}}
```
## <span id="page-151-37"></span><span id="page-151-36"></span><span id="page-151-35"></span><span id="page-151-34"></span><span id="page-151-33"></span><span id="page-151-32"></span><span id="page-151-26"></span><span id="page-151-24"></span><span id="page-151-23"></span><span id="page-151-22"></span><span id="page-151-21"></span><span id="page-151-20"></span><span id="page-151-19"></span><span id="page-151-8"></span><span id="page-151-7"></span><span id="page-151-6"></span><span id="page-151-3"></span><span id="page-151-2"></span><span id="page-151-1"></span>**7.56 xepersian-multiplechoice.sty**

```
4644 \NeedsTeXFormat{LaTeX2e}
4645 \ProvidesPackage{xepersian-multiplechoice}[2010/07/25 v0.2
4646 Multiple Choice Questionnaire class for Persian in XeLaTeX]
4647 \RequirePackage{pifont}
4648 \RequirePackage{fullpage}
4649 \RequirePackage{ifthen}
4650 \RequirePackage{calc}
4651 \RequirePackage{verbatim}
```

```
4652 \RequirePackage{tabularx}
4653 \def\@headerfont{\bfseries}
4654 \newcommand\headerfont[1]{\gdef\@headerfont{#1}}
4655 \def\@X{X}
4656 \newcommand\X[1]{\gdef\@X{#1}}
4657 \def\pbs#1{\let\tmp=\\#1\let\\=\tmp}
4658 \newcolumntype{D}{>{\pbs\centering}X}
4659 \newcolumntype{Q}{>{\@headerfont}X}
4660
4661 \renewcommand\tabularxcolumn[1]{m{#1}}
4662 \newcommand\makeform@nocorrection{%
4663 \addtocontents{frm}{\protect\end{tabularx}}
4664 \@starttoc{frm}}
4665 \newcommand\makeform@correction{%
4666 \addtocontents{frm}{\protect\end{tabularx}}}
4667 \newcommand\makemask@nocorrection{%
4668 \addtocontents{msk}{\protect\end{tabularx}}
4669 \@starttoc{msk}}
4670 \newcommand\makemask@correction{%
4671 \addtocontents{msk}{\protect\end{tabularx}}}
4672 \newlength\questionspace
4673 \setlength\questionspace{0pt}
4674 \newcommand\answerstitle[1]{\gdef\@answerstitle{#1}}
4675 \def\@answerstitlefont{\bfseries}
4676 \newcommand\answerstitlefont[1]{\gdef\@answerstitlefont{#1}}
4677 \def\@answernumberfont{\bfseries}
4678 \newcommand\answernumberfont[1]{\gdef\@answernumberfont{#1}}
4679 \newcounter{question}\stepcounter{question}
4680 \newcounter{@choice}
4681 \def\@initorcheck{%
4682 \xdef\@choices{\the@choice}%
4683 \setcounter{@choice}{1}%
4684 \gdef\@arraydesc{|Q||}%
4685 \gdef\@headerline{}%
4686 \whiledo{\not{\value{@choice}>\@choices}}{
4687 \xdef\@arraydesc{\@arraydesc D|}
4688 \def\@appendheader{\g@addto@macro\@headerline}
4689 \@appendheader{&\protect\@headerfont}
4690 \edef\@the@choice{{\alph{@choice}}}
4691 \expandafter\@appendheader\@the@choice
4692 \stepcounter{@choice}}%
4693 \addtocontents{frm}{%
4694 \protect\begin{tabularx}{\protect\linewidth}{\@arraydesc}
4695 \protect\hline
4696 \@headerline\protect\\\protect\hline\protect\hline}%
4697 \addtocontents{msk}{%
4698 \protect\begin{tabularx}{\protect\linewidth}{\@arraydesc}
4699 \protect\hline
4700 \@headerline\protect\\\protect\hline\protect\hline}%
4701 \gdef\@initorcheck{%
```

```
153
```

```
4702 \ifthenelse{\value{@choice} = \@choices}{}{%
4703 \ClassError{xepersian-multiplechoice}{Question \thequestion: wrong number of choices
4704 (\the@choice\space instead of \@choices)}{%
4705 Questions must all have the same number of proposed answers.%
4706 \MessageBreak
4707 Type X <return> to quit, fix your MCQ (multiple choice question) and rerun XeLaTeX.}}}}
4708 \newenvironment{question}[1]{%
4709 %% \begin{question}
4710 \begin{minipage}{\textwidth}
4711 \xdef\@formanswerline{\@questionheader}%
4712 \xdef\@maskanswerline{\@questionheader}%
4713 \fbox{\parbox[c]{\linewidth}{#1}}
4714 \vspace\questionspace\par
4715 {\@answerstitlefont\@answerstitle}
4716 \begin{list}{\@answernumberfont\alph{@choice})~}{\usecounter{@choice}}}{%
4717 %% \end{question}
4718 \end{list}
4719 \@initorcheck%
4720 \addtocontents{frm}{\@formanswerline\protect\\\protect\hline}%
4721 \addtocontents{msk}{\@maskanswerline\protect\\\protect\hline}%
4722 \end{minipage}
4723 \stepcounter{question}}
4724 \def\@truesymbol{\ding{52}~}
4725 \def\@falsesymbol{\ding{56}~}
4726 \newcommand\truesymbol[1]{\gdef\@truesymbol{#1}}
4727 \newcommand\falsesymbol[1]{\gdef\@falsesymbol{#1}}
4728 \def\@true@nocorrection{\item}
4729 \def\@false@nocorrection{\item}
4730 \def\@true@correction{\item[\@truesymbol\refstepcounter{@choice}]}
4731 \def\@false@correction{\item[\@falsesymbol\refstepcounter{@choice}]}
4732 \newcommand\true{%
4733 \xdef\@formanswerline{\@formanswerline&}%
4734 \xdef\@maskanswerline{\@maskanswerline&\@X}%
4735 \@true}%
4736 \newcommand\false{%
4737 \xdef\@formanswerline{\@formanswerline&}%
4738 \xdef\@maskanswerline{\@maskanswerline&}%
4739 \@false}%
4740 \def\@correctionstyle{\itshape}
4741 \newcommand\correctionstyle[1]{\gdef\@correctionstyle{#1}}
4742 \newenvironment{@correction}{\@correctionstyle}{}
4743 \def\@questionheader{ \thequestion}
4744 \answerstitle{ {:
4745 \DeclareOption{nocorrection}{%
4746 \let\@true\@true@nocorrection
4747 \let\@false\@false@nocorrection
4748 \let\correction\comment
4749 \let\endcorrection\endcomment
4750 \def\makeform{\makeform@nocorrection}
4751 \def\makemask{\makemask@nocorrection}}
```

```
4752 \DeclareOption{correction}{%
4753 \let\@true\@true@correction
4754 \let\@false\@false@correction
4755 \let\correction\@correction
4756 \let\endcorrection\end@correction
4757 \def\makeform{\makeform@correction}
4758 \def\makemask{\makemask@correction}}
4759 \ExecuteOptions{nocorrection}
4760 \newcommand\questiontitle[1]{\gdef\@questiontitle{#1}}
4761 \def\@questiontitlefont{\bfseries}
4762 \newcommand\questiontitlefont[1]{\gdef\@questiontitlefont{#1}}
4763 \newlength\questiontitlespace
4764 \setlength\questiontitlespace{5pt}
4765 \newlength\questionsepspace
4766 \setlength\questionsepspace{20pt}
4767 \gdef\@questionsepspace{0pt}
4768 \let\old@question\question
4769 \let\old@endquestion\endquestion
4770 \renewenvironment{question}[1]{%
4771 %% \begin{question}
4772 \vspace\@questionsepspace
4773 \fbox{\parbox[c]{0.25\linewidth}{\@questiontitlefont\@questiontitle}}
4774 \nopagebreak\vspace\questiontitlespace\par
4775 \old@question{#1}}{%
4776 %% \end{question}
4777 \old@endquestion
4778 \gdef\@questionsepspace{\questionsepspace}}
4779 \questiontitle{ \thequestion:}
4780 \ProcessOptions
```
## <span id="page-154-19"></span><span id="page-154-16"></span><span id="page-154-14"></span><span id="page-154-10"></span><span id="page-154-6"></span><span id="page-154-4"></span><span id="page-154-3"></span><span id="page-154-2"></span>**7.57 xepersian-persiancal.sty**

```
4781 \NeedsTeXFormat{LaTeX2e}
4782 \ProvidesPackage{xepersian-persiancal}[2012/07/25 v0.2 provides Persian calendar]
4783
4784 \newif\ifXePersian@leap \newif\ifXePersian@kabiseh
4785 \newcount\XePersian@i \newcount\XePersian@y \newcount\XePersian@m \newcount\XePersian@d
4786 \newcount\XePersian@latini \newcount\XePersian@persiani
4787 \newcount\XePersian@latinii \newcount\XePersian@persianii
4788 \newcount\XePersian@latiniii \newcount\XePersian@persianiii
4789 \newcount\XePersian@latiniv \newcount\XePersian@persianiv
4790 \newcount\XePersian@latinv \newcount\XePersian@persianv
4791 \newcount\XePersian@latinvi \newcount\XePersian@persianvi
4792 \newcount\XePersian@latinvii \newcount\XePersian@persianvii
4793 \newcount\XePersian@latinviii \newcount\XePersian@persianviii
4794 \newcount\XePersian@latinix \newcount\XePersian@persianix
4795 \newcount\XePersian@latinx \newcount\XePersian@persianx
4796 \newcount\XePersian@latinxi \newcount\XePersian@persianxi
4797 \newcount\XePersian@latinxii \newcount\XePersian@persianxii
4798 \newcount\XePersian@persianxiii
```

```
4799
4800 \newcount\XePersian@temp
4801 \newcount\XePersian@temptwo
4802 \newcount\XePersian@tempthree
4803 \newcount\XePersian@yModHundred
4804 \newcount\XePersian@thirtytwo
4805 \newcount\XePersian@dn
4806 \newcount\XePersian@sn
4807 \newcount\XePersian@mminusone
4808
4809
4810 \XePersian@y=\year \XePersian@m=\month \XePersian@d=\day
4811 \XePersian@temp=\XePersian@y
4812 \divide\XePersian@temp by 100\relax
4813 \multiply\XePersian@temp by 100\relax
4814 \XePersian@yModHundred=\XePersian@y
4815 \advance\XePersian@yModHundred by -\XePersian@temp\relax
4816 \ifodd\XePersian@yModHundred
4817 \XePersian@leapfalse
4818 \else
4819 \XePersian@temp=\XePersian@yModHundred
4820 \divide\XePersian@temp by 2\relax
4821 \ifodd\XePersian@temp\XePersian@leapfalse
4822 \else
4823 \ifnum\XePersian@yModHundred=0%
4824 \XePersian@temp=\XePersian@y
4825 \divide\XePersian@temp by 400\relax
4826 \multiply\XePersian@temp by 400\relax
4827 \ifnum\XePersian@y=\XePersian@temp\XePersian@leaptrue\else\XePersian@leapfalse\fi
4828 \else\XePersian@leaptrue
4829 \setminusfi
4830 \fi
4831 \fi
4832 \XePersian@latini=31\relax
4833 \ifXePersian@leap
4834 \XePersian@latinii = 29\relax
4835 \else
4836 \XePersian@latinii = 28\relax
4837 \fi
4838 \XePersian@latiniii = 31\relax
4839 \XePersian@latiniv = 30\relax
4840 \XePersian@latinv = 31\relax
4841 \XePersian@latinvi = 30\relax
4842 \XePersian@latinvii = 31\relax
4843 \XePersian@latinviii = 31\relax
4844 \XePersian@latinix = 30\relax
4845 \XePersian@latinx = 31\relax
4846 \XePersian@latinxi = 30\relax
4847 \XePersian@latinxii = 31\relax
4848 \XePersian@thirtytwo=32\relax
```

```
4849 \XePersian@temp=\XePersian@y
4850 \advance\XePersian@temp by -17\relax
4851 \XePersian@temptwo=\XePersian@temp
4852 \divide\XePersian@temptwo by 33\relax
4853 \multiply\XePersian@temptwo by 33\relax
4854 \advance\XePersian@temp by -\XePersian@temptwo
4855 \ifnum\XePersian@temp=\XePersian@thirtytwo\XePersian@kabisehfalse
4856 \else
4857 \XePersian@temptwo=\XePersian@temp
4858 \divide\XePersian@temptwo by 4\relax
4859 \multiply\XePersian@temptwo by 4\relax
4860 \advance\XePersian@temp by -\XePersian@temptwo
4861 \ifnum\XePersian@temp=\z@\XePersian@kabisehtrue\else\XePersian@kabisehfalse\fi
4862 \fi
4863 \XePersian@tempthree=\XePersian@y % Number of Leap years
4864 \advance\XePersian@tempthree by -1
4865 \XePersian@temp=\XePersian@tempthree % T := (MY-1) div 4
4866 \divide\XePersian@temp by 4\relax
4867 \XePersian@temptwo=\XePersian@tempthree % T := T - ((MY-1) div 100)
4868 \divide\XePersian@temptwo by 100\relax
4869 \advance\XePersian@temp by -\XePersian@temptwo
4870 \XePersian@temptwo=\XePersian@tempthree % T := T + ((MY-1) div 400)
4871 \divide\XePersian@temptwo by 400\relax
4872 \advance\XePersian@temp by \XePersian@temptwo
4873 \advance\XePersian@tempthree by -611 % Number of Kabise years
4874 \XePersian@temptwo=\XePersian@tempthree % T := T - ((SY+10) div 33) * 8
4875 \divide\XePersian@temptwo by 33\relax
4876 \multiply\XePersian@temptwo by 8\relax
4877 \advance\XePersian@temp by -\XePersian@temptwo
4878 \XePersian@temptwo=\XePersian@tempthree %
4879 \divide\XePersian@temptwo by 33\relax
4880 \multiply\XePersian@temptwo by 33\relax
4881 \advance\XePersian@tempthree by -\XePersian@temptwo
4882 \ifnum\XePersian@tempthree=32\advance\XePersian@temp by 1\fi % if (SY+10) mod 33=32 then Inc(T);
4883 \divide\XePersian@tempthree by 4\relax \#T := T - ((SY+10) \mod 33) div 4
4884 \advance\XePersian@temp by -\XePersian@tempthree
4885 \advance\XePersian@temp by -137 % T := T - 137 Adjust the value
4886 \XePersian@persiani=31
4887 \advance\XePersian@persiani by -\XePersian@temp % now 31 - T is the persiani
4888 \XePersian@persianii = 30\relax
4889 \ifXePersian@kabiseh
4890 \XePersian@persianiii = 30\relax
4891 \else
4892 \XePersian@persianiii = 29\relax
4893 \fi
4894 \XePersian@persianiv = 31\relax
4895 \XePersian@persianv = 31\relax
4896 \XePersian@persianvi = 31\relax
4897 \XePersian@persianvii = 31\relax
4898 \XePersian@persianviii= 31\relax
```

```
4899 \XePersian@persianix = 31\relax
4900 \ \text{XePerson@persian} = 30\relax
4901 \XePersian@persianxi = 30\relax
4902 \XePersian@persianxii = 30\relax
4903 \XePersian@persianxiii= 30\relax
4904 \XePersian@dn= 0\relax
4905 \XePersian@sn= 0\relax
4906 \XePersian@mminusone=\XePersian@m
4907 \advance\XePersian@mminusone by -1\relax
4908 \XePersian@i=0\relax
4909 \ifnum\XePersian@i < \XePersian@mminusone
4910 \loop
4911 \advance \XePersian@i by 1\relax
4912 \advance\XePersian@dn by \csname XePersian@latin\romannumeral\the\XePersian@i\endcsname
4913 \ifnum\XePersian@i<\XePersian@mminusone \repeat
4914 \fi
4915 \advance \XePersian@dn by \XePersian@d
4916 \XePersian@i=1\relax
4917 \XePersian@sn = \XePersian@persiani
4918 \ifnum \XePersian@sn<\XePersian@dn
4919 \loop
4920 \advance \XePersian@i by 1\relax
4921 \advance\XePersian@sn by \csname XePersian@persian\romannumeral\the\XePersian@i\endcsname
4922 \ifnum \XePersian@sn<\XePersian@dn \repeat
4923 \fi
4924 \ifnum \XePersian@i < 4
4925 \XePersian@m = 9 \advance\XePersian@m by \XePersian@i
4926 \advance \XePersian@y by -622\relax
4927 \else
4928 \XePersian@m = \XePersian@i \advance \XePersian@m by -3\relax
4929 \advance \XePersian@y by -621\relax
4930 \fi
4931 \advance\XePersian@sn by -\csname XePersian@persian\romannumeral\the\XePersian@i%
4932 \endcsname
4933 \ifnum\XePersian@i = 1
4934 \XePersian@d = \XePersian@dn \advance \XePersian@d by 30 \advance\XePersian@d by -\XePersian@pe
4935 \else
4936 \XePersian@d = \XePersian@dn \advance \XePersian@d by -\XePersian@sn
4937 \fi
4938 \newcommand*{\persiantoday}{%
4939 \number\XePersian@d\space%
4940 \XePersian@persian@month{\XePersian@m}\space\number\XePersian@y%
4941 }
4942 \let\persianyear\XePersian@y
4943 \let\persianmonth\XePersian@m
4944 \let\persianday\XePersian@d
4945 \def\XePersian@persian@month#1{\ifcase#1\or or\
4946 or\
4947 or\ or\
4948 or\
```
<span id="page-158-0"></span>4949 or\ or\ 4950 or\ or\ 4951 or\ or\ 4952 $\{\mathtt{fi}\setminus$ 

# **Index**

#### **Symbols**

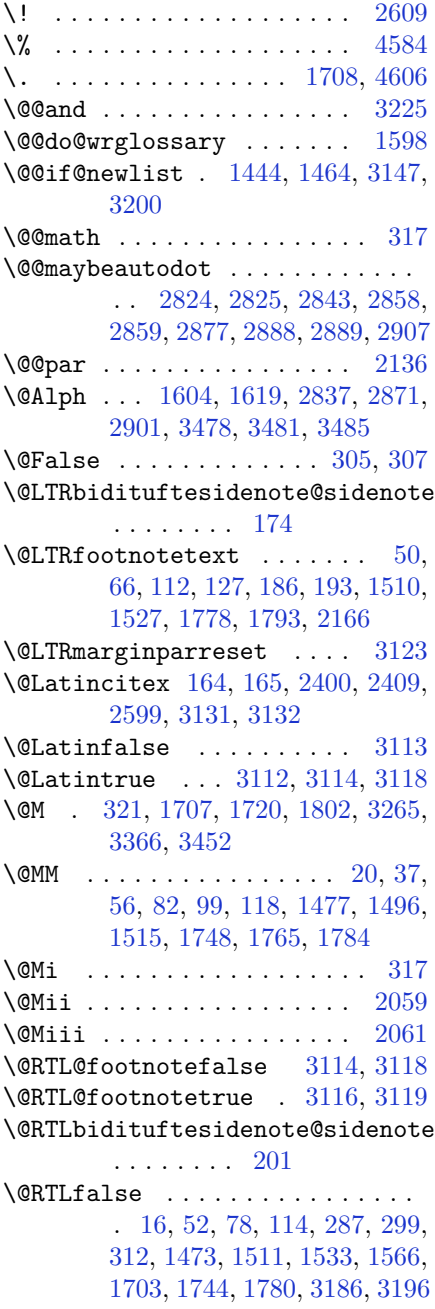

 $\text{QRTLfootnotetext } \dots \dots \quad 31,$  $\text{QRTLfootnotetext } \dots \dots \quad 31,$ [65,](#page-57-6) [93](#page-58-5), [126,](#page-58-6) [213,](#page-60-4) [220](#page-60-5), [1491,](#page-87-5) [1526,](#page-87-6) [1759,](#page-92-4) [1792,](#page-93-5) [2167](#page-101-1) \@RTLtrue . . . . . . . . . [16](#page-56-2), [33,](#page-56-4) [78,](#page-57-5) [95,](#page-58-7) [1473](#page-86-3), [1492](#page-87-7), [1533,](#page-88-0) [1551,](#page-88-2) [1703,](#page-91-2) [1744,](#page-92-3) [1761](#page-92-5), [3186](#page-122-1), [3196](#page-122-2) \@Roman . . [1605,](#page-89-3) [1615,](#page-89-4) [2839,](#page-115-6) [2873,](#page-116-5) [2903](#page-116-6) \@SepMark [1815,](#page-93-6) [1816,](#page-93-7) [1817,](#page-94-0) [1818,](#page-94-1) [1995](#page-97-0) \@SetTab .............. [2910](#page-116-7) \@True . . . . . . . . . . . . . . [300](#page-62-4), [306](#page-62-5) \CX . . . . . . . . . . [4655](#page-152-0), [4656](#page-152-1), [4734](#page-153-0) \@acol . . . . . . . . . . . . [2291](#page-103-0), [2299](#page-104-0) \@acolampacol . [2289,](#page-103-1) [2291,](#page-103-0) [2297,](#page-104-1) [2299](#page-104-0) \@adadi . . [1594,](#page-89-5) [1607,](#page-89-6) [1623,](#page-90-0) [2835,](#page-115-7) [2869,](#page-115-8) [2899,](#page-116-8) [3239](#page-123-1), [3241](#page-123-2), [3244](#page-123-3) \@addamp . . . . . . . . . . [2290](#page-103-2), [2298](#page-104-2) \@addtopreamble . . . . . . . . [2258](#page-103-3) \@alph [1603,](#page-89-7) [1617](#page-89-8), [2838](#page-115-9), [2872](#page-116-9), [2902,](#page-116-10) [2911,](#page-116-11) [3477,](#page-128-3) [3480,](#page-128-4) [3484](#page-128-5) \@ampacol . . . . . . . . . [2289](#page-103-1), [2297](#page-104-1) \@answernumberfont [4677,](#page-152-2) [4678,](#page-152-3) [4716](#page-153-1) \@answerstitle . . . . . [4674](#page-152-4), [4715](#page-153-2) \@answerstitlefont [4675,](#page-152-5) [4676,](#page-152-6) [4715](#page-153-2) \@appendheader . [4688](#page-152-7), [4689](#page-152-8), [4691](#page-152-9) \@arrayclassz . . . . . . . . . . [2289](#page-103-1) \@arraydesc . . [4684,](#page-152-10) [4687,](#page-152-11) [4694,](#page-152-12) [4698](#page-152-13) \@arrayrule . . [2237,](#page-102-0) [2238,](#page-102-1) [2239,](#page-102-2) [2281,](#page-103-4) [2282,](#page-103-5) [2283](#page-103-6) \@author . . . . . . . . . . [3845](#page-135-0), [3857](#page-135-1) \@autodottrue . . . . . . . . . . . . . . . . [2827,](#page-115-10) [2828,](#page-115-11) [2829,](#page-115-12) [2830,](#page-115-13) [2831,](#page-115-14) [2832,](#page-115-15) [2833](#page-115-16), [2834](#page-115-17), [2835](#page-115-7), [2836,](#page-115-18) [2837,](#page-115-4) [2838](#page-115-9), [2839](#page-115-6), [2840](#page-115-19), [2841,](#page-115-20) [2861,](#page-115-21) [2862](#page-115-22), [2863](#page-115-23), [2864](#page-115-24), [2865,](#page-115-25) [2866,](#page-115-26) [2867](#page-115-27), [2868](#page-115-28), [2869](#page-115-8), [2870,](#page-115-29) [2871,](#page-115-5) [2872](#page-116-9), [2873](#page-116-5), [2874](#page-116-12), [2875,](#page-116-13) [2891,](#page-116-14) [2892](#page-116-15), [2893](#page-116-16), [2894](#page-116-17),

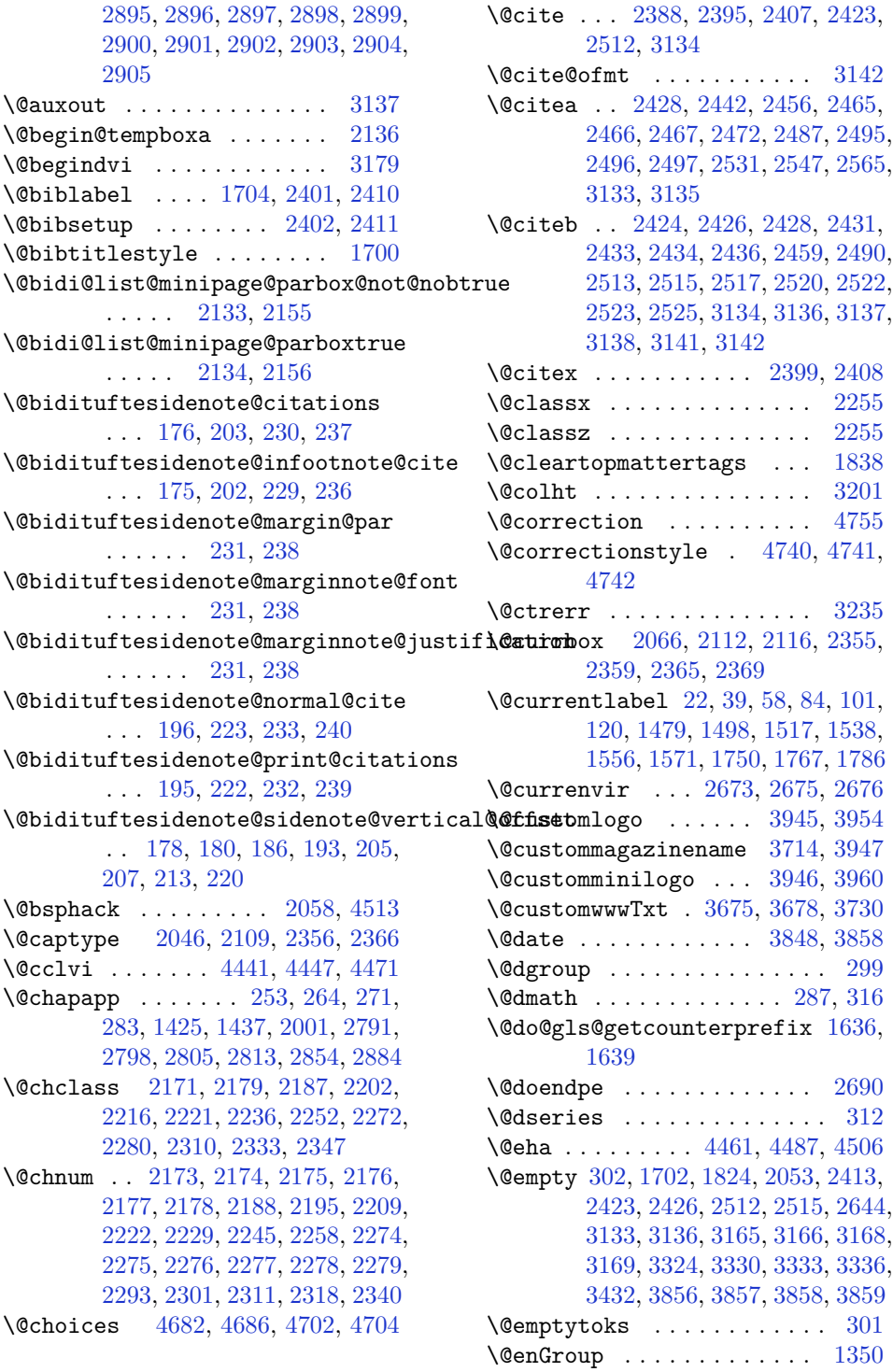

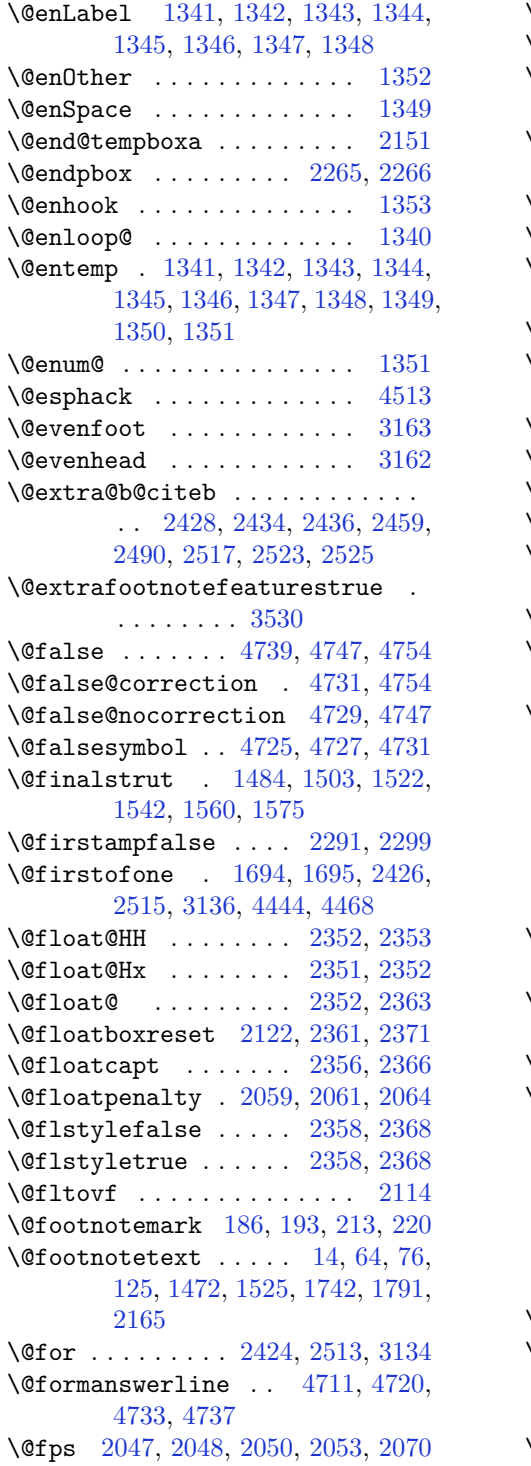

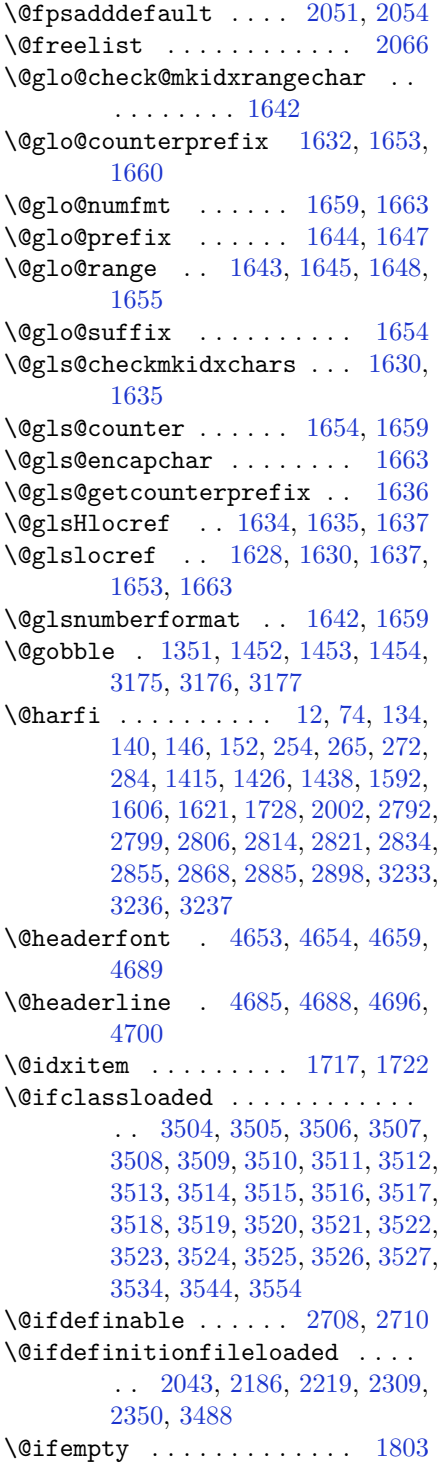

\@ifnextchar . [2352](#page-105-8), [2593](#page-110-2), [2599](#page-110-1), [3131](#page-121-2) \@ifnum . . [2530](#page-108-12), [2532](#page-108-13), [2534](#page-108-14), [2541](#page-108-15), [2542](#page-108-16), [2545,](#page-109-2) [2557,](#page-109-3) [2580,](#page-109-4) [2582](#page-109-5) \@ifpackageloaded . . . . . . . . . . . . . [167](#page-59-5), [1917](#page-96-0), [1921](#page-96-1), [2602](#page-110-3), [2606](#page-110-4), [2698,](#page-112-3) [2706,](#page-112-4) [3206,](#page-122-14) [3489,](#page-128-15) [3490](#page-128-16), [3491,](#page-128-17) [3492,](#page-128-18) [3493,](#page-128-19) [3494,](#page-128-20) [3495](#page-128-21), [3496,](#page-128-22) [3497,](#page-128-23) [3498,](#page-128-24) [3499,](#page-128-25) [3500](#page-128-26), [3501,](#page-128-27) [3502,](#page-128-28) [3503,](#page-128-29) [3504](#page-128-6)  $\text{Qifstar}$  . . . . . . . . . . . . . [2592](#page-109-6) \@ifundefined . . [163](#page-59-6), [2428](#page-106-9), [2434](#page-106-15), [2517](#page-108-7), [2523](#page-108-10), [3138](#page-121-16)  $\qquad$ Qignoretrue ........... [323](#page-63-4)  $\text{Quininipage} \dots \dots \dots \quad 2152$  $\text{Quininipage} \dots \dots \dots \quad 2152$  $\Diamond$ iiiparbox .......... [2130](#page-100-8) \@indexfile . . . [3536](#page-129-20), [3546](#page-129-21), [3556](#page-129-22) \@indextitlestyle . . . . . . [1715](#page-91-8) \@initorcheck . . [4681](#page-152-22), [4701](#page-152-23), [4719](#page-153-18)  $\lambda$ leinlabelfalse ......... [290](#page-62-12) \@input@ . . . . . . [3538](#page-129-23), [3548](#page-129-24), [3558](#page-129-25) \@lastchclass . . . . . . . . . . . . . . . . [2171](#page-101-4), [2172](#page-101-19), [2188](#page-101-13), [2189](#page-101-20), [2190](#page-101-21), [2191,](#page-101-22) [2193,](#page-101-23) [2222,](#page-102-8) [2223,](#page-102-12) [2224](#page-102-13), [2225,](#page-102-14) [2227,](#page-102-15) [2272,](#page-103-8) [2273,](#page-103-20) [2289](#page-103-1), [2297,](#page-104-1) [2311,](#page-104-6) [2312,](#page-104-10) [2313,](#page-104-11) [2314](#page-104-12), [2316](#page-104-13) \@latex@error . . . . . . [4459](#page-148-4), [4485](#page-148-5) \@latex@warning . . . . [1710](#page-91-9), [3140](#page-121-18) \@latinAlph . . . . . . . [3478](#page-128-0), [3485](#page-128-2) \@latinalph . . . [2911](#page-116-11), [3477](#page-128-3), [3484](#page-128-5)  $\text{Qlistdepth}$  ............. [2168](#page-101-24) \@m [1708](#page-91-0), [2405](#page-106-20), [3135](#page-121-14), [3264](#page-124-1), [3365](#page-126-1), [3450](#page-127-2) \@mainmatterfalse [248](#page-61-14), [259](#page-61-15), [277](#page-62-13), [1419](#page-85-3), [2848](#page-115-32)  $\{\n *Qmakefmmark*\n . . . . . . . . . 1735$  $\{\n *Qmakefmmark*\n . . . . . . . . . 1735$ \@makefntext [24](#page-56-9), [41](#page-56-10), [60](#page-57-12), [86](#page-57-13), [103](#page-58-12), [122](#page-58-13), [1483,](#page-87-15) [1502](#page-87-16), [1521,](#page-87-17) [1541](#page-88-9), [1559](#page-88-10), [1574,](#page-88-11) [1752,](#page-92-12) [1769,](#page-93-12) [1788](#page-93-13) \@maketitle ........... [1829](#page-94-4) \@maketitle@hook . . . . . . . [1827](#page-94-5) \@maskanswerline . . [4712](#page-153-19), [4721](#page-153-20), [4734](#page-153-0), [4738](#page-153-21) \@memfront ............ [1993](#page-97-3)  $\text{Qminipagefalse}$  ....... [3128](#page-121-19)

 $\text{Qminipagerestore } \dots \dots \quad 2169$  $\text{Qminipagerestore } \dots \dots \quad 2169$  $\text{Qminipagetrue} \dots \dots \quad 3127$  $\text{Qminipagetrue} \dots \dots \quad 3127$ \@mpLTRfootnotetext [1564](#page-88-12), [2166](#page-101-0) \@mpRTLfootnotetext [1549](#page-88-13), [2167](#page-101-1) \@mpargs . . . . . . . . . . . . . . [2158](#page-101-26) \@mpfn . . [184](#page-60-18), [190](#page-60-19), [211](#page-60-20), [217](#page-60-21), [2164](#page-101-27) \@mpfootins . . [1533,](#page-88-0) [1534,](#page-88-14) [1551,](#page-88-2) [1552,](#page-88-15) [1566,](#page-88-1) [1567](#page-88-16) \@mpfootnotetext . . . [1531](#page-88-17), [2165](#page-101-16) \@mplistdepth . . . . . . . . . . [2168](#page-101-24) \@namedef [2382](#page-105-17), [2436](#page-106-16), [2525](#page-108-11), [2689](#page-111-4) \@nameuse . . . . . . . . . . . . [3157](#page-121-21) \@ne [1532,](#page-88-18) [1550,](#page-88-19) [1565,](#page-88-20) [2076,](#page-99-13) [2082,](#page-99-14) [2175,](#page-101-9) [2176,](#page-101-10) [2179](#page-101-5), [2188](#page-101-13), [2198](#page-102-16), [2199,](#page-102-17) [2203,](#page-102-18) [2222](#page-102-8), [2232](#page-102-19), [2233](#page-102-20), [2237,](#page-102-0) [2238,](#page-102-1) [2239](#page-102-2), [2276](#page-103-12), [2277](#page-103-13), [2281,](#page-103-4) [2282,](#page-103-5) [2283](#page-103-6), [2311](#page-104-6), [2321](#page-104-14), [2322,](#page-104-15) [2334,](#page-104-16) [2530](#page-108-12), [2542](#page-108-16), [2544](#page-109-7), [2557,](#page-109-3) [2565,](#page-109-1) [3251](#page-123-8), [3292](#page-124-2), [3299](#page-124-3), [3311,](#page-124-4) [3316,](#page-125-4) [3352](#page-125-5), [3393](#page-126-2), [3400](#page-126-3), [3412,](#page-127-3) [3417,](#page-127-4) [4451](#page-147-3), [4456](#page-148-6), [4475](#page-148-7), [4482](#page-148-8) \@newlistfalse . . . . . [1445](#page-86-10), [3148](#page-121-22) \@next . . . . . . . . . . . . . . . . [2066](#page-99-4) \@nextchar [2194,](#page-101-28) [2196,](#page-102-21) [2197,](#page-102-22) [2198,](#page-102-16) [2199,](#page-102-17) [2200,](#page-102-23) [2201](#page-102-24), [2203](#page-102-18), [2204](#page-102-25), [2205,](#page-102-26) [2206,](#page-102-27) [2207](#page-102-28), [2210](#page-102-29), [2211](#page-102-30), [2212,](#page-102-31) [2213,](#page-102-32) [2214](#page-102-33), [2215](#page-102-34), [2228](#page-102-35), [2230,](#page-102-36) [2231,](#page-102-37) [2232](#page-102-19), [2233](#page-102-20), [2234](#page-102-38), [2235,](#page-102-39) [2237,](#page-102-0) [2238](#page-102-1), [2239](#page-102-2), [2240](#page-102-40), [2241,](#page-102-41) [2242,](#page-102-42) [2243](#page-102-43), [2246](#page-103-21), [2247](#page-103-22), [2248,](#page-103-23) [2249,](#page-103-24) [2250](#page-103-25), [2251](#page-103-26), [2263](#page-103-27), [2265,](#page-103-18) [2266,](#page-103-19) [2317](#page-104-17), [2319](#page-104-18), [2320](#page-104-19), [2321,](#page-104-14) [2322,](#page-104-15) [2323](#page-104-20), [2324](#page-104-21), [2325](#page-104-22), [2326,](#page-104-23) [2327,](#page-104-24) [2328](#page-104-25), [2329](#page-104-26), [2330](#page-104-27), [2331,](#page-104-28) [2332,](#page-104-29) [2334](#page-104-16), [2335](#page-104-30), [2336](#page-104-31), [2337,](#page-104-32) [2338,](#page-104-33) [2341](#page-104-34), [2342](#page-104-35), [2343](#page-104-36), [2345,](#page-104-37) [2346](#page-105-18) \@nextchar . . . . . . . . . . . [2344](#page-104-38) \@nil [1642,](#page-90-3) [2619,](#page-110-5) [2623,](#page-110-6) [2624,](#page-110-7) [2629,](#page-110-8) [2631,](#page-110-9) [3282,](#page-124-5) [3285](#page-124-6), [3383](#page-126-4), [3386](#page-126-5)  $\Omega$ 3045 \@noitemerr . . . . . . . . . . . [1710](#page-91-9) \@nx . . . . . . . . . . . . . [1833](#page-94-6), [1834](#page-94-7) \@oddfoot ........ [3160](#page-121-23), [3169](#page-122-8) \@oddhead . . . . . . . . . [3160](#page-121-23), [3168](#page-122-7)

\@onelevel@sanitize . . . . [2048](#page-99-8) \@outputbox . . . . . . . [1462](#page-86-11), [3192](#page-122-15) \@outputpage . . . . . . [1440](#page-86-12), [3143](#page-121-24) \@parboxrestore . . . . . . . . . . . . . . . . . [21](#page-56-11), [38](#page-56-12), [57](#page-57-14), [83](#page-57-15), [100](#page-58-14), [119](#page-58-15), [1445,](#page-86-10) [1478](#page-86-13), [1497,](#page-87-18) [1516](#page-87-19), [1537](#page-88-21), [1555,](#page-88-22) [1570,](#page-88-23) [1749,](#page-92-13) [1766,](#page-92-14) [1785](#page-93-14), [2121,](#page-100-9) [2136,](#page-100-0) [2163,](#page-101-29) [2360,](#page-105-19) [2370](#page-105-20), [3149](#page-121-25) \@parboxto . . . . . . . . [2139](#page-100-10), [2148](#page-101-30)  $\qquad$  $\Phi$ [2132](#page-100-11), [2154](#page-101-31)  $\qquad$ \@plus . . . . . . . . . . . . [1718](#page-92-15), [1796](#page-93-15) \@pnumwidth . . . . . . . [1809](#page-93-16), [1811](#page-93-17) \@preamble . . . . . . . . [2292](#page-103-28), [2300](#page-104-39) \@preamblecmds [4496](#page-148-9), [4499](#page-148-10), [4500](#page-148-11), [4504](#page-148-12), [4507](#page-149-2) \@preamerr [2182](#page-101-33), [2216](#page-102-4), [2252](#page-103-7), [2286](#page-103-29), [2347](#page-105-2) \@questionheader . . [4711](#page-153-14), [4712](#page-153-19), [4743](#page-153-22) \@questionsepspace [4767](#page-154-2), [4772](#page-154-3), [4778](#page-154-4) \@questiontitle . . . . [4760](#page-154-5), [4773](#page-154-6) \@questiontitlefont [4761](#page-154-7), [4762](#page-154-8), [4773](#page-154-6) \@resetactivechars . [1443](#page-86-14), [3146](#page-121-26)  $\text{Qrestone}$ colfalse ..... [1713](#page-91-10) \@restonecoltrue . . . . . . . [1713](#page-91-10) \@roman . . . . . . . [2840](#page-115-19), [2874](#page-116-12), [2904](#page-116-23) \@safe@activesfalse [2427](#page-106-21), [2516](#page-108-17) \@safe@activestrue . [2425](#page-106-22), [2514](#page-108-18) \@secpenalty . . . . . . . . . . [1801](#page-93-18) \@set@glo@numformat . . . . [1659](#page-90-7) \@setcopyright . . . . . . . . . [1821](#page-94-8) \@setfontsize . . . . . . . . . . . . . . . . [3645](#page-131-0), [3651](#page-131-1), [3653](#page-131-2), [3656](#page-131-3), [3663](#page-132-2), [3669,](#page-132-3) [3670,](#page-132-4) [3671,](#page-132-5) [3672,](#page-132-6) [3673](#page-132-7) \@setfpsbit . . [2086](#page-99-15), [2089](#page-99-16), [2092](#page-99-17), [2095](#page-99-18), [2098](#page-100-12), [2101](#page-100-13)  $\setminus$ @setminipage . . . . . . . . . [2170](#page-101-34) \@setnobreak . . . . . . [2361](#page-105-12), [2371](#page-105-13) \@sharp . . [2294](#page-103-30), [2295](#page-103-31), [2296](#page-104-40), [2302](#page-104-41), [2303](#page-104-42), [2304](#page-104-43)

 $\setminus$  Csmemfront ......... [1994](#page-97-4) \@specialpagefalse . . . . . [3157](#page-121-21)  $\text{Qspecialstyle} \dots \dots \dots \quad 3157$  $\text{Qspecialstyle} \dots \dots \dots \quad 3157$ \@sptoken . . . . . . . . . . . . . [1349](#page-84-2) \@startpbox . . . . . . . [2265](#page-103-18), [2266](#page-103-19)  $\text{Costartsection} \dots \dots \dots \quad 1795$  $\text{Costartsection} \dots \dots \dots \quad 1795$ \@starttoc . . . . [3209](#page-122-16), [4664](#page-152-24), [4669](#page-152-25) \@stop . . . . . . . . [2825](#page-115-0), [2859](#page-115-3), [2889](#page-116-2) \@sx@xepersian@localize@verbatim . . . . . . . . [2382](#page-105-17)  $\lambda$  tabclassz .......... [2297](#page-104-1)  $\text{Vert} \dots \dots \dots \ 9, 70, 130,$  $\text{Vert} \dots \dots \dots \ 9, 70, 130,$  $\text{Vert} \dots \dots \dots \ 9, 70, 130,$  $\text{Vert} \dots \dots \dots \ 9, 70, 130,$  $\text{Vert} \dots \dots \dots \ 9, 70, 130,$  $\text{Vert} \dots \dots \dots \ 9, 70, 130,$ [136,](#page-59-7) [142](#page-59-8), [148](#page-59-9), [245,](#page-61-16) [256](#page-61-17), [267,](#page-62-14) [279,](#page-62-15) [1411](#page-85-4), [1421,](#page-85-5) [1433](#page-85-6), [1593,](#page-89-12) [1608,](#page-89-13) [1625,](#page-90-21) [1725](#page-92-16), [1996](#page-97-5), [1997](#page-97-6), [2787,](#page-114-10) [2794,](#page-114-11) [2801](#page-114-12), [2809](#page-114-13), [2817](#page-114-14), [2836,](#page-115-18) [2850,](#page-115-33) [2870](#page-115-29), [2880](#page-116-27), [2900](#page-116-22), [3345,](#page-125-6) [3347,](#page-125-7) [3350](#page-125-8) \@tempa . . [1341,](#page-83-0) [1342,](#page-83-1) [1343,](#page-83-2) [1344,](#page-83-3) [1345,](#page-83-4) [1346,](#page-83-5) [1347](#page-83-6), [1348](#page-83-7), [1349](#page-84-2), [1350,](#page-84-0) [1351,](#page-84-4) [1352](#page-84-1), [1355](#page-84-5), [1832](#page-94-9), [1835,](#page-94-10) [2629,](#page-110-8) [2631](#page-110-9), [2714](#page-112-5), [2715](#page-112-6), [2716,](#page-112-7) [2717,](#page-112-8) [2718](#page-112-9), [2719](#page-112-10), [2720](#page-112-11), [2721,](#page-112-12) [2722,](#page-112-13) [2723,](#page-112-14) [2724](#page-112-15) \@tempboxa [2159](#page-101-35), [3182](#page-122-17), [3189](#page-122-18), [3190](#page-122-19) \@tempc . . [2644,](#page-111-3) [2657,](#page-111-5) [2667,](#page-111-6) [2669,](#page-111-7) [2670,](#page-111-8) [2673,](#page-111-0) [2681](#page-111-9) \@tempcnta [2068,](#page-99-19) [2074,](#page-99-20) [2076,](#page-99-13) [2080,](#page-99-21) [2082,](#page-99-14) [2104,](#page-100-14) [2105](#page-100-15), [2111](#page-100-16), [2112](#page-100-4), [2256,](#page-103-32) [2539,](#page-108-19) [2540](#page-108-20), [2541](#page-108-15), [2544](#page-109-7), [2545](#page-109-2) \@tempcntb . . . . [2109](#page-100-3), [2110](#page-100-17), [2111](#page-100-16) \@tempdima [1804,](#page-93-20) [1806,](#page-93-21) [1808,](#page-93-22) [1810,](#page-93-23) [2135,](#page-100-18) [2136,](#page-100-0) [2157,](#page-101-36) [2161](#page-101-37) \@tempdimb . . . . . . . . [2138](#page-100-19), [2139](#page-100-10)  $\text{Ctempswafalse} \dots$  . . . . [2557](#page-109-3), [3131](#page-121-2) \@tempswatrue . . . . . . [2556](#page-109-8), [3131](#page-121-2) \@temptokena . . . . . . . . . . . . . . . . [1830,](#page-94-11) [1834,](#page-94-7) [2630,](#page-110-10) [2637,](#page-110-11) [2642,](#page-111-10) [2648,](#page-111-11) [2655](#page-111-12), [2665](#page-111-13), [2679](#page-111-14) \@testpach [2171,](#page-101-4) [2187,](#page-101-6) [2221,](#page-102-5) [2272,](#page-103-8) [2310](#page-104-3) \@tfor . . . . . . . . . . . [2069](#page-99-22), [2714](#page-112-5) \@thanks . . . . . . . . . . [3850](#page-135-5), [3856](#page-135-4) \@the@choice ...... [4690](#page-152-26), [4691](#page-152-9)

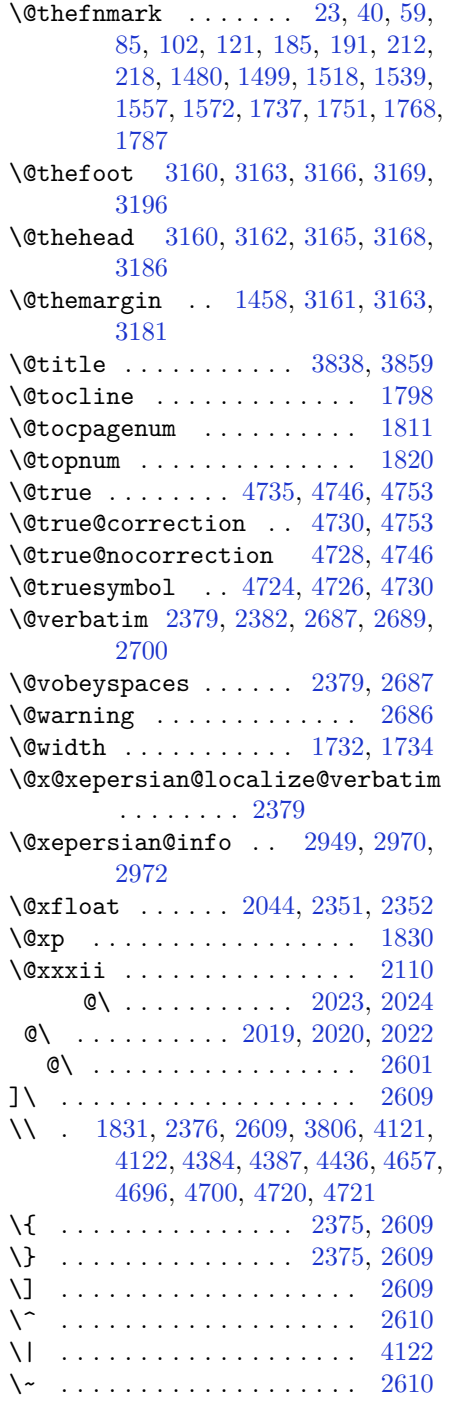

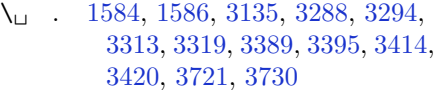

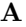

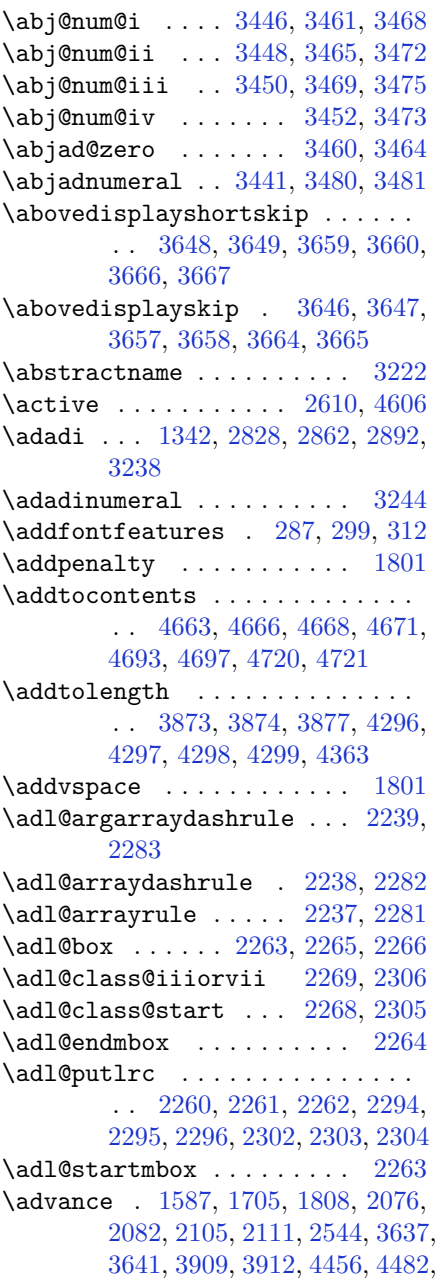

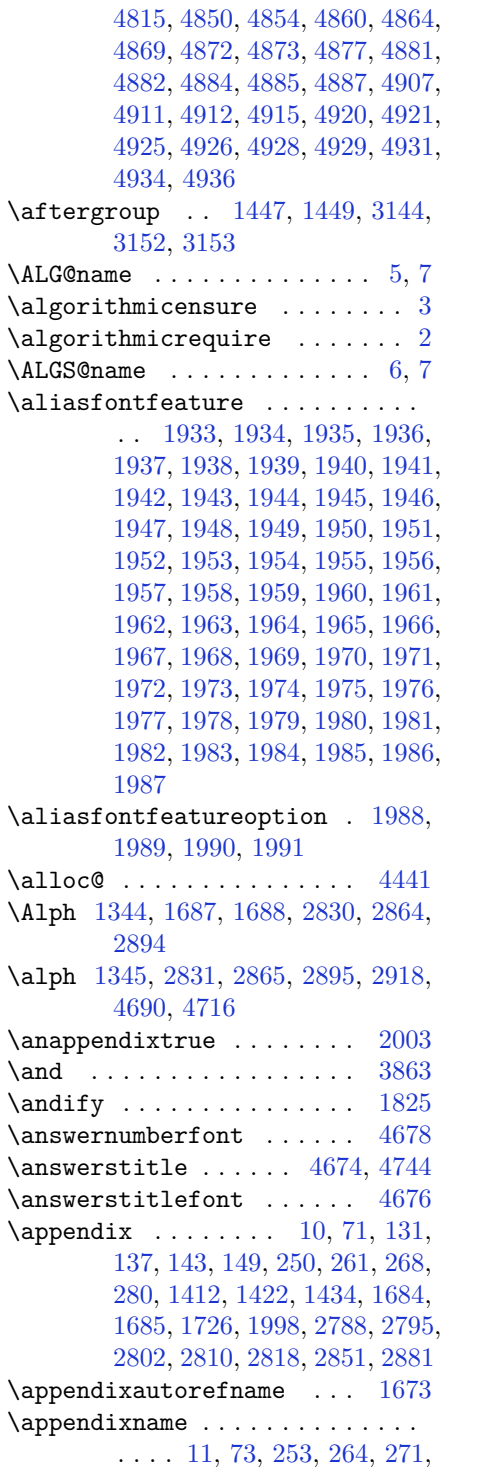

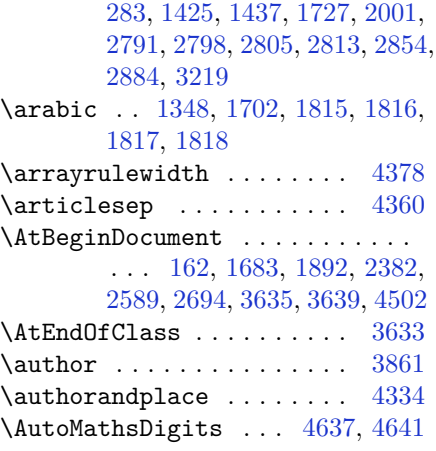

# **B**

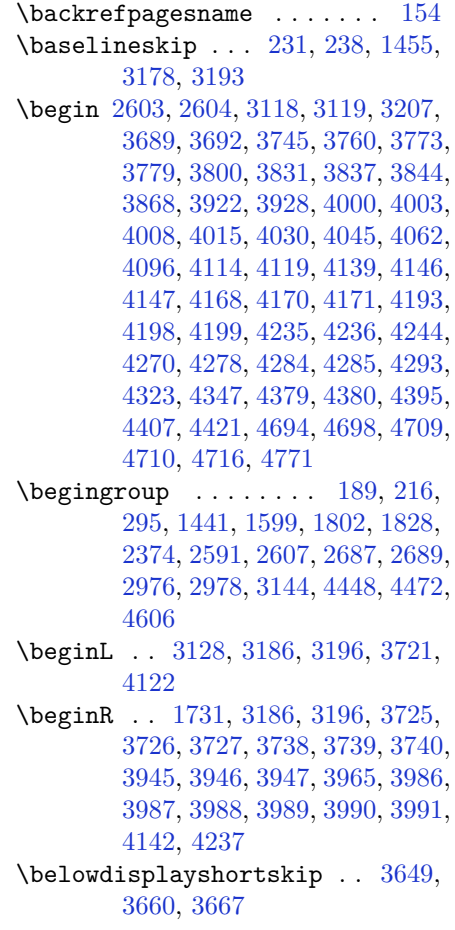

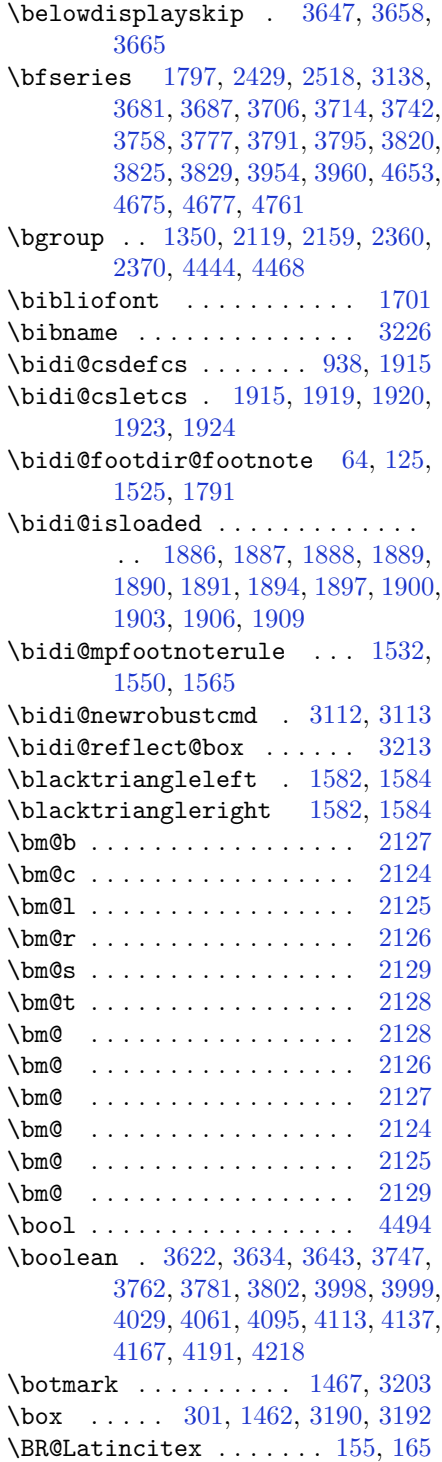

\BRorg@Latincitex . . . . [156](#page-59-16), [164](#page-59-0)

# **C**

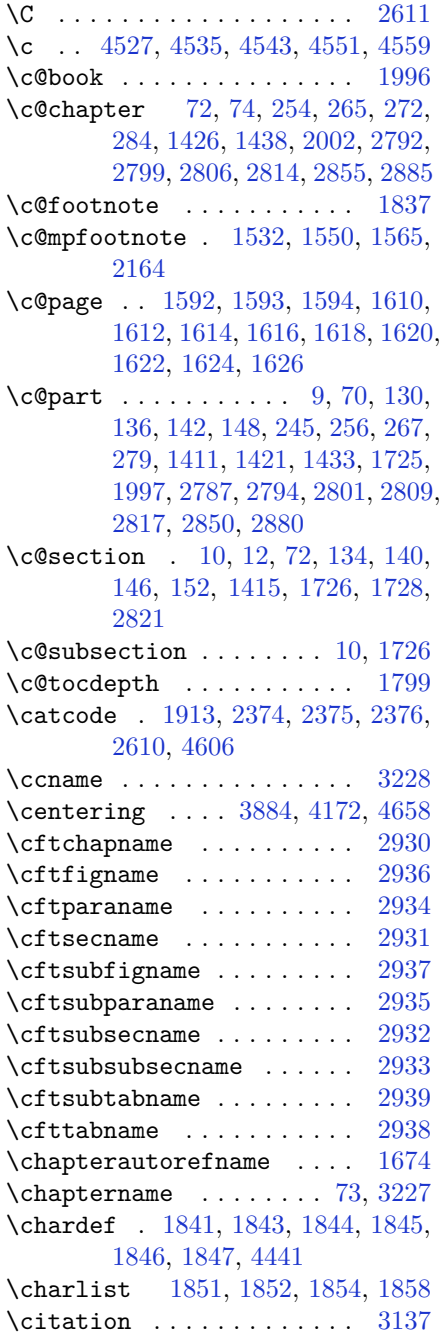

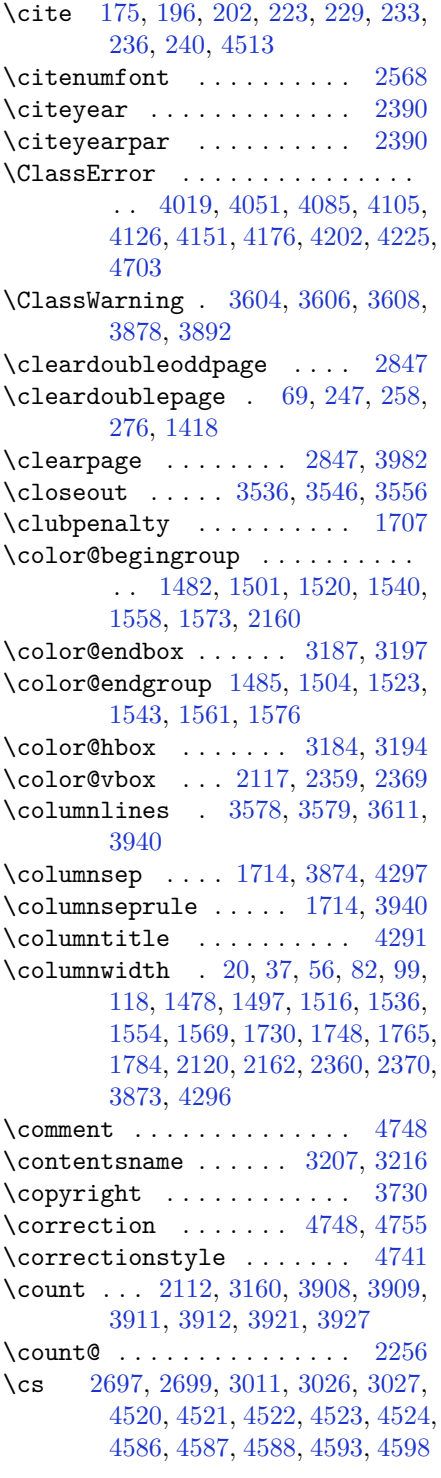

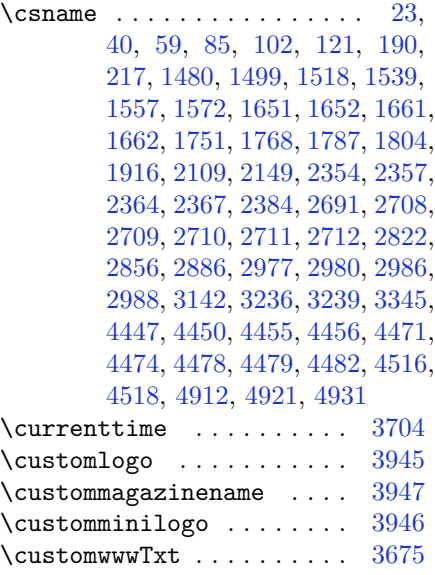

# **D**

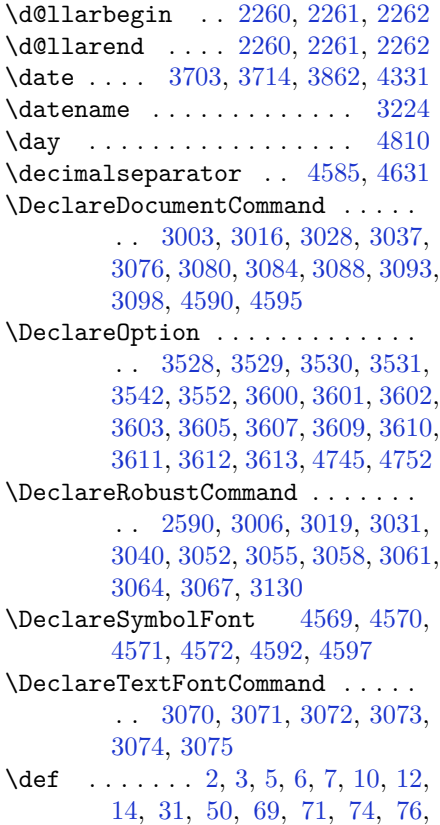

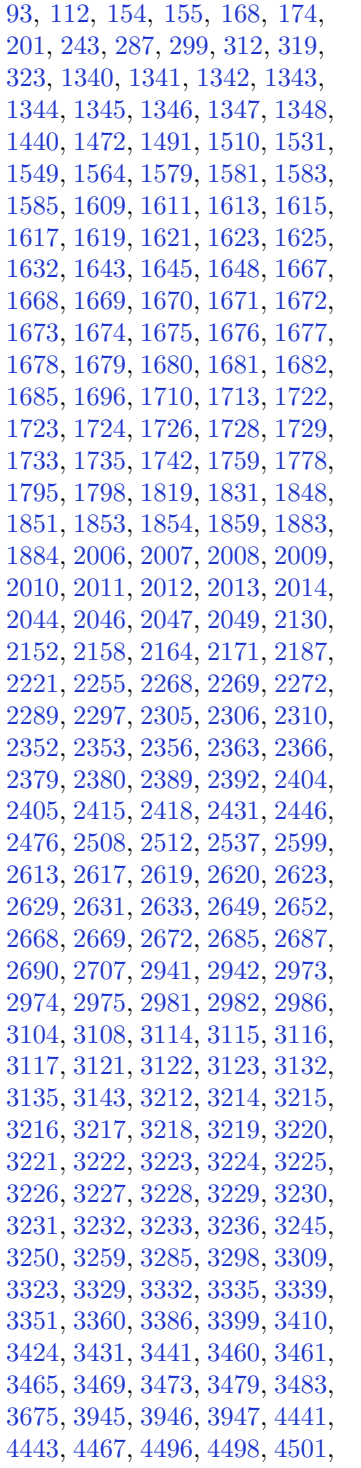

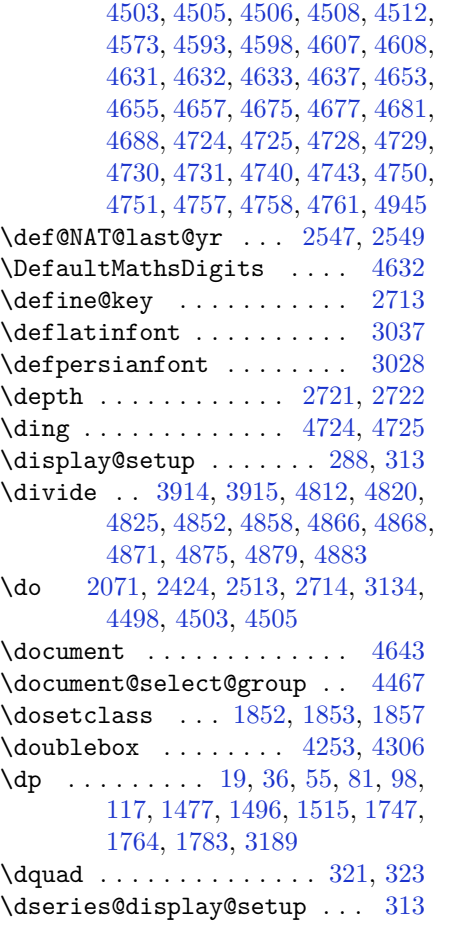

# **E**

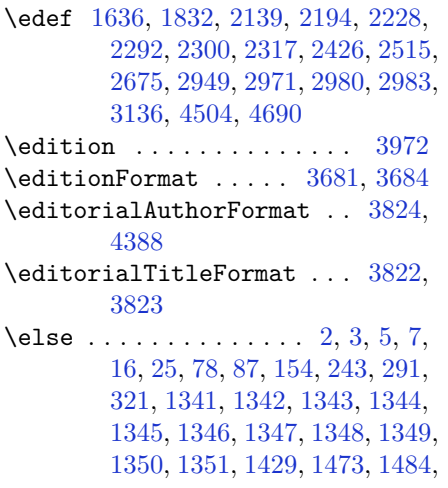

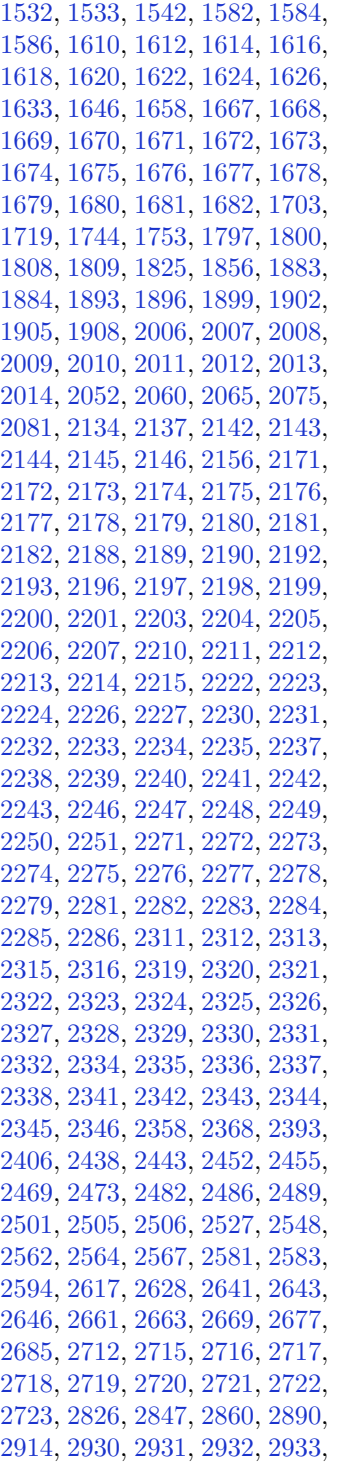

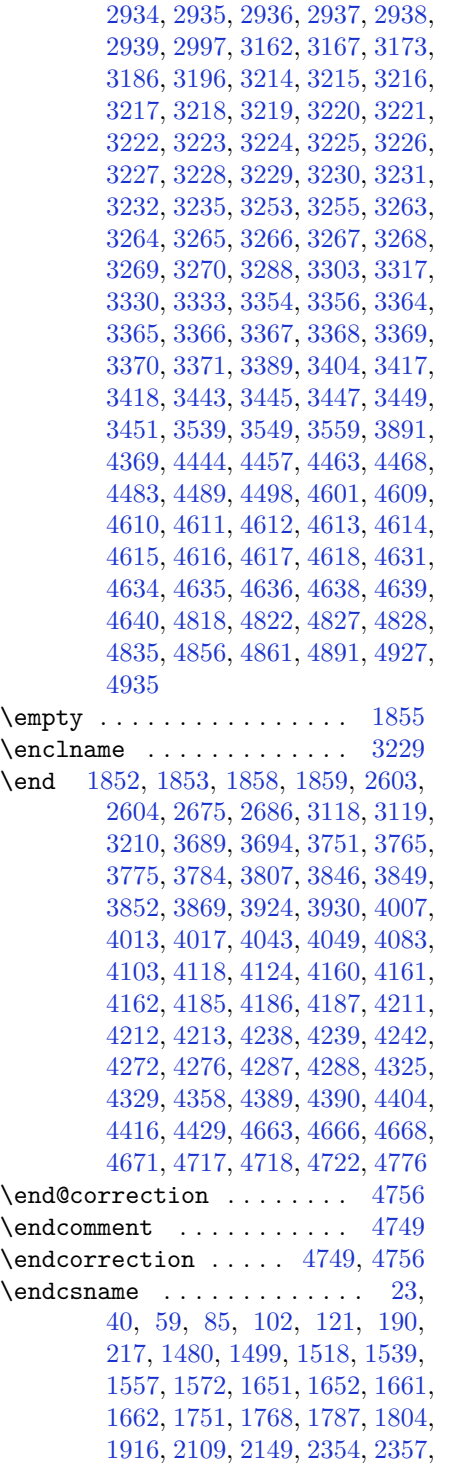

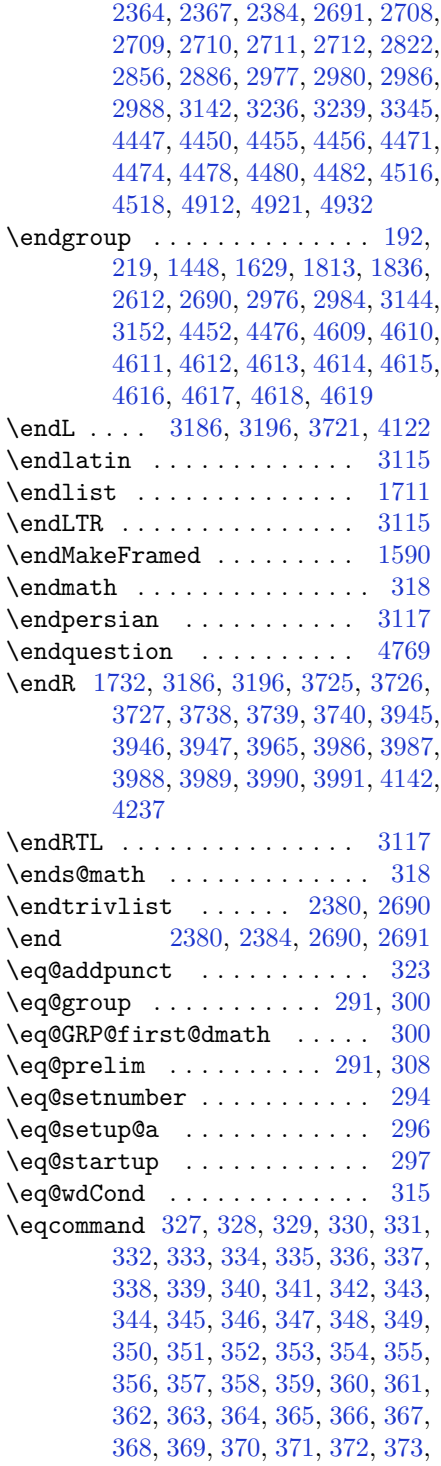

[374,](#page-64-17) [375](#page-64-18), [376](#page-64-19), [377,](#page-64-20) [378](#page-64-21), [379,](#page-64-22) [380,](#page-64-23) [381](#page-64-24), [382](#page-64-25), [383,](#page-64-26) [384](#page-64-27), [385,](#page-64-28) [386,](#page-64-29) [387](#page-64-30), [388](#page-64-31), [389,](#page-64-32) [390](#page-64-33), [391,](#page-64-34) [392,](#page-64-35) [393](#page-64-36), [394](#page-64-37), [395,](#page-64-38) [396](#page-64-39), [397,](#page-64-40) [398,](#page-64-41) [399](#page-64-42), [400](#page-64-43), [401,](#page-64-44) [402](#page-64-45), [403,](#page-64-46) [404,](#page-64-47) [405](#page-64-48), [406](#page-64-49), [407,](#page-65-0) [408](#page-65-1), [409,](#page-65-2) [410,](#page-65-3) [411](#page-65-4), [412](#page-65-5), [413,](#page-65-6) [414](#page-65-7), [415,](#page-65-8) [416,](#page-65-9) [417](#page-65-10), [418](#page-65-11), [419,](#page-65-12) [420](#page-65-13), [421,](#page-65-14) [422,](#page-65-15) [423](#page-65-16), [424](#page-65-17), [425,](#page-65-18) [426](#page-65-19), [427,](#page-65-20) [428,](#page-65-21) [429](#page-65-22), [430](#page-65-23), [431,](#page-65-24) [432](#page-65-25), [433,](#page-65-26) [434,](#page-65-27) [435](#page-65-28), [436](#page-65-29), [437,](#page-65-30) [438](#page-65-31), [439,](#page-65-32) [440,](#page-65-33) [441](#page-65-34), [442](#page-65-35), [443,](#page-65-36) [444](#page-65-37), [445,](#page-65-38) [446,](#page-65-39) [447](#page-65-40), [448](#page-65-41), [449,](#page-65-42) [450](#page-65-43), [451,](#page-65-44) [452,](#page-65-45) [453](#page-65-46), [454](#page-65-47), [455,](#page-65-48) [456](#page-65-49), [457,](#page-66-0) [458,](#page-66-1) [459](#page-66-2), [460](#page-66-3), [461,](#page-66-4) [462](#page-66-5), [463,](#page-66-6) [464,](#page-66-7) [465](#page-66-8), [466](#page-66-9), [467,](#page-66-10) [468](#page-66-11), [469,](#page-66-12) [470,](#page-66-13) [471](#page-66-14), [472](#page-66-15), [473,](#page-66-16) [474](#page-66-17), [475,](#page-66-18) [476,](#page-66-19) [477](#page-66-20), [478](#page-66-21), [479,](#page-66-22) [480](#page-66-23), [481,](#page-66-24) [482,](#page-66-25) [483](#page-66-26), [484](#page-66-27), [485,](#page-66-28) [486](#page-66-29), [487,](#page-66-30) [488,](#page-66-31) [489](#page-66-32), [490](#page-66-33), [491,](#page-66-34) [492](#page-66-35), [493,](#page-66-36) [494,](#page-66-37) [495](#page-66-38), [496](#page-66-39), [497,](#page-66-40) [498](#page-66-41), [499,](#page-66-42) [500,](#page-66-43) [501](#page-66-44), [502](#page-66-45), [503,](#page-66-46) [504](#page-66-47), [505,](#page-66-48) [506,](#page-66-49) [507](#page-67-0), [508](#page-67-1), [509,](#page-67-2) [510](#page-67-3), [511,](#page-67-4) [512,](#page-67-5) [513](#page-67-6), [514](#page-67-7), [515,](#page-67-8) [516](#page-67-9), [517,](#page-67-10) [518,](#page-67-11) [519](#page-67-12), [520](#page-67-13), [521,](#page-67-14) [522](#page-67-15), [523,](#page-67-16) [524,](#page-67-17) [525](#page-67-18), [526](#page-67-19), [527,](#page-67-20) [528](#page-67-21), [529,](#page-67-22) [530,](#page-67-23) [531](#page-67-24), [532](#page-67-25), [533,](#page-67-26) [534](#page-67-27), [535,](#page-67-28) [536,](#page-67-29) [537](#page-67-30), [538](#page-67-31), [539,](#page-67-32) [540](#page-67-33), [541,](#page-67-34) [542,](#page-67-35) [543](#page-67-36), [544](#page-67-37), [545,](#page-67-38) [546](#page-67-39), [547,](#page-67-40) [548,](#page-67-41) [549](#page-67-42), [550](#page-67-43), [551,](#page-67-44) [552](#page-67-45), [553,](#page-67-46) [554,](#page-67-47) [555](#page-67-48), [556](#page-67-49), [557,](#page-68-0) [558](#page-68-1), [559,](#page-68-2) [560,](#page-68-3) [561](#page-68-4), [562](#page-68-5), [563,](#page-68-6) [564](#page-68-7), [565,](#page-68-8) [566,](#page-68-9) [567](#page-68-10), [568](#page-68-11), [569,](#page-68-12) [570](#page-68-13), [571,](#page-68-14) [572,](#page-68-15) [573](#page-68-16), [574](#page-68-17), [575,](#page-68-18) [576](#page-68-19), [577,](#page-68-20) [578,](#page-68-21) [579](#page-68-22), [580](#page-68-23), [581,](#page-68-24) [582](#page-68-25), [583,](#page-68-26) [584,](#page-68-27) [585](#page-68-28), [586](#page-68-29), [587,](#page-68-30) [588](#page-68-31), [589,](#page-68-32) [590,](#page-68-33) [591](#page-68-34), [592](#page-68-35), [593,](#page-68-36) [594](#page-68-37), [595,](#page-68-38) [596,](#page-68-39) [597](#page-68-40), [598](#page-68-41), [599,](#page-68-42) [600](#page-68-43), [601,](#page-68-44) [602,](#page-68-45) [603](#page-68-46), [604](#page-68-47), [605,](#page-68-48) [606](#page-68-49), [607,](#page-69-0) [608,](#page-69-1) [609](#page-69-2), [610](#page-69-3), [611,](#page-69-4) [612](#page-69-5), [613,](#page-69-6) [614,](#page-69-7) [615](#page-69-8), [616](#page-69-9), [617,](#page-69-10) [618](#page-69-11), [619,](#page-69-12) [620,](#page-69-13) [621](#page-69-14), [622](#page-69-15), [623,](#page-69-16) [624](#page-69-17), [625,](#page-69-18) [626,](#page-69-19) [627](#page-69-20), [628](#page-69-21), [629,](#page-69-22) [630](#page-69-23), [631,](#page-69-24) [632,](#page-69-25) [633](#page-69-26), [634](#page-69-27), [635,](#page-69-28) [636](#page-69-29), [637,](#page-69-30) [638,](#page-69-31) [639](#page-69-32), [640](#page-69-33), [641,](#page-69-34) [642](#page-69-35), [643,](#page-69-36) [644,](#page-69-37) [645](#page-69-38), [646](#page-69-39), [647,](#page-69-40) [648](#page-69-41), [649,](#page-69-42)

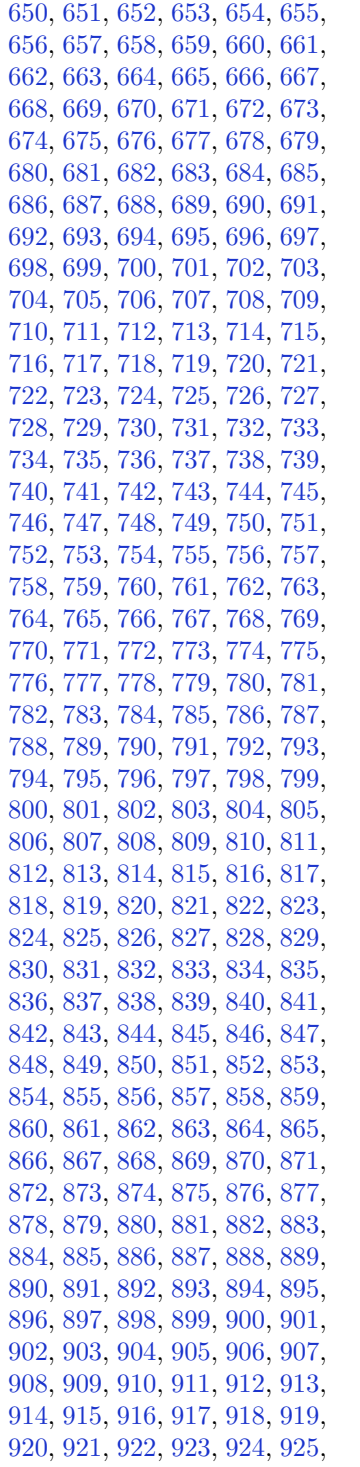

 , [927](#page-75-21) , [928](#page-75-22) , [929](#page-75-23) , [930](#page-75-24) , [931](#page-75-25) , , [933](#page-75-27) , [934](#page-75-28) , [935](#page-75-29) , [936](#page-75-30) , [937](#page-75-31) , , [940](#page-75-33), [941](#page-75-34), [942](#page-75-35), [943](#page-75-36), [944](#page-75-37), , [946](#page-75-39), [947](#page-75-40), [948](#page-75-41), [949](#page-75-42), [950](#page-75-43), , [952](#page-75-45) , [953](#page-75-46) , [954](#page-75-47) , [955](#page-75-48) , [956](#page-75-49) , , [958](#page-76-1) , [959](#page-76-2) , [960](#page-76-3) , [961](#page-76-4) , [962](#page-76-5) , , [964](#page-76-7), [965](#page-76-8), [966](#page-76-9), [967](#page-76-10), [968](#page-76-11), , [970](#page-76-13) , [971](#page-76-14) , [972](#page-76-15) , [973](#page-76-16) , [974](#page-76-17) , , [976](#page-76-19) , [977](#page-76-20) , [978](#page-76-21) , [979](#page-76-22) , [980](#page-76-23) , , [982](#page-76-25) , [983](#page-76-26) , [984](#page-76-27) , [985](#page-76-28) , [986](#page-76-29) , , [988](#page-76-31) , [989](#page-76-32) , [990](#page-76-33) , [991](#page-76-34) , [992](#page-76-35) , , [994](#page-76-37), [995](#page-76-38), [996](#page-76-39), [997](#page-76-40), [998](#page-76-41), , [1000](#page-76-43) , [1001](#page-76-44) , [1002](#page-76-45) , [1003](#page-76-46) , , [1005](#page-76-48) , [1006](#page-76-49) , [1007](#page-77-0) , [1008](#page-77-1) , , [1010](#page-77-3) , [1011](#page-77-4) , [1012](#page-77-5) , [1013](#page-77-6) , , [1015](#page-77-8) , [1016](#page-77-9) , [1017](#page-77-10) , [1018](#page-77-11) , , [1020](#page-77-13) , [1021](#page-77-14) , [1022](#page-77-15) , [1023](#page-77-16) , , [1025](#page-77-18) , [1026](#page-77-19) , [1027](#page-77-20) , [1028](#page-77-21) , , [1030](#page-77-23) , [1031](#page-77-24) , [1032](#page-77-25) , [1033](#page-77-26) , , [1035](#page-77-28) , [1036](#page-77-29) , [1037](#page-77-30) , [1038](#page-77-31) , , [1040](#page-77-33) , [1041](#page-77-34) , [1042](#page-77-35) , [1043](#page-77-36) , , [1045](#page-77-38) , [1046](#page-77-39) , [1047](#page-77-40) , [1048](#page-77-41) , , [1050](#page-77-43) , [1051](#page-77-44) , [1052](#page-77-45) , [1053](#page-77-46) , , [1055](#page-77-48) , [1056](#page-77-49) , [1057](#page-78-0) , [1058](#page-78-1) , , [1060](#page-78-3) , [1061](#page-78-4) , [1062](#page-78-5) , [1063](#page-78-6) , , [1065](#page-78-8) , [1066](#page-78-9) , [1067](#page-78-10) , [1068](#page-78-11) , , [1070](#page-78-13) , [1071](#page-78-14) , [1072](#page-78-15) , [1073](#page-78-16) , , [1075](#page-78-18) , [1076](#page-78-19) , [1077](#page-78-20) , [1078](#page-78-21) , , [1080](#page-78-23) , [1081](#page-78-24) , [1082](#page-78-25) , [1083](#page-78-26) , , [1085](#page-78-28) , [1086](#page-78-29) , [1087](#page-78-30) , [1088](#page-78-31) , , [1090](#page-78-33) , [1091](#page-78-34) , [1092](#page-78-35) , [1093](#page-78-36) , , [1095](#page-78-38) , [1096](#page-78-39) , [1097](#page-78-40) , [1098](#page-78-41) , , [1100](#page-78-43) , [1101](#page-78-44) , [1102](#page-78-45) , [1103](#page-78-46) , , [1105](#page-78-48), [1106](#page-78-49), [1107](#page-79-0), [1108](#page-79-1), , [1110](#page-79-3) , [1111](#page-79-4) , [1112](#page-79-5) , [1113](#page-79-6) , , [1115](#page-79-8) , [1116](#page-79-9) , [1117](#page-79-10) , [1118](#page-79-11) , , [1120](#page-79-13) , [1121](#page-79-14) , [1122](#page-79-15) , [1123](#page-79-16) , , [1125](#page-79-18) , [1126](#page-79-19) , [1127](#page-79-20) , [1128](#page-79-21) , , [1130](#page-79-23) , [1131](#page-79-24) , [1132](#page-79-25) , [1133](#page-79-26) , , [1135](#page-79-28) , [1136](#page-79-29) , [1137](#page-79-30) , [1138](#page-79-31) , , [1140](#page-79-33) , [1141](#page-79-34) , [1142](#page-79-35) , [1143](#page-79-36) , , [1145](#page-79-38) , [1146](#page-79-39) , [1147](#page-79-40) , [1148](#page-79-41) , , [1150](#page-79-43) , [1151](#page-79-44) , [1152](#page-79-45) , [1153](#page-79-46) , , [1155](#page-79-48) , [1156](#page-79-49) , [1157](#page-80-0) , [1158](#page-80-1) , , [1160](#page-80-3) , [1161](#page-80-4) , [1162](#page-80-5) , [1163](#page-80-6) , , [1165](#page-80-8) , [1166](#page-80-9) , [1167](#page-80-10) , [1168](#page-80-11) ,

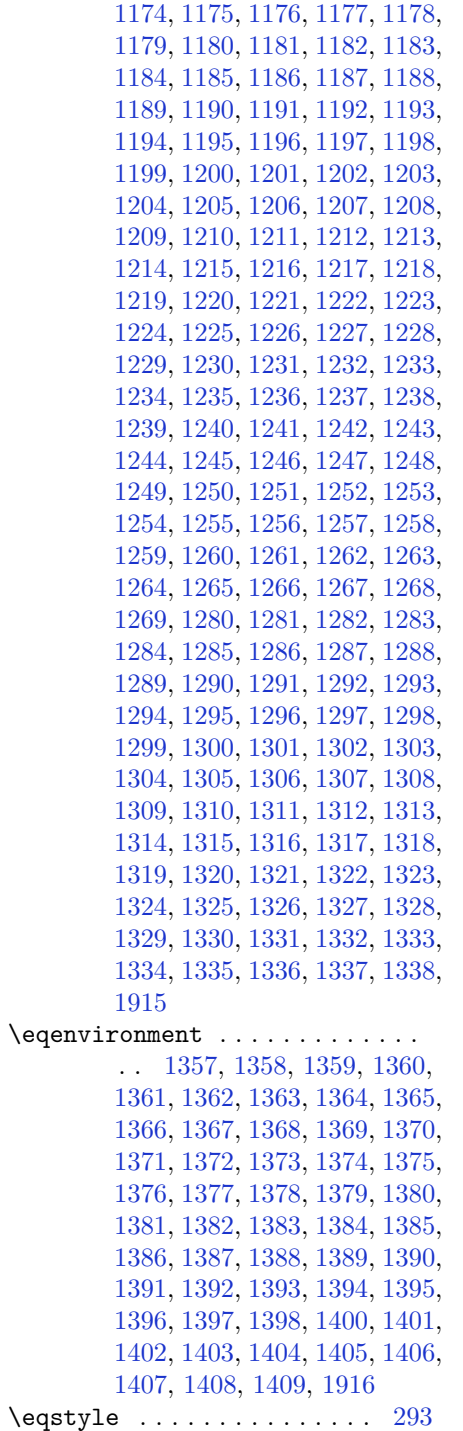

[1169](#page-80-12), [1170,](#page-80-13) [1171,](#page-80-14) [1172,](#page-80-15) [1173,](#page-80-16)

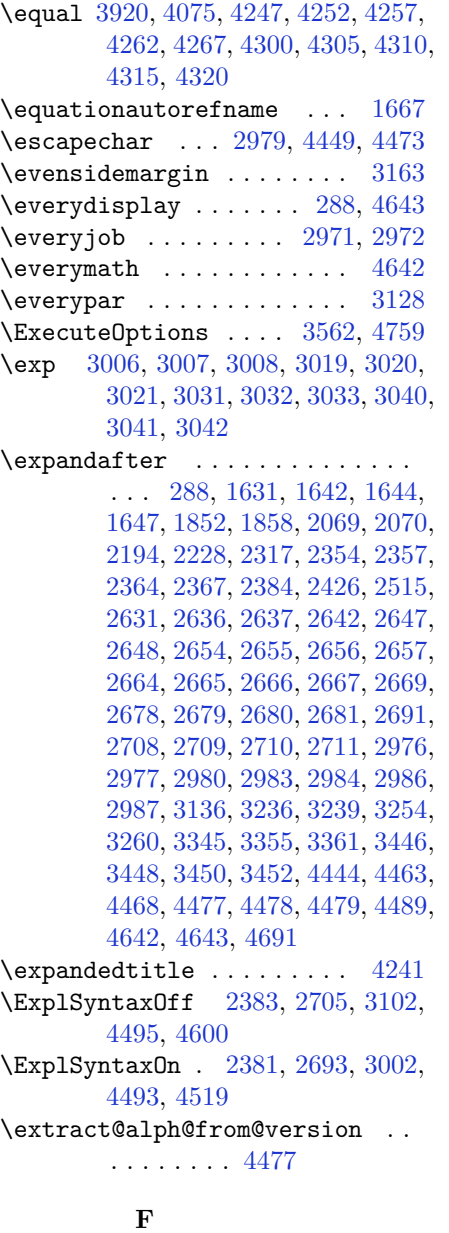

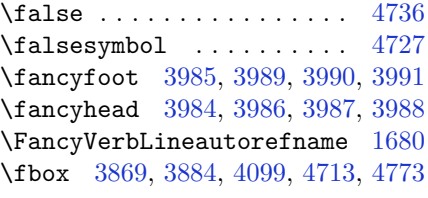

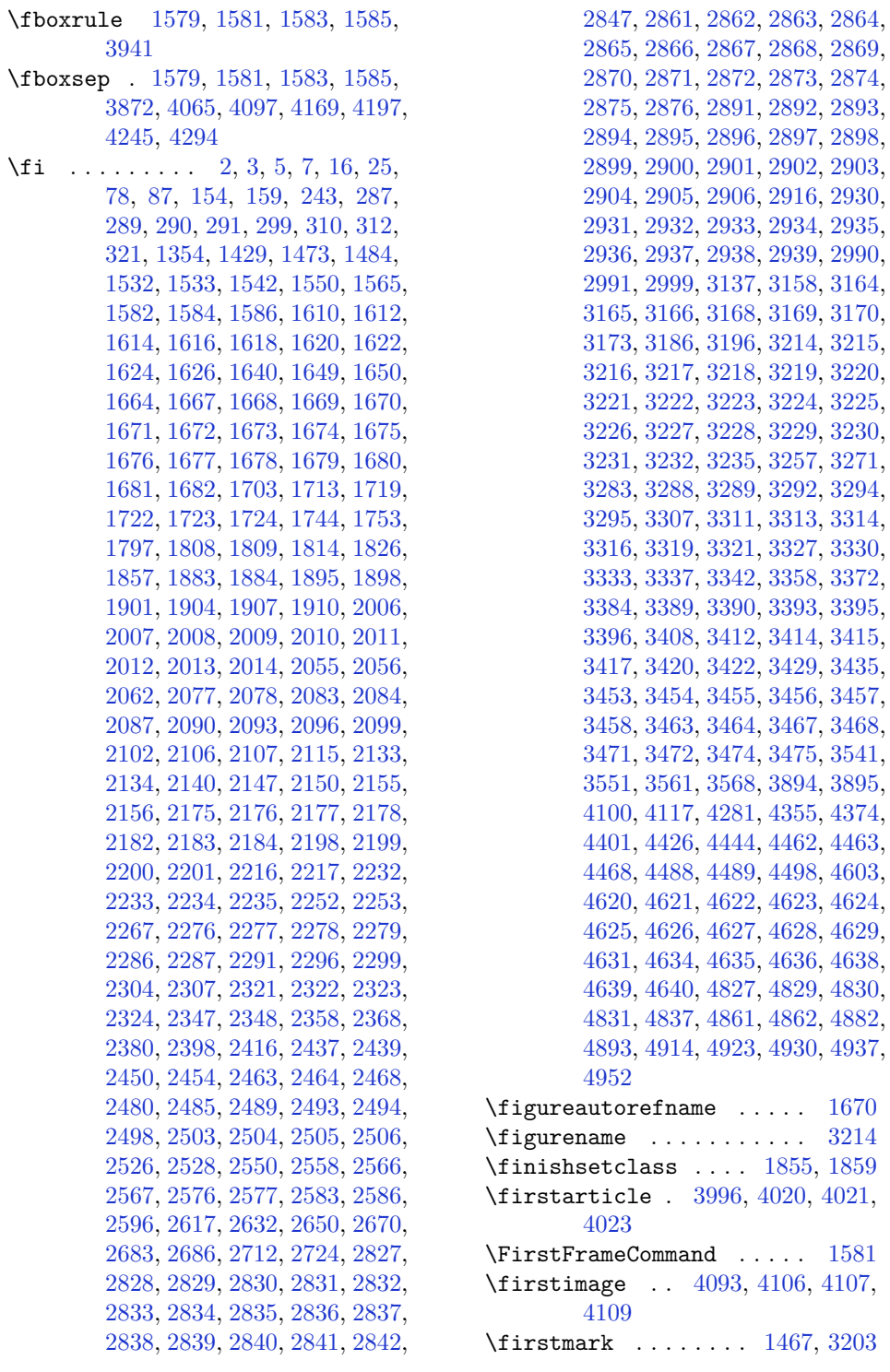

\firstTextFormat . . . [3754](#page-133-14), [3756](#page-133-15) \firstTitleFormat . [3742](#page-133-10), [3748](#page-133-16), [3749](#page-133-17) \float@box ....... [2355](#page-105-4), [2365](#page-105-6) \float@endH ...... [2354](#page-105-26), [2364](#page-105-28)  $\left\{ \Delta t \right\}$  ..... [20](#page-56-0), [37](#page-56-1), [56,](#page-57-2) [82,](#page-57-3) [99](#page-58-2), [118,](#page-58-3) [1477,](#page-86-2) [1496](#page-87-2), [1515](#page-87-3), [1748](#page-92-1), [1765](#page-92-2), [1784](#page-93-3) \flushright . . . [3742](#page-133-10), [3761](#page-134-15), [3780](#page-134-16) \fontencoding . [3007](#page-118-21), [3020](#page-119-12), [3032](#page-119-14), [3041](#page-119-16) \fontfamily ............... . . [3008](#page-118-22), [3021](#page-119-13), [3033](#page-119-15), [3042](#page-119-17), [3054](#page-119-18), [3057,](#page-119-19) [3060,](#page-119-20) [3063,](#page-120-17) [3066,](#page-120-18) [3069](#page-120-19) \fontsize . . . . . . . . . . . . . [1737](#page-92-17) \fontspec [2382](#page-105-17), [2700](#page-112-16), [3004](#page-118-28), [3017](#page-119-21), [3029](#page-119-22), [3038,](#page-119-23) [3077,](#page-120-20) [3081,](#page-120-21) [3085,](#page-120-22) [3089](#page-120-23), [3094,](#page-120-24) [3099,](#page-120-25) [4567,](#page-150-20) [4591,](#page-150-21) [4596](#page-150-22) \foot . . . . . . . . . . . . . . . . . [3737](#page-133-18)  $\setminus$ footdir@ORG@xepersian@amsart@footnot&fextskip .............. [3193](#page-122-22) . . . . . . . . [64](#page-57-9) \footdir@ORG@xepersian@amsart@LTRfoothotenefbmmand ......... [1579](#page-89-26) . . . . . . . . [66](#page-57-1) \footdir@ORG@xepersian@amsart@RTLfoothofrenektpacing ..... [2379](#page-105-21), [2687](#page-111-15) . . . . . . . . [65](#page-57-6) \footdir@ORG@xepersian@amsbook@footnotetext [1417,](#page-85-26) [2846](#page-115-40) . . . . . . . . [125](#page-58-10) \footdir@ORG@xepersian@amsbook@LTRfootnotetext . . . . . . . . [127](#page-58-1)  $\setminus$ footdir@ORG@xepersian@amsbook@RTLfootbfotetext07, [3020,](#page-119-12) [3032,](#page-119-14) [3041,](#page-119-16) [4494,](#page-148-15) . . . . . . . . [126](#page-58-6) \footdir@ORG@xepersian@footnotetext . . . . . . . . [1525](#page-87-14) \footdir@ORG@xepersian@imsproc@footnotedeft........... [134,](#page-58-11) [140,](#page-59-2) [146,](#page-59-3) . . . . . . . . [1791](#page-93-10)  $\setminus$ footdir@ORG@xepersian@imsproc@LTRfootnotetex $\frac{254}{364}$ , [264](#page-61-11), [265](#page-61-13), [271,](#page-62-6) [272](#page-62-10), [283,](#page-62-7) . . . . . . . . [1793](#page-93-1)  $\setminus$ footdir@ORG@xepersian@imsproc@RTLfootnotetex $\{438, 1687, 1688, 2001, 2002,$  $\{438, 1687, 1688, 2001, 2002,$  $\{438, 1687, 1688, 2001, 2002,$  $\{438, 1687, 1688, 2001, 2002,$  $\{438, 1687, 1688, 2001, 2002,$  $\{438, 1687, 1688, 2001, 2002,$  $\{438, 1687, 1688, 2001, 2002,$  $\{438, 1687, 1688, 2001, 2002,$  $\{438, 1687, 1688, 2001, 2002,$ . . . . . . . . [1792](#page-93-5) \footdir@ORG@xepersian@LTRfootnotetext . . . . . . . . [1527](#page-87-1) \footdir@ORG@xepersian@RTLfootnotetext . . . . . . . . [1526](#page-87-6) \footdir@temp . . . [64](#page-57-9), [65,](#page-57-6) [66,](#page-57-1) [125,](#page-58-10) [126,](#page-58-6) [127](#page-58-1), [1525](#page-87-14), [1526,](#page-87-6) [1527,](#page-87-1) [1791,](#page-93-10) [1792,](#page-93-5) [1793](#page-93-1)  $\text{footins} \dots \dots \dots \quad 15, 32,$  $\text{footins} \dots \dots \dots \quad 15, 32,$  $\text{footins} \dots \dots \dots \quad 15, 32,$  $\text{footins} \dots \dots \dots \quad 15, 32,$ [51,](#page-57-26) [77](#page-57-27), [94,](#page-58-22) [113,](#page-58-23) [1472](#page-86-5), [1491,](#page-87-5) [1510,](#page-87-0) [1743,](#page-92-33) [1760,](#page-92-34) [1779](#page-93-33) \footnote ............. [3834](#page-135-19) \footnoteautorefname . . . [1668](#page-90-29) \footnoterule .......... [3833](#page-135-20) \footnotesep . . . [19](#page-56-23), [25](#page-56-25), [36,](#page-56-24) [42,](#page-57-28) [55,](#page-57-23) [61,](#page-57-29) [81](#page-57-24), [87](#page-57-25), [98](#page-58-20), [104](#page-58-24), [117,](#page-58-21) [123,](#page-58-25) [1476](#page-86-23), [1484,](#page-87-11) [1495](#page-87-29), [1503,](#page-87-12) [1514,](#page-87-30) [1522,](#page-87-13) [1542](#page-88-6), [1560](#page-88-7), [1575](#page-88-8), [1732,](#page-92-19) [1734,](#page-92-20) [1747](#page-92-29), [1753](#page-92-32), [1764](#page-92-30), [1770,](#page-93-34) [1783,](#page-93-29) [1789](#page-93-35) \footnotesize . [17](#page-56-28), [34](#page-56-29), [53](#page-57-30), [79,](#page-57-31) [96,](#page-58-26) [115,](#page-58-27) [1429](#page-85-10), [1430,](#page-85-24) [1431](#page-85-25), [1474,](#page-86-24) [1493,](#page-87-31) [1512,](#page-87-32) [1535](#page-88-36), [1553](#page-88-37), [1568](#page-88-38), [1721,](#page-92-35) [1745,](#page-92-36) [1762](#page-92-37), [1781](#page-93-36), [3662](#page-132-23), [3663,](#page-132-2) [3697,](#page-132-24) [3730](#page-133-1), [3795](#page-134-7), [3819](#page-135-21), [3820,](#page-135-10) [3832](#page-135-22) \foottextfont . . . . . . . . . . [1429](#page-85-10) \FrameRestore . . . . . . . . . . [1587](#page-89-16) \frontmatter . [69,](#page-57-22) [246,](#page-61-23) [257,](#page-61-24) [275,](#page-62-28) \futurelet ....... [2622](#page-110-28), [4606](#page-151-0) **G** [4591,](#page-150-21) [4592,](#page-150-14) [4596,](#page-150-22) [4597](#page-150-15) \g@addto@macro ..... [4643](#page-151-8), [4688](#page-152-7) \G@refundefinedtrue . . . . [3139](#page-121-37) [152,](#page-59-4) [176](#page-60-6), [203](#page-60-7), [230,](#page-61-0) [237](#page-61-1), [253,](#page-61-10) [284,](#page-62-11) [1415](#page-85-1), [1425,](#page-85-0) [1426](#page-85-2), [1437,](#page-86-4) [2791,](#page-114-1) [2792,](#page-114-5) [2798](#page-114-2), [2799](#page-114-6), [2805](#page-114-3), [2806,](#page-114-7) [2813,](#page-114-4) [2814](#page-114-8), [2821](#page-114-9), [2854](#page-115-30), [2855,](#page-115-31) [2884,](#page-116-25) [2885](#page-116-26), [3675](#page-132-0), [3945](#page-137-0), [3946,](#page-137-3) [3947,](#page-137-2) [4606](#page-151-0), [4654](#page-152-17), [4656](#page-152-1), [4674,](#page-152-4) [4676,](#page-152-6) [4678](#page-152-3), [4684](#page-152-10), [4685](#page-152-19), [4701,](#page-152-23) [4726,](#page-153-28) [4727](#page-153-13), [4741](#page-153-6), [4760](#page-154-5),

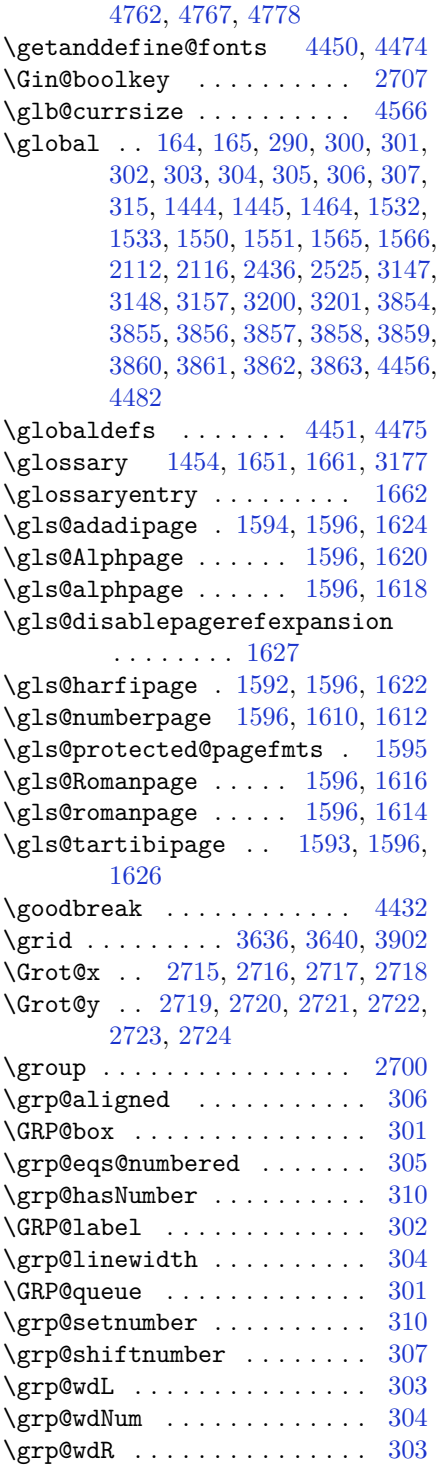

 $\qquad$ \gsetlength . . [178](#page-60-14), [180](#page-60-15), [205](#page-60-16), [207](#page-60-17)

# **H**

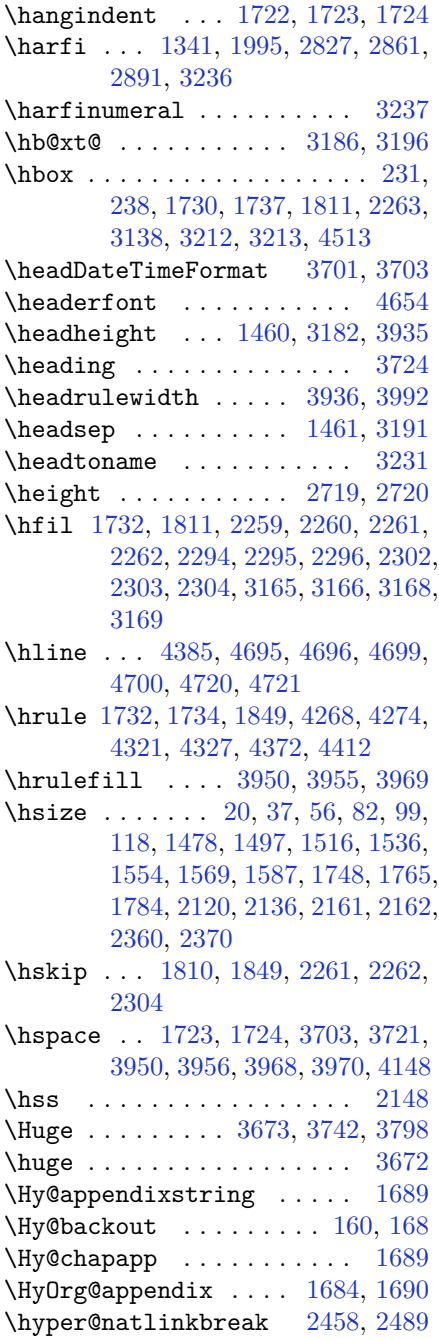

\hyper@natlinkstart ..... [168](#page-59-17) \hyphenpenalty . . . . . [1720](#page-92-0), [1802](#page-93-2)

**I**

\if . . . . . . . . . . . . . . . . . . . [291](#page-62-21), , [1644,](#page-90-9) [1647](#page-90-10), [2073,](#page-99-40) [2079](#page-99-41), , [2088,](#page-99-43) [2091,](#page-99-44) [2094,](#page-99-45) [2097,](#page-100-41) , [2103,](#page-100-43) [2134,](#page-100-2) [2141,](#page-100-44) [2142,](#page-100-30) , [2144,](#page-100-32) [2156,](#page-101-3) [2173,](#page-101-7) [2174,](#page-101-8) , [2176,](#page-101-10) [2177,](#page-101-11) [2178,](#page-101-12) [2179,](#page-101-5) , [2181,](#page-101-42) [2182,](#page-101-33) [2196,](#page-102-21) [2197,](#page-102-22) , [2199,](#page-102-17) [2200,](#page-102-23) [2201,](#page-102-24) [2203,](#page-102-18) , [2205,](#page-102-26) [2206,](#page-102-27) [2207,](#page-102-28) [2210,](#page-102-29) , [2212,](#page-102-31) [2213,](#page-102-32) [2214,](#page-102-33) [2215,](#page-102-34) , [2231,](#page-102-37) [2232,](#page-102-19) [2233,](#page-102-20) [2234,](#page-102-38) , [2237,](#page-102-0) [2238,](#page-102-1) [2239,](#page-102-2) [2240,](#page-102-40) , [2242,](#page-102-42) [2243,](#page-102-43) [2246,](#page-103-21) [2247,](#page-103-22) , [2249,](#page-103-24) [2250,](#page-103-25) [2251,](#page-103-26) [2274,](#page-103-10) , [2276,](#page-103-12) [2277,](#page-103-13) [2278,](#page-103-14) [2279,](#page-103-15) , [2282,](#page-103-5) [2283,](#page-103-6) [2284,](#page-103-40) [2285,](#page-103-41) , [2319,](#page-104-18) [2320,](#page-104-19) [2321,](#page-104-14) [2322,](#page-104-15) , [2324,](#page-104-21) [2325,](#page-104-22) [2326,](#page-104-23) [2327,](#page-104-24) , [2329,](#page-104-26) [2330,](#page-104-27) [2331,](#page-104-28) [2332,](#page-104-29) , [2335,](#page-104-30) [2336,](#page-104-31) [2337,](#page-104-32) [2338,](#page-104-33) , [2342,](#page-104-35) [2343,](#page-104-36) [2344,](#page-104-38) [2345,](#page-104-37) , [2441,](#page-106-34) [2471,](#page-107-26) [2489,](#page-107-17) [2499,](#page-108-35) , [2506,](#page-108-26) [2567,](#page-109-17) [2583,](#page-109-19) [2615,](#page-110-29) , [2641,](#page-111-22) [2643,](#page-111-23) [2653,](#page-111-37) [2661,](#page-111-25) , [2685,](#page-111-21) [2715,](#page-112-6) [2716,](#page-112-7) [2717,](#page-112-8) , [2719,](#page-112-10) [2720,](#page-112-11) [2721,](#page-112-12) [2722,](#page-112-13) [2723](#page-112-14), [2724](#page-112-15) \if@bidi@algorithmicloaded@ . . . . . . . . . [1893](#page-95-14) \if@bidi@algorithmloaded@ [1896](#page-95-15) \if@bidi@backrefloaded@ . [1899](#page-95-16) \if@bidi@csprimitive ... [1915](#page-96-25) \if@bidi@csundef ....... [3440](#page-127-30) \if@bidi@enumerateloaded@ [1902](#page-95-17) \if@bidi@tocloftloaded@ . [1905](#page-95-18) \if@bidi@urlloaded@ .... [1908](#page-95-19) \if@extrafootnotefeatures [3565](#page-130-13)

\if@filesw ............ [3137](#page-121-10)  $\left\{ \iota_1, \ldots, \iota_n, \iota_2 \right\}$ \if@Latin . . . . . [4638](#page-151-22), [4639](#page-151-23), [4640](#page-151-24) \if@LTRbibitems . . . . . . . [1703](#page-91-2)

\if@newlist .. [1444,](#page-86-0) [1464,](#page-86-1) [2380,](#page-105-31) [3147,](#page-121-0) [3200](#page-122-0) \if@noskipsec ........... [289](#page-62-27)  $\iota$  : . . . . . . . . . . . . . . [2150](#page-101-45) \if@RT . . . . . . . . . . . . . . . [1883](#page-95-12)  $\left\{ \iota_1, \ldots, \iota_n, \iota_n \right\}$ [3,](#page-56-18) [5,](#page-56-16) [7,](#page-56-17) [154,](#page-59-14) [243,](#page-61-22) [287,](#page-62-2) [299,](#page-62-3) [312,](#page-63-2) [1582](#page-89-18), [1584,](#page-89-14) [1586](#page-89-15), [1667,](#page-90-28) [1668,](#page-90-29) [1669,](#page-90-30) [1670](#page-91-21), [1671](#page-91-22), [1672](#page-91-23), [1673,](#page-91-16) [1674,](#page-91-19) [1675](#page-91-24), [1676](#page-91-25), [1677](#page-91-26), [1678,](#page-91-27) [1679,](#page-91-28) [1680](#page-91-29), [1681](#page-91-30), [1682](#page-91-31), [1703,](#page-91-2) [1719,](#page-92-31) [1722](#page-92-10), [1723](#page-92-25), [1724](#page-92-26), [1797,](#page-93-27) [1808,](#page-93-22) [1809](#page-93-16), [1884](#page-95-13), [2006](#page-98-9), [2007,](#page-98-10) [2008,](#page-98-11) [2009](#page-98-12), [2010](#page-98-13), [2011](#page-98-14), [2012,](#page-98-15) [2013,](#page-98-16) [2014](#page-98-17), [2134](#page-100-2), [2156](#page-101-3), [2930,](#page-117-2) [2931,](#page-117-5) [2932](#page-117-8), [2933](#page-117-9), [2934](#page-117-4), [2935,](#page-117-7) [2936,](#page-117-3) [2937](#page-117-6), [2938](#page-117-11), [2939](#page-117-10), [3214,](#page-123-19) [3215,](#page-123-20) [3216](#page-123-16), [3217](#page-123-21), [3218](#page-123-22), [3219,](#page-123-11) [3220,](#page-123-23) [3221](#page-123-24), [3222](#page-123-9), [3223](#page-123-25), [3224,](#page-123-17) [3225,](#page-123-0) [3226](#page-123-12), [3227](#page-123-15), [3228](#page-123-14), [3229,](#page-123-26) [3230,](#page-123-27) [3231,](#page-123-28) [3232](#page-123-29) \if@RTL@footnote ... [16](#page-56-2), [25,](#page-56-25) [78,](#page-57-5) [87,](#page-57-25) [1429](#page-85-10), [1473](#page-86-3), [1484,](#page-87-11) [1532,](#page-88-18) [1533,](#page-88-0) [1542,](#page-88-6) [1744,](#page-92-3) [1753](#page-92-32) \if@RTLbibitems ....... [1703](#page-91-2) \if@RTLmain . . . [3173](#page-122-30), [3186](#page-122-1), [3196](#page-122-2) \if@RTLtab [2133,](#page-100-1) [2155,](#page-101-2) [2175,](#page-101-9) [2176,](#page-101-10) [2177,](#page-101-11) [2178,](#page-101-12) [2198](#page-102-16), [2199](#page-102-17), [2200](#page-102-23), [2201,](#page-102-24) [2232,](#page-102-19) [2233](#page-102-20), [2234](#page-102-38), [2235](#page-102-39), [2276,](#page-103-12) [2277,](#page-103-13) [2278](#page-103-14), [2279](#page-103-15), [2321](#page-104-14), [2322,](#page-104-15) [2323,](#page-104-20) [2324](#page-104-21)  $\iint@specialpage$  ....... [3156](#page-121-38)  $\left\{\text{if}$  . . . . . . . . . . . [2558](#page-109-21) \if@twocolumn . . . . . . . . . [1713](#page-91-10) \if@twoside ....... [2847](#page-115-35), [3159](#page-121-39) \ifadl@usingarypkg ..... [2220](#page-102-46) \ifbidi@autofootnoterule [1532,](#page-88-18) [1550,](#page-88-19) [1565](#page-88-20) \ifBR@verbose .......... [157](#page-59-20) \ifcase . . [2258,](#page-103-3) [2289,](#page-103-1) [2293,](#page-103-16) [2297,](#page-104-1) [2301,](#page-104-5) [2440,](#page-106-35) [2470](#page-107-27), [2563](#page-109-26), [3233](#page-123-5), [3261,](#page-123-38) [3324,](#page-125-0) [3330](#page-125-1), [3333](#page-125-2), [3336](#page-125-3), [3340,](#page-125-29) [3362,](#page-126-22) [3425](#page-127-31), [3432](#page-127-1), [3462](#page-128-43), [3466,](#page-128-44) [3470,](#page-128-45) [3474,](#page-128-42) [4945](#page-157-13) \ifdim . . . . . . . . [320](#page-63-40), [3882](#page-136-19), [4367](#page-146-18) \ifglsxindy . . . . . . . . . . . [1641](#page-90-41)

 $\binom{1}{1}$  . . . . . . . . . . . . . . [2057](#page-99-46)  $\left\{ \left( \left. \left. \right. \right. \right. \right. \right. \right. \left. \left. \right. \right. \right. \right. \left. \left. \right. \right. \right. \left. \left. \right. \right. \left. \left. \right. \right. \left. \left. \right. \right. \left. \right. \left. \right. \right. \left. \left. \right. \right. \left. \left. \right. \right. \left. \left. \right. \right. \left. \left. \right. \right. \left. \left. \right. \right. \left. \left. \right. \right. \left. \left. \right. \right. \left. \left. \right. \right. \left. \left. \right.$ \ifmmode ...... [2145](#page-100-33), [4446](#page-147-17), [4470](#page-148-36) \ifNAT@full ....... [2438](#page-106-29), [2527](#page-108-27) \ifNAT@longnames ... [2434](#page-106-15), [2523](#page-108-10) \ifNAT@numbers ..... [2387](#page-105-37), [2594](#page-110-22) \ifNAT@super ......... [2388](#page-105-3) \ifNAT@swa [2440](#page-106-35), [2505](#page-108-25), [2529](#page-108-36), [2581](#page-109-18) \ifnum [321,](#page-63-1) [1532](#page-88-18), [1550](#page-88-19), [1565](#page-88-20), [1799](#page-93-28), , [2171,](#page-101-4) [2172,](#page-101-19) [2188,](#page-101-13) [2189,](#page-101-20) , [2191,](#page-101-22) [2193,](#page-101-23) [2222,](#page-102-8) [2223,](#page-102-12) , [2225,](#page-102-14) [2227,](#page-102-15) [2272,](#page-103-8) [2273,](#page-103-20) , [2312,](#page-104-10) [2313,](#page-104-11) [2314,](#page-104-12) [2316,](#page-104-13) , [2995,](#page-118-29) [3251,](#page-123-8) [3253,](#page-123-33) [3262,](#page-124-23) , [3264,](#page-124-1) [3265,](#page-124-0) [3266,](#page-124-12) [3267,](#page-124-13) , [3269,](#page-124-15) [3286,](#page-124-24) [3288,](#page-124-7) [3290,](#page-124-25) , [3294,](#page-124-8) [3299,](#page-124-3) [3310,](#page-124-26) [3311,](#page-124-4) , [3315,](#page-125-30) [3316,](#page-125-4) [3319,](#page-125-10) [3352,](#page-125-5) , [3363,](#page-126-23) [3364,](#page-126-10) [3365,](#page-126-1) [3366,](#page-126-0) , [3368,](#page-126-12) [3369,](#page-126-13) [3370,](#page-126-14) [3387,](#page-126-24) , [3391,](#page-126-25) [3393,](#page-126-2) [3395,](#page-126-7) [3400,](#page-126-3) , [3412,](#page-127-3) [3414,](#page-127-5) [3416,](#page-127-32) [3417,](#page-127-4) , [3442,](#page-127-33) [3444,](#page-127-34) [3446,](#page-127-7) [3448,](#page-127-9) , [3452,](#page-127-0) [3464,](#page-128-36) [3468,](#page-128-30) [3472,](#page-128-32) , [4279,](#page-144-23) [4353,](#page-145-13) [4399,](#page-146-19) [4424,](#page-147-18) , [4471,](#page-148-0) [4823,](#page-155-14) [4827,](#page-155-7) [4855,](#page-156-26) , [4882,](#page-156-9) [4909,](#page-157-21) [4913,](#page-157-22) [4918,](#page-157-23) , [4924](#page-157-25), [4933](#page-157-26) \ifodd ... [2074](#page-99-20), [2080](#page-99-21), [3160](#page-121-23), [4816](#page-155-15), [4821](#page-155-16) \ifthenelse ..... [177](#page-60-30), [182](#page-60-31), [204](#page-60-32), , [3622,](#page-131-15) [3634](#page-131-16), [3643,](#page-131-17) [3747](#page-133-12), , [3781,](#page-134-9) [3802,](#page-134-10) [3920,](#page-137-16) [3998,](#page-138-11) , [4029,](#page-139-3) [4061,](#page-140-2) [4075,](#page-140-8) [4095,](#page-140-3) , [4137,](#page-141-9) [4167,](#page-142-6) [4191,](#page-142-7) [4218,](#page-143-4) , [4252,](#page-143-14) [4257,](#page-143-15) [4262,](#page-144-15) [4267,](#page-144-16) , [4305,](#page-144-18) [4310,](#page-145-7) [4315,](#page-145-8) [4320,](#page-145-9) [4702](#page-153-3) \ifwritexviii . [2994](#page-118-30), [3533](#page-129-37), [3543](#page-129-38), [3553](#page-129-39) \ifx [1341](#page-83-0), [1342](#page-83-1), [1343](#page-83-2), [1344](#page-83-3), [1345](#page-83-4), , [1347,](#page-83-6) [1348,](#page-83-7) [1349,](#page-84-2) [1350,](#page-84-0) , [1610,](#page-89-19) [1612,](#page-89-20) [1614,](#page-89-21) [1616,](#page-89-22) , [1620,](#page-89-24) [1622,](#page-89-25) [1624,](#page-90-22) [1626,](#page-90-23) , [1824,](#page-94-3) [1855,](#page-94-33) [2050,](#page-99-9) [2053,](#page-99-5)

[2137](#page-100-29), [2357,](#page-105-27) [2367,](#page-105-29) [2444,](#page-107-28) [2445,](#page-107-29)

[2447,](#page-107-30) [2474,](#page-107-31) [2475](#page-107-32), [2477](#page-107-33), [2546](#page-109-27), [2564,](#page-109-16) [2624,](#page-110-7) [2673](#page-111-0), [2712](#page-112-23), [2825](#page-115-0), [2827,](#page-115-10) [2828,](#page-115-11) [2829](#page-115-12), [2830](#page-115-13), [2831](#page-115-14), [2832,](#page-115-15) [2833,](#page-115-16) [2834](#page-115-17), [2835](#page-115-7), [2836](#page-115-18), [2837,](#page-115-4) [2838,](#page-115-9) [2839](#page-115-6), [2840](#page-115-19), [2841](#page-115-20), [2859,](#page-115-3) [2861,](#page-115-21) [2862](#page-115-22), [2863](#page-115-23), [2864](#page-115-24), [2865,](#page-115-25) [2866,](#page-115-26) [2867](#page-115-27), [2868](#page-115-28), [2869](#page-115-8), [2870,](#page-115-29) [2871,](#page-115-5) [2872](#page-116-9), [2873](#page-116-5), [2874](#page-116-12), [2875,](#page-116-13) [2889,](#page-116-2) [2891](#page-116-14), [2892](#page-116-15), [2893](#page-116-16), [2894,](#page-116-17) [2895,](#page-116-18) [2896](#page-116-19), [2897](#page-116-20), [2898](#page-116-21), [2899,](#page-116-8) [2900,](#page-116-22) [2901](#page-116-4), [2902](#page-116-10), [2903](#page-116-6), [2904,](#page-116-23) [2905,](#page-116-24) [2977](#page-118-5), [2985](#page-118-31), [3165](#page-122-5), [3166,](#page-122-6) [3168,](#page-122-7) [3169](#page-122-8), [4444](#page-147-2), [4468](#page-148-3), [4498,](#page-148-20) [4601,](#page-150-17) [4609](#page-151-9), [4610](#page-151-10), [4611](#page-151-11), [4612,](#page-151-12) [4613,](#page-151-13) [4614](#page-151-14), [4615](#page-151-15), [4616](#page-151-16), [4617,](#page-151-17) [4618,](#page-151-18) [4631](#page-151-3), [4634](#page-151-19), [4635](#page-151-20), [4636,](#page-151-21) [4638,](#page-151-22) [4639,](#page-151-23) [4640](#page-151-24) \ifXePersian@kabiseh [4784](#page-154-18), [4889](#page-156-27) \ifXePersian@leap . . [4784](#page-154-18), [4833](#page-155-17) \ifxetex ..... [3875](#page-136-20), [4098](#page-140-16), [4115](#page-141-17)  $\iint$ gnorespaces . . . . . . . . [25,](#page-56-25) [42,](#page-57-28) [61,](#page-57-29) [87](#page-57-25), [104,](#page-58-24) [123,](#page-58-25) [197](#page-60-34), [224,](#page-61-25) [324,](#page-63-41) [1484](#page-87-11), [1503,](#page-87-12) [1522](#page-87-13), [1542,](#page-88-6) [1560,](#page-88-7) [1575,](#page-88-8) [1753](#page-92-32), [1770](#page-93-34), [1789](#page-93-35), [1831,](#page-94-13) [2362,](#page-105-38) [2372](#page-105-39), [3693](#page-132-26), [3746](#page-133-20), [3756,](#page-133-15) [3761,](#page-134-15) [3769](#page-134-18), [3774](#page-134-19), [3780](#page-134-16), [3788,](#page-134-20) [4048,](#page-139-13) [4074,](#page-140-17) [4223](#page-143-18) \image . . . . . . . . . . . . . . . . [3870](#page-136-21) \immediate [3137,](#page-121-10) [3536,](#page-129-20) [3537,](#page-129-40) [3546,](#page-129-21) [3547,](#page-129-41) [3556,](#page-129-22) [3557](#page-129-42) \includegraphics . . [3885,](#page-136-22) [4099,](#page-140-9) [4116](#page-141-18) \index . . . . . . . . . . . . [1453](#page-86-7), [3176](#page-122-12) \indexEntryFormat . . [3691](#page-132-27), [3693](#page-132-26) \indexEntryPageFormat ... [3697,](#page-132-24) [3699](#page-132-28) \indexEntryPageTxt . [3696](#page-132-29), [3699](#page-132-28) \indexEntrySeparator [3695](#page-132-30), [4223](#page-143-18) \indexFormat ..... [3687](#page-132-17), [3689](#page-132-14) \indexitem [4216](#page-143-19), [4226](#page-143-20), [4227](#page-143-21), [4229](#page-143-22) \indexname . . . . . . . . . . . [3220](#page-123-23) \init@restore@version . . . [4453](#page-147-19) \innerAuthorFormat . [3819](#page-135-21), [4336](#page-145-14) \innerPlaceFormat . . [3820](#page-135-10), [4336](#page-145-14) \innerSubtitleFormat [3809](#page-135-25), [3810](#page-135-26) \innerTextFinalMark [3821](#page-135-27), [4357](#page-145-15)

\innerTitleFormat . [3798](#page-134-17), [3803](#page-134-21), [3804](#page-134-22) \input [1926,](#page-96-34) [1927,](#page-96-35) [1928,](#page-96-36) [1929](#page-96-37), [1930](#page-96-38), [1931](#page-96-39), [1932,](#page-96-40) [3488,](#page-128-14) [3489,](#page-128-15) [3490,](#page-128-16) [3491](#page-128-17), [3492,](#page-128-18) [3493,](#page-128-19) [3494,](#page-128-20) [3495,](#page-128-21) [3496](#page-128-22), [3497,](#page-128-23) [3498,](#page-128-24) [3499,](#page-128-25) [3500,](#page-128-26) [3501](#page-128-27), [3502,](#page-128-28) [3503,](#page-128-29) [3504,](#page-128-6) [3505,](#page-128-7) [3506](#page-128-8), [3507,](#page-128-9) [3508,](#page-128-10) [3509,](#page-128-11) [3510,](#page-128-12) [3511](#page-128-13), [3512,](#page-129-1) [3513,](#page-129-2) [3514,](#page-129-3) [3515,](#page-129-4) [3516](#page-129-5), [3517,](#page-129-6) [3518,](#page-129-7) [3519,](#page-129-8) [3520,](#page-129-9) [3521](#page-129-10), [3522,](#page-129-11) [3523,](#page-129-12) [3524,](#page-129-13) [3525,](#page-129-14) [3526](#page-129-15), [3527,](#page-129-16) [3528,](#page-129-26) [3529,](#page-129-27) [3566,](#page-130-14) [3567](#page-130-15)  $\{insert \dots \dots \dots \ 15, 32,$  $\{insert \dots \dots \dots \ 15, 32,$  $\{insert \dots \dots \dots \ 15, 32,$  $\{insert \dots \dots \dots \ 15, 32,$  $\{insert \dots \dots \dots \ 15, 32,$ [51,](#page-57-26) [77,](#page-57-27) [94](#page-58-22), [113,](#page-58-23) [1472,](#page-86-5) [1491](#page-87-5), [1510](#page-87-0), [1743](#page-92-33), [1760](#page-92-34), [1779](#page-93-33) \insert@column [2260](#page-103-36), [2261](#page-103-37), [2262](#page-103-38), [2263](#page-103-27), [2265](#page-103-18), [2266](#page-103-19) \int [4527](#page-149-3), [4535](#page-149-4), [4543](#page-149-5), [4551](#page-149-6), [4559](#page-150-1) \interfootnotelinepenalty ... . . . . . . . . . . . . . . [18](#page-56-30), [35](#page-56-31), [54,](#page-57-32) [80,](#page-57-33) [97](#page-58-28), [116,](#page-58-29) [1475,](#page-86-27) [1494](#page-87-33), [1513](#page-87-34), [1746](#page-92-38), [1763](#page-92-39), [1782](#page-93-37) \interlinepenalty ..... [18](#page-56-30), [35](#page-56-31), [54,](#page-57-32) [80,](#page-57-33) [97](#page-58-28), [116,](#page-58-29) [1475,](#page-86-27) [1494](#page-87-33), [1513](#page-87-34), [1746](#page-92-38), [1763](#page-92-39), [1782](#page-93-37) \intermath@penalty ...... [323](#page-63-4) \iranicdefault . [3048](#page-119-24), [3060](#page-119-20), [3099](#page-120-25) \iranicfamily . . [3058](#page-119-10), [3059](#page-119-25), [3072](#page-120-10) \isempty .... [177](#page-60-30), [182](#page-60-31), [204](#page-60-32), [209](#page-60-33) \item [1717](#page-92-9), [4728](#page-153-26), [4729](#page-153-11), [4730](#page-153-25), [4731](#page-153-10)  $\text{itemautoreframe}$  ...... [1669](#page-90-30)  $\text{itshape} \dots \dots \dots \dots \quad 4740$  $\text{itshape} \dots \dots \dots \dots \quad 4740$ 

#### **J**

\jobname . [3537](#page-129-40), [3538](#page-129-23), [3547](#page-129-41), [3548](#page-129-24), [3557](#page-129-42), [3558](#page-129-25)

### **K**

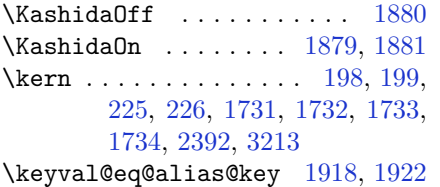

#### **L**

\l . . [3008](#page-118-22), [3011](#page-118-4), [3021](#page-119-13), [3033](#page-119-15), [3042](#page-119-17) \label . . . [1452,](#page-86-6) [3175,](#page-122-11) [4352,](#page-145-16) [4398,](#page-146-20) [4422](#page-147-20) \labelsep . . . . . . . . [1701](#page-91-18), [1705](#page-91-11) \labelwidth ....... [1704](#page-91-3), [1705](#page-91-11) \LARGE . . . [3671,](#page-132-5) [3758,](#page-133-11) [3822,](#page-135-14) [3825,](#page-135-11) [3838,](#page-135-6) [3840](#page-135-28) \Large . . . [3670,](#page-132-4) [3777,](#page-134-5) [3827,](#page-135-29) [3954,](#page-137-1) [4237,](#page-143-3) [4271](#page-144-24) \large [3669,](#page-132-3) [3681](#page-132-16), [3687](#page-132-17), [3767](#page-134-23), [3786,](#page-134-24) [3809,](#page-135-25) [3829,](#page-135-12) [3842](#page-135-30), [3848](#page-135-2), [3960](#page-138-0) \LastFrameCommand . . . . . . [1585](#page-89-29) \lastpenalty ........... [321](#page-63-1) \lastskip . . . . . . . . . . . . . . [320](#page-63-40) \latin . . . . . . . . . . . . . . . . [3114](#page-121-6) \LatinAlphs . . . [3114](#page-121-6), [3118](#page-121-7), [3483](#page-128-38) \Latincite ....... [2590](#page-109-12), [3130](#page-121-31) \latinfont . . . . . . . . . . . . . . . . . [25](#page-56-25), [61](#page-57-29), [87,](#page-57-25) [123,](#page-58-25) [186,](#page-60-1) [193,](#page-60-2) [231,](#page-61-4) [1429](#page-85-10), [1430,](#page-85-24) [1484](#page-87-11), [1522,](#page-87-13) [1542,](#page-88-6) [1575,](#page-88-8) [1753](#page-92-32), [1789](#page-93-35), [3019](#page-119-5), [3105,](#page-120-26) [3107,](#page-120-27) [3112,](#page-121-5) [3125](#page-121-40) \latintoday ........... [3121](#page-121-34) \lccode . . . . . . . [2609](#page-110-0), [2610](#page-110-13), [2611](#page-110-17) \leaders . . . . . . . . . . . . . [1849](#page-94-36)  $\lambda$  [289,](#page-62-27) [290,](#page-62-12) [1736](#page-92-40), [1810,](#page-93-23) [2131](#page-100-45), [2153,](#page-101-48) [2380,](#page-105-31) [3132,](#page-121-3) [3212](#page-123-18) \left@footnoterule [1532,](#page-88-18) [1565,](#page-88-20) [1733](#page-92-28) \leftmargin . . . . . . . . . . . [1705](#page-91-11) \leftskip . . . . . . . . . [1808](#page-93-22), [1809](#page-93-16) \let . . [11](#page-56-22), [73](#page-57-20), [164,](#page-59-0) [165,](#page-59-1) [175,](#page-60-8) [196,](#page-60-10) [202,](#page-60-9) [223](#page-60-11), [229](#page-61-2), [233,](#page-61-6) [236](#page-61-3), [240,](#page-61-7) [300,](#page-62-4) [302](#page-62-8), [305](#page-62-0), [306,](#page-62-5) [307](#page-62-1), [313,](#page-63-6) [318,](#page-63-7) [1349](#page-84-2), [1350,](#page-84-0) [1351](#page-84-4), [1352,](#page-84-1) [1442,](#page-86-28) [1444,](#page-86-0) [1452](#page-86-6), [1453](#page-86-7), [1454](#page-86-8), [1464,](#page-86-1) [1467,](#page-86-21) [1532](#page-88-18), [1550](#page-88-19), [1565](#page-88-20), [1600,](#page-89-36) [1601,](#page-89-37) [1602](#page-89-38), [1603](#page-89-7), [1604](#page-89-1), [1605,](#page-89-3) [1606,](#page-89-10) [1607](#page-89-6), [1608](#page-89-13), [1684](#page-91-14), [1694,](#page-91-6) [1695,](#page-91-7) [1702](#page-91-5), [1717](#page-92-9), [1727](#page-92-22), [1824,](#page-94-3) [1855,](#page-94-33) [1857](#page-94-31), [2124](#page-100-22), [2125](#page-100-23), [2126,](#page-100-24) [2127,](#page-100-21) [2128](#page-100-26), [2129](#page-100-25), [2148](#page-101-30), [2165,](#page-101-16) [2166,](#page-101-0) [2167](#page-101-1), [2168](#page-101-24), [2237](#page-102-0), [2238,](#page-102-1) [2239,](#page-102-2) [2281](#page-103-4), [2282](#page-103-5), [2283](#page-103-6),

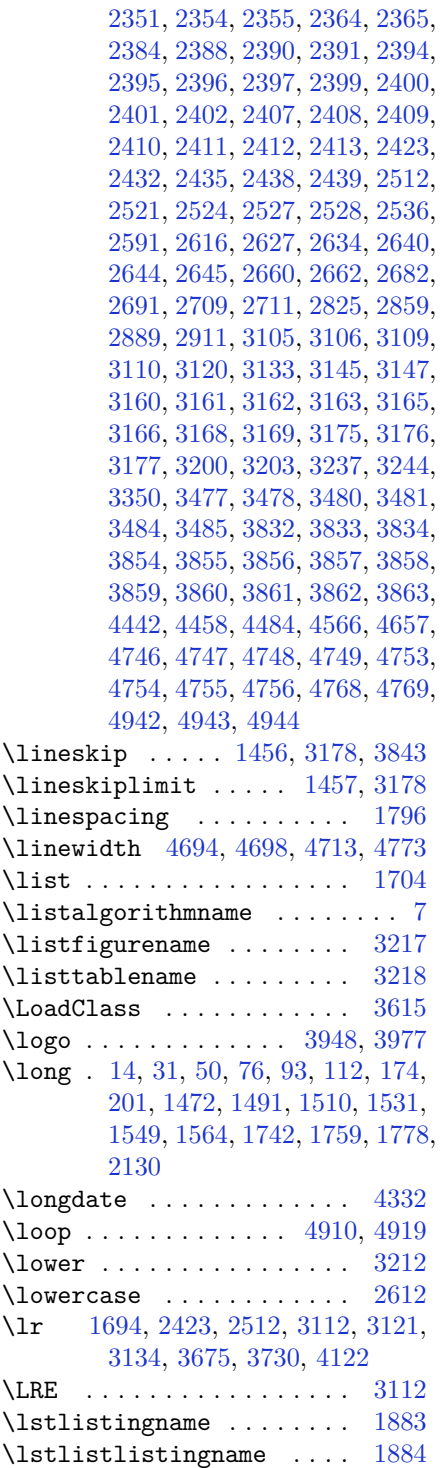

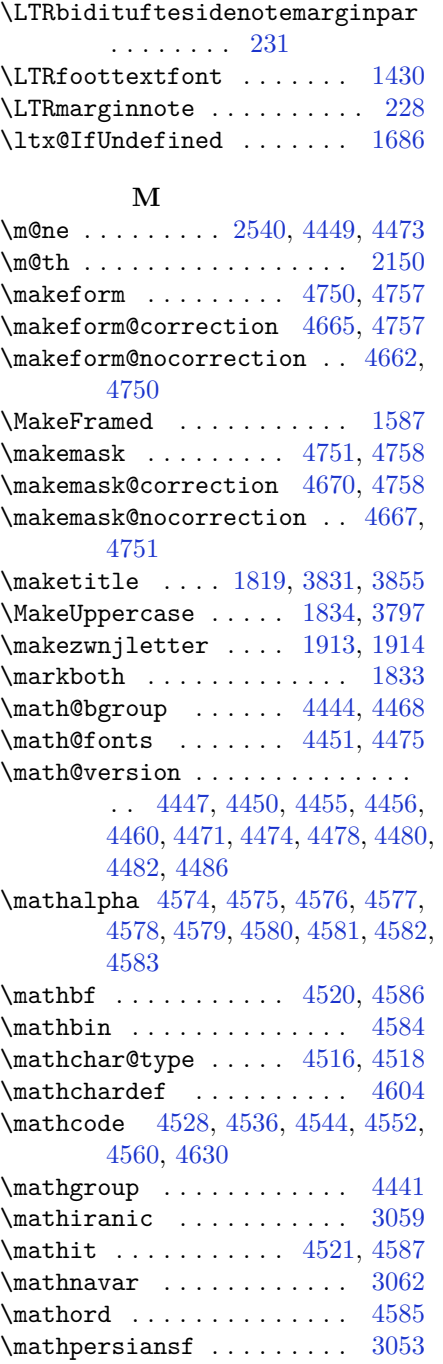

 $\mathcal{L}$  . . . . . . . . . [3056](#page-119-27) \mathpook . . . . . . . . . . . . . [3065](#page-120-32)

\LTR . . . . . . . . . . . . . . . . . . [3114](#page-121-6)
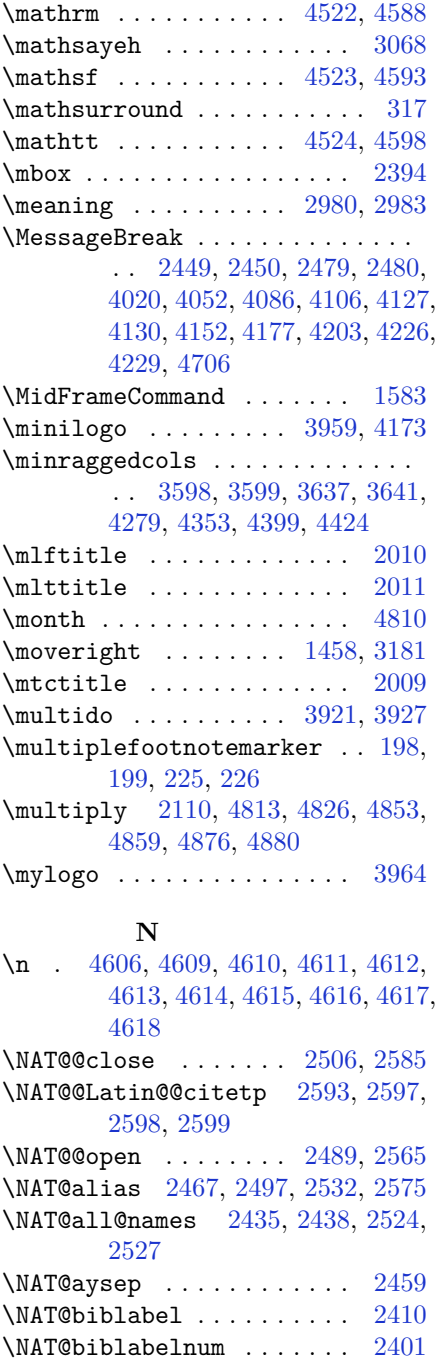

\NAT@bibsetnum . . . . . . . . [2402](#page-106-5) \NAT@bibsetup ......... [2411](#page-106-6) \NAT@cite ............ [2407](#page-106-7)

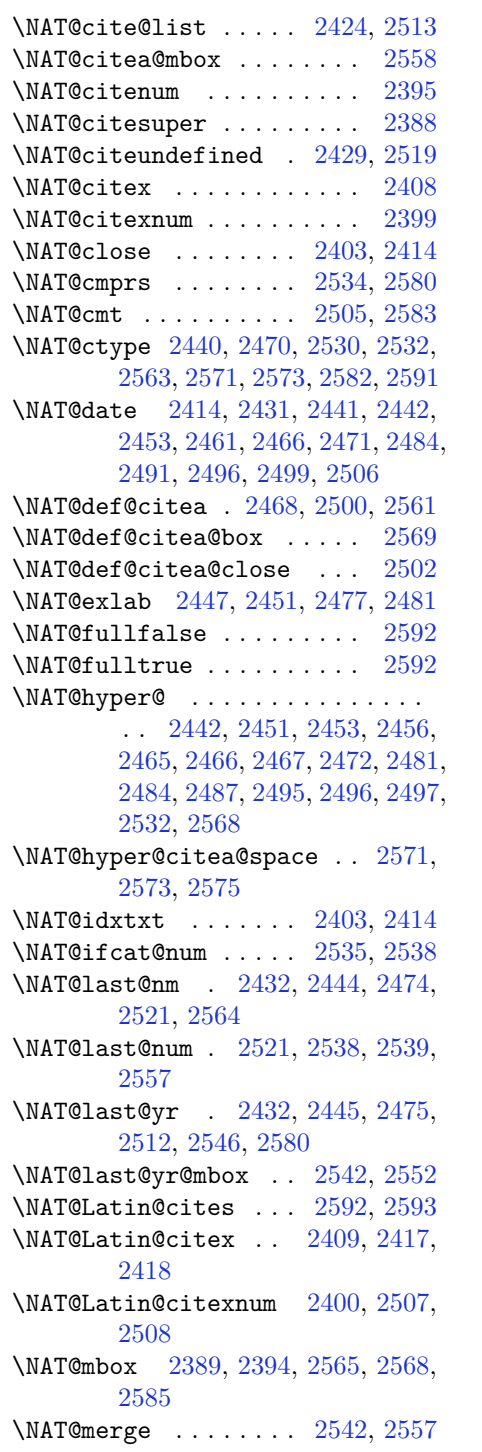

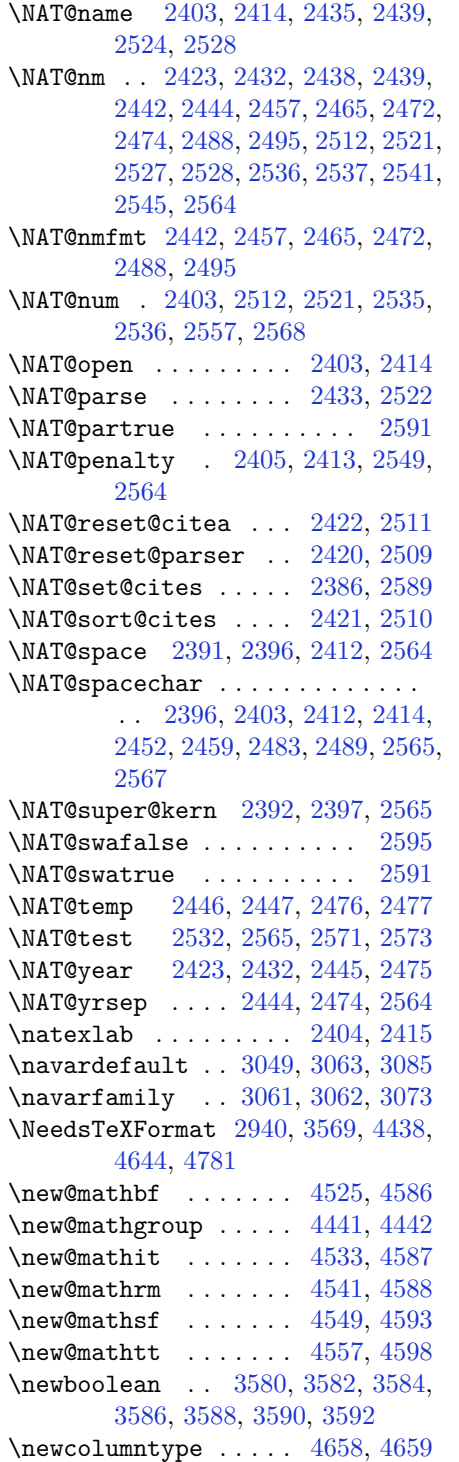

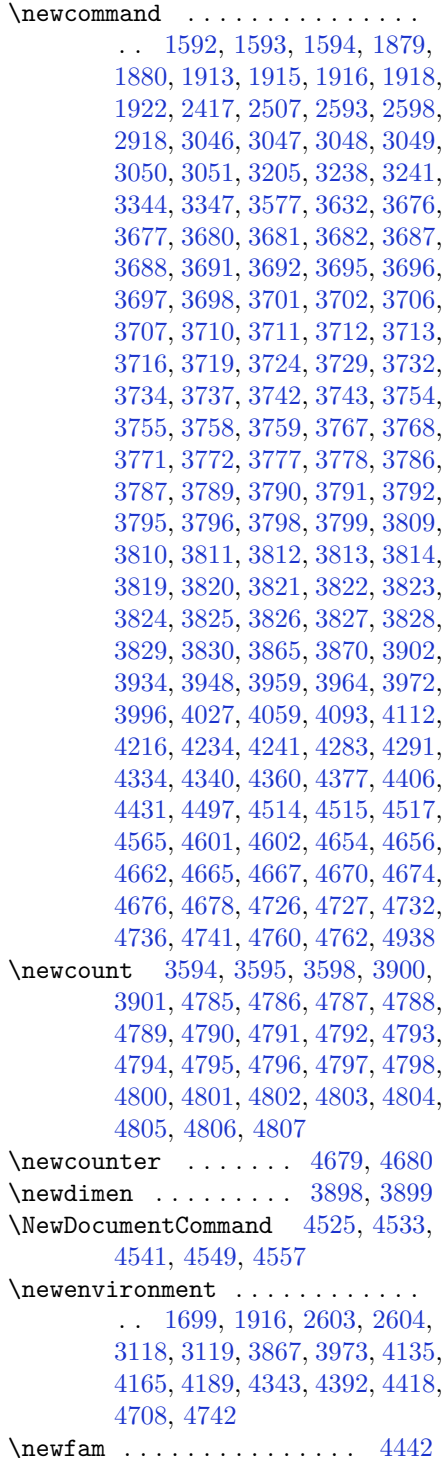

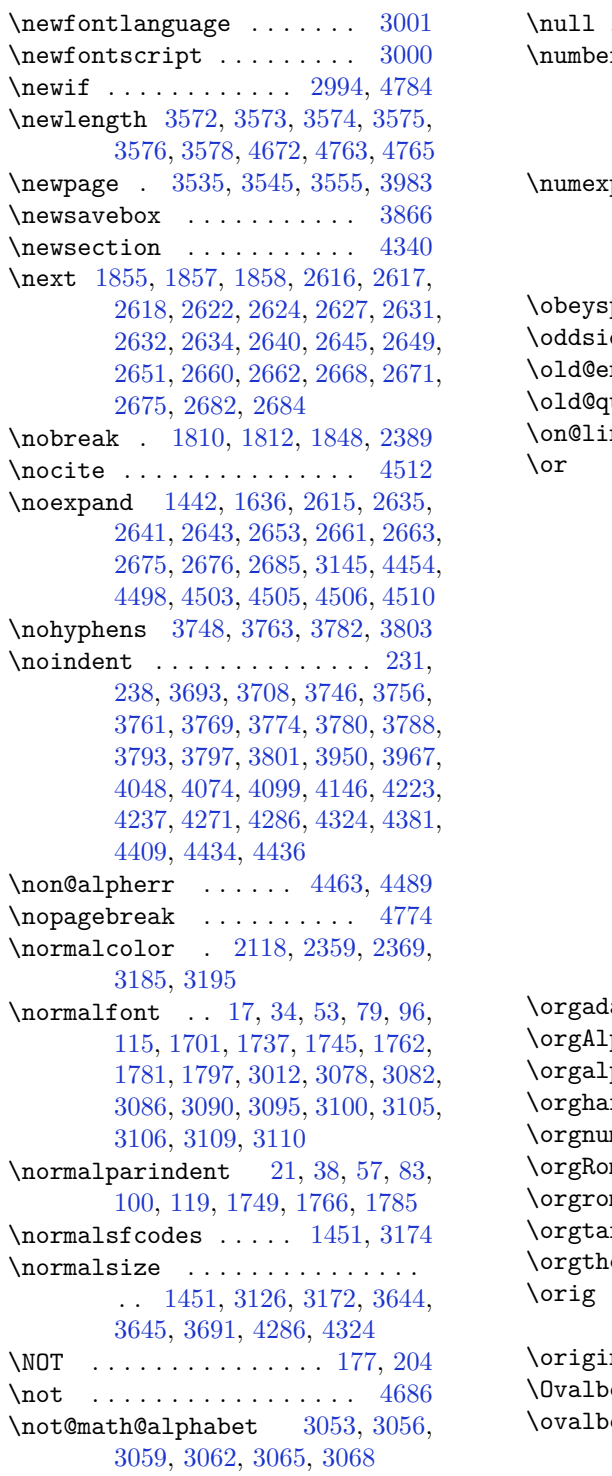

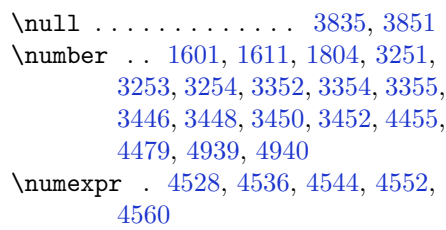

### **O**

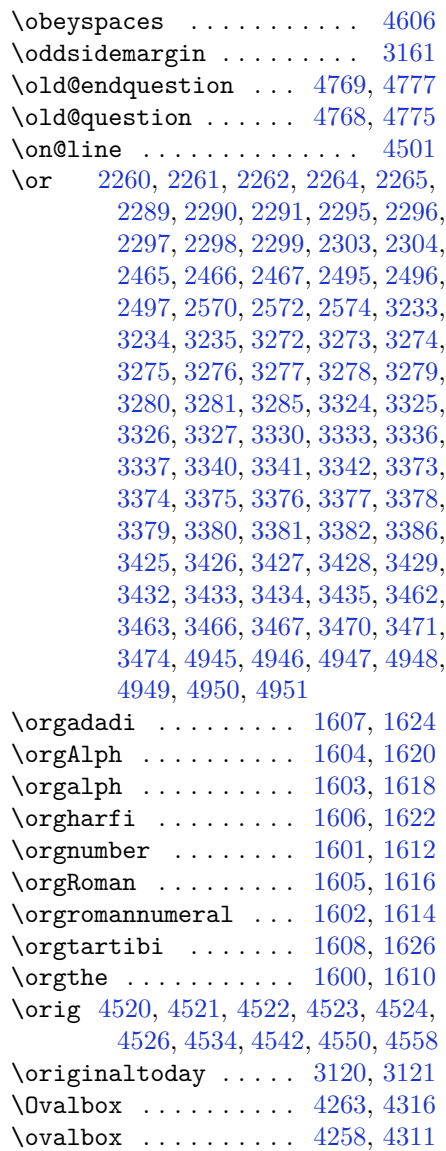

#### **P**

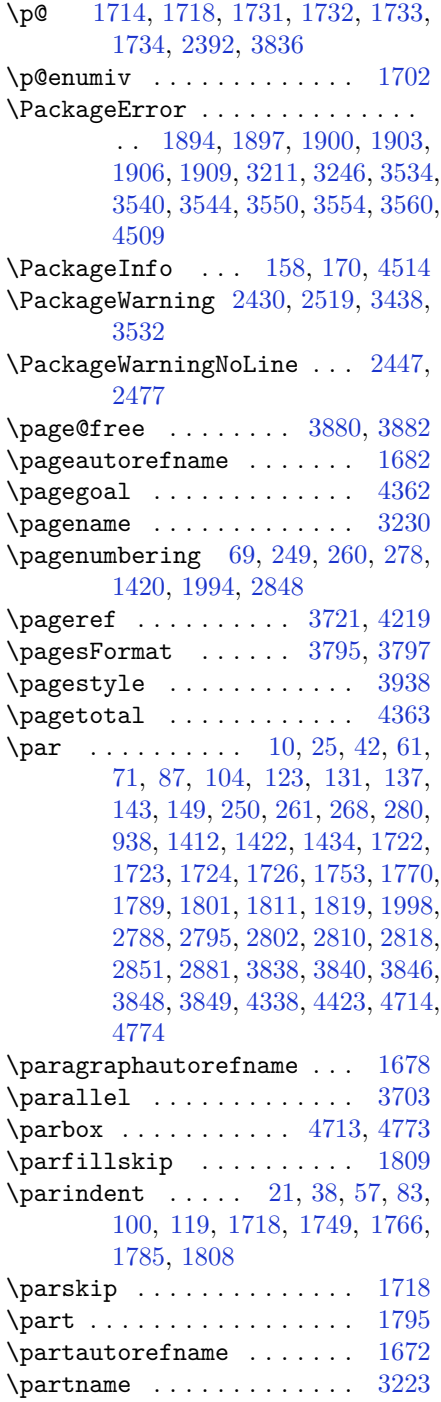

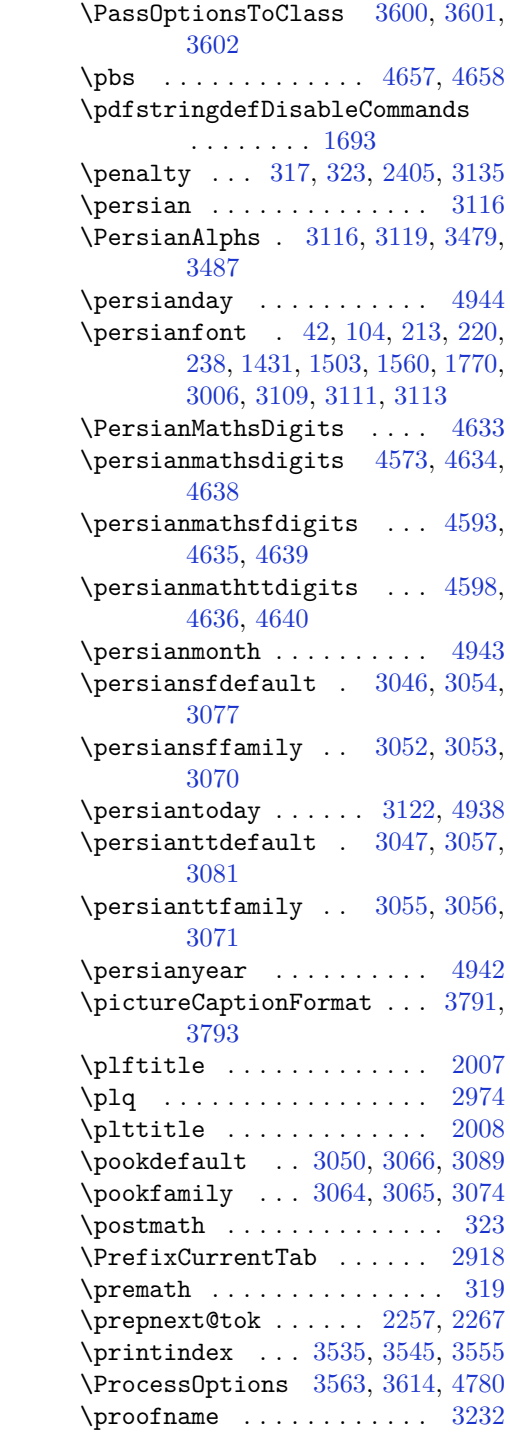

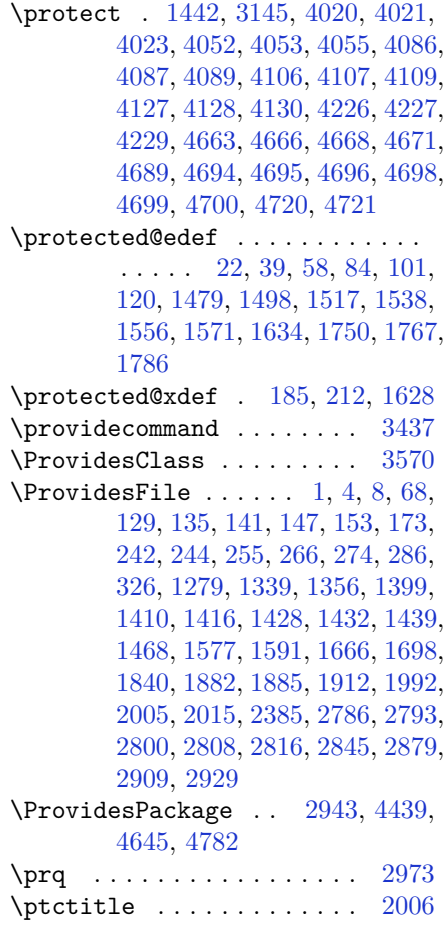

# **Q**

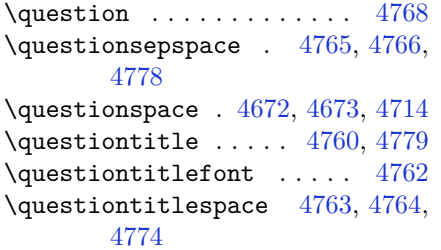

### **R**

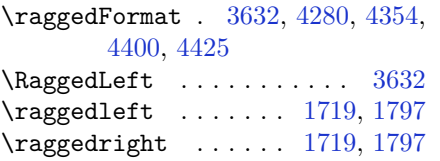

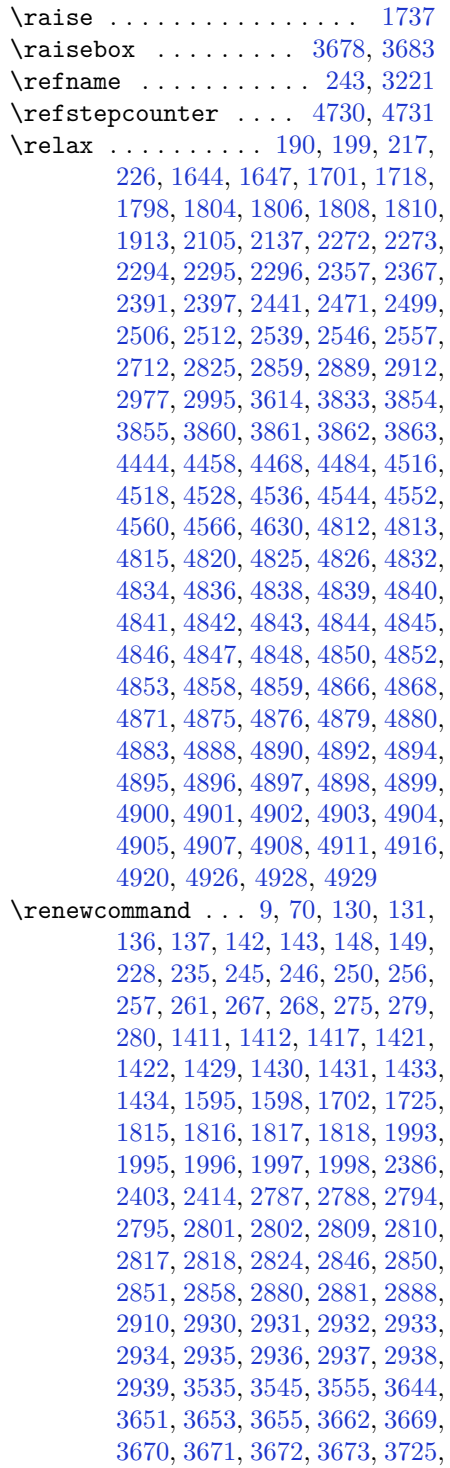

[3726](#page-133-21), [3727,](#page-133-22) [3738,](#page-133-23) [3739,](#page-133-24) [3740,](#page-133-25) [3831](#page-135-29), [3936,](#page-137-6) [3972,](#page-138-2) [3992,](#page-138-7) [4331,](#page-145-9) [4341](#page-145-10), [4346](#page-145-11), [4661](#page-152-28) \renewenvironment . . [1578](#page-89-25), [4770](#page-154-32) \repeat . . . . . . . . . . [4913](#page-157-25), [4922](#page-157-26) \RequirePackage . . . . . . . . . . . . . . [2945](#page-117-14), [2946](#page-117-15), [2947](#page-117-16), [2948](#page-117-17), [3571](#page-130-24), [3616,](#page-131-9) [3617,](#page-131-10) [3618,](#page-131-11) [3619,](#page-131-12) [3620](#page-131-13), [3621,](#page-131-14) [3623,](#page-131-15) [3625,](#page-131-16) [3627,](#page-131-17) [3628](#page-131-18), [3629,](#page-131-19) [3630,](#page-131-20) [3631,](#page-131-21) [4647,](#page-151-21) [4648](#page-151-22), [4649,](#page-151-23) [4650,](#page-151-24) [4651,](#page-151-25) [4652](#page-152-29) \reserved@a ............... . . [2069](#page-99-0), [2073](#page-99-1), [2079](#page-99-2), [2085](#page-99-3), [2088](#page-99-4), [2091,](#page-99-5) [2094,](#page-99-6) [2097,](#page-100-4) [2100,](#page-100-5) [2103](#page-100-6) \reserved@b ...... [2049](#page-99-7), [2050](#page-99-8) \reset@font . . . . . . . . . . . . . . . . . [1451](#page-86-2), [1474](#page-86-6), [1493](#page-87-4), [1512](#page-87-5), [1535](#page-88-4), [1553,](#page-88-5) [1568,](#page-88-6) [2429,](#page-106-10) [2518,](#page-108-31) [3106](#page-120-12), [3110,](#page-120-14) [3124,](#page-121-11) [3138,](#page-121-12) [3171](#page-122-7) \resetlatinfont [3104](#page-120-25), [3114](#page-121-13), [3118](#page-121-0), [3173](#page-122-8) \right@footnoterule [1532](#page-88-7), [1550](#page-88-8), [1729](#page-92-18)  $\rightarrow$  [4335](#page-145-12) \rightskip . . . . . . . . [1808](#page-93-11), [1809](#page-93-10) \rl . . . . . . . . . . [1695](#page-91-9), [3113](#page-121-9), [3122](#page-121-10) \RLE . . . . . . . . . . . . . . . . . [3113](#page-121-9) \rmdefault ............ [3011](#page-118-10) \Roman . . . [1347](#page-83-1), [2832](#page-115-8), [2866](#page-115-9), [2896](#page-116-8) \roman . . . [1346](#page-83-2), [2833](#page-115-10), [2867](#page-115-11), [2897](#page-116-9) \romannumeral . . . . . . . . . . . . . . . . [1602](#page-89-16), [1613](#page-89-26), [2841](#page-115-12), [2875](#page-116-10), [2905](#page-116-11), [4912](#page-157-27), [4921](#page-157-28), [4931](#page-157-29)  $\Gamma$  . . . . . . . . . . . . . . . . . [3116](#page-121-8) \RTLbidituftesidenotemarginpar . . . . . . . . [238](#page-61-3) \RTLfoottextfont . . . . . . . [1431](#page-85-3) \RTLmarginnote .......... [235](#page-61-13) \rule . . . . . . . [25](#page-56-5), [42](#page-57-5), [61](#page-57-6), [87](#page-57-8), [104](#page-58-4), [123](#page-58-5), [1484,](#page-87-6) [1503](#page-87-0), [1522,](#page-87-7) [1542](#page-88-9), [1560](#page-88-0), [1575,](#page-88-10) [1753,](#page-92-14) [1770,](#page-93-6) [1789,](#page-93-7) [3695](#page-132-9), [3821,](#page-135-8) [3923,](#page-137-7) [3929,](#page-137-8) [4016,](#page-139-8) [4048](#page-139-3)

#### **S**

\sayehdefault . . [3051](#page-119-6), [3069](#page-120-26), [3094](#page-120-27) \sayehfamily . . [3067](#page-120-28), [3068](#page-120-0), [3075](#page-120-29)  $\text{S}\text{c}$  . . . . . . . . . . . [3653](#page-131-7) \secondarticle [4027,](#page-139-2) [4052,](#page-139-1) [4053,](#page-139-6) [4055](#page-139-7) \secondSubtitleFormat . . . [3767,](#page-134-1) [3769](#page-134-21) \secondTextFormat . . [3771](#page-134-3), [3774](#page-134-22) \secondTitleFormat [3758,](#page-133-15) [3763,](#page-134-17) [3764](#page-134-28) \section . . . . . . . . . . . . . [3207](#page-122-9)  $\setminus$ sectionautorefname ... [1675](#page-91-10)  $\setminus$ sectionname  $\ldots \ldots \ldots$  [11](#page-56-12), [1727](#page-92-19) \select@group ......... [4443](#page-147-15) \selectfont ............... . . [3008,](#page-118-11) [3021,](#page-119-15) [3033,](#page-119-16) [3042,](#page-119-17) [3054,](#page-119-11) [3057,](#page-119-13) [3060](#page-119-18), [3063](#page-120-1), [3066](#page-120-21), [3069](#page-120-26) \set@typeset@protect . . . [1446,](#page-86-7) [1450,](#page-86-8) [3151,](#page-121-14) [3153](#page-121-15) \setboolean . . . . . . . . . . . . . . . . [2919,](#page-117-18) [2920,](#page-117-19) [3581,](#page-130-25) [3583,](#page-130-26) [3585,](#page-130-27) [3587,](#page-130-28) [3589](#page-130-29), [3591](#page-130-30), [3593](#page-130-31), [3609,](#page-131-22) [3610,](#page-131-23) [3612](#page-131-24), [3613](#page-131-25), [3975](#page-138-8), [3993,](#page-138-9) [4138,](#page-141-8) [4163](#page-142-5), [4192](#page-142-6), [4214](#page-143-10) \setbox [301](#page-62-9), [1533](#page-88-11), [1551](#page-88-12), [1566](#page-88-13), [2116,](#page-100-7) [2159,](#page-101-0) [2263,](#page-103-14) [2265](#page-103-4), [2266](#page-103-15), [2356](#page-105-10), [2359,](#page-105-5) [2366,](#page-105-11) [2369](#page-105-6), [3182](#page-122-10), [4513](#page-149-26) \setclass [1851,](#page-94-8) [1861,](#page-94-9) [1862,](#page-94-10) [1863,](#page-94-11) [1864,](#page-95-9) [1865,](#page-95-10) [1866](#page-95-11), [1867](#page-95-12), [1868](#page-95-13) \setcounter .... [132,](#page-58-11) [133,](#page-58-12) [138,](#page-59-13) [139,](#page-59-14) [144](#page-59-15), [145](#page-59-16), [150,](#page-59-17) [151](#page-59-18), [251,](#page-61-18) [252,](#page-61-19) [262](#page-61-20), [263](#page-61-21), [269,](#page-62-10) [270](#page-62-11), [281,](#page-62-12) [282,](#page-62-13) [1413](#page-85-15), [1414,](#page-85-16) [1423](#page-85-17), [1424,](#page-85-18) [1435,](#page-86-9) [1436,](#page-86-10) [1466](#page-86-11), [1999](#page-97-7), [2000](#page-97-8), [2789,](#page-114-16) [2790,](#page-114-17) [2796](#page-114-18), [2797](#page-114-19), [2803](#page-114-20), [2804,](#page-114-21) [2811,](#page-114-22) [2812](#page-114-23), [2819](#page-114-24), [2820](#page-114-25), [2852,](#page-115-13) [2853,](#page-115-14) [2882](#page-116-12), [2883](#page-116-13), [2913](#page-116-14), [2917,](#page-117-20) [2921,](#page-117-21) [2922](#page-117-22), [2923](#page-117-23), [2924](#page-117-24), [2925,](#page-117-25) [2926,](#page-117-26) [2927](#page-117-27), [3853](#page-135-30), [4683](#page-152-30)  $\setminus$ setdigitfont ...... [3015](#page-119-19), [4565](#page-150-6) \setiranicfont .... [3098](#page-120-30), [3103](#page-120-31) \setkeys ........... [292](#page-62-14), [309](#page-62-15) \setlatinmonofont ...... [3027](#page-119-20) \setlatinsansfont . . . . . . [3026](#page-119-21)

\setlatintextfont . . [3016](#page-119-22), [3025](#page-119-23) \setlength [2135](#page-100-8), [2138](#page-100-9), [2157](#page-101-1), [3579](#page-130-32), [3611](#page-131-26), [3646,](#page-131-27) [3647,](#page-131-28) [3648,](#page-131-29) [3649,](#page-131-30) [3657](#page-131-31), [3658,](#page-131-32) [3659,](#page-132-28) [3660,](#page-132-29) [3664,](#page-132-30) [3665](#page-132-31), [3666,](#page-132-32) [3667,](#page-132-33) [3872,](#page-136-15) [3876,](#page-136-16) [3917](#page-137-9), [3918,](#page-137-10) [3935,](#page-137-11) [3940,](#page-137-12) [3941,](#page-137-13) [4065](#page-140-9), [4097,](#page-140-10) [4169,](#page-142-7) [4194,](#page-142-8) [4197,](#page-142-9) [4245](#page-143-11), [4246,](#page-143-12) [4294,](#page-144-7) [4295,](#page-144-8) [4361,](#page-146-9) [4362](#page-146-6), [4378,](#page-146-10) [4673,](#page-152-27) [4764,](#page-154-31) [4766](#page-154-28) \SetMathCharDef [4517](#page-149-9), [4584](#page-150-13), [4585](#page-150-14) \SetMathCode . . . . . . . . . . . . . . . . [4515](#page-149-8), [4574](#page-150-15), [4575](#page-150-16), [4576](#page-150-17), [4577](#page-150-18), [4578,](#page-150-19) [4579,](#page-150-20) [4580,](#page-150-21) [4581,](#page-150-22) [4582](#page-150-23), [4583](#page-150-24) \SetMathsDigits [4632](#page-151-26), [4633](#page-151-12), [4637](#page-151-27), [4642](#page-151-28), [4643](#page-151-29) \setmathsfdigitfont ... [4590](#page-150-25) \setmathttdigitfont . . . . [4595](#page-150-26)  $\setminus$ setmonofont ......... [3027](#page-119-20)  $\setminus$ setnavarfont ......... [3084](#page-120-32) \setpersianfont [3108](#page-120-33), [3116](#page-121-8), [3119](#page-121-1), [3173](#page-122-8) \setpersianmonofont .... [3080](#page-120-34) \setpersiansansfont . . . . [3076](#page-120-35) \setpookfont ...... [3088](#page-120-36), [3092](#page-120-37)  $\setminus$ setsansfont . . . . . . . . . [3026](#page-119-21) \setsayehfont ...... [3093](#page-120-38), [3097](#page-120-39) \settextfont .... . [3003](#page-118-12), [3014](#page-119-24) \setthesection . . . . . . . . . [1995](#page-97-4)  $\setminus$ settowidth . . . . . . . . . . [1704](#page-91-11) \sf@size . . . . . . . . . . . . . . [1737](#page-92-0) \sfcode . . . . . . . . . . . . . . . [1708](#page-91-12)  $\sqrt{\text{stfamily}}$  . . . . . . . . . . . . . [3676](#page-132-0) \shadowbox ....... [4248](#page-143-13), [4301](#page-144-9) \shadowsize ... [4246](#page-143-12), [4295](#page-144-8), [4299](#page-144-10) \shipout . . . . . . . . . . [1446](#page-86-7), [3150](#page-121-16) \shortarticleitem ...... [4431](#page-147-4) \shortarticleItemTitleFormat . . . . . [3829,](#page-135-16) [3830](#page-135-17) \shortarticleSubtitleFormat . . . . . . [3827,](#page-135-14) [3828](#page-135-15) \shortarticleTitleFormat [3825](#page-135-12), [3826](#page-135-13) \shortauthors . . [1824](#page-94-12), [1825](#page-94-13), [1830](#page-94-14) \shorttitle ... [1823](#page-94-15), [1824](#page-94-12), [1830](#page-94-14) \sixt@@n . . . . . . . . . [2068](#page-99-9), [2105](#page-100-2)

 $\text{lattice}$  ................  $2013$ \sloppy . [21](#page-56-2), [38](#page-56-3), [57](#page-57-2), [83,](#page-57-3) [100,](#page-58-2) [119,](#page-58-3) [1707,](#page-91-13) [1749,](#page-92-3) [1766,](#page-92-4) [1785](#page-93-4)  $\text{lattice}$  ...............  $2014$ \small [3208,](#page-122-11) [3655](#page-131-8), [3656](#page-131-33), [3710](#page-133-0), [3714,](#page-133-26) [3720,](#page-133-27) [3791,](#page-134-11) [3813,](#page-135-4) [3832](#page-135-31) \smash . . . . . . . . . . . . . . . . [3212](#page-123-13) \space [2431,](#page-106-16) [2520](#page-108-32), [2943](#page-117-3), [3141](#page-121-17), [3444,](#page-127-15) [3879,](#page-136-17) [3880,](#page-136-9) [4020](#page-139-0), [4021](#page-139-4), [4023](#page-139-5), [4052,](#page-139-1) [4053,](#page-139-6) [4055](#page-139-7), [4086](#page-140-0), [4087](#page-140-6), [4089,](#page-140-7) [4106,](#page-140-1) [4107](#page-140-8), [4109](#page-141-6), [4127](#page-141-0), [4128,](#page-141-7) [4130,](#page-141-1) [4226](#page-143-0), [4227](#page-143-9), [4229](#page-143-1), [4336,](#page-145-13) [4704,](#page-153-14) [4939,](#page-157-1) [4940](#page-157-2)  $\sqrt{\text{splitmaxdepth}}$  ....... [19,](#page-56-13) [36,](#page-56-14) [55,](#page-57-13) [81](#page-57-14), [98,](#page-58-13) [117,](#page-58-14) [1477](#page-86-12), [1496,](#page-87-8) [1515,](#page-87-9) [1747,](#page-92-20) [1764,](#page-92-21) [1783](#page-93-19)  $\sph{split}$  . . . . . . . . . [19,](#page-56-13) [36,](#page-56-14) [55,](#page-57-13) [81](#page-57-14), [98,](#page-58-13) [117,](#page-58-14) [1476](#page-86-13), [1495,](#page-87-10) [1514,](#page-87-11) [1747,](#page-92-20) [1764,](#page-92-21) [1783](#page-93-19)  $\setminus$ stctitle .............. [2012](#page-98-10) \stepcounter [184,](#page-60-10) [211,](#page-60-11) [1465,](#page-86-14) [2915,](#page-116-15) [3202,](#page-122-12) [4679,](#page-152-11) [4692,](#page-152-31) [4723](#page-153-15) \string [158](#page-59-0), [1653](#page-90-8), [1654](#page-90-9), [1662](#page-90-10), [2194,](#page-101-2) [2228,](#page-102-0) [2317,](#page-104-6) [2686](#page-111-18), [3137](#page-121-18), [4510](#page-149-12) \strut .. [25](#page-56-5), [42](#page-57-5), [61](#page-57-6), [87,](#page-57-8) [104,](#page-58-4) [123,](#page-58-5) [1753,](#page-92-14) [1770,](#page-93-6) [1789](#page-93-7) \strutbox ... [19](#page-56-13), [36](#page-56-14), [55](#page-57-13), [81,](#page-57-14) [98,](#page-58-13) [117,](#page-58-14) [1477](#page-86-12), [1484,](#page-87-6) [1496](#page-87-8), [1503,](#page-87-0) [1515,](#page-87-9) [1522,](#page-87-7) [1542](#page-88-9), [1560](#page-88-0), [1575](#page-88-10), [1747,](#page-92-20) [1764,](#page-92-21) [1783](#page-93-19) \subitem . . . . . . . . . . . . . [1723](#page-92-11) \subparagraphautorefname [1679](#page-91-14) \subsectionautorefname . . [1676](#page-91-15)  $\square$ \subsubsectionautorefname [1677](#page-91-16) \symnew@mathbf@font@digits . . . . . . . . . . [4528](#page-149-13) \symnew@mathit@font@digits . . . . . . . . . . [4536](#page-149-14) \symnew@mathrm@font@digits . . . . . . . . . . [4544](#page-149-15) \symnew@mathsf@font@digits . . . . . . . . . . [4552](#page-149-16) \symnew@mathtt@font@digits . . . . . . . . . . [4560](#page-150-9)

#### **T**

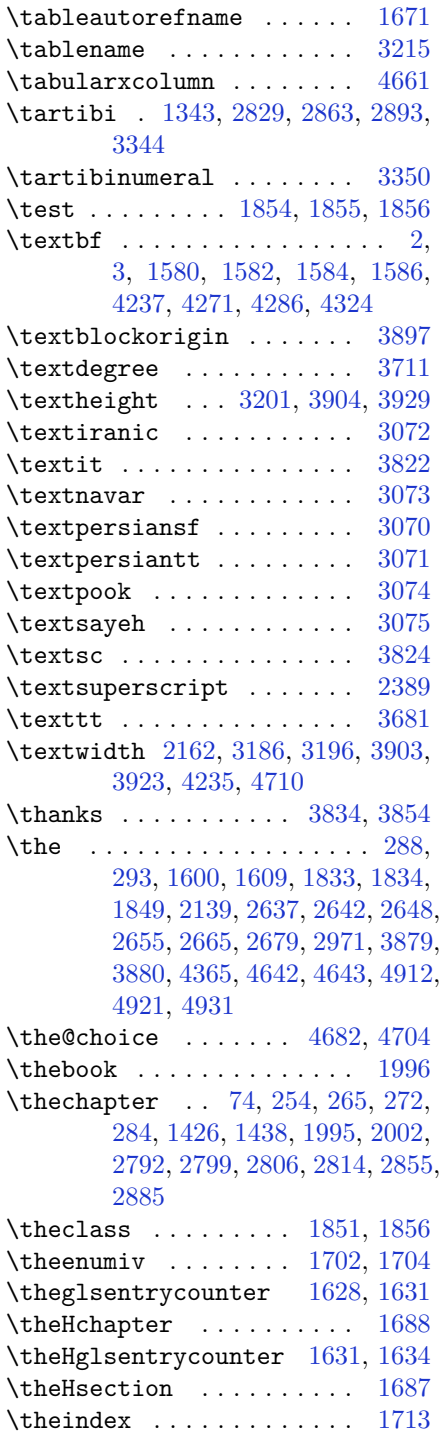

\thempfn [185](#page-60-6), [191](#page-60-12), [212](#page-60-7), [218](#page-60-13), [2164](#page-101-4) \thempfootnote . . . . . . . . . [2164](#page-101-4) \theoremautorefname .... [1681](#page-91-21) \thepage . [2431,](#page-106-16) [2448,](#page-107-33) [2478,](#page-107-34) [2520,](#page-108-32) [3141,](#page-121-17) [3721](#page-133-19) \theparagraph . . . . . . [1817](#page-94-6), [1818](#page-94-7)  $\theta$  . . . . . . . . . . . [9,](#page-56-11) [70,](#page-57-12) [130,](#page-58-10) [136,](#page-59-10) [142](#page-59-11), [148](#page-59-12), [245,](#page-61-14) [256](#page-61-16), [267,](#page-62-6) [279,](#page-62-8) [1411](#page-85-9), [1421,](#page-85-11) [1433](#page-85-14), [1725,](#page-92-17) [1997,](#page-97-6) [2787,](#page-114-10) [2794](#page-114-11), [2801](#page-114-12), [2809](#page-114-13), [2817,](#page-114-14) [2850,](#page-115-6) [2880](#page-116-5) \thequestion . . [4703](#page-153-17), [4743](#page-153-18), [4779](#page-154-30) \thesection . . [12,](#page-56-17) [134,](#page-58-15) [140,](#page-59-19) [146,](#page-59-20) [152,](#page-59-21) [1415,](#page-85-20) [1728,](#page-92-22) [1815,](#page-93-17) [2821](#page-114-30) \thesubparagraph . . . . . . . [1818](#page-94-7) \thesubsection . . . . . [1815](#page-93-17), [1816](#page-93-18) \thesubsubsection . . [1816](#page-93-18), [1817](#page-94-6) \thirdarticle . [4059,](#page-140-2) [4086,](#page-140-0) [4087,](#page-140-6) [4089](#page-140-7) \thirdSubtitleFormat [3786](#page-134-7), [3788](#page-134-24) \thirdTextFormat . . . [3789](#page-134-9), [3790](#page-134-10) \thirdTitleFormat . [3777,](#page-134-5) [3782,](#page-134-18) [3783](#page-134-29) \thispagestyle [1716,](#page-91-22) [1822,](#page-94-21) [3976,](#page-138-10) [3981](#page-138-11) \thr@@ [2191,](#page-101-5) [2210](#page-102-1), [2211](#page-102-2), [2225](#page-102-3), [2246,](#page-103-16) [2247,](#page-103-17) [2273,](#page-103-12) [2285](#page-103-18), [2286](#page-103-19), [2314](#page-104-7), [2341,](#page-104-8) [2342](#page-104-9) \timestamp [3814](#page-135-5), [4011](#page-139-9), [4041](#page-139-10), [4077](#page-140-11) \timestampFormat . . . [3813](#page-135-4), [3815](#page-135-33) \timestampSeparator [3812](#page-135-3), [3817](#page-135-34) \timestampTxt ...... [3811](#page-135-2), [3816](#page-135-35) \tiny . . . . . . . . . . . . . . . . . [3651](#page-131-6) \title . . . . . . . . . . . . . . . . [3860](#page-136-11) \TitleBarFrame [1580,](#page-89-27) [1582,](#page-89-28) [1584,](#page-89-29) [1586](#page-89-30) \tmp . . . . . . . . . . . . . . . . . [4657](#page-152-15) \today . . . . . . . . [3120](#page-121-5), [3122](#page-121-10), [4332](#page-145-14) \toks . . . . . . . . . . . . . [1831](#page-94-22), [1833](#page-94-18) \toks@ . . . . . . . . . . . . [1830](#page-94-14), [1834](#page-94-19) \topmargin . . . . . . . . [1458](#page-86-0), [3180](#page-122-16) \TPHorizModule . . . . . . . . . . . . . . . [3692,](#page-132-8) [3917,](#page-137-9) [4016,](#page-139-8) [4048,](#page-139-3) [4099,](#page-140-5) [4146,](#page-141-5) [4147](#page-141-9), [4170](#page-142-10), [4171](#page-142-11), [4194](#page-142-8) \TPVertModule . . . . . . . . . . [3918](#page-137-10)

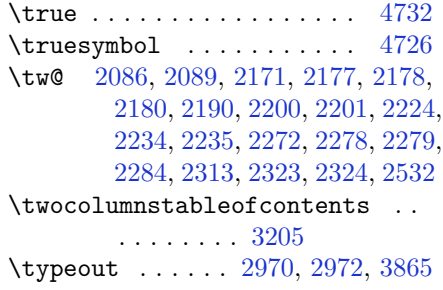

## **U**

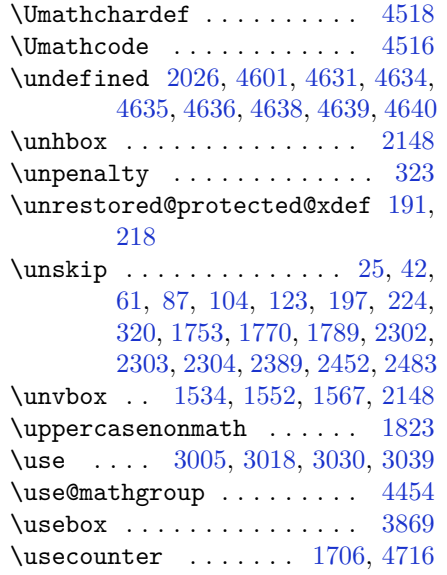

## **V**

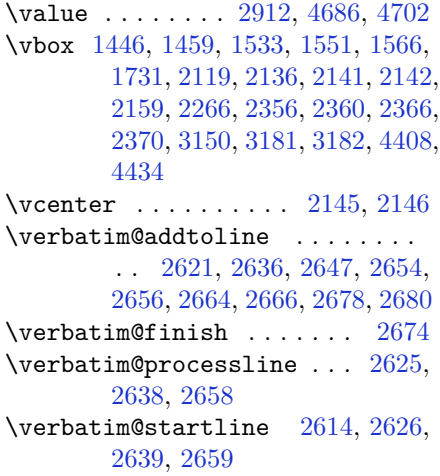

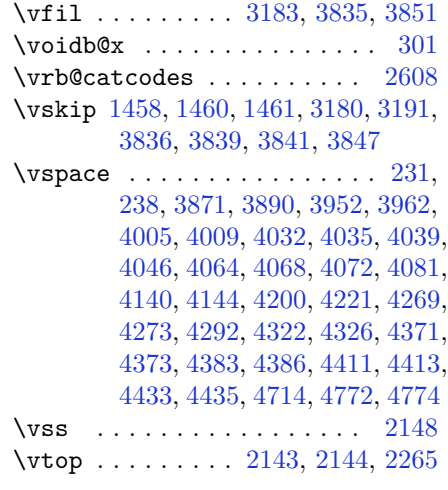

### **W**

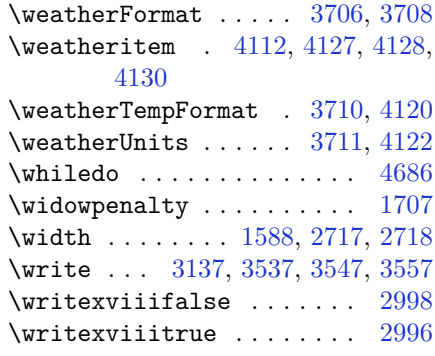

# **X**

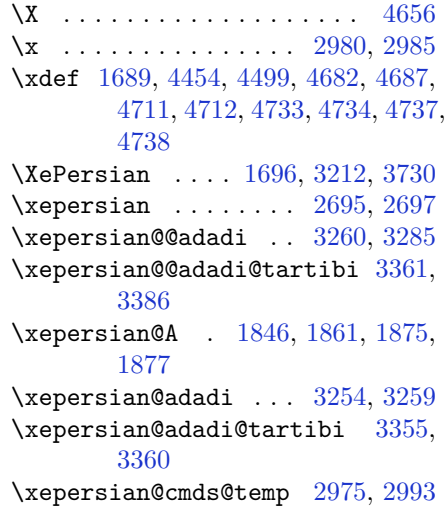

\xepersian@coltitsize . . . . . . . . . [3573](#page-130-14), [4296](#page-144-14), [4297](#page-144-15), [4298](#page-144-16), [4299](#page-144-10), [4302,](#page-144-17) [4307,](#page-144-18) [4312,](#page-145-17) [4317](#page-145-18) \xepersian@cx . . [3900](#page-136-3), [3905](#page-136-24), [3922](#page-137-15) \xepersian@cy . . [3901](#page-136-4), [3906](#page-136-25), [3928](#page-137-16) \XePersian@d . [4785](#page-154-3), [4810](#page-155-0), [4915](#page-157-30), [4934](#page-157-31), [4936](#page-157-32), [4939](#page-157-1), [4944](#page-157-7) \xepersian@D .............. . . [1843](#page-94-24), [1863](#page-94-11), [1864](#page-95-9), [1865](#page-95-10), [1866](#page-95-11), [1870,](#page-95-16) [1871,](#page-95-17) [1872,](#page-95-18) [1874,](#page-95-19) [1875](#page-95-14) \xepersian@dahgan . [3318](#page-125-19), [3339](#page-125-20), [3419](#page-127-16) \xepersian@digits@family [4567](#page-150-27), [4569](#page-150-28), [4570](#page-150-29), [4571](#page-150-30), [4572](#page-150-31) \XePersian@dn . . . . . . . . . . . . . . . . [4805](#page-155-8), [4904](#page-157-15), [4912](#page-157-27), [4915](#page-157-30), [4918](#page-157-33), [4922](#page-157-26), [4934](#page-157-31), [4936](#page-157-32) \xepersian@dx . [3898](#page-136-5), [3903](#page-136-20), [3914](#page-137-17), [3917](#page-137-9) \xepersian@dy . [3899](#page-136-6), [3904](#page-136-19), [3915](#page-137-18), [3918](#page-137-10) \xepersian@edition [3680](#page-132-2), [3684](#page-132-34), [3720](#page-133-27), [3840](#page-135-22), [3972](#page-138-2) \xepersian@editionLogo . . [3682](#page-132-4), [3950](#page-137-4), [3968](#page-138-14) \xepersian@editorialTit . [4377](#page-146-2), [4396](#page-146-17) \xepersian@editorialTitle [3823](#page-135-10), [4382](#page-146-18) \xepersian@everyjob [2971](#page-118-13), [2972](#page-118-15) \xepersian@firstText [3755](#page-133-14), [4011](#page-139-9) \xepersian@firstTitle . . . [3743](#page-133-12), [4006](#page-138-15) \xepersian@fmbox . . [3866](#page-136-8), [3868](#page-136-26), [3869](#page-136-21) \xepersian@footcenter . . . [3732](#page-133-8), [3739](#page-133-24), [3991](#page-138-16) \xepersian@footleft [3734](#page-133-9), [3738](#page-133-23), [3990](#page-138-17) \xepersian@footright . . . [3729](#page-133-7), [3740](#page-133-25), [3989](#page-138-18) \xepersian@gridcolumns . . [3595](#page-130-12), [3597](#page-130-33), [3636](#page-131-34), [3640](#page-131-35) \xepersian@gridrows [3594](#page-130-11), [3596](#page-130-34), [3636](#page-131-34), [3640](#page-131-35)

\xepersian@headcenter . . . [3716,](#page-133-4) [3726,](#page-133-21) [3988](#page-138-19) \xepersian@headDateTime . [3702,](#page-132-14) [3956,](#page-137-19) [3970](#page-138-20) \xepersian@headleft [3713,](#page-133-3) [3725,](#page-133-20) [3987](#page-138-21) \xepersian@headright ... [3719,](#page-133-5) [3727,](#page-133-22) [3986](#page-138-22) \XePersian@i . . . . . . . . . . . . . . . . [4785,](#page-154-3) [4908,](#page-157-18) [4909,](#page-157-34) [4911,](#page-157-19) [4912,](#page-157-27) [4913,](#page-157-25) [4916](#page-157-20), [4920](#page-157-21), [4921](#page-157-28), [4924,](#page-157-35) [4925,](#page-157-36) [4928](#page-157-23), [4931](#page-157-29), [4933](#page-157-37) \xepersian@imgsize [3572,](#page-130-13) [3873,](#page-136-27) [3874,](#page-136-28) [3876,](#page-136-16) [3885,](#page-136-29) [3886](#page-136-30) \xepersian@incolumntitle [4283,](#page-144-1) [4302,](#page-144-17) [4307,](#page-144-18) [4312,](#page-145-17) [4317](#page-145-18) \xepersian@indexEntry . . . [3692,](#page-132-8) [4219](#page-143-8) \xepersian@indexEntryPage [3698,](#page-132-12) [4219](#page-143-8) \xepersian@indexFrameTitle . . . . . . . [3688](#page-132-6), [4195](#page-142-13) \xepersian@indexwidth . . . [3576,](#page-130-17) [3695,](#page-132-9) [4194,](#page-142-8) [4198,](#page-142-14) [4199](#page-142-15) \xepersian@inexpandedtitle . . . . [4234,](#page-143-3) [4249,](#page-143-16) [4254,](#page-143-17) [4259,](#page-144-19) [4264](#page-144-20) \xepersian@innerSubtitle [3810,](#page-135-1) [4350](#page-145-19) \xepersian@innerTitle . . . [3799,](#page-134-16) [4349](#page-145-20) \XePersian@kabisehfalse . [4855,](#page-156-21) [4861](#page-156-22) \XePersian@kabisehtrue . . [4861](#page-156-22) \xepersian@kashida . . . . . . . . . . . [1848,](#page-94-3) [1870,](#page-95-16) [1871,](#page-95-17) [1872,](#page-95-18) [1873,](#page-95-20) [1874,](#page-95-19) [1875,](#page-95-14) [1876](#page-95-21) \xepersian@L . [1844,](#page-94-25) [1867,](#page-95-12) [1871,](#page-95-17) [1872,](#page-95-18) [1873,](#page-95-20) [1876,](#page-95-21) [1877](#page-95-15) \XePersian@latini . . [4786](#page-154-4), [4832](#page-155-15) \XePersian@latinii [4787,](#page-154-5) [4834,](#page-155-16) [4836](#page-155-17) \XePersian@latiniii [4788](#page-154-6), [4838](#page-155-18) \XePersian@latiniv . [4789](#page-154-7), [4839](#page-155-19) \XePersian@latinix . [4794](#page-154-12), [4844](#page-155-24) \XePersian@latinv . . [4790](#page-154-8), [4840](#page-155-20)

```
\XePersian@latinvi . 4791, 4841
\XePersian@latinvii 4792, 4842
\XePersian@latinviii 4793, 4843
\XePersian@latinx . . 4795, 4845
\XePersian@latinxi . 4796, 4846
\XePersian@latinxii 4797, 4847
\XePersian@leapfalse . . . 4817,
       4821, 4827
\XePersian@leaptrue 4827, 4828
\xepersian@localize@verbatim@
        . . 2616, 2617, 2619, 2627,
       2640, 2649, 2660, 2668, 2682
\xepersian@localize@verbatim@@
        . . . . . 2619, 2620
\xepersian@localize@verbatim@@@
        . . . . . 2622, 2623
\xepersian@localize@verbatim@@testend
        . . . . . 2662, 2672
\xepersian@localize@verbatim@rescan
       . . . . . 2676, 2685
\xepersian@localize@verbatim@start
       . 2613, 2688, 2689, 2700
\xepersian@localize@verbatim@test
        . . . 2631, 2633, 2634
4792,
        . . . . . 2645, 2652
\XePersian@m . 4785, 4810, 4906,
       4925, 4928, 4940, 4943
\xepersian@milyoongan . . . 3287,
       3298
\xepersian@milyoongan@tartibi
        . . . . . 3388, 3399
\XePersian@mminusone . . . 4807,
       4906, 4907, 4909, 4913
\xepersian@ncol . . . . 3927, 3928
\xepersian@ncolumns 3577, 4278,
       4279, 4346
\xepersian@not@onlypreamble .
        . . . . . 4497, 4500
\xepersian@notprerr 4501, 4510
\xepersian@NotprerrMessage . .
        . . . . . 4506, 4508
\xepersian@nrow . . . . 3921, 3922
\xepersian@numberoutofrange .
       . . . 3245, 3256, 3357
```
\xepersian@numberstring . [3242,](#page-123-19) [3250](#page-123-20) \xepersian@numberstring@tartibi . . . . . [3348](#page-125-22), [3351](#page-125-23) \xepersian@PackageInfo . . [4514,](#page-149-7) [4568](#page-150-32) \xepersian@pageleft [3575,](#page-130-16) [4362,](#page-146-6) [4363,](#page-146-7) [4365,](#page-146-11) [4367](#page-146-19) \xepersian@pageneed . . . . . . . . . . [3574,](#page-130-15) [3876,](#page-136-16) [3877,](#page-136-31) [3879,](#page-136-17) [3882,](#page-136-10) [4361,](#page-146-9) [4367](#page-146-19) \xepersian@pages . . [3796,](#page-134-14) [4031,](#page-139-16) [4063,](#page-140-16) [4348](#page-145-21) \XePersian@persian@month [4940,](#page-157-2) [4945](#page-157-3) \XePersian@persiani [4786,](#page-154-4) [4886,](#page-156-23) [4887,](#page-156-24) [4917,](#page-157-39) [4934](#page-157-31) \XePersian@persianii [4787](#page-154-5), [4888](#page-156-13) \XePersian@persianiii . . . [4788,](#page-154-6) [4890,](#page-156-14) [4892](#page-156-15) \XePersian@persianiv [4789](#page-154-7), [4894](#page-156-16) \XePersian@persianix [4794](#page-154-12), [4899](#page-157-10) \XePersian@persianv [4790](#page-154-8), [4895](#page-156-17) \XePersian@persianvi [4791](#page-154-9), [4896](#page-156-18) [4897](#page-156-19) \XePersian@persianviii . . [4793,](#page-154-11) [4898](#page-156-20) \XePersian@persianx [4795](#page-154-13), [4900](#page-157-11) \XePersian@persianxi [4796](#page-154-14), [4901](#page-157-12) \XePersian@persianxii . . . [4797,](#page-154-15) [4902](#page-157-13) \XePersian@persianxiii . . [4798,](#page-154-16) [4903](#page-157-14) \xepersian@pictureCaption [3792,](#page-134-12) [3888,](#page-136-32) [4102](#page-140-17) \xepersian@R . [1845,](#page-94-26) [1862,](#page-94-10) [1874,](#page-95-19) [1876](#page-95-21) \xepersian@sadgan . . . . . . . . . . . . [3291,](#page-124-13) [3296,](#page-124-14) [3300,](#page-124-15) [3304,](#page-124-16) [3309,](#page-124-17) [3392,](#page-126-13) [3405](#page-126-14) \xepersian@sadgan@tartibi [3397,](#page-126-15) [3401,](#page-126-16) [3410](#page-126-17) \xepersian@say [3865,](#page-136-0) [4345,](#page-145-22) [4365,](#page-146-11) [4368,](#page-146-20) [4370,](#page-146-21) [4394,](#page-146-22) [4420](#page-147-20)

```
\xepersian@secondSubtitle 3768,
        4037
\xepersian@secondText . . . 3772,
        4041
\xepersian@secondTitle . . 3759,
        4033
\xepersian@section 3712, 3717,
        4341
\xepersian@shellescape . . 2995
\xepersian@shortarticleItemTitle
         . . . . . 3830, 4434
\xepersian@shortarticleSubtitle
         . . . . . 3828, 4414
\xepersian@shortarticleTit . .
         . . . . . 4406, 4421
\xepersian@shortarticleTitle
         . . . . . 3826, 4410
\XePersian@sn . . . . . . . . . . . . . .
         . . 4806, 4905, 4917, 4918,
        4921, 4922, 4931, 4936
\xepersian@tartibi . 3348, 3424
\XePersian@temp . . . . . . . . . . . .
         . . 4800, 4811, 4812, 4813,
        4815, 4819, 4820, 4821, 4824,
        4825, 4826, 4827, 4849, 4850,
        4851, 4854, 4855, 4857, 4860,
        4861, 4865, 4866, 4869, 4872,
        4877, 4882, 4884, 4885, 4887
\XePersian@tempthree . . . . . . .
         . . 4802, 4863, 4864, 4865,
        4867, 4870, 4873, 4874, 4878,
        4881, 4882, 4883, 4884
\XePersian@temptwo . . . . . . . . .
         . . 4801, 4851, 4852, 4853,
        4854, 4857, 4858, 4859, 4860,
        4867, 4868, 4869, 4870, 4871,
        4872, 4874, 4875, 4876, 4877,
        4878, 4879, 4880, 4881
\xepersian@thirdSubtitle 3787,
        4070
\xepersian@thirdText 3790, 4077
\xepersian@thirdTitle . . . 3778,
        4066
\XePersian@thirtytwo . . . 4804,
        4848, 4855
\xepersian@V . . . . . . 1847, 1868
```
\xepersian@weather . [3707](#page-132-16), [4142](#page-141-14) \xepersian@www ..... [3677](#page-132-1), [3950](#page-137-4) \xepersian@wwwFormat [3676](#page-132-0), [3678](#page-132-20) \XePersian@y . . . . . . . . . . . . . . . . [4785,](#page-154-3) [4810,](#page-155-0) [4811,](#page-155-33) [4814,](#page-155-36) [4824,](#page-155-35) [4827,](#page-155-31) [4849](#page-156-25), [4863](#page-156-37), [4926](#page-157-22), [4929,](#page-157-24) [4940,](#page-157-2) [4942](#page-157-9) \xepersian@yekani . [3291,](#page-124-13) [3319,](#page-125-24) [3323,](#page-125-25) [3330,](#page-125-9) [3333,](#page-125-10) [3392](#page-126-13) \xepersian@yekanii [3242,](#page-123-19) [3304,](#page-124-16) [3329,](#page-125-26) [3405](#page-126-14) \xepersian@yekaniii [3300,](#page-124-15) [3332,](#page-125-27) [3401](#page-126-16) \xepersian@yekaniv [3311,](#page-124-18) [3335,](#page-125-28) [3412](#page-127-18) \xepersian@yekanv . . [3420](#page-127-19), [3431](#page-127-20) \XePersian@yModHundred . . . . . . . . [4803,](#page-155-6) [4814,](#page-155-36) [4815,](#page-155-12) [4816,](#page-155-37) [4819,](#page-155-34) [4823](#page-155-38) \xepersian@zwj . [1841](#page-94-28), [1848](#page-94-3), [1849](#page-94-20) \xepersiandate . [2942](#page-117-28), [2943](#page-117-3), [2959](#page-117-29) \xepersianInit ..... [3633](#page-131-36), [3934](#page-137-2) \xepersianversion . [2941,](#page-117-30) [2943,](#page-117-3) [2959](#page-117-29) \XeTeXcharclass . . . . . . . . [1856](#page-94-17) \XeTeXcharglyph . . . . . . . . [1849](#page-94-20) \XeTeXglyphbounds . . . . . . [1849](#page-94-20) \XeTeXinterchartokenstate [1879,](#page-95-0) [1880](#page-95-1) \XeTeXinterchartoks . . . . . . . . . . [1870,](#page-95-16) [1871,](#page-95-17) [1872,](#page-95-18) [1873,](#page-95-20) [1874,](#page-95-19) [1875,](#page-95-14) [1876,](#page-95-21) [1877](#page-95-15) \xpg@warning . . [3437](#page-127-14), [3442](#page-127-21), [3444](#page-127-15)

### **Y**

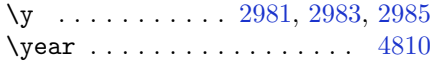

### **Z**

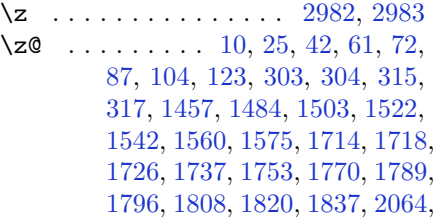

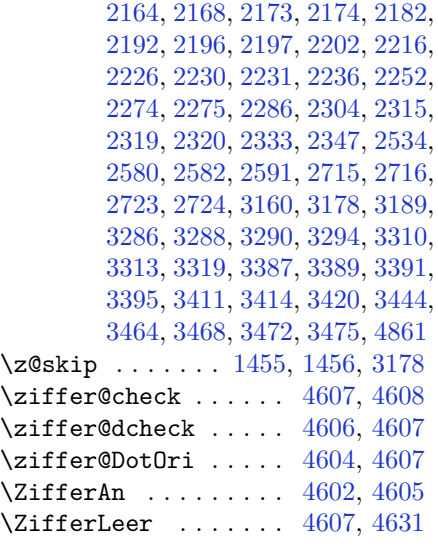

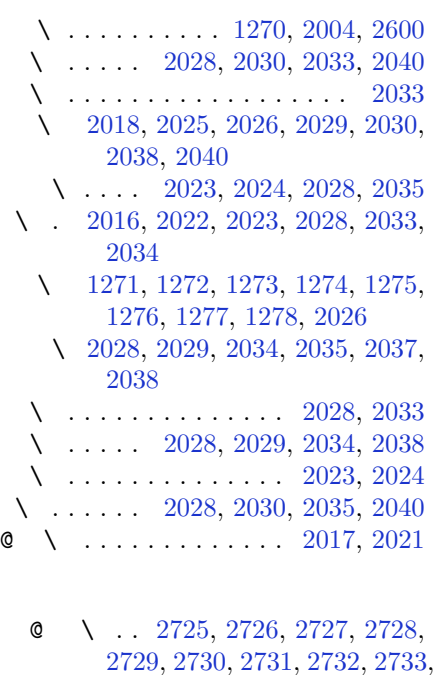

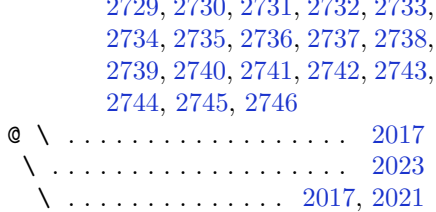

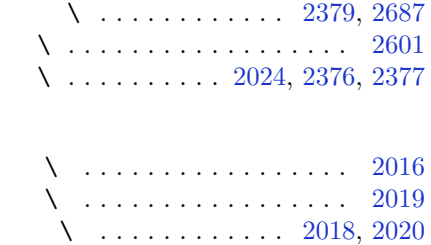

# **8 Change History**

#### v13.1

General: Added implementation of the package.  $\dots \dots \dots \dots \dots 1$  $\dots \dots \dots \dots \dots 1$ 

### v13.2

General: Replaced \reflect with \bidi@reflect@box. . . . . . . . [124](#page-123-21)

v13.5

General: Fixed the extra space after Persian decimal separator. . . [151](#page-150-34) v13.6 General: Used \XeTeXglyphbounds to find the true height and depth of the Kashida character. [95](#page-94-31)